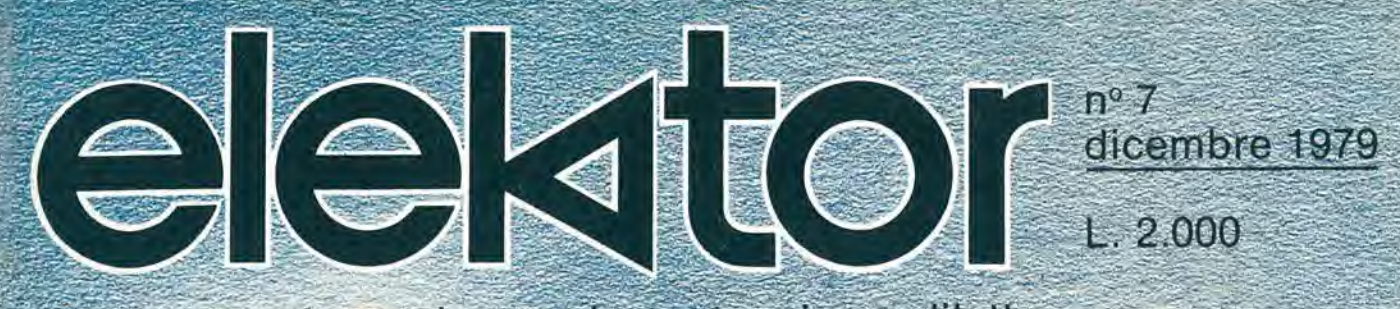

elettronica - scienza tecnica e diletto

**Computer per TV Games** Nuovi giochi televisivi con sistema µP

CORSO<br>DACT

**Alimentatore** per microcomputer basic "Bus Board"

**Modulatori TV** GHEMHE

# 피 NIPUT IM<sub>65</sub>

**Hilling** 

### AIM 65:

**MARKETTER** 

**ON** Rockwell

il microcomputer che ha nella sua grande versatilità d'fmpiego il suo maggior pregio: sistema di sviluppo. controllo di processo, tester, terminale, sistema di istruzione... e poi basta solo un po' di fantasia per trovare altre mille utili applicazioni.

Anche il prezzo è quanto mai interessante! L'AIM 65 è completo di: stampante caratteri ASCII 20 colonne - display 20 caratteri ASCII - interfaccia per due audio cassette e TTY - tastiera completa di tipo terminale - <sup>1</sup> <sup>K</sup> <sup>o</sup> <sup>4</sup> <sup>K</sup> byte RAM - bus espandibile esternamente.

Firmware: - monitor - debugger (trace, break points) assembler - disassembler - text editor - basic.

### Dott. Ing. Giuseppe De Mico s.p.a

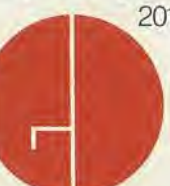

illingilin AND ! m

Rockwell

 $65$ 

20121 MILANO Via Manzom, 31 Tel. (02) 653131 -Telex; 312035 Telegr,: Twinrapid Uffici regionali Roma/Torino/Bologna/Padova

Research MAIM 65 1 AIM <sup>65</sup> ^

> 0)  $\overline{\mathbf{U}}$

**G** 

adverteam 426/79

### , Interactive Microcomputer

<sup>I</sup> RBSOQ <sup>1</sup> PROGRAMMING

# Siamo stati i primi

a proporre un oscilloscopio professionale sotto il "Tetto" delie 500.000 lire. Ricordate il vecchio 12-4DA? e ancora il nostro piu accanito concorrente: infatti chi I'ha acquistato (e sono stati in molti) non vuol saperne di cambiarlo. Ma guardate:

ASSE Z<br>ROTAZIONE TRACCE<br>ASTIGMATISMO

2222333333333  $+ + + + +$ 

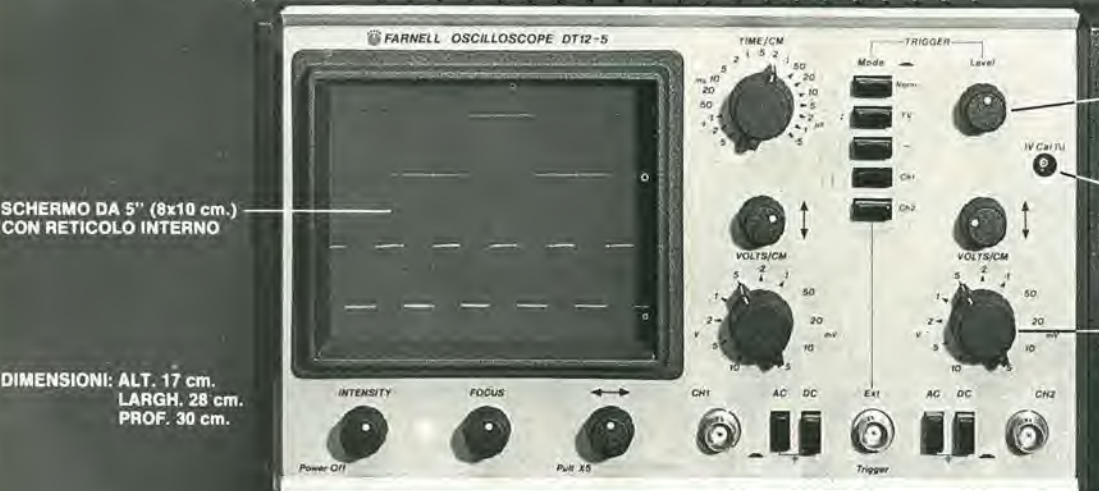

TRIGGER AUTO-NORM-EXT SU ENTRAMBI <sup>I</sup> CANALI CON SEPARATORE AUTOMATICO TV

 $\overline{\phantom{a}}$ 

CAUBRATORE INTERNO

SENSIBILITA<br>DI 5MV/CM

. Ora siamo gli unici

in grade di offrirvi una nuova generazione di oscilloscopi europei a doppia traccia, 12 MHz, ultracompatti (grazie al nuovo, ridottissimo, kvAIAdor)<br>CRT che la Brimar ha sviluppato per noi) al prezzo di CRT che la Brimar ha sviluppato per noi) al prezzo di

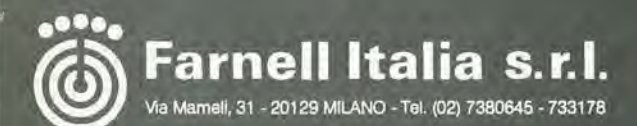

### DISPONIBILE A STOCK PRESSO;

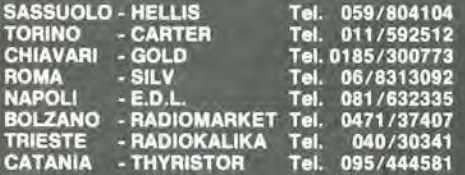

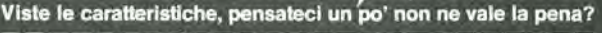

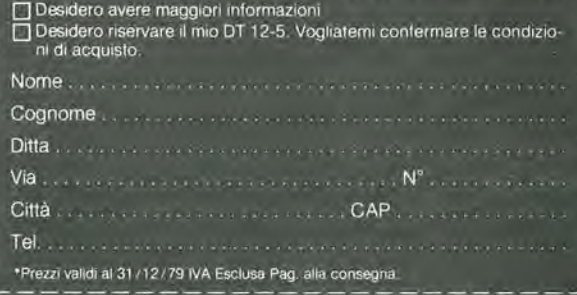

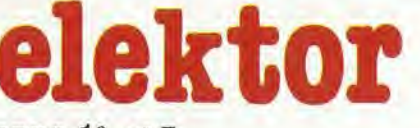

anno 1<sup>°</sup>, n° 7

dicembre 1979

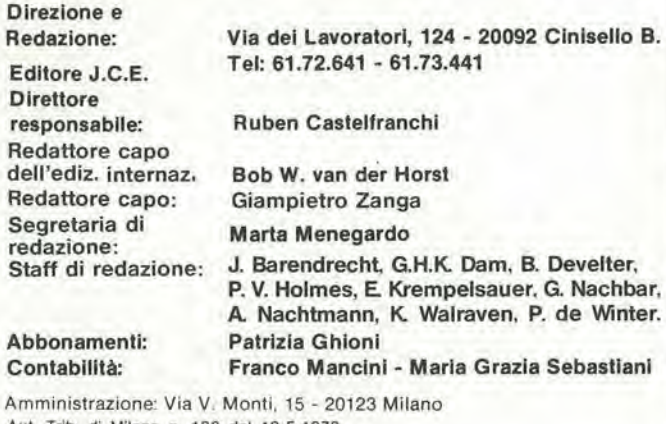

Aul, Trib. di Milano n. 183 del 19-5-1979

Spedizione in abbonamento postale gruppo III/70 Concessionaria esclusiva per la distribuzione in Italia e all'estero

dell'edizione italiana:

Sodip - Via Zuretti, 25 - 20125 Milano

Stampa: Elcograph - Beverate (Como) Prezzo della rivista: L. 2.000

Numero arretrato: L. 3.000

Dinlti di riproduzione

Italia: JCE, Via dei Lavoratori, 124 - 20092 Cinisello B. Francia: Societé des Publications Elektor sari, Le Doulieu 59940 Estaires. Inghillerra: Elektor Publishers Ltd, Canterbury, CT1 1PE Kent, Germania: Elektor Verlag Gmbh, 5133 Gangelt Olanda: Elekluur B.V., 6190 AB Beek

### DIRITTI D'AUTORE

La protezione del diritto d'autore è estesa non solamente al contenuto redazionale di Elektor ma anche alle illustrazioni e ai circuiti stampati. Conformemente alla legge sui Brevetti nº 1127 del 29-6-39, i circuiti e gli schemi pubblicati su Elektor possono essere realizzati solo ed esclusivamente per scopi privati o scientifici e comunque non commerciali. L'utllizzazione degli schemi non comporta alcuna responsabilità da parte della Società editrice.

Quest'ultima non è tenuta a rendere articoli che ad essa pervengono senza che vi sia stata una richiesta specifica.

Se la Societa editrice accetta di pubblicare un articolo ad essa inviato, essa è in diritto di modificarlo e/o di farlo modificare a sue spese; la Società editrice è anche in diritto di tradurre e/o fare tradurre un articolo e di utilizzarlo per le sue diverse edizioni e attività dietro compenso conforme alle tariffe in uso presso la Societa editrice stessa Alcuni circuiti, dispositivi, componenti, ecc. descritti in questa rivisla possono beneficiare dei diritti propri al brevetti: la Societa editrice non accetta alcuna responsabilità per il fatto che ciò possa non essere menzionato.

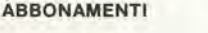

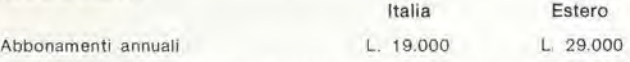

<sup>I</sup> versamenti vanno indirizzati a: J.C.E. - Via V. Monti 15 - 20123 Milano mediante l'acclusione di assegno circolare, cartolina vaglia o utilizzando il conto corrente postale nº 315275

### **CORRISPONDENZA**

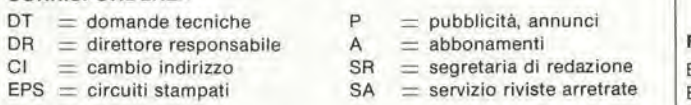

### CAMBIO DI INDIRIZZO

I cambi d'indirizzo devono essere comunicati almeno con sei settimane di anticipo. Menzionare insieme al nuovo anche il vecchio indirizzo aggiungendo, se possibile, uno dei cedolini utilizzato per spedire la rivista. Spese per cambi d'indirizzo: L. 500

### DOMANDE TECNICHE

Aggiungere alla richiesta una busta affrancata con l'indirizzo del richiedente; per richieste provenienti dall'estero, aggiungere, oltre alla busta non affrancata un coupon-risposta internazionale. TARIFFE DI PUBBLICITA' (nazionali ed internazionall)

Vengono spedite dietro semplice richiesta indirizzata alia concessionaria esclusiva per I'ltalia;

Relna & C. - Via Rlcaaoll 2 - 20121 Milano - Tel: 803.101 - 866.192

Copyright <sup>\*</sup> Uitgeversmaatshappij Elektuur B. V. 1979

elektor 7 decodifica

Cosa è un TUN? Cosa è un 10n? Cosa è l'ESP? Cosa è il servizio QT? Perche la colpa di Elektor?

### Tlpl di semlconduttorl

Esistono spesso notevoli affinità fra le caratleristiche di molli transistor di denominazione diversa. E' per questa ragione che Elektor presenla nuove abbreviazioni per i semiconduttori comuni:

• TUP' o TUN' (Transistor Universale rispettivamente del tipo PNP o NPN) rappresentano lulti transistor bassa frequenza al silicio aventi le caratteristiche seguenti:

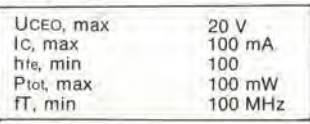

Ecco alcune versioni tipiche TUN: le famiglie dei BC 107. BC 108. BC 109; 2N3856A. 2N3859,2N3860, 2N3904, 2N3947. 2N4124. Fra <sup>i</sup> tip! TUP si possono cilare: le famiglie dei BC 177, BC 178, la famiglia del BC 179 a eccezione del BC 159 e BC 179: 2N2412, 2N3251. 2N3906, 2N4126, 2N4291.

• 'DUG' e DUS' (Diodo Universale rispettivamente al Silicio e al Germanio) rappresentano tutti i diodi aventi le caralteristiche seguenti:

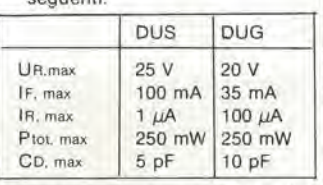

Ecco alcune versioni tipiche 'DUS': BA 127, BA 271, BA 128. 8A 221, BA 222, BA 317, BA 318, BAX 13, BAY 61, 1N914. 1N4148. E alcune versioni tipiche 'DUG': OA

85, OA 91, OA 95. AA 116.

• BC 107B. BC 237B. BC 5748, rappresentano dei transistori al silicio di una stessa famiglia. di caralteristiche pressoche similare, ma di qualita migliore I'uno dall'altro. In generale, in una stessa famiglia. ogni tipo pud essere utilizzalo indifferentemente al posto di un altro.

### Famiglie BC 107 (-8 -9)

BC 107 (-8. -9). BC 147 (-8. -9). BC 207 (-8, -9), BC 237 (-8, -9), BC 317 (-8. -9), BC 347 (-8. -9), BC 547 (-8, -9), BC 171 (-2, -3). BC 182 (-3, -4), BC 382 (-3, -4), BC 437 (-8, -9), BC 414

### Famiglie BC 177 (-8 -9)

SN 72741, ecc.

BC 177 (-8, -9). BC 157 (-8, -9), BC 204 (-5. -6). BC 307 (-8, -9). BC 320 (-1, -2), BC 350 (-1, -2), BC 557 (-8, -9), BC 251 (-2, -3),

BC 212 (-3, -4), BC 512 (-3, -4). BC 261 (-2, -3). BC 416. • '741'puo essere anche letto indifferentemente  $\mu$ A 741, LM

741 MCS 41. MIC 741, RM 741,

### Valore delle resistenze e consensatori

Fornendo il valore dei componenti. le vlrgole e i multipli di zero saranno. per quanto possibile, omessi. Le virgole sono soslituile da una delle abbreviazioni seguenti, tulte utilizzate in campo internazionale:

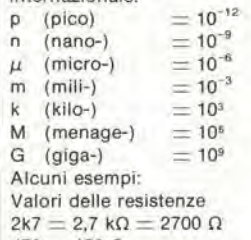

 $470 = 470 \Omega$ Salvo indicazione contraria, le resistenze utilizzate negli schemi sono di 1/4 watt, al carbone, di tolleranza 5% max.

- Valori di condensatori: 4 p7  $=$  $4.7$  pF  $= 0,00000000000047$  F  $10n = 0,01 \mu F$ <br> $10^{-8} F$
- 

Le tensioni in continua dei condensatori diversi dagli eleltrolitici si suppone che siano di almeno 60V; una buona regola è quella di scegliere un valore di tensione doppio di quello della tensione di alimentazione.

### Punli di mlsura

Salvo indicazione contraria, le tensioni indicate devono essere misurale con un vollmelro di resistenza interna 20 k $\Omega$ /V.

### Tensione d'alimentazione

I circuiti sono calcolati per 220 V, sinusoidali. 50 Hz

### Servizi ai lettori

• EPS Numerose realizzazioni di Elektor sono corredate di un modello di circuito slampato. Nella maggioranza dei casi, questi circuiti stampati possono essere forniti forati, pronti a essere montati. Ogni mese Elektor pubblica l'elenco dei<br>circuiti stampati disponibili stampati disponibili sotto la sigla EPS (dall'inglese Elektor Print Service, servizio di circuiti stampati di Elektor).

### Domande Tecniche

- **•** I lettori possono porre delle domande tecniche relative agli articoli su Elektor. a loro scelta per iscritto o per telefono. In quest'ultimo caso, è possibile telefonare il lunedi dalle ore 14.00 alle 16.30. Le lettere contenenti domande tecniche devono essere indirizzate alia Sezione DT: per ricevere la risposta è necessario unire una busta affrancata con l'indirizzo del richiedente. Le lettere spedite da un paese diverso dall'ltalia devono essere accompagnate da un couponrisposta internazionale.
- II lorto di Elektor Ogni modifica importante, aggiunta, correzione e/o miglioria a progetti di Elektor viene annunciata sulla rubrica 'II torto di Elektor'.

sommario elektor dlcembre 1979 — 12-05

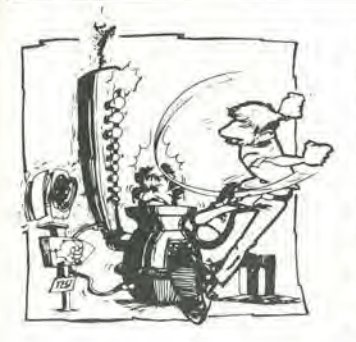

Uno dei giochi più attraenti è da sempre quello che si può definire "suona il campanello vinci un premio". Finora sono stati apparecchi ponderosi interamente meccanici ma ora, con l'elettronica, si è ottenuta la versione portatile, collocabile sul piano di un tavolo.

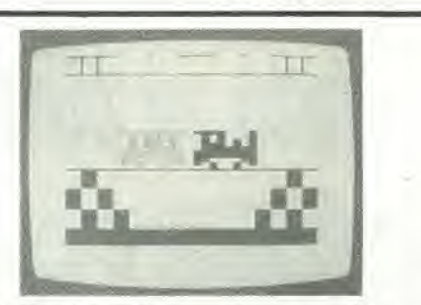

Nei primi giochi TV apparivano sullo schermo null'altro che due barre verticali (bats) e un quadratino (ball). Ora appaiono cow-boys equipaggiati di tutto punto, navi in battaglia, aerei jet in volo. Il  $\mu$ P TV Games soddisfa tutti <sup>i</sup> gusti.

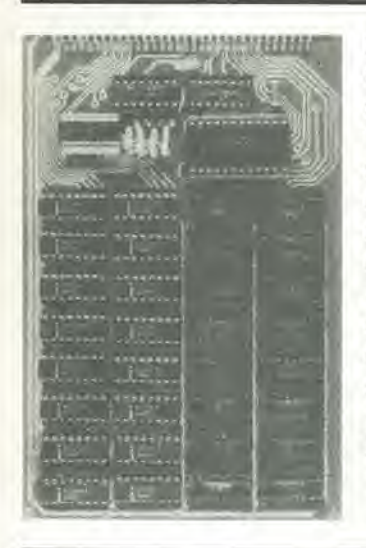

Per estendere la capacita di memoria dei microcomputer, si fa spesso uso di schede di memoria da inserire. "Scheda con 4k di RAM" descritto questo mese, è concepito essenzialmente come estensione del sistema SC/MP ma può essere usato anche con altri microprocessori 8-bit.

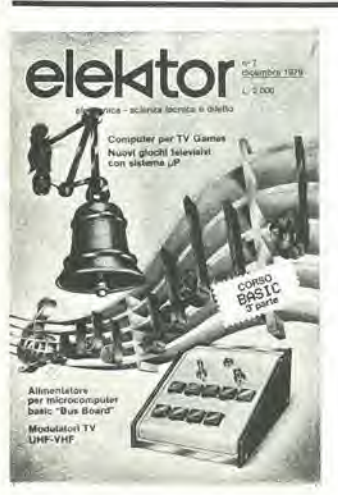

Elettronica e musica. Allegoria natalizia messaggera di fervidi voti ai nostri lettori.

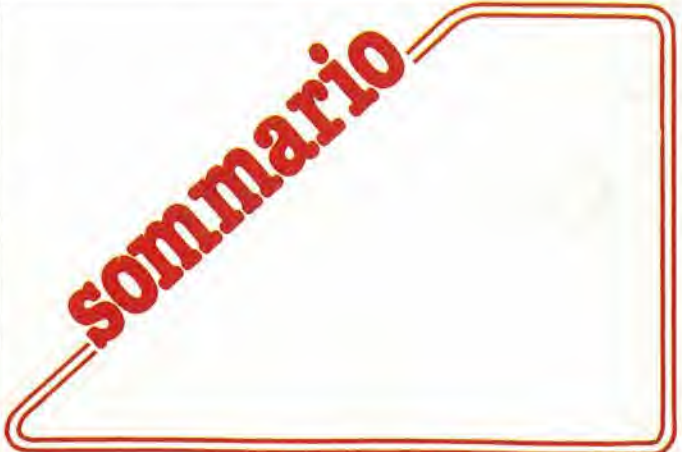

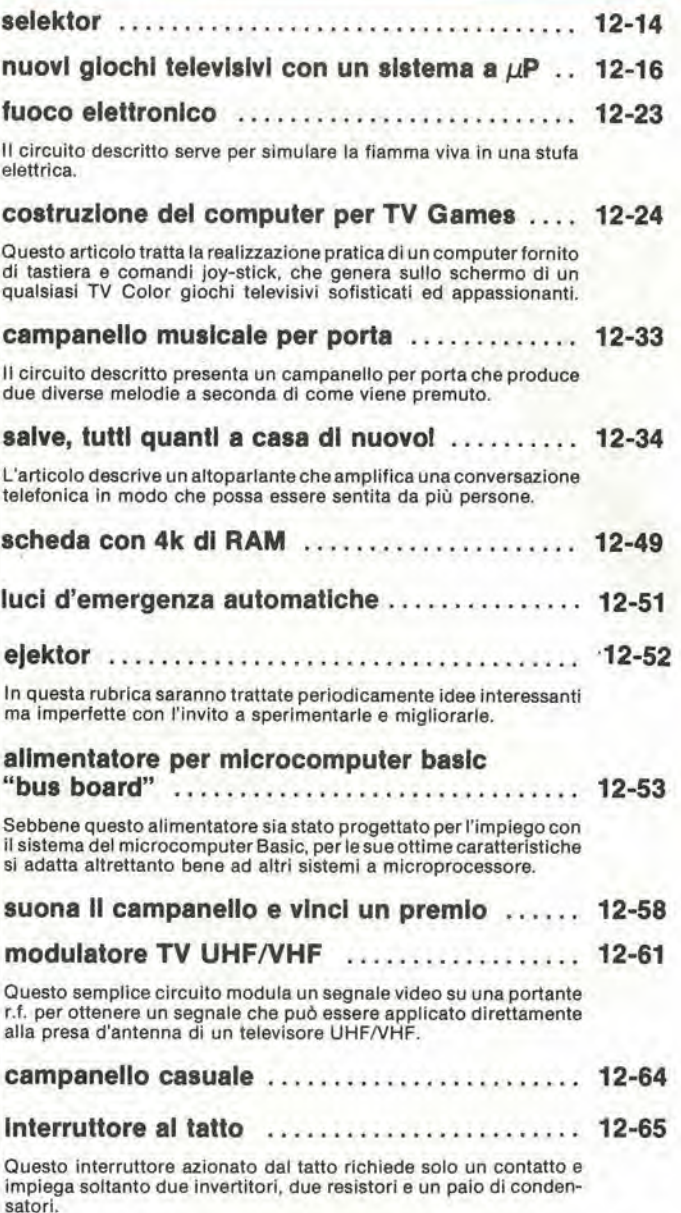

mercato 12-66

Supplemento:

Corso di Basic (3ª parte)

pubblicità

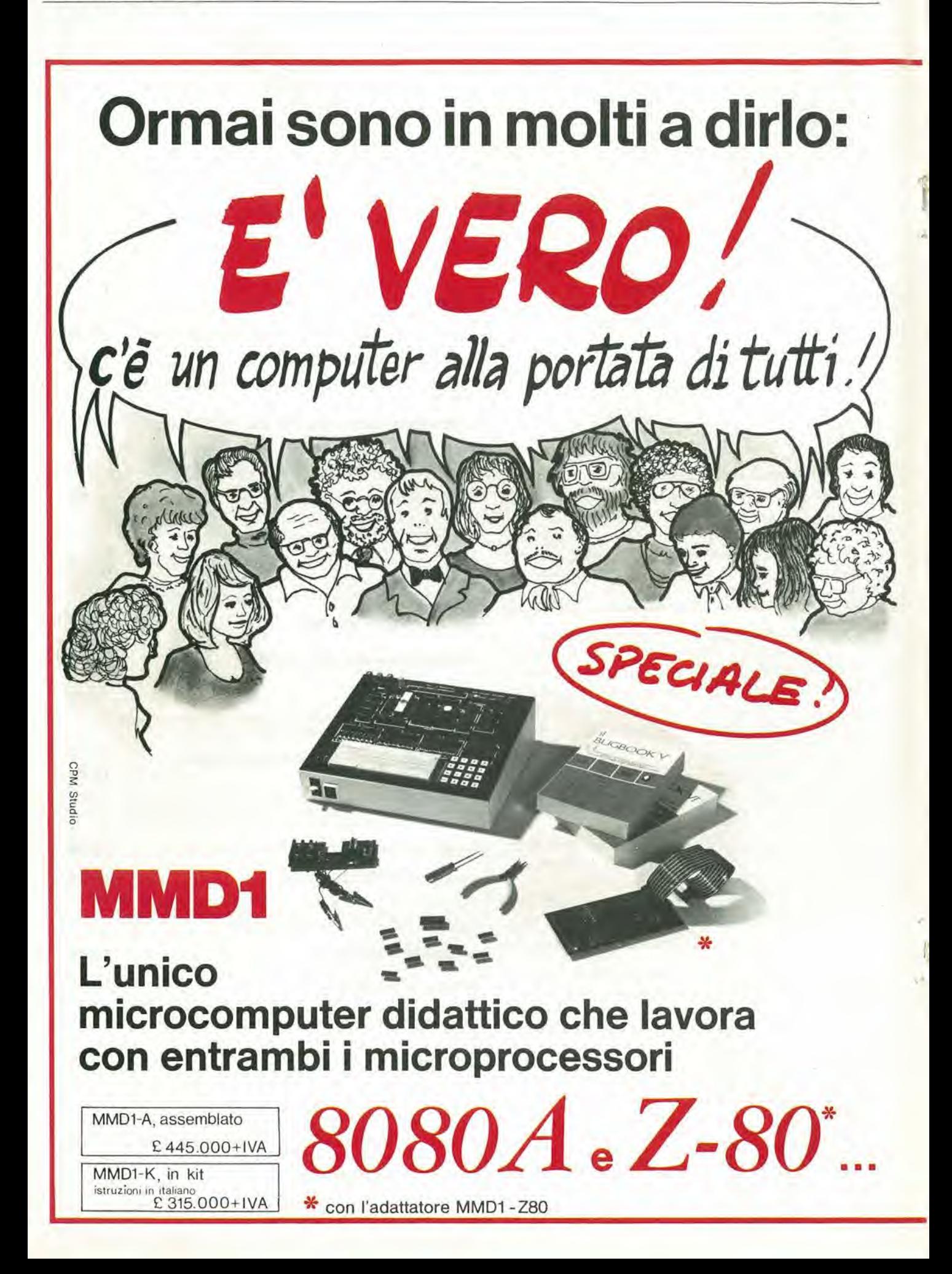

- LR 4 Display a 7 segmenti con decoder/driver
- LR 27 Octal Latch
- LR 29 General Input Port
- LR 50 Single Step Outboard

### LR 25 - Outboard universale: comprende LR2, LR5, 2 LR6, LR7

Per la realizzazione dei ESPERIMENTI descritti e condotti passo-passo nei famosi

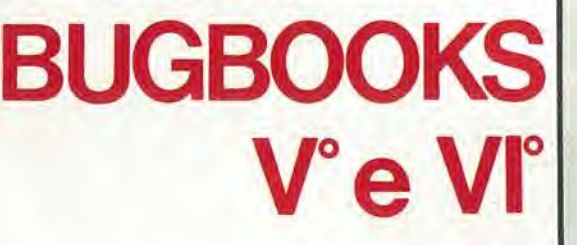

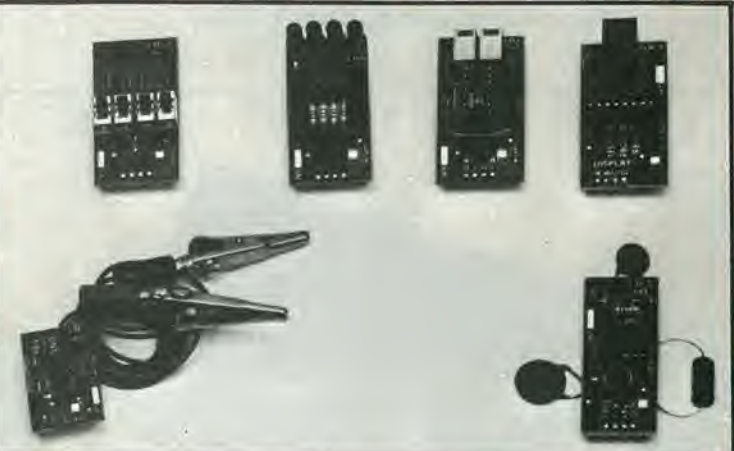

### Punti di vendita microcomputer MMD1, BUGBOOKS e sussidi didattici

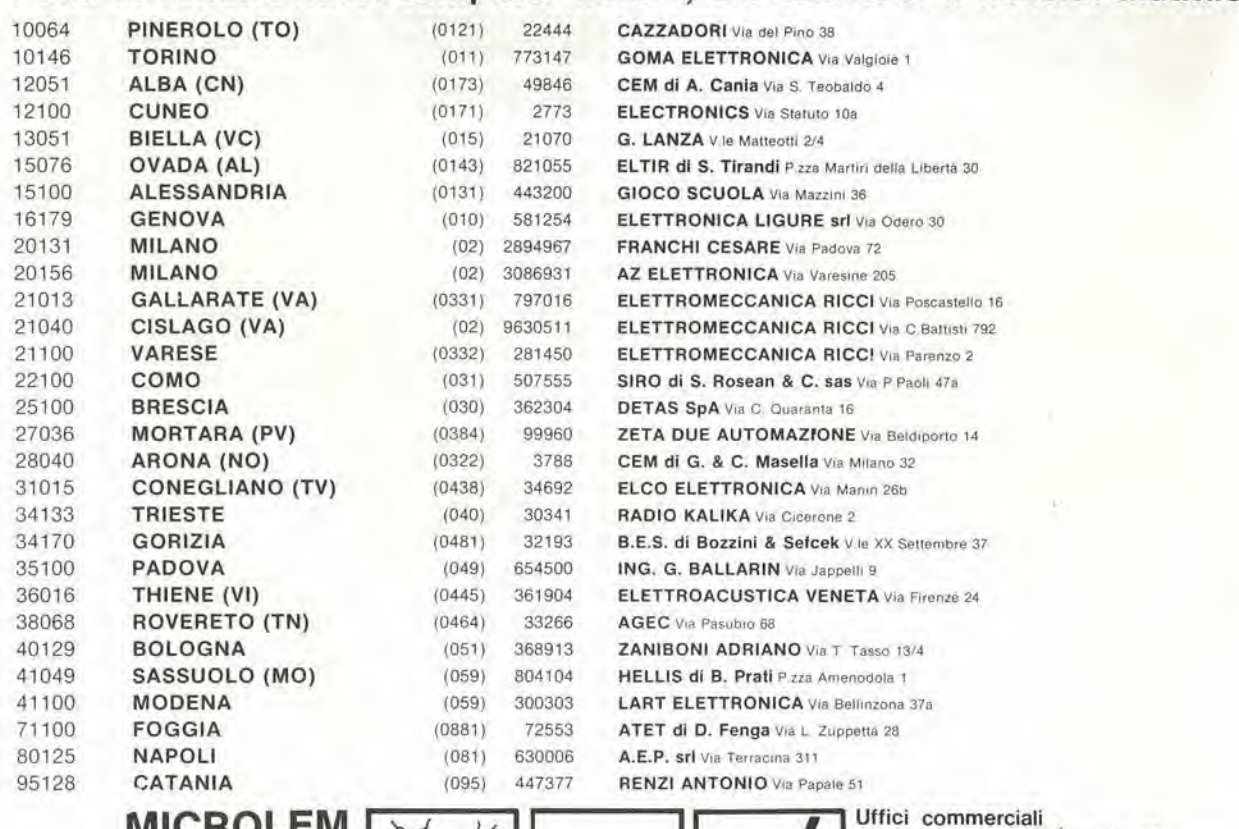

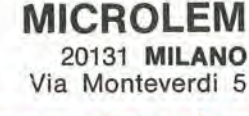

divisione didattica

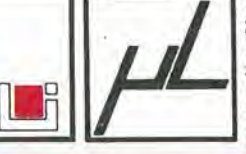

 MILANO, Via Piccinni 27 (02) 220317 - 220326 - 200449 - 272153 36016 THIENE (VI), Via Valbella cond. Alfa<br>(0445) 364961 - 363890<br>10122 TORINO, C.so Palestro 3 (011) 541686 - 546859

### l'incontro con l'economia

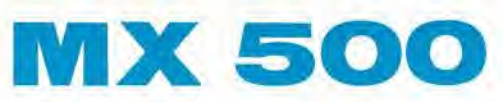

### II Multimetro digitale alia portata di tutti

OFFERTA SPECIALE L. 199.000.- (completo di puntali ed IVA 14%)

# **HM 307**

### L'oscilloscopio portatile triggerato 3"

OFFERTA SPECIALE

L. 340.000.- (completo di sonda 1:1 ed IVA 14%)

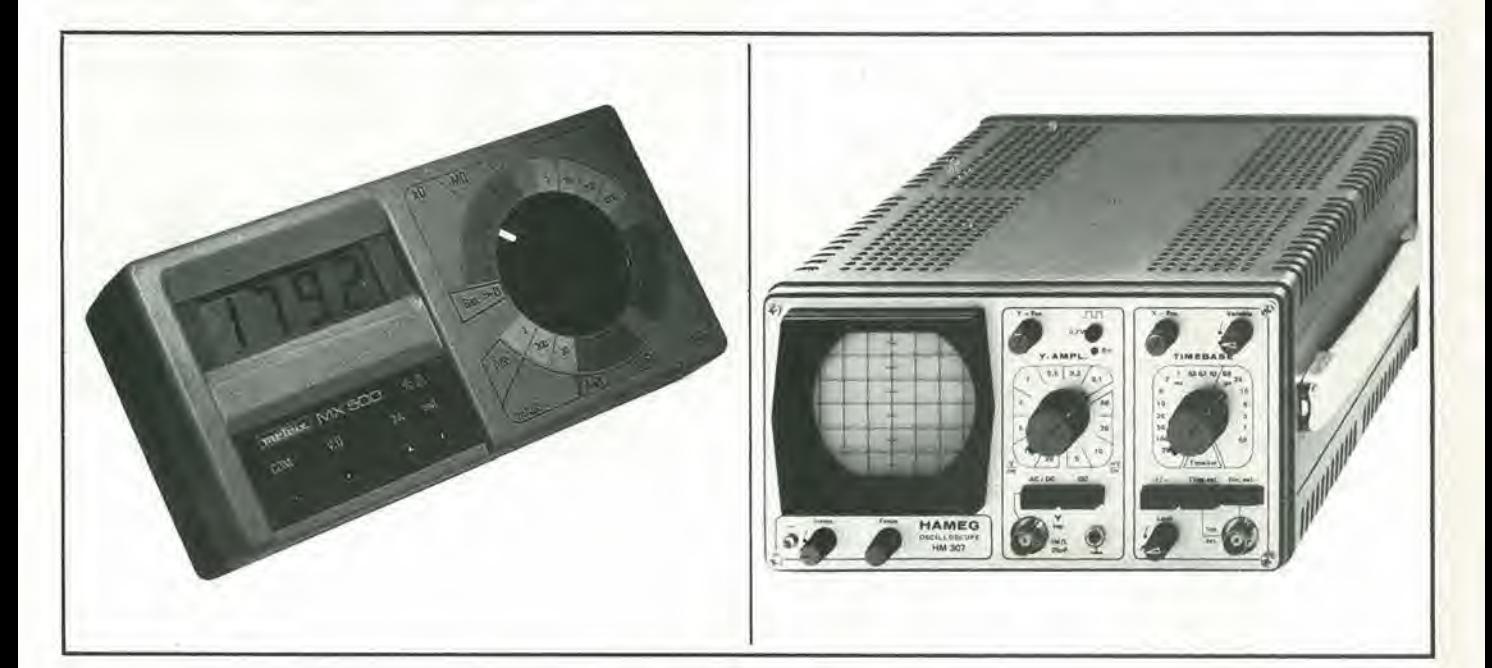

- 31/2 cifre —7 segmenti LCD 18 mm<br>• 2.5 misure per secondo
- 2,5 misure per secondo<br>● Isolamento 3 kV
- Isolamento <sup>3</sup> kV
- 5 Funzioni:  $V = \sim$ ,  $I = \sim$ , Ohm<br>• 1000 ore funzionamento con pi
- <sup>1000</sup> ore funzionamento con pile standard
- Accessori: shunt sonde varie pinze amperometriche custodia, etc.
- Schermo da 3" (7 cm)<br>• Banda passante 0  $\div$  1
- Banda passante  $0 \div 10$  MHz a  $-3$  dB<br>• Sensibilità: 5mV  $\div$  20V/cm in 12 passi
- Sensibilità: 5mV  $\div$  20V/cm in 12 passi<br>• Base tempi: 0,2  $\div$  0,15  $\mu$ S/cm in 18 pa
- Base tempi:  $0.2 \div 0.15 \mu$ S/cm in 18 passi<br>• Trigger: automatico manuale
- Trigger: automatico manuale
- Sensibilità del trigger: 3 mm (2Hz  $\div$  30 MHz)

### TAGLIANDO VALIDO PER

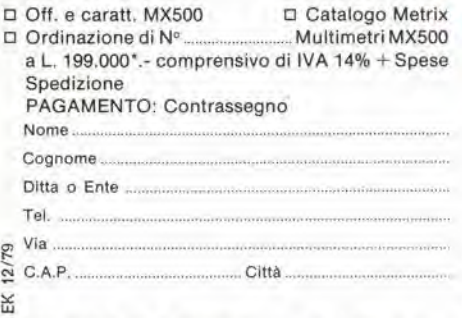

 $'$  VALIDITA' 31.8.79 per parità FF. 193.-  $\pm$  3%

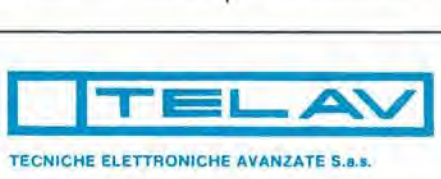

20147 MILANO - VIA S. ANATALONE, 15 - TEL. 41.58.748/7/8<br>00138 ROMA - VIA SALARIA, 1319 - TEL. 6917.058 - 8919.376<br>INDIRIZZO TELEGRAFICO: TELAY - MILANO - TELEX: 39202<br>AGENZIA PER FRIULI/TRENTINO e VENETO: ELPAY di Paolini

### TAGLIANDO VALIDO PER

- Offerla e caratt. Oscilloscopio Hameg
- Ordinazione di Nº ................. Oscilloscopi HM 307 completi di sonda 1:1 a L. 340.000\*.- IVA 14% compresa + Spese di Spedizione PAGAMENTO; Contrassegno Nome

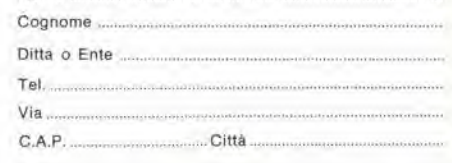

' VALIDITA' 31.8.79 per parità DM.  $=$  454.-  $\pm$  3%

# Un giorno, tutti gli oscilloscopi portatili saranno realizzati cosí.

# Ballantine **MODEL 1022A**  $\mathsf G$ Wr-Japanese CH: e DOS c **VOLTS/DIV** ma per ora

## il Ballantine 1022A è l'unico... al primo posto. Ecco il perche:

E' il piu piccolo (20x8x22 cm), piii leggero (2,2 Kg), piu robusto oscilloscopio professionale mai realizzato Usabile dovunque (rete o batteria) da 0 <sup>a</sup> 50<sup>o</sup> C. Dalla c.c. fino a 12 MHz (uno o due canali). E' il piu affida

bile (costruzione sigillata alia polvere ed all'acqua non essendoci ventilatore, custodia antiurto, completamente schermato e con filtro-rete contro IEM/IRF). E' il più facile da usare (traccia finissima, ottimamente focalizzata senza distorsioni ne parallasse su schermo 4x5 cm, 8x10 div.). Vorrete saperne di più: chiedeteci il listino di 8 pagine e/o una dimostrazione.

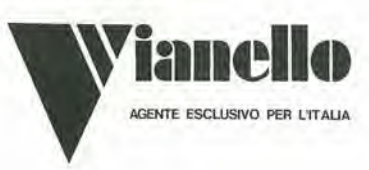

INOLTRE IL BALLANTINE 1032A (CC A 20MHz) A DOPPIO TRIGGER INDIPENDENTE e I'unico sul mercato, al costo di un normale "commutato", che consente la visione simultanea di due segnali asincroni!

AGENTE ESCLUSIVO PER L'ITALIA<br>Sede: 20121 MILANO - Via T. da Cazzaniga 9/6 - Tel. (02) 3452071 (5 linee) Filiale: 00185 ROMA - Via S. Croce in Gerusalemme 97 - Tel. 7576941/250

# Sinclair PDM35 Digital Multimeter

### II multimetro digitale per tutti

Grazie al Sinclair PDM35, il multimetro digitale è ormai alla portata di tutti, esso offre tutte le funzioni desiderate e può essere portato dovunque perche occupa un minimo spazio.

Possiede tutti <sup>i</sup> vantaggi del mod. DM2 digitale: rapida esatta lettura, perfetta esecuzione, alta impedenza d'ingresso.

Il Sinclair PDM35 è "fatto su misura" per chiunque intende servirsene.

Al suo studio hanno collaborate progettisti specializzati, tecnici di laboratorio, specialisti in computer. 5 volte più preciso.

### Che cosa offre

Display a LED. Numero cifre 3<sup>1</sup>/<sub>2</sub> Selezione automatica di polarità Definizione di 1 mV e 0,1  $\mu$ A  $(0,0001 \ \mu F)$ Lettura diretta delle tensioni dei semiconduttori a 5 diverse correnti Resistenza misurata fino a 20 Mohm Precisione di lettura 1% Impedenza d'ingresso 10 Mohm

### Confronto con altri strumenti

Alla precisione dell'1% della lettura nel PDM35 corrisponde il 3% di fondo scala degli altri strumenti simili. Ciò significa che il PDM35 è

II PDM35 risoive <sup>1</sup> mV contro circa 10 mV di analoghi strumenti: la risoluzione di corrente è oltre 1000 volte più elevata. L'impedenza d'ingresso del PDM35 è 10 Mohm, cinquanta volte più elevata dei 20 kohm di strumento simile alia portata di 10 V.

<sup>11</sup> PDM35 consente la lettura esatta. Abolisce gli errori nell'interpretazione di scale poco chiare, non ha gli errori di parallasse,

E si puo definire una bassissima corrente, per esempio 0.1  $\mu$ A, per misurare giunzioni di transistor e diodi.

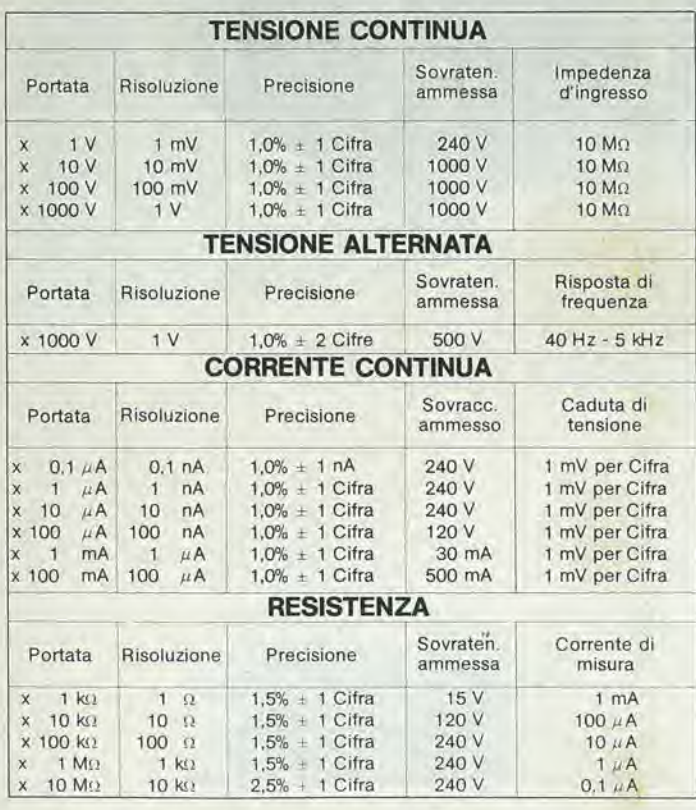

Indicazione automatica di fuori scala. La precisione è valutata come percentuale della lettura. Le portate di resistenze permettono di provare un semiconduttore con 5 gradini, a decadi, di correnti. an semiconduttore con 5 gradini, a deciditi, di correnti.<br>Coefficiente di temperatura < 0,05/°C della precisione Zoccoli standard da 4 mm per spine sporgenti Alimentazione batteria da 9 V o alimentatore Dimensioni: 155x75x35

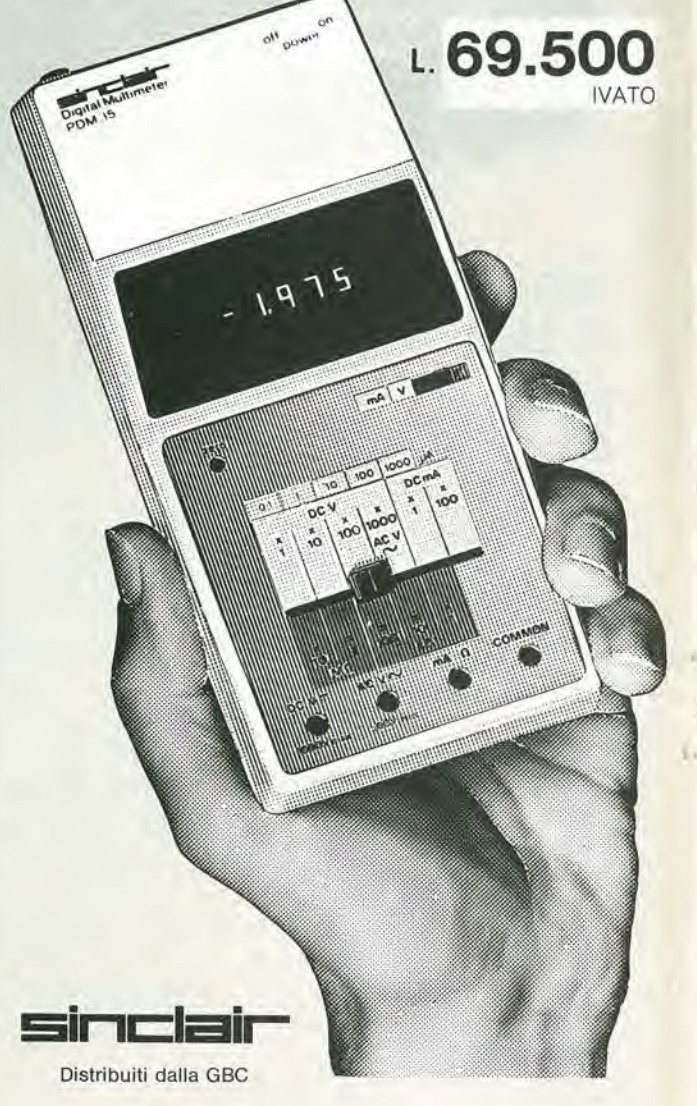

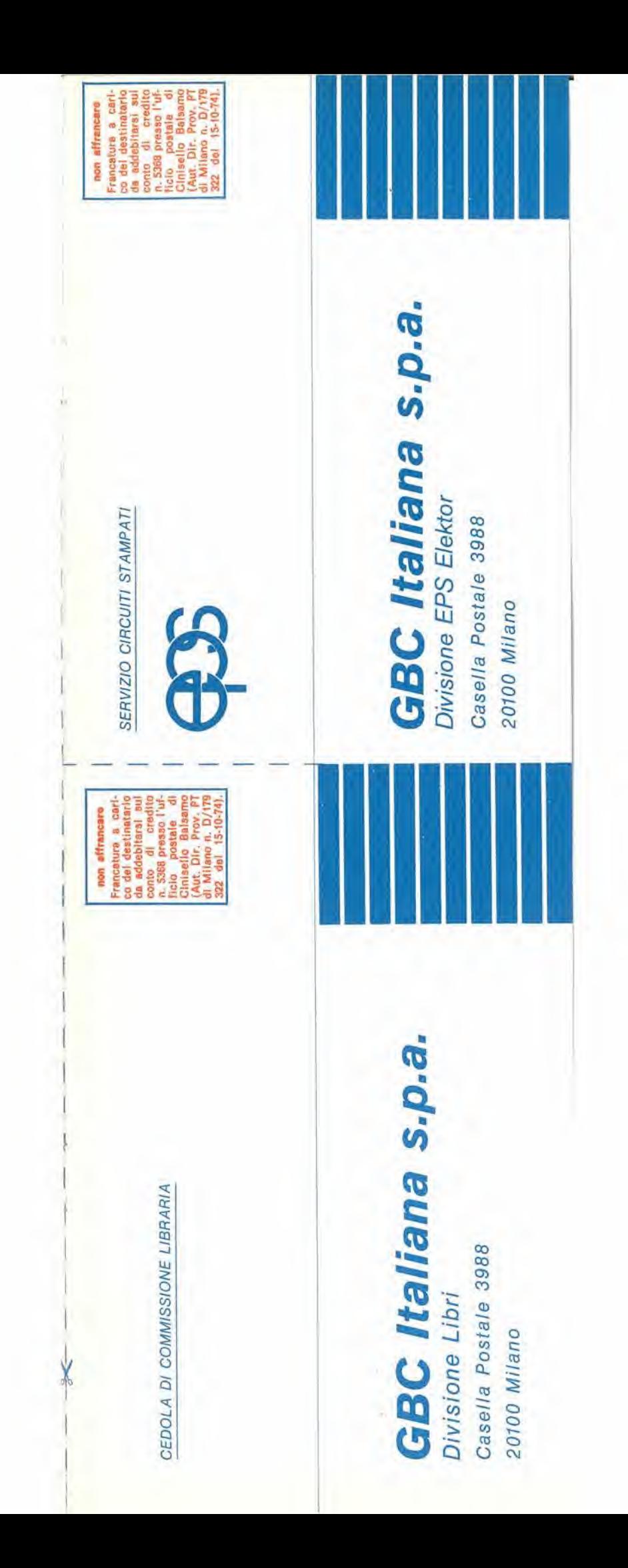

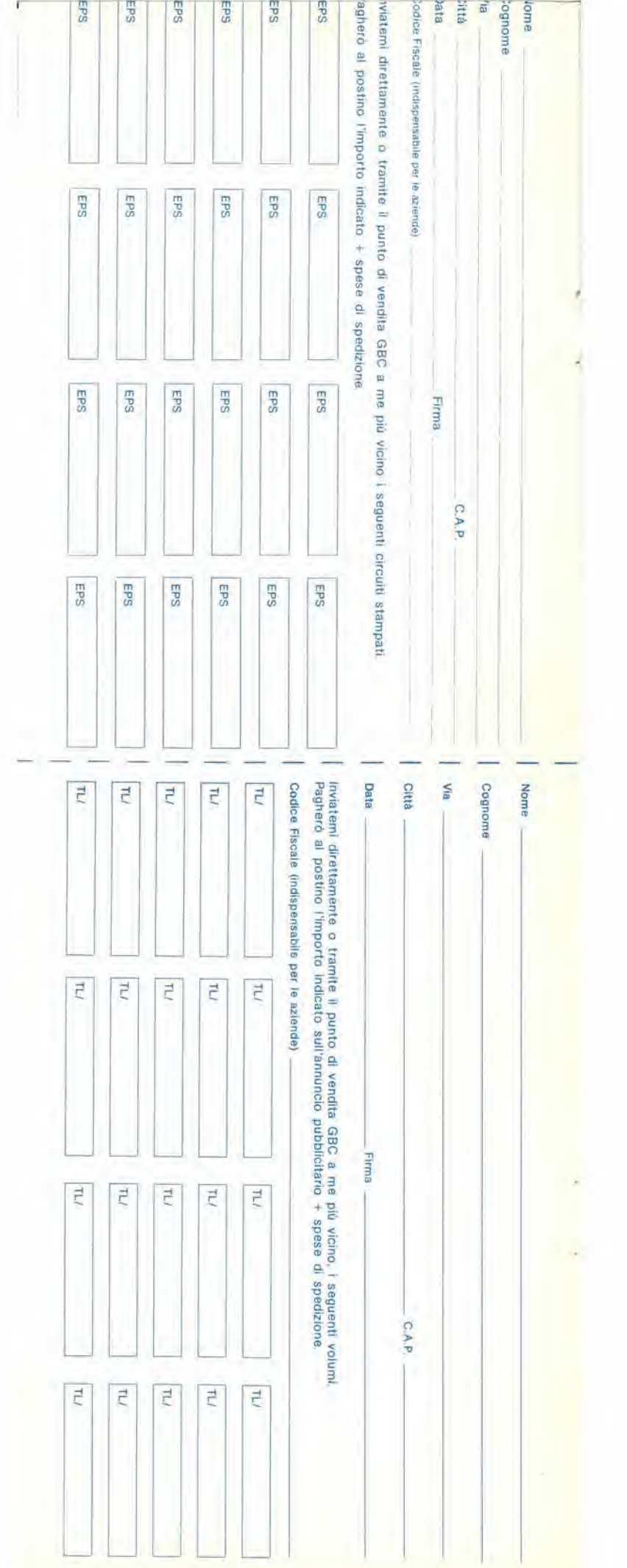

**Contract Contract Contract Contract** 

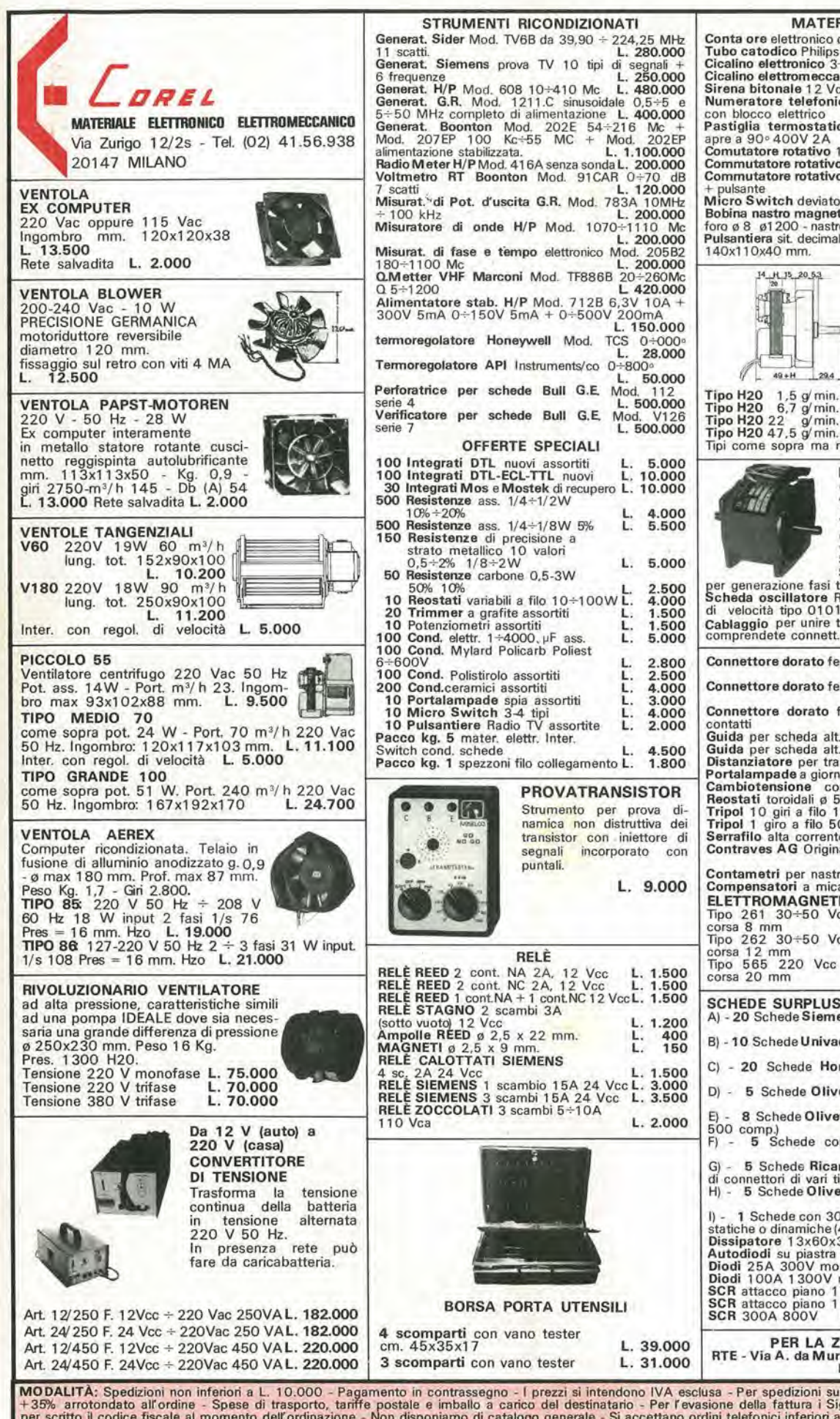

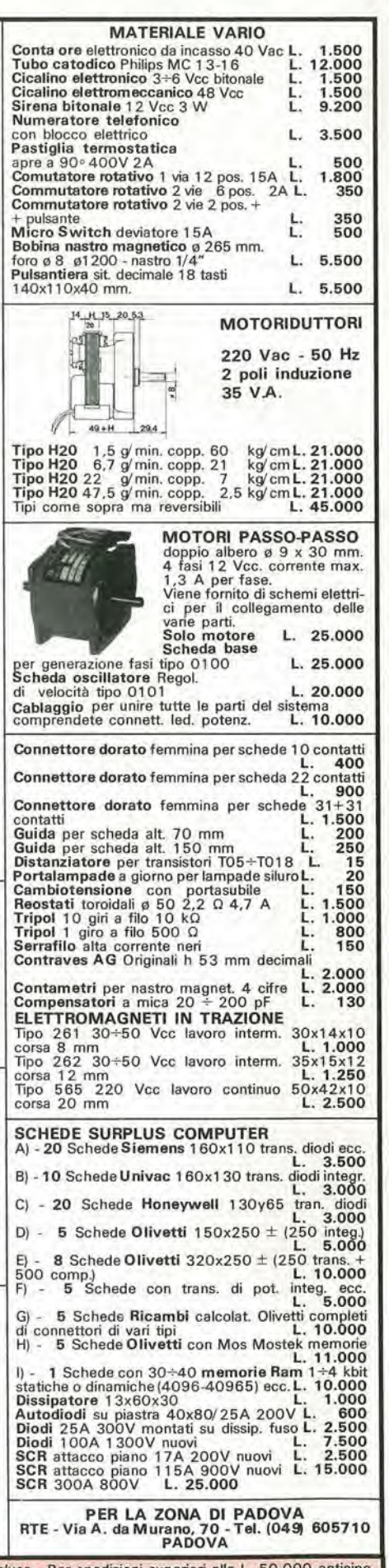

MODALITÀ: Spedizioni non inferiori a L. 10.000 - Pagamento in contrassegno - I prezzi si intendono IVA esclusa - Per spedizioni superiori alle L. 50.000 anticipo<br>+35% arrotondato all'ordine - Spese di trasporto, tariffe po

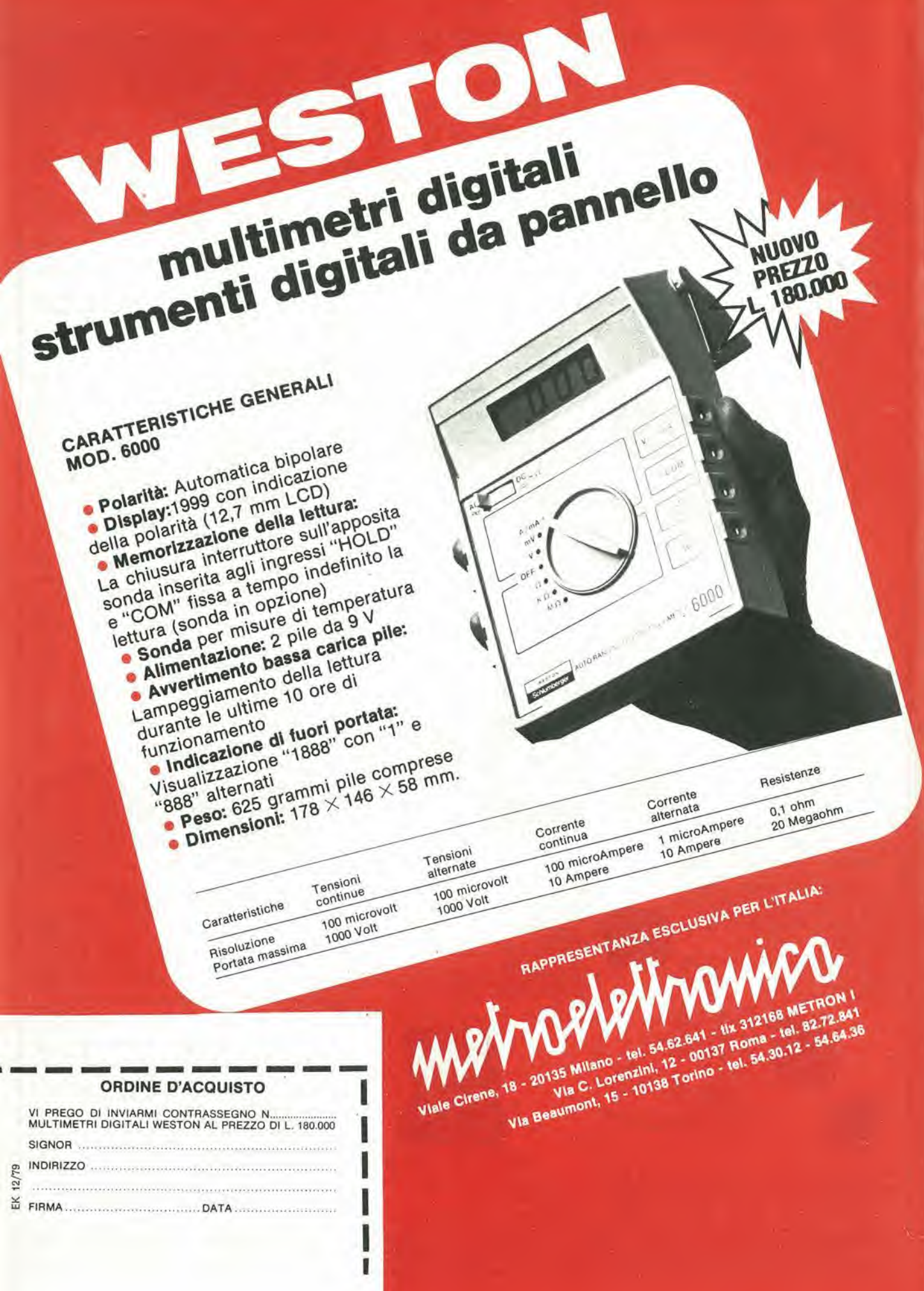

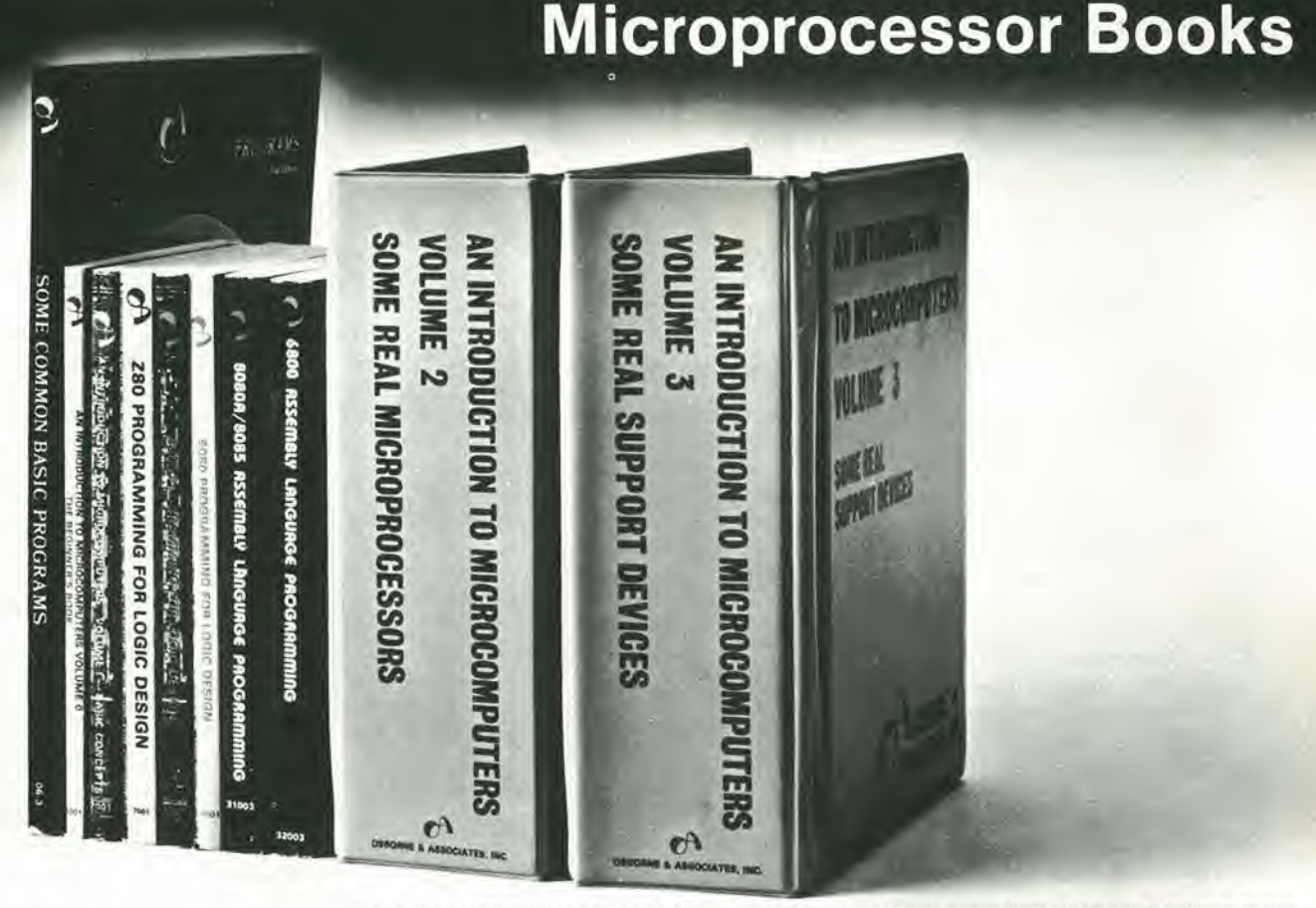

### Vol. 0 The Beginner's Book

Questo libro e dedicato ai principianti in assoluto.<br>Chi ha visto i computer solo alla TV o al cinema può iniziare con questo libro che descrive i componenti di un<br>sistema microcomputer in una forma accessibile a tutti<br>II volume 0 prepara alla lettura del Volume 1 circa 300 pagme L. 12.000 (Abb L 10 800)

### Vol. 1

Basic Concepts<br>Il libro ha stabilito un record di vendita negli Stati Uniti, Il libro ha stabilito un record di vendita negli Stati Uniti,<br>guida il lettore dalla logica elementare e dalla semplice<br>aritmetica binaria ai concetti validi per tutti i microcompu-<br>ter. Vengono trattati tutti gli aspetti ter che è necessario conoscere per scegliere o usare un<br>microcomputer<br>circa 400 pagine L. 13.500 (Abb. L. 12.150)

circa 400 pagine L. 13.500

### Vol. 2

### Some Real Microprocessors

Tratta in dettaglio tutti i maggiori microprocessori a 4-8 e<br>16 bit disponibili sul mercato Vengono analizzate a fondo più di 20 CPU in modo da rendere facile il loro confronto e<br>sono presentate ancne le ultime novità, come l'Intel 8086<br>e il Texas Instruments '9940

Oltre ai microprocessori sono descritti i relativi dispositivi di supporlo

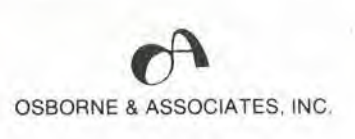

Distributore esclusivo per l'Italia:

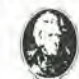

JACKSON ITALIANA EDITRICE srl

in vendita presso tutte le sedi G.B.C. Cabbonato DNon abbonato SCONTO 10% PER GLI ABBONATI

ρ

Il libro è a fogli mobili ed è fomtto con elegante contenitore.<br>Questo sistema consente un continuo aggiornamento del-l'opera

circa 1400 pagme L. 35.000 (Abb L 31 500)

### Vol. 3

### Some Real Support Devices

£ il complemenlo del volume <sup>2</sup> II primo libro che offre una descnzione dettagiiata dei disposittvi di supporto per microcomputers

crocomputers.<br>Fra i dispositivi analizzati figurano.<br>Memorie, Dispositivi di I/O senali e paralleli. CPU, Dispostivi di supporto multifunzioni. Sistemi Busses. Anche<br>questo libro è a fogli mobili con elegante contentiore per<br>un continuo aggiornamento. Alcune sezioni che si rende-<br>ranno disponibili sono: Dispositivi per Telecomunica

circa 700 pagme L 20.000 (Abb L 18 000)

### 8080 Programming (or Logic Design 6800 Programming for Logic Design Z-80 Programming for Logic Design

Ouesli iibrt descrivono rimplementazione deiia logica se- quenziaie <sup>e</sup> combmatonale utiiizzando il imguaggio As- sembler, con sistemi <sup>a</sup> microcomputer 8080-6800-Z-80 l concetti di programmazione tradizionali non sono ne utili<br>ne importanti per microprocessori utilizzati in applicazioni<br>logiche digitali: l'impiego di istruzioni in linguaggio as-<br>sembler per simulare package digitali è a

I libri chiariscono tutto ciò simulando sequenze logiche<br>digitali Molte soluzioni efficienti vengono dimostrate per digitali. Molte soluzioni efficienti vengono dimostrate per<br>illustrare il giusto uso dei microcomputer I libri descrivono <sup>i</sup> campi di mcontro del programmatore <sup>e</sup> del progettista logica <sup>e</sup> sono adatti ad entrambe le categone di letton circa 300 pagme cad L. 13.500 (Abb L 12150)

### 8080A/

### 8085 Assembly Language Programming 6800 Assembly Language Programming

Questi nuovi libri di Lance Leventhal sono "sillabari" nel senso classico della parola, del finguaggio assembler<br>Mentre con la sener Programming for Logic Design II<br>Impuaggio Assembler è visto come alternativa alla logica<br>digitale, con questi libri il linguaggio Assembler è visto<br>

circa 500 pagme cad L. 13.500 (Abb L 12 150 cad )

Some Common BASIC Programs<br>Un libro di software base comprendente i programmi che Un libro di software base comprendente i programmi che nguardano i più diversi argomenti: statistici e di interesse generale. Tutti i programmi sono stati testati e sono pubblicati con i listing sorgente<br>Vengono inoltre descritte le variazioni che il lettore può apportare ai programmi

circa 200 pagme L. 13.500 (Abb L 12 150)

sembler per simulare package digitali è anch'esso errato | circa 200 pagine L. 13.500<br>
CEDOLA DI COMMISSIONE LIBRARIA - Da inviare a Jackson Italiana Editrice s.r.l. - Piazzale Massari, 22 - 20125 Milano mento anticipato con spedizione gratuita

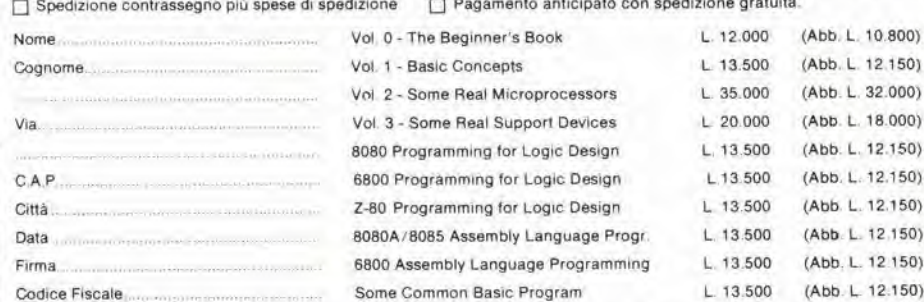

 $\frac{12}{2}$ 盖

### Analisi di stress in tempo reale

L'uso del microprocessore nella strumenlazione ha permesso la realizzazione di unita che permettono di interprelare in tempo reale misure di laboratorio o su campo senza la necessita di analisi differite al calcolatore.

L'utilità della disponibilità dei dati in tempo reale spesso può anche essere integrata dalla possibilita di tale strumentazione di semplificare le operazioni di misura e di ridurre <sup>i</sup> tempi normalmente richiesti percalibrazioni, tarature cd altre simili operazioni.

Il sistema, basato su un datalogger intelligente della Acurex, consiste di tre differenti tipi di unita: I'unita di controllo, la consolle per I'operatore e I'unita di scansione. L'unita di controllo contiene il cervello del sistema, un microprocessore 8080A, le PROM in cui sono memorizzati i programmi e gli algoritmi matematici. le RAM che memorizzano i programmi specifici e <sup>i</sup> dati di test; inoltre I'unita di controllo contiene una slampante a 18 canali per un hard-copy delle misure presentate. La consolle di comando comprende un indicatore a tubo catodico, e una tastiera alfanumerica.

L'indicatore CRT permette una presentazione in chiaro dei dati e dei comandi operativi del sistema. inoltre informa I'opera-

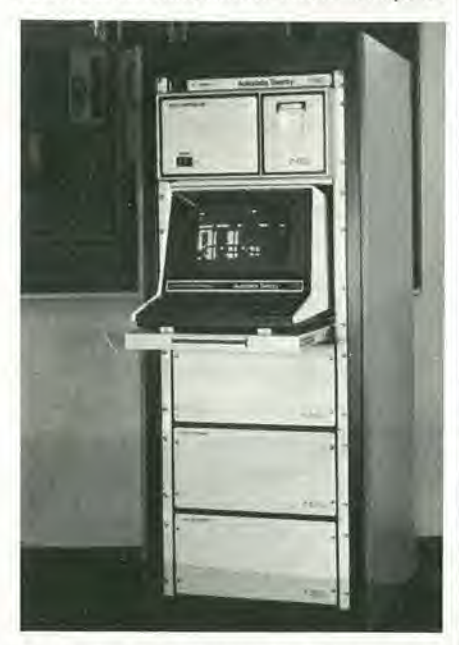

tore di eventuali operazioni di comando errate.

L'unità di scansione contiene le carte del multiplexer e di condizionamento per un totale di 50 canali estensimetrici e 100 canali di altro tipo (termocoppie per esempio).

E possibile collegare un solo sistema sino a 10 unita di scansione per un totale di 500 canali estensimetrici; tali unita di scansione possono essere collocate sino a 1500 metri dall'unita di controllo.

Tutte le operazioni di calibrazione e di cal-

colo sono effettuate mediante il software memorizzato sulle PROM.

**Technitron** Via G. Mangili. 20 00197 Roma Tel. 06/805647

### Regolatore switching on chip

Quasi tutti i circuiti operanti che servono per costruire un regolatore switching sono stati raggruppati su una piastra della seconda generazione di PWM della Silicon General. I circuiti integrati SG1525 e SG1527, successori del 1524, incorporano sul chip tutti gli stadi di questo circuito. con le migliori caratteristiche ed ultime innovazioni.

La tensione di riferimento ha una precisione dell'1%.

Questi chips sono costruiti con un doppio circuito d'uscita capace di portare unacorrente di 200 mA e che permette di pilotare stadi di potenza a frequenze maggiori di 300 kHz,

Uno dei maggiori vantaggi dei nuovi IC è che essi richiedono circa una dozzina di

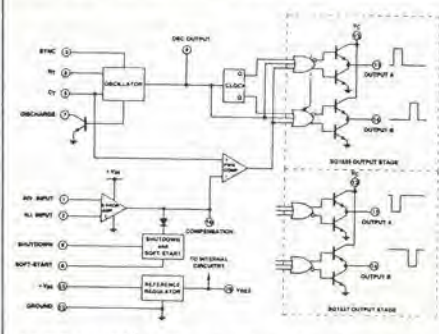

componenti in meno per costruire un regolare switching.

L'amplificatore di errore include la tensione di riferimento eliminando il panitore esterno e non è necessario aggiungere nulla per il dispositivo di Soft-Start e per I'oscillatore di sincronizzazione. Sono stati eliminati anche i circuiti di controllo separati per la regolazionc della banda morta e della tensione di riferimento.

Nei sistemi in cui questo circuito è inserito, il piedino di sincronismo può anche servire a controllare altri circuiti.

L'SG 1525 ha un'uscita due NOR (con uscita normalmente bassa). I'SG 1257 usa invece due OR (con uscita normalmente alta).

Tutti <sup>i</sup> dispositivi sono in contenitorea 16 pin ceramico e sono disponibili in versione militare. industriale e civile.

I.S.A.B. Via A. Bizzoni. 2 20125 Milano Tel: 02/6886306

### Stroboscopio digitale per misure di velocità

La GenRad annuncia lo stroboscopio digitale Strobopac GR 1546.

Esso presenta un grande indicatorea LED a 5 cifre. che automaticamente indica la' frequenza dei lampi in modo chiaro e facile da leggere.

Questo indicatore elimina la necessita di calibrare e leggere il quadrante perottenere misure accurate di velocita.

Racchiuso in una robusla custodia antiurto, il GR 1546 è stato progettato in forma comodamente portatile pcsa solo 1.25 kg. Queste caratteristiche facilitano l'uso manualc anche in aree di ispezione scarsamente illuminate. Lo stroboscopio può lavorare anche appoggiato su qualsiasi superficie piana o montato su un treppiede. Lo Strobopac emette lampi di luce di alta intensita e di breve durata. in modo da avere immagini vivaci e chiare di oggetti in movimento veloce.

Ha un grande campo di frequenza. da 100 a 25.000 lampi per minuto.

Può lavorare sia con trigger interno che esterno. Con il trigger interno la frequenza è determinata dagli impulsi dell'oscillatore interno, che puo in aggiunta pilotare altri stroboscopi GenRad per avere sorgenti di luce addizionali. Nel funzionamento con trigger esterno, il GR 1546 lavora come un tachometro digitale.

Il GR 1546 è appositamente studiato per soddisfare rigide specifiche per quanto riguarda temperatura e umidità ed è in grade di operare anche in difficili condizioni ambientali.

Alcune tipiche applicazioni dello stroboscopio GR 1546 sono: progetto di macchine e manutenzione; industrie clettriche. elettroniche e tessili; fotografia; televisione; ricerche e insegnamento di ingegneria e scienze fisiche.

GenRad Via Lampedusa. 13 20124 Milano Tel: 02/8466541

### Collegamento ad alta velocità su fibre ottiche perdistanze fino a 100 metri.

L'interfaccia HP I2050A della Hewlett-Packard per il collegamento di apparecchiature IEEE 488 compatibili, usa un cavo contenenle due fibre ottiche per la trasmissione bidirezionale di scgnali alia velocita inassima di 20Kbvte al sccondo. La trasmissione su fibra ottica offre uno straordinario grado di isolamento e di immunità a disturbi di natura elettromagnetica e ciò la rende attraente in ambienti industriali particolarmente ostili.

# tuli Ula

La 12050A è in grado di accettare segnalazioni in formaio parallelo da un qualunque controller HP-IB compatibile come, per esempio. quelle di un calcolatore HP 1000, o di un HP9800atiraversoilconneltore standard IEEE 488 a 24 poli, le converte in un insieme di impulsi luminosi seriali che trasmessi, via fibra ottica, ad una 1205A remota vengono ripristinati secondo i formati originali e resi disponibili allo strumento o all'insieme di strumenti remoti.

L'uso dell'interfaccia 12050A non richiede particolari tecniche di programmazione poichè le apparecchiature HP-IB comunicano esattamente come se esse fossero tra loro vicine.

Il collegamento su fibra ottica permette al-Pelaboralore di riconoscere un interrupt remoto in 100 ms il che ne permette l'uso anche in applicazioni di tipo real time. Fino ad oggi la lunghezza delle connessioni HP-IB tra il computer ed il piii distame dei propri terminali era di 20 m con tratte di 2 m tra un terminale ed il successivo; oggi un unico elaboratore è in grado di controllare i vari aspetti di un processo produttivo continuo, di automatizzare più

aree di un laboratorio ed attuare la super-

visione di numerosi punti di collaudo. La possibilità di collocare l'elaboratore in locali diversi da quelli in cui ha luogo il processo produttivo risulta panicolarmente utile nel caso di ambienti elettricamenie rumorosi, corrosivi ed esplosivi, in quanto le fibre ottiche usate per la trasmissione dati sono esenti da disturbi elettromagnetici, resistenti alia corrosione e non creano problemi di sicurezza per lavorazioni che comportino il pericolo di esplosioni.

L'interfaccia 12050A è inoltre dotata di un microprocessore in tecnologia silicio su zaffiro (SOS) in grado di rilevare gli eventuali errori di trasmissione e se necessario. di richiedere automaticamente la trasmissione del dato errato senza alcun intervento dell'elaboratore.

Il microprocessore è in grado di controllare la bonta dei propri circuiti, tramite una procedura di self-test che viene cseguita automaticamente, ogni volta venga applicata tensione alia piastra, o richiamabile su comando dell'utilizzatore.

Hewlett Packard Via G. Di Viliorio. 9 20063 Cernusco S/N Tel. 02/903691

### II laser sviluppa le telefoto

Le foto in bianco e nero trasmesse via cavo o via radio si possono ricevere ora con una nitidezza mai raggiunta prima. II tubo laser della Siemens, modulabileal cento per cento, fornisce qualsiasi riproduzione in mezzatinta al ricevitore TV. Sara soprattutto per la trasmissione veloce delle fotografie per la stampa ad avvantaggiarsi di questo nuovo progresso tecnologico.

Le telefoto, modulate in frequenza (FM) o in ampiezza (AM), arrivano al ricevitore via cavo. Per le trasmissioni via radio viene impiegata esclusivamente la modulazione di frequenza. La qualità della foto dipende in ogni caso dalla capacita di modulazione del ricevitore. In effetti è necessario riprodurre tutte le gradazioni di luminosita dal nero al bianco anche di originali criteri.

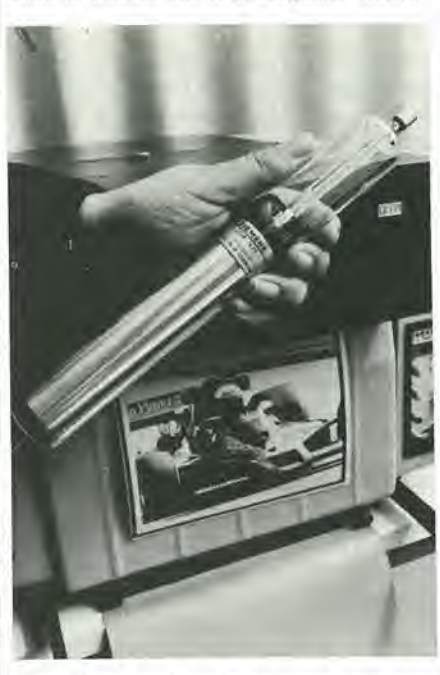

(foto) Tubo laser per lo svlluppo delle telefoto.

La Siemens è riuscita ad aumentare del 100% la capacita di modulazione dei tubi laser, finora effettivamente limitate, adottando una speciale geometria del risonatore e modificando la pressione del gas. II tubo HeNe LGR 7625 ha una potenzad'uscita di 0,4 mW, e lungo 298 mm, ha un diametro di 36 mm. II laser disegna automaticamente su carta dry-silver in arrivo da un rotolo. Una sviluppatrice automatica ditipo termico fornisce infine la fotografia finita.

Siemens Elettra Via F.Filzi, 29 20100 Milano Tel: 02/6992

### Attenuatore programmablle

Gli attenualori Racal forniscono delle soluzioni efficaci a molti problemi di misura nei quali si richiedono delle attenuazioni di segnale a frequenza fino a <sup>1</sup> GHzeoltre. II 9065 presenta un campo di frequenza compreso fra il regime stazionario e 1,2 GHz ed è stato progettato come parte integrante del sistema Racal per la generazione di segnali (Serie 9060). essendo compatibile con le altre unita della serie. Poiche contiene la propria sorgente di alimentazione incorporata, il 9065 può essere usato anche come unita di precisone indipendente.

Nel 9065 sono stati impiegati i risultati della tecnologia dei film spessi per ottenere una specifica di elevata precisione che viene conservata anche nelle condizioni di funzionamento più severe. Tali tecniche hanno permesso di costruire uno strumento meccanicamente robusto, capace di rispondere alle specifiche ambientali militari. e caratlerizzato da una struttura elettrica che permette di lavorare con una potenza a regime continua di <sup>I</sup> W.

Gli elementi dell'attenuatore sono costituiti da attenuatori fissi a film spesso, che vengono inseriti o disinseriti nel circuito per mezzo di relè. Si ottiene in questo modo un campo di attenuazionecompreso fra Oe 129dB, inpassidi <sup>I</sup> dB.conindicazione di fuori scala fornita da una spia sul pannello frontale. II rapporto d'ampiezza di tensione delle onde stazionarie (VSWR) è estremamente limitato. essendo migliore di 1,15 a <sup>I</sup> GHz.

La struttura dello strumento garantisce che durante un cambiamento di attenuazione, il livello della stessa non scenda al di sotlo del limite prefissato, prevenendo qualsiasi possibilità di danneggiamento accidentale all'equipaggio sensibile per improvvisi aumenti del livello di segnale.

Una caratteristica fondamentale del 9065 è la completa possibilità di programmazione remota. II controllo deil'attenuazione può essere effettuato localmente, per mezzo dei comandi disposti sul pannello frontale. o da lontano, mcdiante delle linee logiche TTL compatibili che sono conformi al codice BCD 8421.

Approvalo per I'insiallazione in sistemi standard a rack, il 9065 occupa un'altezza di appena 44 mm. Queste caratteristiche lo rendono ideate per la sua integrazione in apparecchiature ATE.

La precisione dello strumento varia a seconda del campo di frequenza selezionato e comunque, non è mai inferiore all' $1\%$  o superiore al  $4\% \pm 0.2$  dB (fra 1 GHz e 1,2) GHz). Le specifiche di alimentazione sono 115/230 V a 50 Hz con unassorbimentodi 25 VA.

Lo strumento, che ha un tempo di programmazione di 25 ms, presenta un'impedenza di 50  $\Omega$ .

Adelsy Via Domenichino. 12 20149 Milano Tel..02/4985051

# nuovi giochi televisivi con un sistema a jiP

L'apparizione e la diffusione del microprocessori ha posto problem! inaspettati. Solo pochi fra gli hobbisti di elettronica mostrano di conoscere le possibilità offerte da un microprocessore e sono in grado di utilizzarlo nelle proprie realizzazioni. Un'interessante approccio a questo nuovo componente è trattarlo come un "circuito integrate molto complesso", fornirlo di un certo numero di circuiti esterni e poi dimenticare la funzione svolta da ogni singolo componente il sistema. Questo particolare approccio al mondo dei  $\mu$ P ci ha guidato nella stesura del presente articolo.

Terminata la realizzazione, il computer è semplicemente una "scatola" fornita di tastiera e di comandi "joy-slick". Dopo aver introdotto nella "scatola" strani segnali provenienti da un nastro, essa genera sullo schermo di un televisore a colori giochi sofisticati ed appassionanti giochi che comprendono oggetti di quaislasi forma e colore, effetti sonorl, II tabellone del punteggio, ecc.

Prima o poi, dlventa Irresistibile la tentazione ad inventare e programmare nuovi giochi. Non è poi una cosa tanto complessa; l'importante è familiarizzare con il computer ed entrare nel giusto rapporto con esso.

Il computer per giochi televisivi contiene un microprocessore - µP è la sua abbreviazione. Spaventarsi davanti ai microprocessori è una cosa assolutamente irragionevole - i uP non mordono! Inoltre, non è richiesla nessuna particolare conoscenza di questi componenti, per realizzare e divertirsi con il nostro piccolo computer. Anzi. esso offre una buona possibilita di fare conoscenza del µP, in un secondo tempo. semplicemente esplorando in lungo ed in largo le sue possibilita.

Questo articolo è un'introduzione essenziale al sistema. La descrizione del funzionamento è sufficiente per i lettori che vogliono realizzare il circuito ed usarlo con i programmi disponibili attraverso il Servizio Software di Elektor(ESS). Una descrizione più dettagliata, utile ai lettori che inlendono inventare nuovi giochi televisivi e sviluppare i programmi conseguenti, è fornita insieme con le basette stampate.

Per la maggior parte dei nostri lettori, comunque. rileniamo che una descrizione dettagliata del circuito abbia poco interesse. Parleremo solo del suo funzionamento. E piuttosto divertente! Da qualche tempo, un prototipo funzionante dell'apparecchio e sistemato nei nostri uffici ed il personale di redazione fa cerchio attorno alia macchina, quando due colleghi hanno deciso di sftdarsi in una impegnativa battaglia. E anche possibile il gioco individuale- uomo contro macchina - che è una versione aggiornata del filetto. E chiamato "four in a row" (letteralmente "quattro in una fila"). La macchina è un formidabile avversario ... Ma cosa fa, esattamente?

### Le possibilità offerte dal computer

Il sistema è progettato specificatamente per i giochi televisivi. Ciò significa che esso genera una immagine (a colori) su un televisore standard (tipo PAL), immagine corrispondente ad un certo gioco - uomo contro uomo o uomo contro macchina. La gara diviene più divertente con l'aggiunta di effetti sonori. Inoltre, ciascuna gara può essere vinta o persa - occorre quindi un tabellone che indichi il "punteggio" dei partecipanti.

Per poter mostrare sullo schermo un "gioco", ci servono innanzitutto degli "oggetti". Nei primiapparecchi per "TV games", questi oggetti consistevano semplicemente in due linee verticali (racchette) ed in un piccolo quadrate (palla). Oggi divertono di più i cowboy, le navi da guerra o gli aerei. Con il nostro computer è possibile soddisfare i gusti più difficili.

Ciascun "oggetlo" e formato da un numero massimo di 80 rettangoli in un quadrilatero da  $8 \times 10$  (vedi la tabella 2). Colorando in modo opportuno <sup>i</sup> diversi rettangoli, e possibile ottenere oggetti ricchi di particolari: un esempio è la locomotiva che in figura <sup>I</sup> occupa la pane centra!; dello schermo.

Lo stesso oggetto può essere ripetuto in posizioni differenti sullo schermo; inoltre, l'oggetto può avere diverse dimensioni: la piccola motrice nella parte inferiore dello schermo di figura 1 è una versione ridotta della motrice al centre dello schermo stesso. Per essere più precisi, ciascun oggetto può avere quattro diverse dimensioni: 1:1; 2:1; 4:1; e 8:1.

La forma di un oggetto può essere programmata molto rapidamente, quindi una stessa "sezione di memoria" può generare oggetti differenti (o di diverse dimensioni) nella stessa immagine. Comunque, questo procedimento è piuttosto complesso (lo lasciamo agli specialisti di µP). Per la maggior parte dei giocatori è più interessante sapere che è possibile "memorizzare" quattro differenti oggetti contemporaneamente; una nave da guerra. un soltomarino, un aereo ed un missile, ad esempio, o per una gara più "pacifica": due giocatori, una rete (che compare due volte sullo schermo) ed un pallone.

Ciascun oggetto può essere colorato in accordo con i propri gusti, in una gamma di otto colori differemi.

Ciascun colore fondamentale (rosso, verde

Tabella 1.

### In poche parole, II noatro computer per glochl televlslvl

- sono previsti sia comandi tipo "joy-stick" sia tastiera
- per l'impostazione del gioco.<br>- il segnale in uscita può essere direttamente connesso al-<br>- il segnale in uscita può essere direttamente connesso al-<br>- PAL;<br>- PAL;
- 
- un gran numero di effetti sonori (l'altoparlante è conte-<br>nuto nell'apparecchio) rendono i giochi più avvincenti;<br>l'apparecchio funziona sotto il controllo di un micropro-<br>cessore, e può essere programmato per un gran nu
- e prevista anche l'interfaccia per un registratore a cas-<br>sette, per facilitare il caricamento e la memorizzazione dei programmi (ad esempio, una cassetta con memorizzati i programmi relativi ad alcuni giochi può essere ri- chiesta al Servizio Software di Elektor);
- il particolare software di monitor offre infinite possibilità
- per la composizione dell'immagine

nuovi glochi televisivi con un sistema a  $\mu$ P elektor dicembre 1979 — 12-17

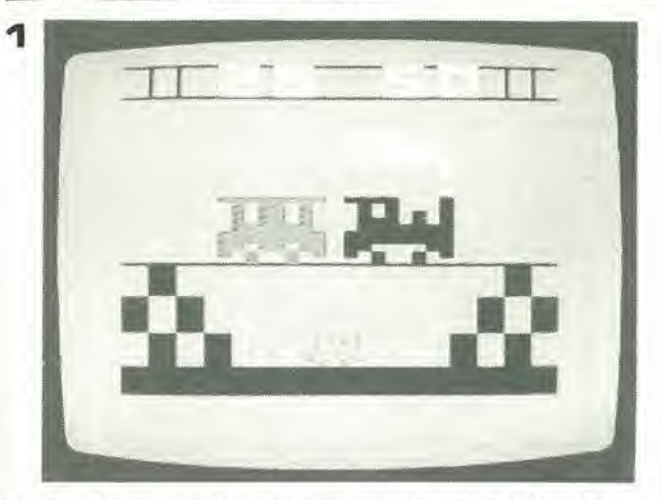

e blu) può essere scelto separatamente sono quindi possiblli lutte lecombinazionidi questi ire colori fondamentali. Ad esempio, rosso più verde dà giallo. La gamma completa dei colori disponibili è quindi la seguente: rosso, verde. blu, ire combinazioni (giallo. blu-verde e viola), bianco e nero.

Per la maggior parte dei giochi, non è sufficiente poter disporre degli oggetti: è necessario anche uno "sfondo". Questo può essere un qualsiasi disegno compreso fra una linea parziale di demarcazione deil'area di gioco ed una completa scacchiera. Realizzare lo sfondo desiderato con il nostro computer è una operazione per alcuni versi simile alla sintesi di un "oggetto". Lo sfondo consiste fondamentalmente di 160 quadrati: 10 linee di 16 quadrati ciascuna. Ciascun quadrato è delimitato dai lati superiore e sinistro; il lato destro ed il lato inferiore "appartengono" ai quadrati adiacenti. Ciascuno di questi lati può essere mostrato sullo schermo; è anche possibile "riempire Pintero quadrato.

Questo sistema può essere usato per creare un gran numero di disegni diversi sullo sfondo. Qualche esempio è mostrato in figura 1: tutti i quadrati della linea inferiore dello schermo sono stati "riempiti" per fornire un margine alia figura; immediatamente sopra, ai lati destro e sinistro del-Pimmagine, le due strutture sono realizzate "riempendo" allemativamente <sup>i</sup> quadrati adiacenti; le linee continue e spezzate nella parte alia dello schermo sono <sup>i</sup> lati dei rispettivi quadrati. Qualsiasi linea o barra verticale o orizzontale, qualsiasi insieme di punti non è nient'altro che una variazione di questo stesso tema.

La colorazione dello "sfondo" e quello delle linee disegnate sullo sfondo stesso possono essere scelte separatamente. Anche in questo caso abbiamo a disposizione otto colori diversi. L'unica limitazione è che lo sfondo non può avere lo stesso colore degli oggetti, altrimenti questi non sono visibili!

L'ultima questione. per quanto riguarda l'immagine, è l'indicazione del punteggio. <sup>11</sup> nostro computer offre quattro diverse possibilità per l'indicazione del punteggio; un massimo di quattro cifre possono comparire nella parte superiore o inferiore dello schermo; inoltre. le quattro cifre possono eomporre un'unico numero (ad esempio 2650) oppure due numeri di due cifre ciascuno (ad esempio 26 50). In figura I, il punleggio, sotto forma di due numeri da due cifre ciascuno, è indicato nella parte alta dello schermo.

Il colore del punteggio è scelto in modo tale da far risaltare le cifre nei confronti del colore dello "sfondo".

La composizione dell'immagine non esaurisce comunque le possibilita del computer. Come abbiamo detto più sopra, è anche possibile introdurre degli effetti sonori: il sistema contiene un "generatore d'onda quadra programmabile" il quale può sintetizzare ogni genere di "rumori" attraverso un piccolo altoparlante contenuto all'interno dell'apparecchiatura stessa. Nella maggior parte dei giochi, il punleggio dipende principalmente dai "colpi andati a segno" e dai "colpi andati a vuoto"; con il nostro computer, lutte le collisioni fra gli oggetti stessi o fra gli oggetti e le linee dello sfondo possono essere rilevate e memorizzate separatamente. Questo

sistema di informazioni, oltre ad influire sul punteggio, può determinare un gran numero di effetti differenti. Ad esempio, puo eccitare gli adatti effetti sonori; oppure può far si che un oggetto cambi la propria forma, si disintegri o semplicemente sparisca; che il disegno dello sfondo venga alterato, e così via. Ad esempio, se il gioco e la sparatoria fra due cow-boy, tutte le volte che un colpo va a segno, il cowboy colpito può cadere e la sua immagine fluttuare neH'aria per poi sparire dall'alto dello schermo - con l'accompagnamento di una marcia funebre!

Le possibilità discusse fin qui costituiscono gli "elementi" a partire dai quali è possibile realizzare i diversi giochi. Per una gara eccitante, I'immagine ed il suono devono modificarsi continuamente-man mano che i giocatori intervengono sui controlli "joystick" o sulla tastiera. E per questa funzione che è necessario possedere una "scatola pensante": una volta che il microprocessore è stato programmato per un particolare gioco, esso genera gli oggetti, lo sfondo e gli effetti sonori necessari al gioco. rivela ogni "collisione fra gli oggetti" e si incarica dimodificare di conseguenza le immagini sullo schermo, i suoni e l'indicazione del punteggio.

Con il sistema descritto, è possibile ottenere giochi completamente diversi semplicemente introducendo nella macchina nuovi programmi dai registralore a cassette - il numero dei giochi che è possibile memorizzare in questo modo è praticamente infinito!

Inoltre, il microprocessore è abbastanza "intelligente" da essere un avversario formidabile nei giochi individuali(uomocon-

Tabella 2.

### Composizione dell'immagine, caralterlsliche londamenlali

Per diversi "oggetti", ognuno dei quali:

- consiste di un massimo di 60 quadrati in un rettangolo  $8 \times 10$ ;
- può essere localizzato contemporaneamente In diverse posizioni dello schermo;
- può essere mostrato in quattro dimensioni diverse ( $\times$  1,  $\times$  2,  $\times$  4 oppure  $\times$  8);
- può essere mostrato in uno qualunque di otto colori diversi.

### Uno sfondo formato da:

- un disegno a guscio incrociato di 10 $\times$ 16 quadrati; qualunque parte delle righe orizzontali e verticali può essere mostrata o soppressa su richiesta, ed <sup>i</sup> quadrati possono riempire parzialmente o totalmente l'immagine; sono disponibili otto colori;
- uno sfondo generale "tra le righe" ancora una volta con una scelta di otto diversi colori.

### Un display del punleggio:

- quattro cifre in alto oppure in basso sullo schermo:
- mostrato come due numeri di due cifre (per es. 14 92) oppure come un numero di quattro cifre (per es. 1492).
- mostrato con il colore complementare delle righe dello sfondo.

Figura 1. Un esempio delle possibilità offerte dal computer nella composizione dell'immagine.

 $12-18$  — elektor dicembre 1979 nuovi glochi televisivi con un sistema a  $\mu$ P

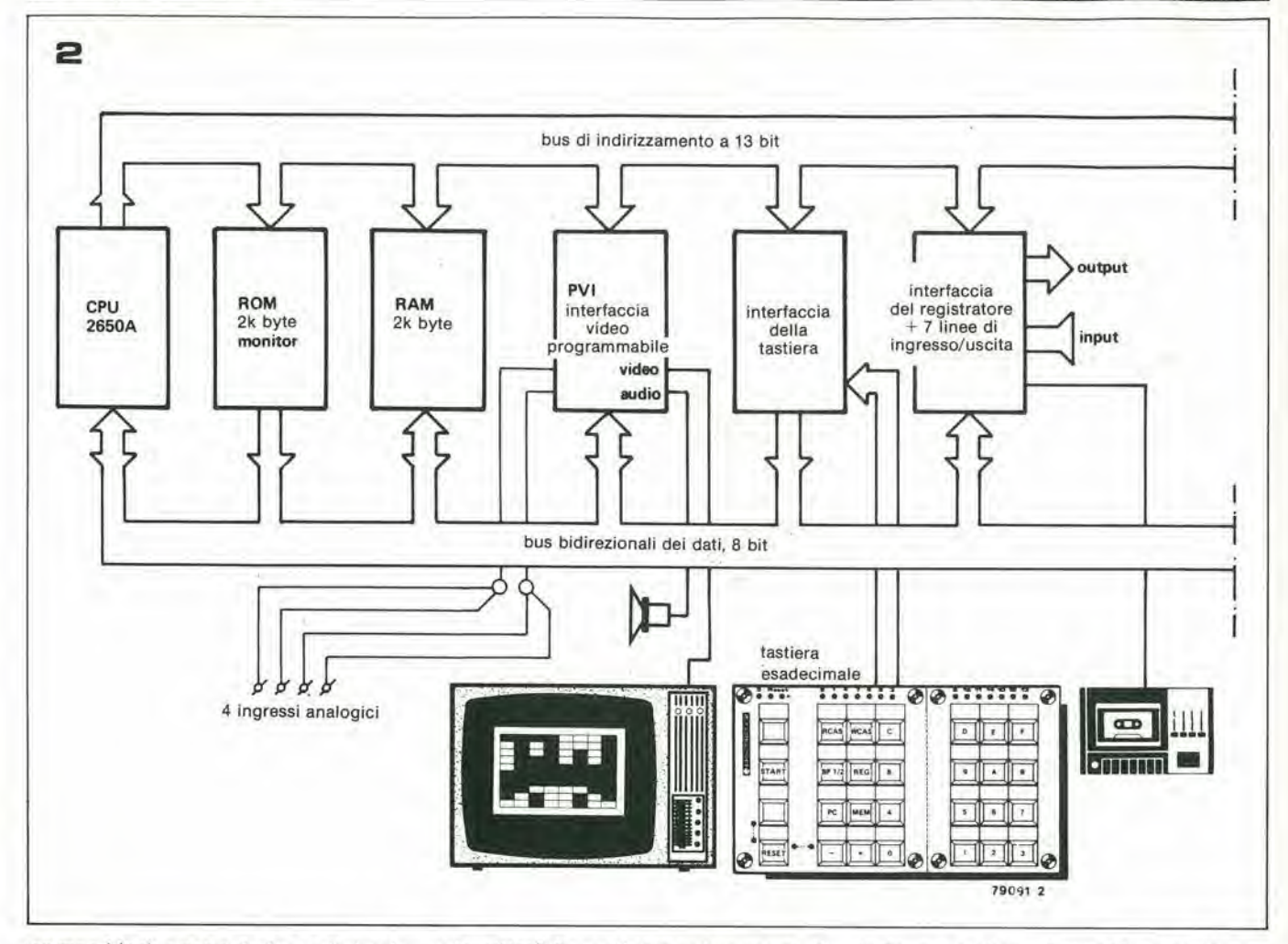

tro macchina), a patto che le regole del gioco siano abbastanza semplici: il computer (nella sua versione essenziale) non ha memoria sufficiente per giochi complessi qua- 'li gli scacchi.

Fin qui abbiamo parlato di cio che ii computer può fare. Il passo successivo del nostro discorso è capire come ciò può avvenire.

Insomma, come fa?

### Come funziona

A questo punto, è nostra intenzione fornire una spiegazione molto sommaria del funzionamento del sistema - una descrizione completa esula dagli scopi di questo articolo; e disponibile separatamente. come abbiamo detto più sopra.

Lo schema a blocchi del computer è riportato in figura 2. Nel rettangolo a sinistra della figura, "CPU" significa "Central Processing Unit", "Unità Centrale di Elaborazione".

E il chip microprocessore - il "cervello" in altre parole. Esso controlla le altre unita del sistema - attivandole, quando necessario, mediante il "bus di indirizzamento" ("address bus").

Sebbene gli specialisti di microprocessori sembrino divertirsi nel descrivere questa parte del circuito con un linguaggio sofisticato (che a volte serve solo a confondere le idee) il funzionamento del "bus di indirizzamento" è cosa abbastanza semplice. I lettori certamente conosceranno gli inter-

ruttori a codice o a combinazione (cioé in-

terruttori che reagiscono ad una particolare "combinazione" dei segnali di comando) .

Immaginiamo ora che ciascuna delle unita secondarie contenga uno o più di uno di questi interruttori a codice. Quando il codice corretto viene applicato agli ingressi di comando di questi interruttori (ad esempio, dando tensione alle linee corrette e togliendola a quelle errate), questi ultimi abilitano l'unità corrispondente. Ora, se ogni unita secondaria ha un proprio codice di abilitazione, diverso dal codice di tutte le altre unità, il CPU può abilitare separatamente ciascuna unita semplicemente invitando il codice corrispondente lungo il "bus di indirizzamento".

Un "cervello", da solo, non è molto utile. Esso ha bisogno di una "memoria". II nostro computer contiene due tipi differenti di memoria; la prima è una ROM (Memoria per sola lettura): essa contiene tutte le informazioni "standard" di riferimento ad esempio, come "leggere" i programmi memorizzati su nastro o come "scrivere" su nastro i programmi. La seconda memoria viene chiamata RAM. che significa "Memoria ad accesso casuale"; le informazioni possono essere in qualsiasi momento ed in qualsiasi ordine sia scritte sia lette su una RAM. L'impiego principale della RAM è memorizzare il programma di un dato gioco e le informazioni relative al suo svolgimento - ad esempio, il punteggio.

CPU, ROM e RAM sono chiamati gli "organi intemi" del sistema. All'estemo del sistema troviamo altre unita: un televisore. un altoparlante. i comandi "joy-stick", una tastiera ed un registratore a nastro. Nel linguaggio dei computer, queste unita vengono definite "periferiche". Nessuna di queste unità esterne può essere controllata direttamente dal CPU - una cosa piuttosto spiacevole. Il problema può essere risolto ponendo fra le unita periferiche ed il computer vero e proprio degli adatti en cuiti di commutazionee conversione. Questi circuiti, nel linguaggio dei calcolaton, vengono chiamati "interfaccia".

Ma torniamo allo schema a blocchi. II blocco funzionale indicato con PVI (Interfaccia Video Programmabile) è l'"interfaccia" che fornisce i segnali d'uscita per il televisore e I'altoparlante. Essa inoltre elabora i segnali analogici provenienti dai comandi "joy-stick". II blocco successivo ("Keyboard interface" - interfaccia per la tastiera) svolge esattamente la funzione indicata dal nome. Infine, un ultimo blocco funzionale ha il compito di gestire gli ingressi e le uscite rimanenti-in particolare, i segnali dal o al registratore a cassette. Le altre sette linee diingresso e uscita possono essere per il momento ignorate.

La denominazione "8-bit bidirectional databus" ("bus bidirezionale dei dati, a 8 bit") per l'insieme dei collegamenti indicati in figura 2 sotto i diversi blocchi funzionali, è un altro esempio di "gergo da computer". Esso significa che le informazioni provenienti dalle diverse sezioni possono essere applicate alle altre sezioni attraverso quest'insieme di collegamenti. Le frecce

nuovi giochi televisivi con un sistema a  $\mu$ P

з

Figura 2. Schema a blocchi del sistema.

Figura 3. Disegnare con i numeri!

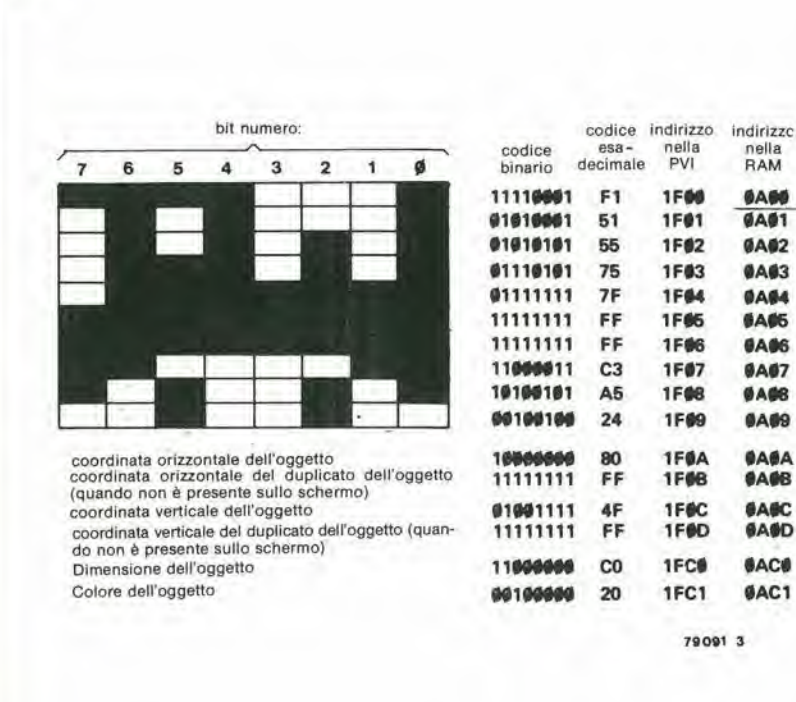

indicano la direzione che può essere assunta dal flusso d'informazioni - ad esempio, il CPU può ricevere informazioni da qualsiasi altro blocco funzionale, ma può anche fornire informazioni ad essi. La ROM e la tastiera, invece, possono solo fornire informazioni. Ovviamente, la sezione del sistema da cui vengono prelevate o a cui vengono fornite informazioni è scelta dal CPU stesso mediante il "bus di indirizzamento". Il modo in cui le varie unità interagiscono fra loro (sotto il controllo diretto del CPU) può essere meglio compreso attraverso un esempio.

### Disegnare con i numeri

Prendiamo in considerazione le locomotive di figura 1. Quali operazioni occorre eseguire affinché essa appaia sullo scher $mo?$ 

L'immagine che appare sullo schermo dipende dalle informazioni applicate alla interfaccia video programmabile (PVI).

Tuttavia, questa unità non è in grado di ricevere le informazioni direttamente dalla tastiera, o dalla interfaccia di tastiera; questo problema può essere risolto con un piccolo trucco: utilizzare come intermediario la RAM

Prima, però, vediamo che genere di informazioni sono richieste dalla PVI.

Senza entrare nei minimi dettagli, ovviamente. Consideriamo innanzitutto la forma dell'oggetto. Come abbiamo spiegato più sopra, la forma dell'oggetto è sintetizzato a partire da un quadrilatero da  $8 \times 10$ , composto cioé da 10 linee di 8 rettangoli ciascuna (vedi la figura 3).

A questo punto, introdurre parte del "gergo da computer" può risultare cosa utile. Una singola unità di informazioni viene chiamata "bit": essa corrisponde alla presenza o assenza di tensione su un particolare conduttore; nei sistemi di tipo digitale, tale presenza o assenza di tensione viene indicata con le cifre "1" o "Ø" rispettivamente. Un insieme di informazioni elementari, insieme composto da un certo numero di bit (il numero dipende dalle caratteristiche del computer), viene chiamato "byte".

Nel nostro computer, un "byte" è composto da 8 bit; in altre parole, le informazioni che scorrono lungo il "databus" sono tutte composte da gruppi di 8 bit; ogni bit può essere  $1 \circ \beta$ .

Ciascuna linea del quadrilatero  $8 \times 10$  di un oggetto è composta da 8 rettangoli. Se associamo a ciascun rettangolo un bit di informazione (1 se il rettangolo è colorato,  $\emptyset$  se non lo è), una linea completa corrisponde ad un byte d'informazioni. Quindi: sono necessari 10 byte per sintetizzare completamente la forma di un oggetto. Dando un'occhiata più attenta alla nostra locomotiva (figura 3), possiamo notare che i rettangoli corrispondenti ai bit  $\emptyset$ , 4, 5, 6 e 7 sono colorati, mentre quelli corrispondenti ai bit 1, 2 e 3 non lo sono.

Il byte corrispondente alla prima linea del quadrilatero è allora 11110001.

Questo "numero binario" (l'espressione non è matematicamente corretta) può essere scritto in una forma più breve. Leggendo da destra a sinistra, abbiamo che il primo bit conta per 1, il secondo per 2, il terzo per 4 ed il quarto per 8 (il concetto ora espresso dovrebbe essere chiaro per i lettori che hanno una minima conoscenza del funzionamento dei circuiti logici). Utilizzando solo quattro bit, è possibile quindi indicare qualsiasi numero compreso fra 0 e 15. Inoltre, qualsiasi numero compreso fra 0 e 15 può essere scritto in una forma (cosiddetta) esadecimale: i numeri da 0 a 9 sono indicati con la cifra corrispondente, mentre quelli da 10 a 15 con le prime lettere dell'alfabeto - A è 10, B è 11, e così via. Leggendo il primo byte dell'oggetto come due gruppi di quattro bit ciascuno, è possibile adottare questa particolare forma di scrittura.

Il primo gruppo di quattro bit (1111) corrisponde alla lettera F, il secondo (0001) alla cifra 1: il byte può essere quindi rappresentato dalla scrittura "F1"

In questo modo, la composizione delle diverse linee del quadrilatero, (e quindi la forma dell'oggetto) può essere definita con 10 byte in forma esadecimale ("F1", "51", "55", ecc., come mostrato in figura 3). Comunque, questi numeri devono essere memorizzati in una sezione della PVI, sezione, che, attraverso il bus di indirizzamento, viene attivata dal CPU quando questo "decide" che un certo oggetto deve apparire sullo schermo. Anche i comandi di indirizzamento sono in forma esadecimale. I dieci byte corrispondenti alla forma dell'oggetto desiderato sono memorizzati nella PVI in corrispondenza degli indirizzi da 1FØØ a 1FØ9. I quattro indirizzi successivi (da 1FJA a 1FJD) sono impiegati per memorizzare le coordinate orizzontali e verticali relative alla posizione desiderata dell'oggetto sullo schermo e quelle relative alla posizione del suo (o dei suoi) eventuali duplicati; i due indirizzi successivi (1FØE e 1FØF) per ora è meglio non prenderli in considerazione. La forma relativa ad un secondo oggetto sarà memorizzata in una sezione successiva della memoria, che viene attivata dagli indirizzi da 1F10 a 1F19, e così via.

La determinazione della posizione dell'og-

### 12-20 — elektor dicembre 1979 nuovi giochi televlsivi con un sistema a  $\mu$ P

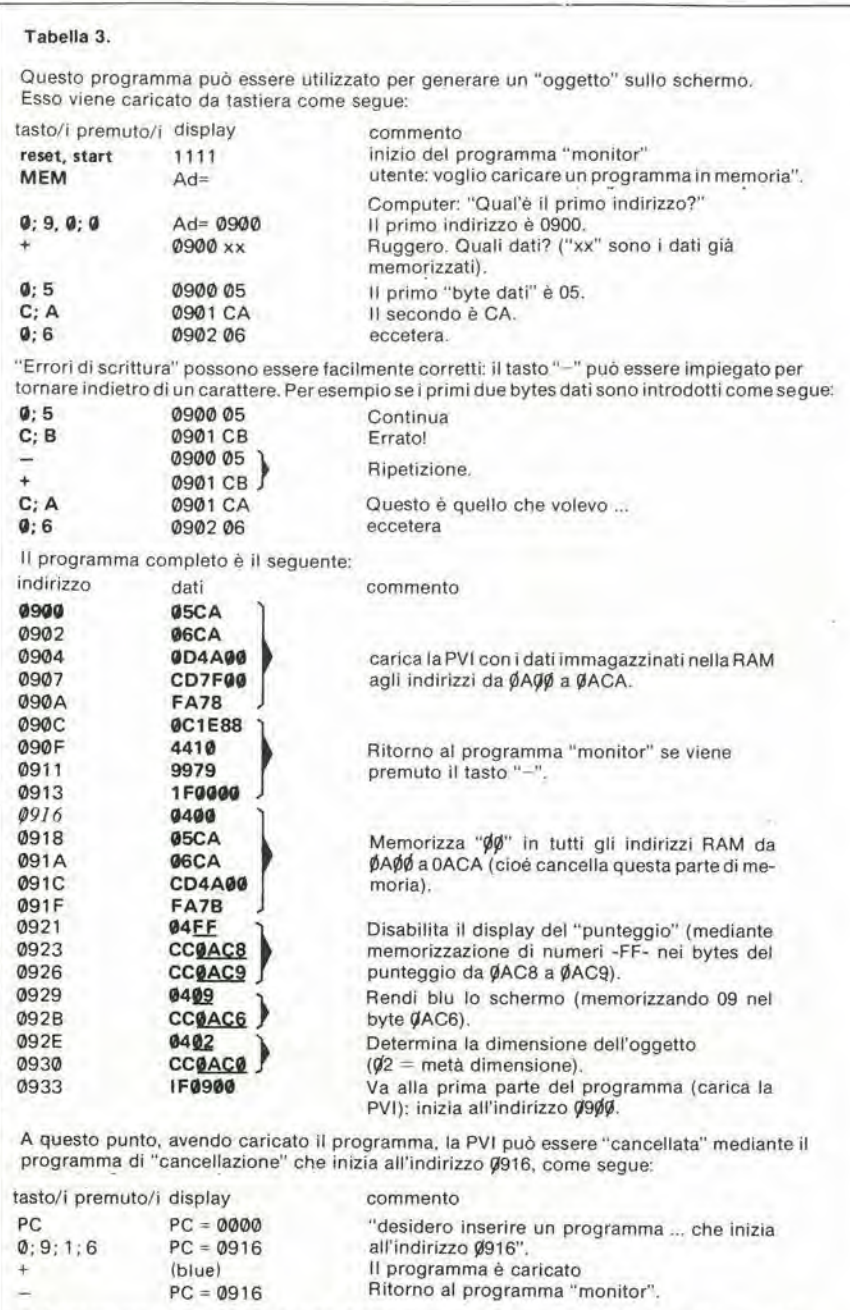

Può essere ora memorizzato il resto del programma, utilizzando la stessa routine come in precedenza: "MEM", seguito dal primo indirizzo ( $\cancel{\mu}$ A $\cancel{\mu}$ ). "+" e quindi i "dati" (F1, 51, ecc.).

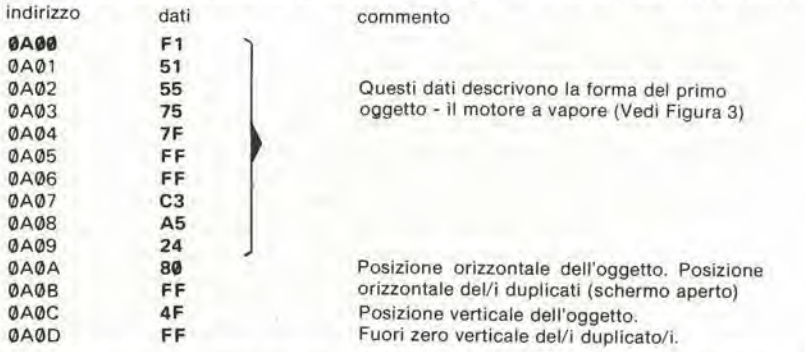

L'oggetto può quindi essere mostrato sullo schermo per mezzo del programma "carica la PVI" che inizia all'indirizzo  $\cancel{q}$ 9 $\cancel{q}$ . Come prima si premono i tasti: PC;  $\cancel{q}$ ; 9;  $\cancel{q}$ ;  $\cancel{p}$ ; +.

Dopo aver premuti i tasti "-" e "MEN" si possono memorizzare fino a tre oggetti (ihiziando agli indirizzi  $\cancel{\sqrt{A}}$ 10,  $\cancel{\sqrt{A}}$  e $\cancel{\sqrt{A}}$ 40); si può aggiungere uno sfondo (dall'indirizzo $\cancel{\sqrt{A}}$ 80); si possono variare le dimensioni ed i colori degli oggetti (ØACØ ... ØAC2); si possono scegliere i colori dello sfondo e dello schermo (indirizzo (AC6 - si noti che lo sfondo apparirà solo se il secondo "numero" dati è 8 ... F); infine i dati all'indirizzo ØAC7 determinano il suono. Si noti che è possibile andare avanti ed indietro nella memoria senza cambiare i dati mediante i tasti "-". Se risulta un caos si può caricare il programma di "cancellazione" - dall'indirizzo 0916 -Buon divertimento!

geito richiede un breve commento. In modo abbastanza semplice, la posizione dell'oggetto è definita dalla distanza fra il vertice in alto a sinistra dello schermo ed il vertice in alto a sinistra del quadrilatero che contiene l'oggetto stesso.

Immaginiamo che la- parte utile dello schermo sia un quadrilatero; ad esso sovrapponiamo un reticolo (ottenuto suddividendo in 227 parti il suo lato orizzontale ed in 252 parti quello verticale): abbiamo cosi un sistema abbastanza comodo per definire la posizione dell'oggetto. Numerando la suddivisione. infatti, la posizione dell'oggetto può essere definita mediante due numeri (le coordinate dell'oggetto). Le coordinate orizzontale e verticale dell'oggetto sono memorizzate nei byte da IF0A a 1F $\phi$ C rispettivamente (per l'oggetto

principale). La posizione di un eventuale duplicato è individuata dalle coordinate relative aH'oggetto principale; tali coordinate sono memorizzate nei byte da 1FØB a 1F0D.

I primi due bit del byte 1FCØ (perdonate il gioco di parole) determinano la grandezza dei primo oggetto (il terzo e quarto bit - da sinistra - la grandezza del secondo oggetto - e così via). " $\oint \oint$ " indica il formato più piccolo, "Ø1" il doppio di questo, "10" il quadruplo e "11" otto volte.

In ultimo, il colore dei diversi oggetti è memorizzato nei byte IFCI e 1FC2. Leggendo <sup>i</sup> byte da destra a sinistra, <sup>i</sup> primi tre bit indicano la presenza o I'assenza dei tre colori fondamentali nei secondo oggetto; gli altri tre bit la loro presenza nei primo oggetto; gli ullimi due bit rimangono inutilizzati.

Ma torniamo all'inizio del nostro discorso. Ora conosciamo le informazioni richieste dalla PVI. Queste informazioni, però, come abbiamo gia detto. non possono essere applicate direttaraente all'interfaccia video - il procedimento è leggermente più complesso. L'informazione necessaria viene infatti memorizzata nella RAM. utilizzando il "software" di monitor contenuto nella ROM - è il CPU poi a stabilire quando queste informazioni devono essere applicate alia PVI per fomire I'immagine desiderata.

Le informazioni sono introdotte nella macchina attraverso la tastiera, come mostrato in figura 3. La sezione completa della memoria compresa fra gli indirizzi da 0A00 a 0ACA viene cancellata; le corrette informazioni possono poi esserememorizzate nella RAM (a partire dall'indirizzo 0A00). Terminata questa operazione. un breve programma fa si che il CPU trasferisca queste informazioni dalla RAM alia PVI. facendo apparire I'immagine sullo schermo.

### Lo sfondo

Lo sfondo viene programmato in maniera simile all'oggetto. Ricordiamo che lo sfondo consiste in 160 quadrati, 10 linee di 16 quadrati ciascuna. Ciascun quadrato è poi definito dai suoi lati superiore e sinistro; abbiamo quindi 320 lati in tutto, che possono essere colorati separatamente facendo si che il bit corrispondente a ciascun lato sia "1". <sup>1</sup> <sup>16</sup> lati che formano una linea

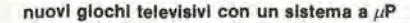

elektor dicembre 1979 - 12-21

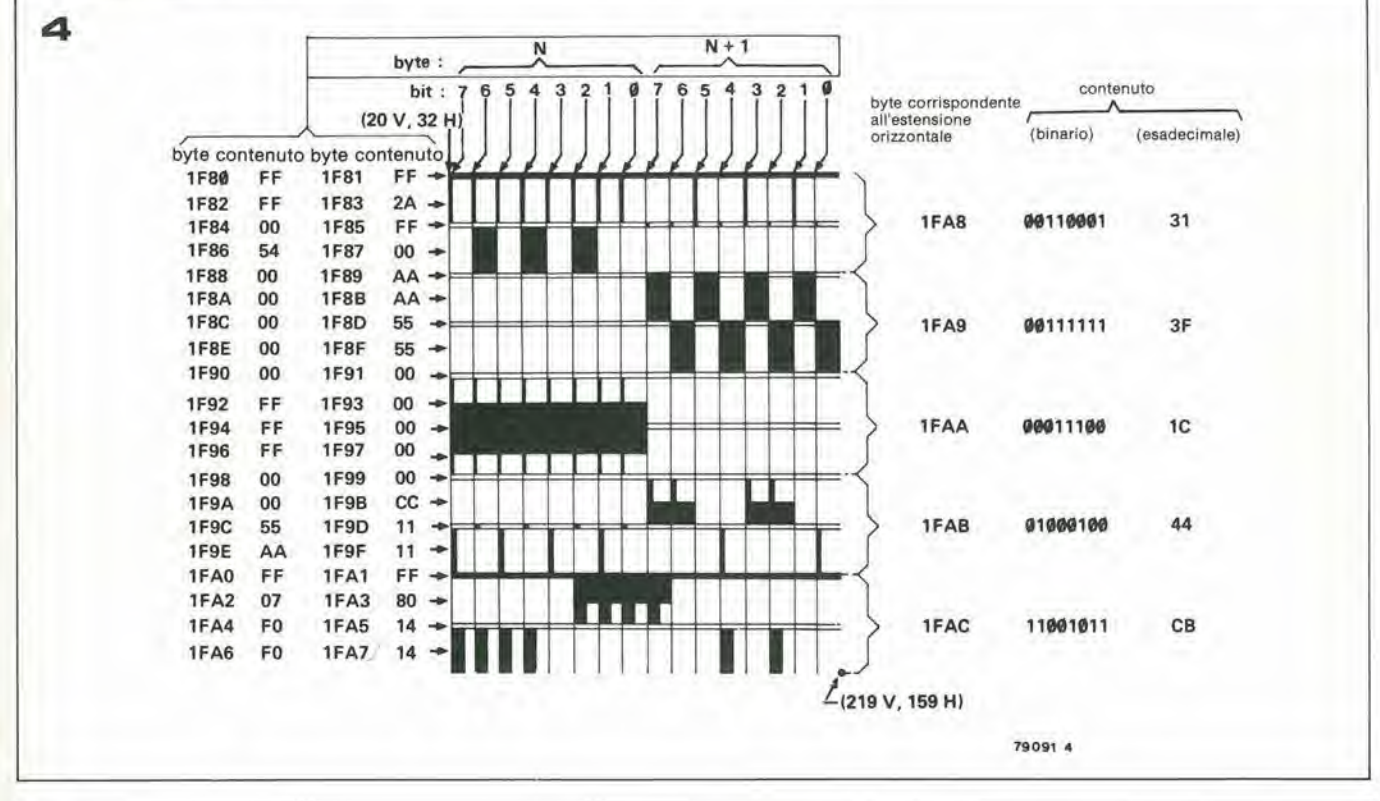

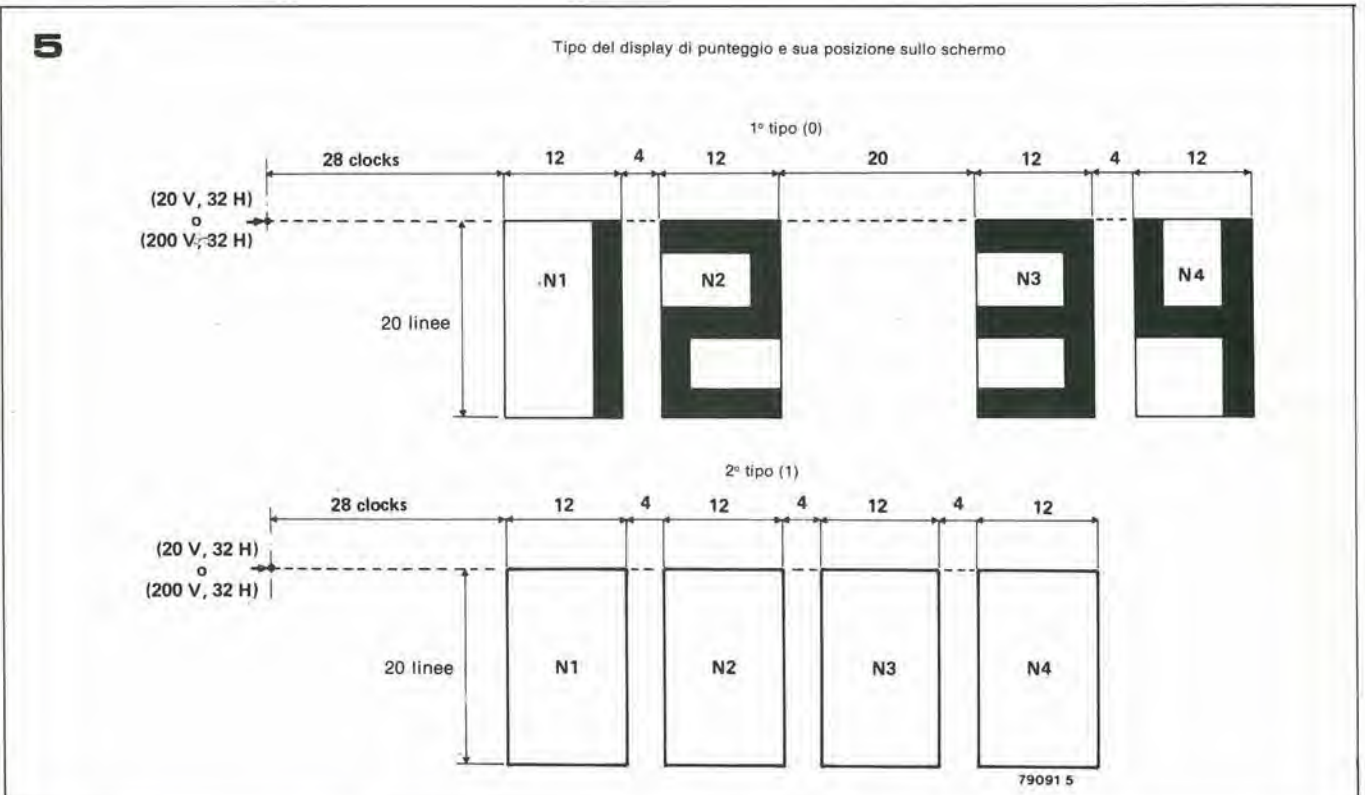

Figura 4. Per comporre li disegno sullo sfondo dell'immagine abbiamo a disposizione una grande varietà di linee, quadrati e punti, sia orizzontali sia verticali.

Figura 5. Il display del punteggio: due gruppi di due cifre oppure un solo numero di quattro cifre. corrispondono a 16 bit - a due byte, insomma. Una linea composta da 16 quadrati richiede di conseguenza 4 byte - due per la definizione del lato superiore di ogni quadrato, due per la definizione del lato sinistro; l'intero sfondo richiede quindi 40 byte per la completa definizione del disegno.

Il codice di indirizzo di questi byte di informazione va dal 1F80 e 1F81 per la linea superiore dello schermo (quella formata dai lati superiori della prima linea di quadrati) a 1FA6 e 1FA7 per il lato sinistro dei quadrati dell'ultima linea in basso.

La posizione e la grandezza dello sfondo sono, ovviamente, fisse. Invece, possono essere controllate le dimensioni (spessore e lunghezza) di ogni singolo tratto. Iniziando dalla parte alta dell'immagine, viene impiegato un bit per determinare la lunghezza dei tratti corrispondenti ai lati superiori della prima file di quadrati (ogni tratto può essere molto corto - un punto oppure avere la lunghezza del lato del quadrato). Attraverso un secondo e terzo bit, è possibile controllare lo spessore della metà

superiore ed inferiore dei tratti corrispondenti allatosinisiro dei quadrati (in questo modo è possibile "riempire" il quadrato adiacente). Le caratteristiche dei tratti corrispondenti alia linea successiva di quadrati vengono determinati allo slesso modo, attraverso altri tre bit.

In ultimo, due bit vengono impiegati per determinare lo spessore di tutti i tratti delle prime due linee, spessore che può diventare 1/4 o 1/2 la lunghezza di ciascun quadrato.

Riassumendo: 8 bit - <sup>I</sup> byte - determinano le caratteristiche dei tratti corrispondenti alle prime due linee di quadrati. Altri 4 byte servono per le otto linee rimanenti; gli indirizzi corrispondenti a questi 5 byte si estendono da lFA8a IFAC.

Le diverse possibilita ora descritte sono sintetizzate in figura 4. L'informazione che, in forma esadecimale, è riportata sulla sinistra della figura. determina quale linea deve apparire sullo schermo; tale informazione è memorizzata sotto i corrispondenti 40 indirizzi. Alia destra della figura sono invece riportati gli indirizzi ed i dati (contenuti) corrispondenti ai byte che determinano le caratteristiche dei tratti.

Non ci rimane che parlare della colorazione dello sfondo. L'informazione corrispondente occupa un byte (il suo indirizzo é 1FC6) nella PV1. Leggendo il contenuto del byte da destra verso sinistra, i primi ire bit determinano la presenza (o l'assenza) dei tre colori fondamentali negli spazi liberi ("fondale") fra <sup>i</sup> tratti che compongono il disegno dello sfondo; il quarto bit con-Irolla la presenza del disegno sullo schermo - se questo bit non è "1", il disegno non apparel

<sup>I</sup> bit dal quinto al settimo determinano il colore dei tratti del disegno; l'ultimo bit non è utilizzato.

### II punteggio

Indicare il punteggio sullo schermo è una cosa piuttosto semplice. Il punteggio consiste in quattro cifre. Le prime due sono memorizzate nella PVI in corrispondenza dell'indirizzo 1FC8 (quattro bit ciascuna cifra); le altre due sotto I'indirizzo 1FC9. Rimane ora da determinare la posizione ed il tipo di display utilizzato peril punteggio. Nel byte 1FC3. il bit aU'estrema destra controlla la posizione: se è  $\beta$ , il punteggio appare nella parte alta dello schermo; se è 1, nella parte bassa dello schermo stesso. Il secondo bit determina il tipo di display. Se  $e \nmid \theta$ , fa si che il punteggio appaia come due numeri di due cifre ciascuna; se è 1, il punteggio sara un solo numero di quattro cifre.

II colore delle cifre indicanti il punteggio e lo stesso del disegno dello sfondo. Questo è tutto per quanto riguarda l'indicazione del punteggio. Qualcuno può pensare che queste possibilità siano limitative; tuttavia, occorre non dimenticare che, qualora siano riehieste soluzioni diverse da quelle descritte, è possibile utilizzare uno o due "oggetti" per creare un display di punteggio di qualsiasi dimensione, forma e colore, posto in qualsiasi punto dello schermo!

### **Collisioni**

II punteggio e gli effetti sonori dipendono soprattutto dalle "collisioni" fra gli oggetli presenti sullo schermo o fra un oggetto e il disegno dello sfondo, la collisione viene rilevata dal computer ed il bit corrispondente all'oggetto diventa 1. Per quattro oggelti, questa informazione occupa i quattro bit a sinistra nel byte 1FCA, nello stesso modo, i sei bit a destra nel byte 1FCB memorizzano le collisioni fra gli oggelli stessi.

II CPU puo "leggere", qualora richiesto. questi due byte, ed utilizzare l'informazione in essi contenuta per aggiornare il punteggio, cambiare traiettoria di un oggetto. fomire dcgli effetti sonori, ecc.

### Gli effetti sonori

L'unico segnale audio che può essere generato è un'onda quadra. La frequenza di questa onda quadra è determinata da un numero di 8 bit. immagazzinato nel byte IFC7 della PVI. Se tale numero è zero (ØØ); non viene prodotto nessun suono: altrimenti, la frequenza del suono prodotto è pari a:

 $f_0 = \frac{7874}{100}$ 

$$
\mathsf{n}+1
$$

dove n è il numero contenuto nel byte citato. Ad esempio, se n =  $\beta$ 1, la frequenza del segnale sarà di circa 4 kHz; quanto più grande è il numero contenuto nel byte, tanto minore sara la frequenza del segnale audio. Se nel byte è contenuto il numero più grande possibile, la frequenza del segnale audio sara circa 30 Hz.

Per concludere, occorre dire che è possibile ottenere effetti sonori più complessi e più sofisticati utilizzando le linee d'uscita (vedi figura 2) per controllare dei generatori esterni.

### Alcune istruzioni per I'impiego del computer

L'ultima cosa di cui ci interessa parlare riguarda le operazioni che occorre svolgere per far lavorare il sistema. Presupponendo che il computer sia stato montato. tarato e collegato alle unita periferiche (per tutto cio vedi I'articolo dedicate alia realizzazione del sistema), vediamo ora come è possibile introdurre le diverse informazioni attraverso la tastiera.

La prima cosa che interessa sapere è come e possibile trasferire nella memoria del computer i programmi memorizzati sul nastro ESS. Dopo aver acceso il sistema. premiamo i tasti "reset" e "start": la scritta "IIII" appare nell'angolo in basso a sinistra dello schermo. La macchina è pronta ad accettare il programma.

Ciascun programma scritto sul nastro è preceduto dal cosidetto "numero di riga" ("file-number"). Questo è un unico digit esadecimale (escluso lo  $\emptyset$ ), e serve come aiuto quando occorre cercare un certo programma fra innumerevoli altri scritti sullo stesso nastro. Dopo aver premuto i tasti "reset" e "start", occorre svolgere le seguenti operazioni;

premere il tasto "RCAS" ("Read Cassette" - leggi il nastro). II computer risponde a questo richiedendo il "file-

### 12-22 — elektor dicembre 1979 nuovi giochl televisivi con un sistema a  $\mu$ P

number" relative al programma desiderato: " $FIL =$ ".

- comporre sulla tastiera il "file-number" relativo al programma desiderato;
- premere il tasto "+";
- premere il tasto "play" del registratore. facendo attenzione al fatto che il nastro si trovi in un qualsiasi punto prima dell'inizio del programma desiderato.

II numero di riga del programma desidcrato appare nella parte alta dello schermo (ad esempio "FIL  $+3$ ") ed il computer inizia la ricerca del programma. Se, prima del numero corretto, incontra altri numeri di riga, esso mostrera questi numeri sullo schermo: il carattere ":" dopo il segno "+" lampeggerà rapidamente. Non appena è stato localizzato il corretto "file-number", il computer inizia la memorizzazione del programma; ciò viene indicato dal fatto che il carattere ":" lampeggerà più lentamente. Quando l'intero programma è stato memorizzato, il testo "PC =  $0916$ " (ad esempio) apparirà sullo schermo; il numero a quattro cifre rappresenta il cosiddetto "indirizzo di start" del programma, ed è specificato sul nastro. Dopo che tale testo e apparso sullo schermo,

- premiamo il tasto "+". Diamo cosi inizio allo svolgimento del programma e, con esso, allo svolgimento del gioco!

Se per caso viene introdotlo un errore nella trascrizione del programma dal nastro, l'operazione verrà interrotta e sullo schermo apparirà (ad esempio) la scritta "Ad = 0D00". II numero indica il primo indirizzo del gruppo di istruzioni nel quale è stato introdotlo I'errore. Occorre in tal caso riavvolgere il nastro e ripetere tutta l'operazione di trascrizione.

Nessuno degli altri tasti viene utilizzato finche il giocatore non iniziera la stesura di propri programmi. Per fare ciò, è richiesta una conoscenza piu approfondita del "software" della macchina. Cio esula dal compito di questo articolo. Tuttavia, per soddisfare la curiosita dei lettori. descriviamo brevementele funzioni svolte dai diversi tasti:

- WCAS, significa "Write Cassette", cioe scrittura sul nastro. Questo tasto viene usato per memorizzare i programmi sul nastro. La macchina richiede allora: il primo e l'ultimo indirizzo del programma da trascrivere (rispettivamente "BEG  $=$ " e "END  $=$ "); il cosiddetto "indirizzo di start" (SAD —) ed il "file-number" del programma ("FIL =).
- BP1/2: questo tasto viene usato per introdurre in un programma i cosiddetli "break points".
- REG: premendo questo tasto possiamo analizzare o alternare il contenuto dei "registri" a 8 bit o del "registro distato" a 16 bit del CPU.
- PC: questo tasto viene usato per introdurre l'"indirizzo di start" di un programma; quando un programma è trascritto dal nastro. questa operazione viene effettuata automaticamente.
- MEM: e il tasto di "memoria". Serve per immagazzinare un nuovo programma nella memoria per mezzo della tastiera.

Questo è tutto, per quanto riguarda la ta-

### nuovi giochi televisivi con un sistema a  $\mu$ P

stiera. Ovviamente, la descrizione data del nostro computer è superficiale, ma (riteniamo) sufficienle a divertirsi con questa nuova e piacevole macchina. Speriamo die tutti i lettori possano divertirsi quanto ci stiamo divertendo noi!

# fuoco elettronico

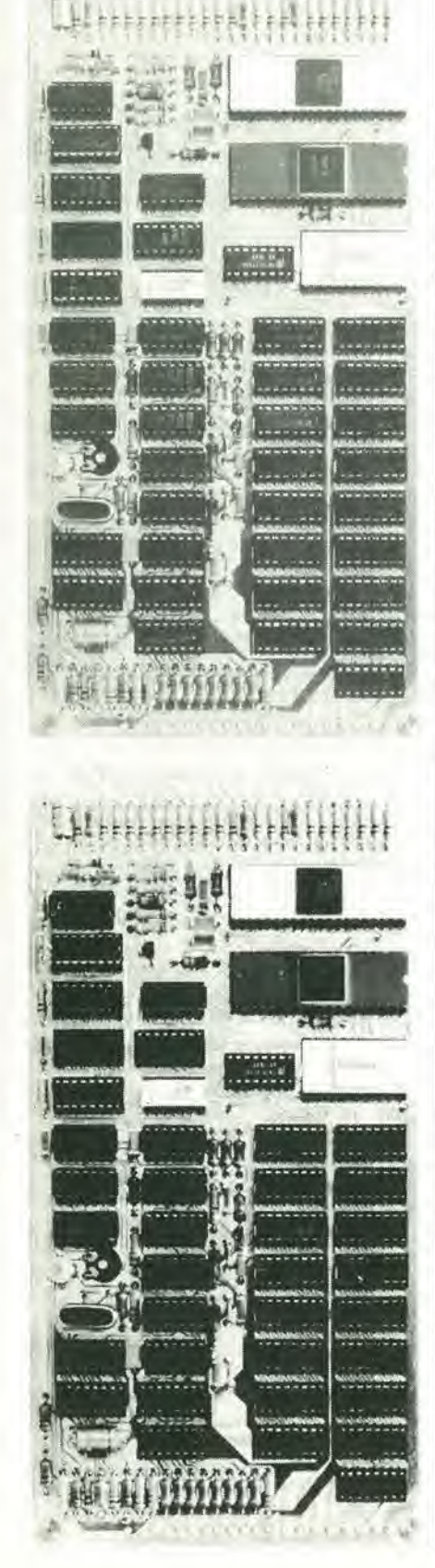

Senza dubbio parecchia gente trova piacevole la vista del fuoco. in effetti sembra esserci qualcosa di particolarmente rilassante nel vedere la fiamma tremolante.

D'altro canto, e difficile accendere fuochi a carbone, che per di più producono calore molto lentamente e sono anche molto fastidiosi da ripulire.

Per tutte queste ragioni molta gente preferisce la "velocita" e la praticita di una stufa elettrica, rinunciando però con riluttanza al piacere del focolare.

I produttori di stufe elettriche, si sono accorti di tutto questo, ed hanno provato a spingere il consumatore ad acquistare stufe elettriche, montando sulla parte frontale delle resistenze l'"effetto fiamma".

Sfortunatamente, le lampade che vengono usate per illuminare queste parti frontali danno a volte solo una luce costante, diminuendo cosi notevolmente il realismo del-I'effetto.

Tuttavia, usando solo una manciata di componenti è possibile costruire un piccolo circuito per ristabilire o crcare I'effelto di tremolio e vivacita della fiamma di un focolare.

Il modo in cui funziona questo circuito è molto semplice. Quando si atlacca la corrente il condensatore Cl viene caricato attraverso la lampada, il resistore R2 e il diodo DI.

Dopo parecchi mezzi cicli della tensione di alimentazione, la tensione ai capi del condensatore supera la tensione di soglia del diac Dil. II diac a sua volta eccita il thyristor Thl col risultato che il condensatore C2 si carica rapidamente attraverso questo thyristor e DI.

Comunque. quando la tensione di rete diviene prossima a zero, il thyristor si diseccita.

Il condensatore C3, che fa parte del circuito di eccitazione del triac Tri I, è ora caricato rapidamente dal condensatore C2 attraverso il resistore R3. La tensione continua ai capi di C3 decresce man mano che il condensatore C2 si scarica. Ciò si traduce nel combiamento graduale dell'angolo di eccitazione del triac, il.quale a sua volta provoca il tremolio della luce prodotta dalla lampada La. Quando Cl ha nuovamente raggiunto la tensione di eccitazione del diac, I'intero ciclo si ripete.

Per ciò che riguarda la scelta dei componenti, occorre fare attenzioneche la massima corrente sopportata dal triac sia almeVi sono stufe elettriche fomite di uno speciale "effetto carbone" o "effetto fuoco da ceppo" per simulare la fiamma aperta. Questo effetto viene talvolta rovinato dal fatto che la lampada da una luce costante e non tremolante.

II circuito che viene qui descritto serve per ovviare a questo inconveniente.

S. Kaul

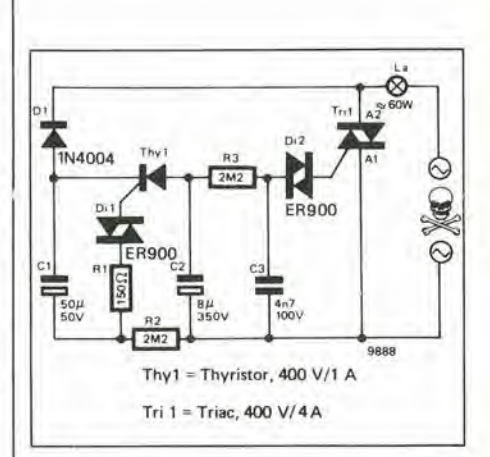

no due volte la massima corrente assorbita dalla lampada La. Per impieghi normali, un triac da 4 A può essere considerato sufficiente. Il triac inoltre deve poter sopportare una tensione di picco di circa 400 V. Per Thy 1 è adatto qualsiasi rettificatore controllato da 400 V (1 A). D1 è un comune diodo rettificatore da 600 V.

Durante la costruzione occorre tenere presente che in qualsiasi punto del circuito è presente I'intera tensione di rete. Per lo stesso motivo, è bene che il circuito sia accuratamente isolato.

# costruzione del computer per TV games

Le funzioni svolte dal computer per giochi televisivi e un'introduzlone al "software" del sistema sono descritte altrove In questo stesso numero di Elektor. Lo scopo principale di questo articolo è descrivere la realizzazione dell'unità. Dopo una breve analisl del circuito, la nostra attenzione verra concentrata sui dettagli dl costruzione e sulle operazioni di taratura.

Un'occhiata al circuito elettrico completo sarà sufficiente a scoraggiare tutti i lettori. tranne quelli più esperti e smaliziati. Tuttavia, lo schema a blocchi non è così complicato (vedi la figura 1) e una volta che questo è stato compreso, ci può servire come guida per I'analisi dello schema elettrico.

Il "cervello" del computer è il chip microprocessore, o "CPU". II CPU, mediante segnali di controllo inviati lungo il "bus di indirizzamento" ("address bus" - 13 collegamenti), può abilitare, secondo necessità. le altre sezioni dell'unita. Le informazioni possono passare da una sezione all'altra lungo il "bus dei dati" ("data bus" - <sup>8</sup> collegamenti); infine. alcuni particolari segnali di controllo passano direttamente dal CPU alia sezione interessata.

Senza l'aiuto di una memoria, un cervello è impotente. Nell'unità che stiamo descrivendo sono presenti tre tipi diversi di memoria; la memoria per sola lettura (Read Only Memory - ROM), che contiene, inalterabile, il "software" di monitor; la Memoria ad accesso casuale (Random Access Memory - RAM), che viene usata per immagazzinare il programma relative ad ogni singolo gioco televisivo; il registratore a cassette o a nastro, per memorizzare <sup>i</sup> programmi relativi a cassette o a nastro. per memorizzare i programmi relativi ad un numero qualsivoglia di giochi sotto una forma conservabile nel tempo. II tipo di memoria che viene usata in ogni istante è scelto dalla "decodifica di indirizzo" ("address decoder") sotto il controllo diretto del CPU; la parte della memoria attiva dalla quale vengono prelevate (o sulla quale vengono scritte) in ogni istante le informazioni, è a sua volta scelta dal CPU stesso atlraverso il bus di indirizzamento.

Dato che la maggior parte di registratori a nastro o a cassetta sono progettati per lavorare in campo audio, il loro impiego come magazzino di informazioni digitali richiede qualche accorgimento nella manipolazione dei segnali in ingresso e uscita. II segnale digitale che esce dal computer verso il registratore deve essere accoppialo in AC e filtrato per sopprimere le componenti ad alta frequenza; iLsegnale dal registratore al computer deve essere amplificato e "pulito" dai rumori in modo da produrre un segnale digitale ricoposcibile. Queste operazioni vengono svolte dal circuito indicate "interfaccia del registratore" ("cassette interface") in figura 1.

Le sezioni descritte finora sono comuni alla maggior parte dei sistemi a microprocessore: il cervello pensante - il CPU - e la memoria. Tuttavia, il nostro computer deve anche essere connesso ai comandi del "giocatore" (tastiera e leve "joy-stick"), al televisore e ad un altoparlante.

I comandi "joy-stick", essendo costituiti da potenziometri, sono dispositivi analogici. Per adattarli ad un sistema di elaborazione digitale occorre una conversione da analogico a digitale: essa è fornita dal circuito chiamato "interfaccia dei joy-stick" ("joy-stick interface"). Tale interfaccia e contenuta nel modulo denominato PVI. Tuttavia. per risparmiare spazio. nel PVI e disponibile un solo circuito di interfaccia, quindi i due comandi joy-stick possono diventare altivi solo alternativamente. Per questo motivo è presente un circuito denominato "selettore dei joy-stick" ("joy-stick selector"), il cui compito è commutare alternativamente le uscite dei comandi agli ingressi dell'interfaccia. Questo selettore è controllato direttamente dal CPU attraverso un collegamento particolare; esso è inoltre collegato all'mterfaccia della tastiera.

L'interfaccia della tastiera ("keyboard interface") trasferisce le informazioni provenienti dalla tastiera al bus dei dati -sempre sotto il controllo del CPU, controilo che si esercita attraverso il bus di indirizzamento.

La circuitazione relativa alle uscite (televisore e altoparlante) è un pò più complessa. Fortunatamente, la maggior parte del lavoro è svolto da un unico integrato: l'"interfaccia video programmabile" (PVI - "Programmabile Video Interface").

Questo circuito può essere considerato un microcomputer di "servizio"; sotto il controllo del CPU, esso memorizza o fomisce informazioni; rileva situazioni particolari (ad esempio: le collisioni fra gli oggetti presenti sullo schermo); a partire dalle informazioni in memoria, "crea" le immagini ed i suoni corrispondenti.

La generazione dei "suoni" non richiede circuiti particolari: un semplice buffer, collegato all'uscita corrispondente della PVI, puo pilotare direttamente un piccolo altoparlante

Per "creare" I'immagine richiesta, la PVI ha bisogno di alcuni circuiti ausiliari. Un oscillatore controllato al quarzo produce un segnale di riferimento. Questo segnale è applicato. atlraverso alcuni stadi divisori.

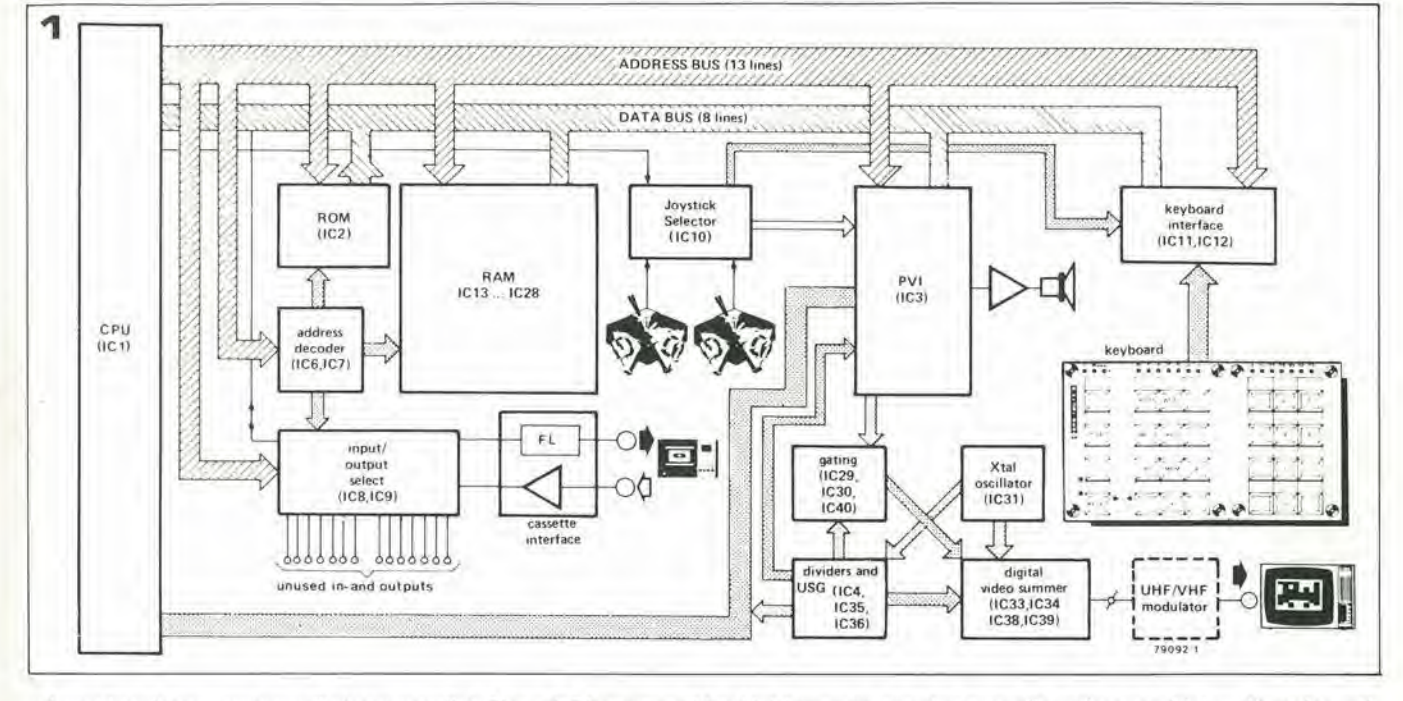

ad un altro interessante e mile integrate: il "generatore dei sincronismi" (USG - "Universal Sync Generator"). Questo componente genera tutti <sup>i</sup> segnali di sincronismo richiesti da un moderno televisore a colori, più una serie di segnali di controllo richiesti dalle altre parti del circuito.

Una serie di uscite dall'integrato USG sono collegate alia PVI, per informare quest'ultima di quale parte dell'immagine deve essere "composta" in ogni particolare momento.

A partire da queste informazioni. la PVI produce un'insieme di segnali d'uscita che determinano il colore associate ad ogni punto dell'immagine, per far si che venganq riprodotte sullo schermo del televisore le immagini richieste per gli oggetti, lo sfondo ed il punteggio. Questi segnali d'uscita passano. attraverso una serie di porle ("gating") controllate dal circuito USG, alla sezione finale: il "sommatore video digitale" ("digital video summer").

Questo circuito svolge esaltamente il compito indicate dal suo nome: esso somma infatti i segnali in uscita dall'oscillatore a cristallo, dal circuito USG e dalla PVI per produrre un segnale video completo.

"Sommare", in questo caso, va inleso nel senso più lato possibile della parola: il circuito sommatore, infatti. comprende divisori di frequenza, porte logiche e rivelatori di livello.

Avere a disposizione un segnale video completo è già un buon risultato. La maggior parte dei televisori, però, accetta solo segnali situati nella gamma UHF o VHP. II problema pub essere facilmente risolto con I'aggiunta di un circuito modulatore UHF/VHF. ("UHF/VHF modulatore").

### II circuito

Dopo aver discusso lo schema a blocchi, possiamo ora analizzare il circuito elettrico completo (figure 2a e 2b). Perfacilitarci questo compito, la disposizione dei diversi componenti sullo schema di figura 2 rispecchia, grossomodo, la loro disposizioFigura 1. Dlagramma a blocchi del computer per giochl televlslvi.

ne sullo schema a blocchi di figura I: le diverse sezioni sono indicate nella medesima posizione relativa;

Il CPU (IC1) è all'estremo sinistro; i bus di indirizzamento e di informazione sono nella parte alta della figura.

<sup>I</sup> circuiti relativi alia decodifica d'indirizzamento ed ai selettori di ingresso/uscita (IC6 e IC7), alia ROM (IC2) e alia RAM (ICI3 ... IC28) non richiedono ulteriori spiegazioni. Va semplicemente notato che gli integrati 2112 impiegati nella RAM sono del tipo veloce (450 ns. o meno). <sup>1</sup> selettori di ingresso e uscita (ICSe ICQ, rispettivamente) presentano otto ingressi seriali e otto uscite. Tuttavia, solo un ingresso e un'uscita vengono utilizzate nell'unita (precisamente per il registratore a cassette); gli ingressi e le uscite rimanenti possono essere utilizzate per il collegamento di unità ausiliarie. Il filtro d'uscita (da IC9 al registratore a cassette) è formato da tre condensatori e due resistori; il buffer per ottenere il corretto segnale TTL.

Per ora, questo è tutto relativo alla prima meta del circuito. Certamente. questa sintetica descrizione ci permette soltanto di comprendere la funzione svolta dai principali componenti il circuito. Ma riteniamo che cib sia, almeno in questa sede, sufficiente.

La seconda metà del circuito (figura 2b) ap-

pare, alla prima occhiata, di molto più complessa (beh, anche alia seconda e terza occhiata ...). Comunque, confrontando lo schema elettrico con lo schema a blocchi di figura I. non e difficile localizzare <sup>i</sup> principali blocchi funzionali.

<sup>11</sup> "cuore" di questa seconda parte del circuito è la PVI (IC3): come abbiamo già detto, si tratta di un microprocessore "di servizio"; il fatto che esso operi in stretta collaborazione con il CPU risulta abbastanza chiaro osservando il circuito elettrico: è l'unico circuito ausiliario che è connesso direttamente a tutte le linee del bus di indirizzamento e del "data bus".

Vicino alia PVI, sullo schema di figura 2b troviamo il selettore dei comandi "joystick" (ICIO), I'interfaccia per I'altoparlante (T1) e la tastiera con il proprio circuito di interfaccia (IC1I e 1C12). Questi circuiti non richiedono un'analisi più dettagliata. Le funzioni svolte dalla tastiera verranno descritte più avanti, dal punto di vista del giocatore.

Veniamo ora alia parte rimanente del circuito. A voler essere onesti, dovremmo descriverne il funzionamento nei minimi dettagli - oppure non parlarne affatto. Tuttavia, cercheremo un buon compromesso fornendo una spiegazione piuttosto rozza. ma che ci risparmia dall'adottare il linguaggio degli "addetti al lavoro" (livelli logici, uscite dirette e negate, ecc.).

Un oscillatore a cristallo (formato attorno a IC31) fornisce dei segnali di riferimento. Uno di essi è applicato allo stadio divisore formato da IC32, IC35 e IC36, e funge poi da segnale di clock peril circuito generatore dei segnali di sincronismo (USG - 1C4). Questo integrato è molto più importante di quanto possa sembrare a giudicare dalle sue dimensioni .in figura: esso genera i complicati segnali di sincronismo richiesti da un moderno televisore a colori (standard PAL). Inoltre, esso genera alcuni segnali di riferimento che vengono utilizzati sia dalla PVI sia dal CPU; infine, esso controlla le uscite video della PVI (ad eserapio, inibendole e abilitandole) attraverso

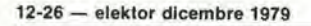

costruzione del computer per TV games

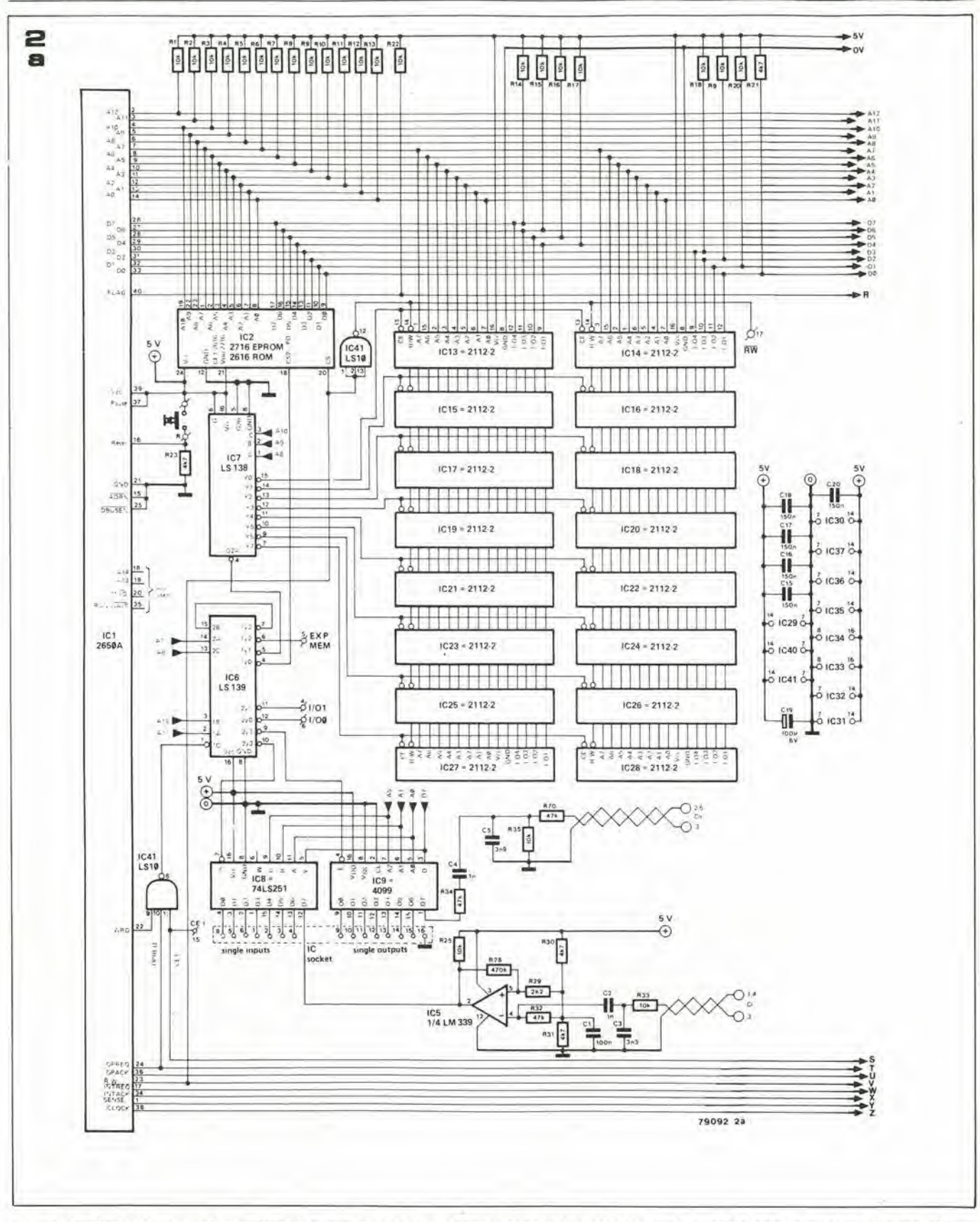

una rete piuttosto complessa di porte NAND, invertitori e porte OR-esclusivo (EXOR - IC29, IC30 e IC40).

Ciò che ancora rimane del circuito forma quella sezione che più sopra abbiamo chiamato "sommatore video digitale" (IC33, IC34, IC38, IC39 gli invertitori e le NAND ad essi collegati); esso combina fra loro i segnali provenienti dall'oscillatore a cristallo, dalla PVI e dal generatore di sincronismi, per generare un segnale video com-

Figura 2. Schema elettrico completo della sezione principale del circuito.

pleto. I livelli relativi ai diversi segnali sono stabiliti dalla rete resistiva (R54 ... R62) del "sommatore".

Il circuito mostrato nelle figure 2a e 2b è montato su di un'unica bassetta stampata: ma di questo parleremo più avanti. Per completare il sistema, dobbiamo prendere in considerazione ancora due circuiti: il modulatore video e l'alimentatore.

Perchè progettare un nuovo circuito quando ne esíste già uno fatto e che funziona bene? Il sistema impiega il modulatore TV - UHF/VHF descritto altrove in questo stesso numero di Elektor. Rimandiamo a quell'articolo ogni spiegazione necessaria.

### Il circuito alimentatore

È adatto al sistema qualsiasi alimentatore

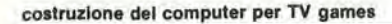

elektor dicembre 1979 - 12-27

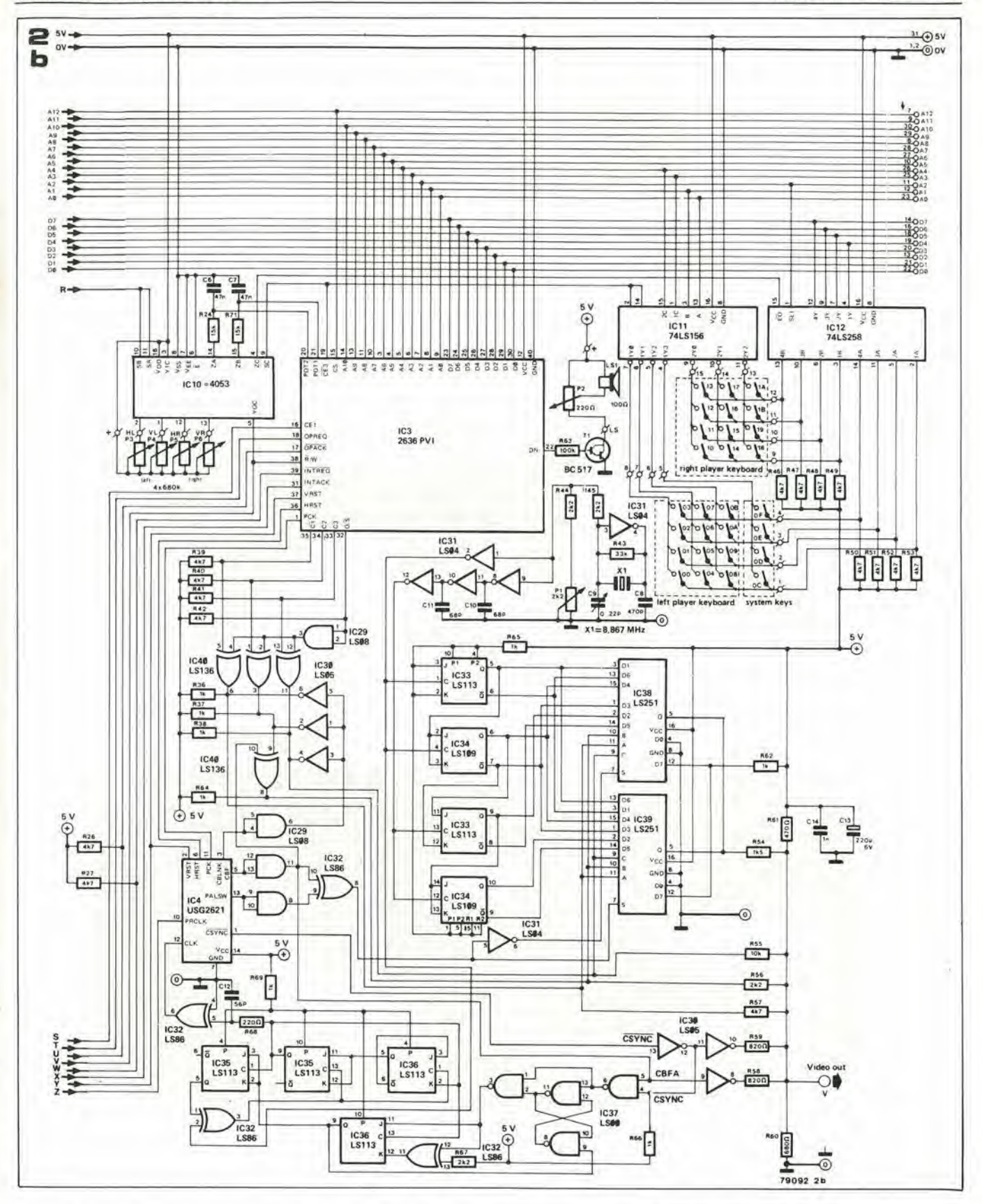

capace di fornire 5V con una corrente massima di circa 2A. Un semplice schema elettrico è riportato in figura 3. Sebbene la configurazione circuitale può sembrare piuttosto insolita, specialmente per quanto riguarda i transistori T1 e T2, il principio di funzionamento è molto semplice. Se aumenta la corrente assorbita dal carico, l'integrato regolatore (IC1) cercherà esso stesso di fornire questa corrente ulteriore:

ù

ciò si traduce di un aumento della caduta di tensione ai capi del resistore R2, e quindi in una maggior richiesta. T1 limita la corrente che scorre in T2 al valore massimo accettabile dal circuito; un circuito di protezione interno mantiene inoltre la dissipazione dell'integrato regolatore al di sotto del massimo tollerato.

Una basetta stampata adatta al circuito descritto è mostrata in figura 4.

### Realizzazione pratica

Il sistema completo è composto da quattro distinte unità: il circuito principale (che comprende la maggior parte dei componenti indicati in figura 2), la tastiera, l'alimentatore ed il modulatore VHF/UHF. I collegamenti fra queste quattro diverse sezioni (ed i collegamenti verso i componenti esterni: "joy-stick" e altoparlante) sono indicati in figura 5.

12-28 — elektor dlcembre 1979 costruclone del computer per TV games

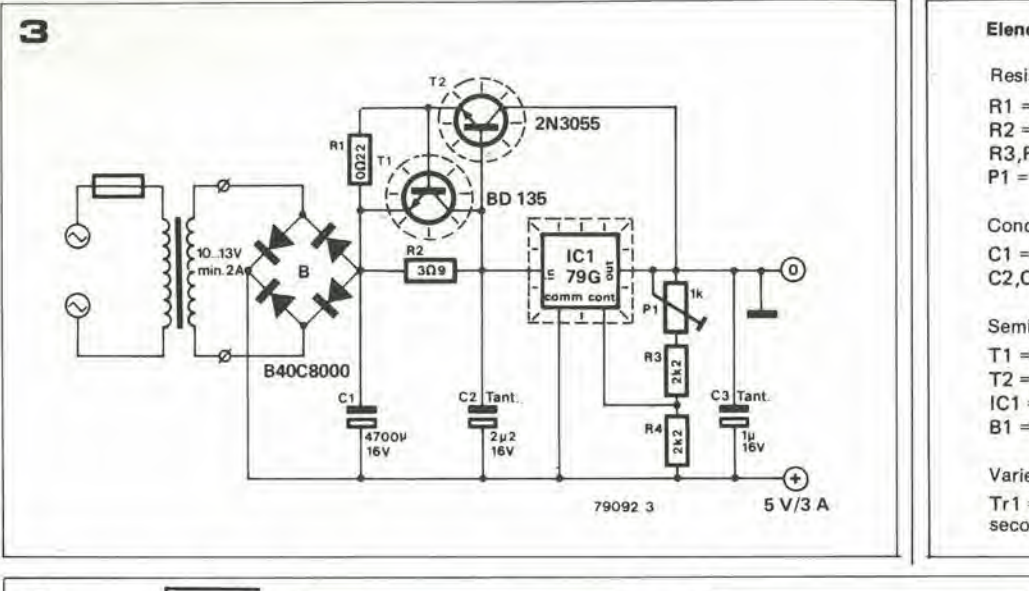

### Elenco componentl per la llgura 3.

### Resislenze:  $R1 = 0.22 \Omega/3$  Watt  $R2 = 3.9 \Omega$

 $R3, R4 = 2k2$  $P1 = 1k$ Condensatori:

 $C1 = 4700 \mu F/16 V$  $C2, C3 = 2\mu$ 2/16 V (Tant.)

Semiconduttori: T1 = BD 135, BD 137, BO 139

T2 = 2N3055  $IC1 = \mu A$  79G B1 = B40C5000

### Varie:

Tr1 = trasformatore di alimentazione secondario da 10 V/2A

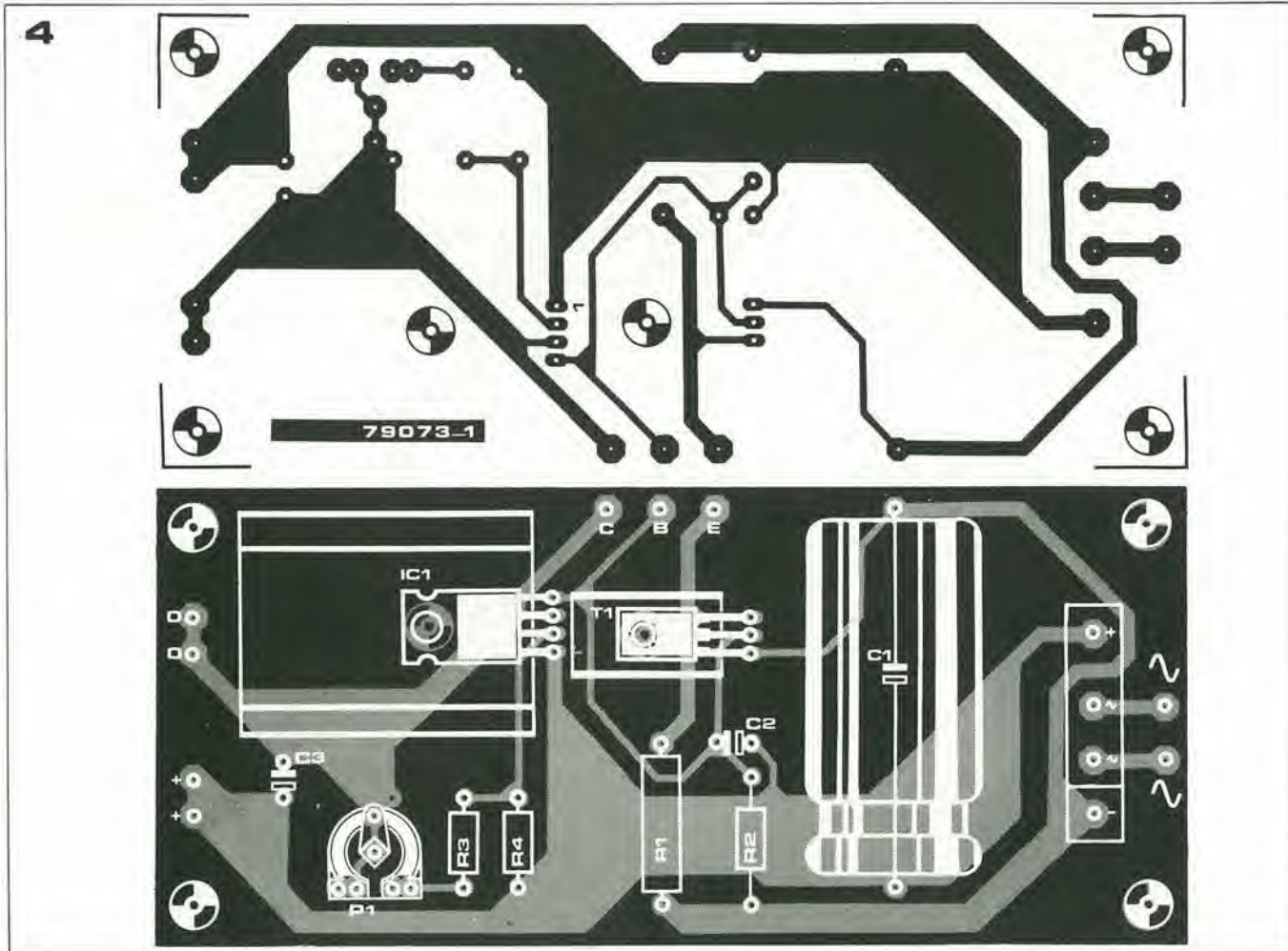

Figure 3. Un adatto allmentatore a 5 V.

Figure 4. Basetta stampata e dlsposlzlone del componenti relativa al circulto alimentatore (EPS 79073-1).

Flgura 5. Collegamentl fra le diverse sezlonl del slslema.

La basetta stampata principale (figura 6) è (ovviamente!) a doppia faccia con fori metallizzati. Un eccellente esempio della moderna tecnologia, con (purtroppo!) i problemi che essa porta con sè. In effetti, la tecnica di metallizzazione dei fori non garantisce il prodotto al 100% (ad un prezzo ragionevole, naturalmente). La soluzione adottata da molti costruttori su scala industriale è montare tutti i componenti sulla basetta e scartare i circuiti che non funzionano correttamente - ma pensiamo che questa soluzione non sia conveniente per l'hobbista. D'altra parte, la ricerca dei guasti su un circuito complesso come il nostro computer pud richiedere un tempo eccessivo. Consigliamo quindi di controllare la basetta prima di montare i componenti su di essa.

Un primo controllo (visivo) pud essere fatto semplicemente ponendo la basetta sotto una sorgente di luce e guardando attentamente i singoli fori; la metalizzazione deve essere chiaramente visibile. Un metodo piu sicuro è quello di controllare foro per foro con I'aiuto di un multimetro; ponendo i puntaii dello strumento sulle facce opposte della basetta, la resistenza del foro deve essere nulla.

Montando i diversi componenti, occorre impiegare un adatto saldatore miniatura e zoccoli di prima qualita per tutti gli integrati. La ricerca dei cattivi contatti e delle saldature difettose, in un sistema di questo tipo, pud risultare un'esperienza straziante.

La basetta principale presenta un gran nu-

costruzione del computer per TV games

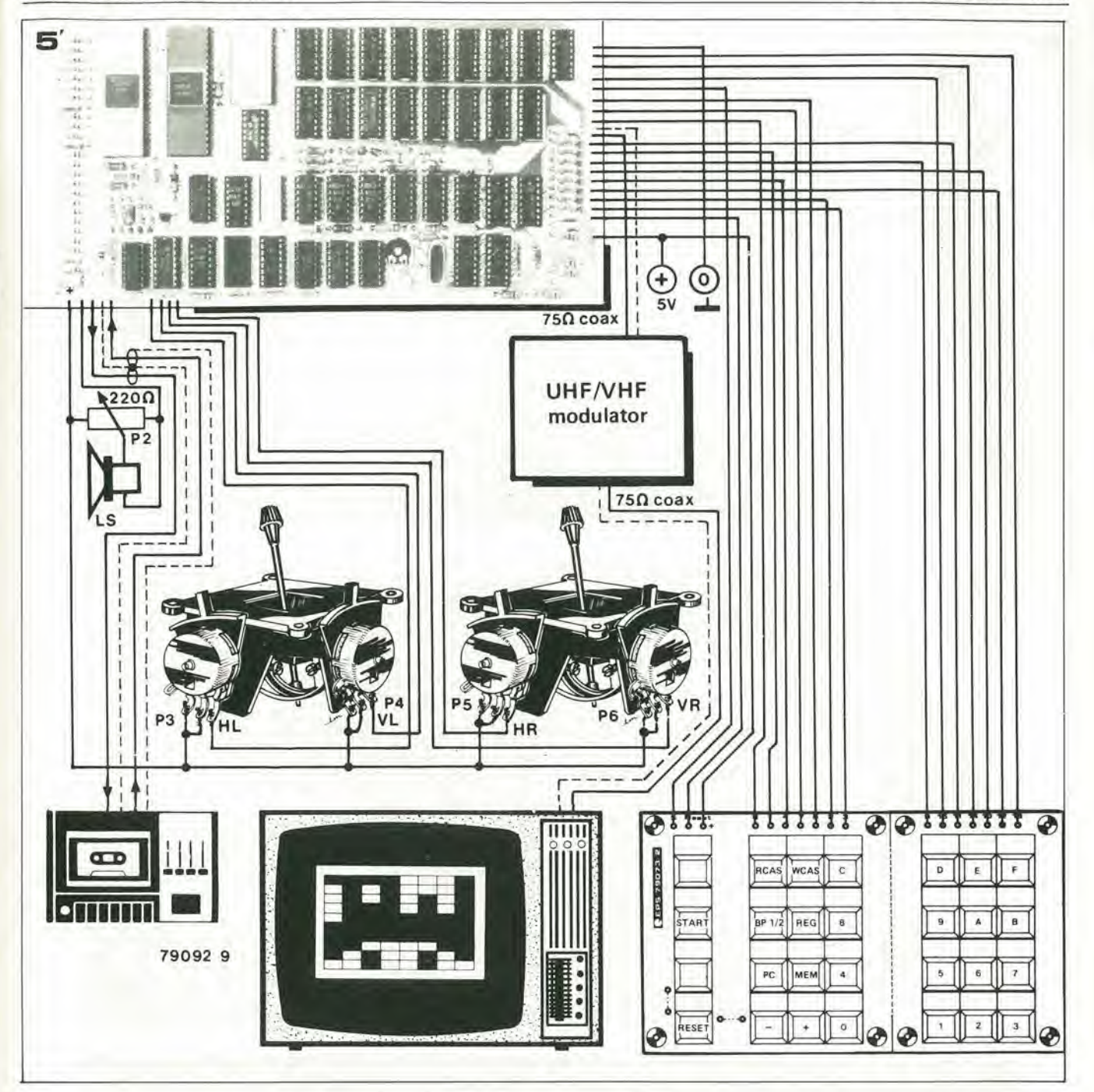

Elenco componenti per il circuito di figura 2.

Semiconduttori:  $IC1 = 2650A$  (Signetics)  $IC2 = 2616$  (Signetics)  $IC3 = 2636$  (Signetics) IC4 = 2621 (Signetics) IC5 = LM339 (National Semiconductor)  $IC6 = 74LS139$  $IC7 = 74LS138$ IC8, IC38, IC39 = 74LS251  $IC9 = CD 4099$  $IC10 = CD 4053$  $IC11 = 74LS156$  $IC12 = 74LS258$  $IC13...IC28 = MM2112-4$ (tempo d'accesso 450 ns.)  $IC29 = 74LS08$  $IC30 = 74LS05$  $IC31 = 74LS04$  $IC32 = 74LS86$ IC33, IC35, IC36 = 74LS113  $IC34 = 74LS109$ 

 $IC37 = 74LSO0$  $IC40 = 74LS136$  $IC41 = 74LS10$  $T1 = BC517$ 

### Resistenze:

R1...R21,R25,R33,R35,R55 = 10 k R22,R23,R26,R27,R30,R31,R39...R42  $R46... R53, R57 = 4k7$  $R24, R71 = 15k$  $R28 = 470 k$ R29, R44, R45, R56, R67 = 2k2 R32, R34, R70 = 47 k R36,R37,R38,R62,R64,R65,R66,R69  $= 1 k$  $R43 = 33 k$  $R54 = 1k5$  $R58, R59 = 820 \Omega$  $R60 = 680 \Omega$  $R61 = 470 \Omega$  $R63 = 100 k$  $R68 = 220 \Omega$ 

 $P1 = 2k2$  trimmer resistivo  $P2 = 220 \Omega$  potenziometro

### Condensatori:

C1,C15,C16,C17,C18,C20 = 150 n MKH  $C2, C4, C14 = 1 n$  $C3 = 3n3$  $C5 = 3n9$  $C6, C7 = 47 n$  $C8 = 470 p$  $C9 = 0$  . . . 22 p Trimmer capacitativo  $C10, C11 = 68$  p (cer.)  $C12 = 56 p (cer.)$  $C13 = 220 \mu/6$  V  $C19 = 100 \mu/6$  V

Varie: Xtal: 8.867 MHz Altoparlante: 100 Ω/500 mW 2 Joysticks (P3...P6): potenziometro da 680 k. 28 "digitast" (per la tastiera).

12-30 - elektor dicembre 1979

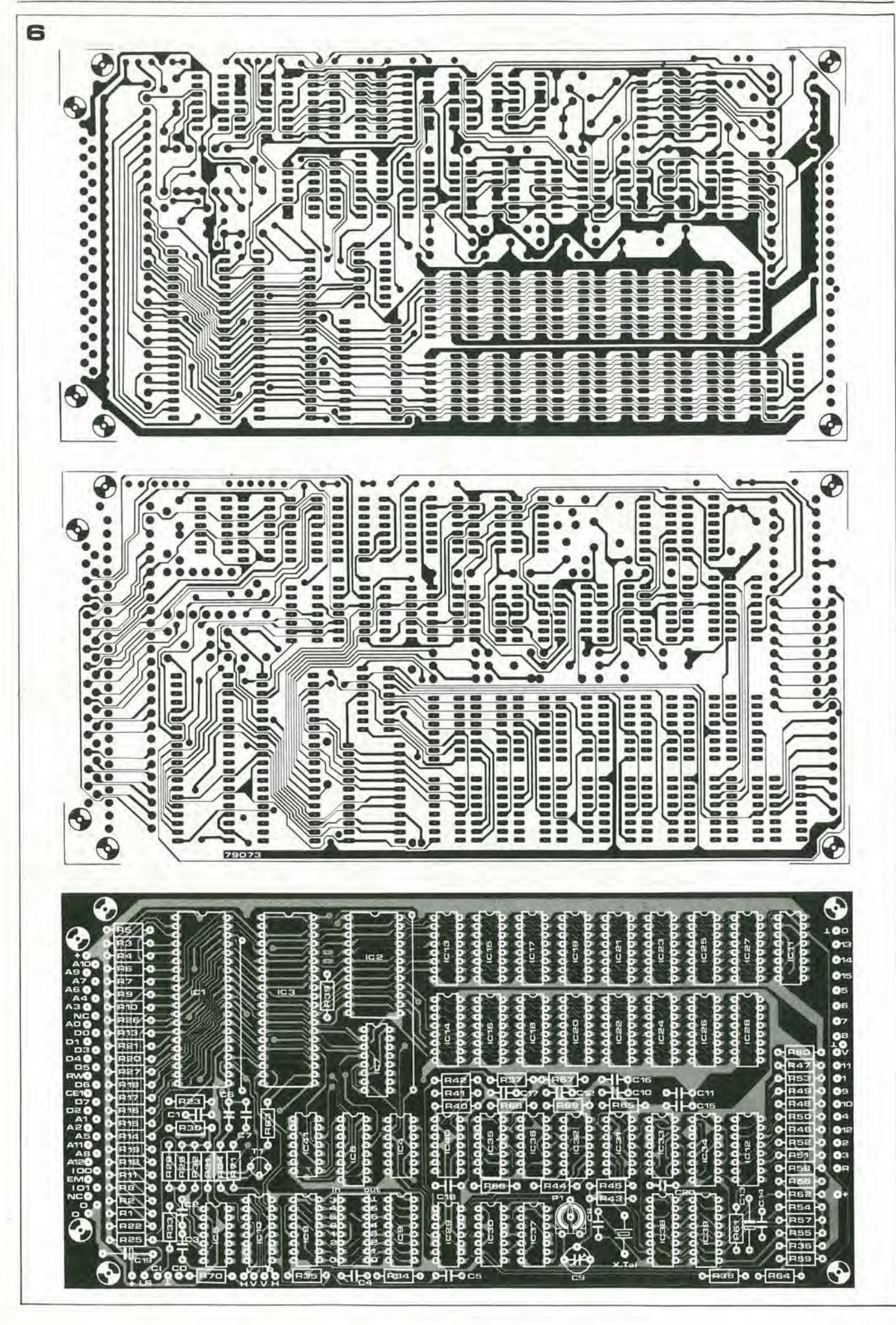

costruzione del computer per TV games

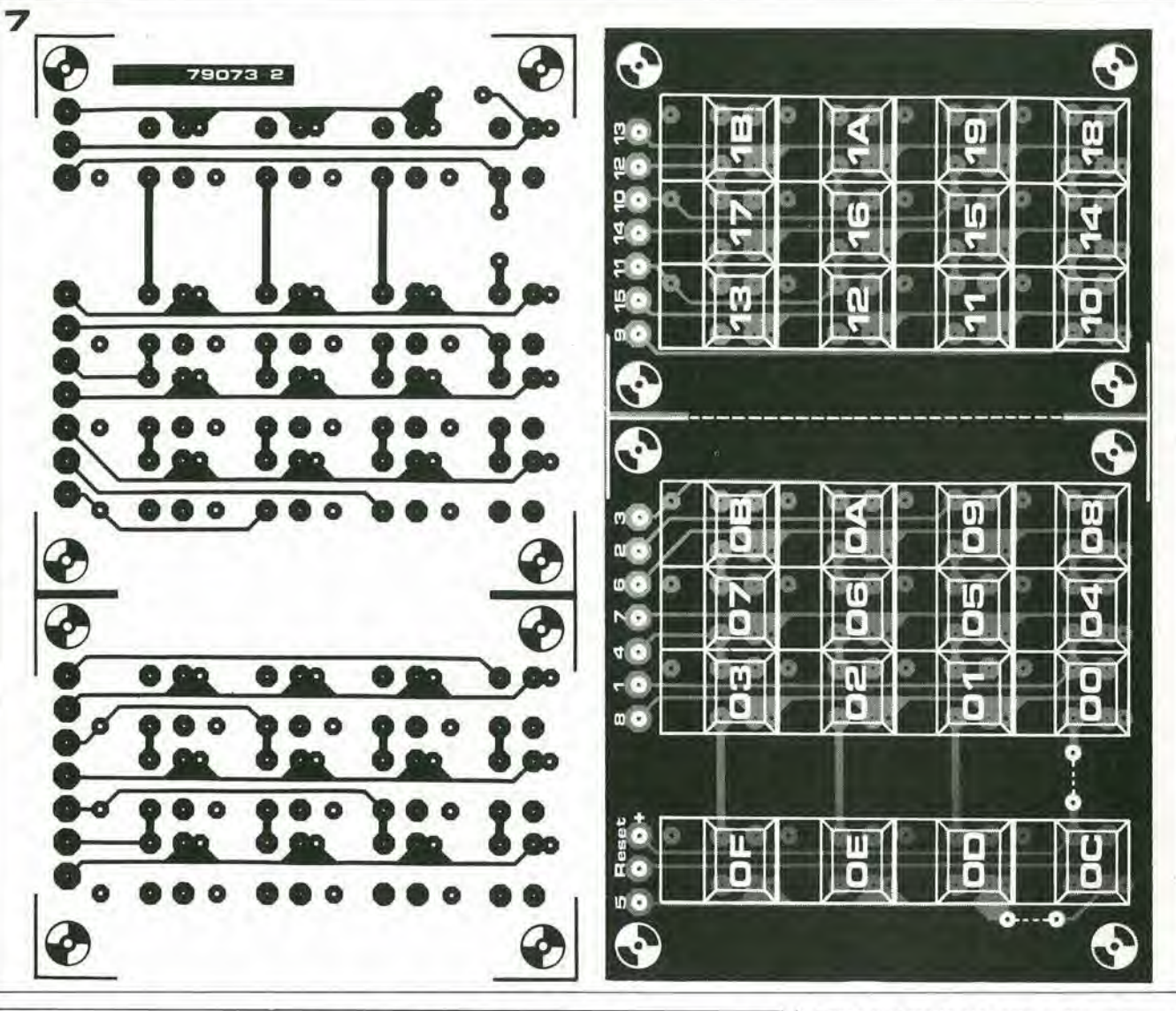

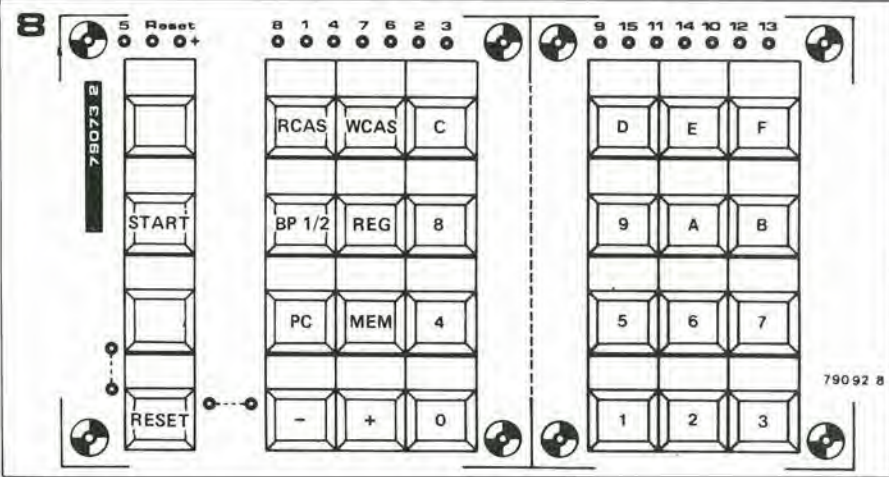

Figura 6. Basetta stampata e disposizione dei componenti per il circuito di figura 2. La basetta è a doppia faccia con fori metallizzati (EPS 79073). Il disegno è in scala 1 : 1,43.

Figura 7. Basetta stampata c relativa disposizione del componenti per la tastiera. (EPS 79073-2). I ponticelli di cortocircuito indicati in figura non devono essere effettuati.

Figura 8. Denominazione consigliata per i diversi tasti.

mero di connessioni di ingresso e uscita, la maggior parte delle quali rimane inutilizzata. I collegamenti fra la tastiera e la basetta principale sono chiaramente indicati dalla numerazione presente su entrambe le basette (vedi la figura 7). Va notato che i due ponticelli di cortocircuito indicati sulla basetta della tastiera (figura 7) non devono essere realizzati nel nostro caso.

La numerazione dei tasti mostrata nella disposizione dei componenti relativa alla tastiera corrisponde all'effettiva funzione da essi svolta; tuttavia, quella mostrata in fi-

gura 8 è preferibile, dato che corrisponde al normale impiego nel programma di monitor. Se la tastiera è usata solo per questa applicazione, la tastiera può essere un'unica unità; comunque, la tastiera può essere usata come due separate tastiere (più piccole) per i due giocatori. Per questa ragione, la figura 8 suggerisce dove la basetta stampata deve essere divisa al fine di ottenere due tastiere distinte.

Riguardo al circuito dell'alimentatore, occorre prestare la massima attenzione affinchè il circuito sia montato correttamente! Se, a causa di qualsiasi guasto, che può accadere anche in un secondo tempo, la tensione di alimentazione sale di molto sopra i 5 V, molti e costosi integrati possono incontrare una morte improvvisa! Per la stessa ragione, la tensione di uscita deve essere regolata a + 5 V prima di collegare l'alimentatore al resto del sistema. Una goccia di vernice sul trimmer PI non solo mantiene il cursore nella posizione corretta, ma serve anche come avvertimento per non toccarlo accidentalmente in un secondo tempo.

Il modulatore VHF/UHF deve essere adeguatamente schermato. Naturalmente. Tutti i modulatori video devono essere montati in contenitori metallici. Il circuito può essere alimentato direttamente dalla sorgente principale  $a + 5V$ , quindi l'integrato regolatore può essere omesso, come spiegato nell'articolo ad esso relativo.

### Taratura

Montate le basette stampate, effettuate tutti i collegamenti necessari fra le diverse sezioni del sistema, controllato accuratamente tutto l'insieme, possiamo dare tensione.

Ricordiamo che, come abbiamo detto più sopra, l'alimentatore deve essere stato precedentemente controllato e regolato a 5V. La procedura di allineamento è estremamente semplice.

In effetti il circuito modulatore ha lo stesso numero di punti di taratura di tutto il circuito rimanente - due, ad essere precisi!

### II modulatore TV

Portate P1 nella sua posizione intermedia e sintonizzate il televisore su una delle armoniche della portante.

Quando la portante è stata "catturata", il rumore (Peffetto neve) sparisce dallo schermo, che si oscura completamente. Portate P2 al massimo.

Cio completa la procedura iniziale di allineamento.

Alcuni "ritocchi" si renderanno necessari più avanti.

### // circuito principale

Premete i tasti "reset" e "start". Dovremmo ottenere uno schermo blu con quattro lettere gialle nell'angolo in basso a sinistra. Le uniche operazioni di taratura richieste dal circuito sono la regolazione di P1 e C9 nel circuito dell'oscillatore a cristallo. La regolazione viene effettuata osservando I'immagine sullo schermo:

- una scorretta regolazione di P1 inibisce il funzionamento dell'oscillatore: nessuna immagine appare in tal caso sullo schermo del televisore. Tutto ciò che occorre fare è spostare il cursore di P1 quel tanto necessario affinche I'immagine appaia sullo schermo.
- C9 determina la frequenza di oscillazione del circuito.

Una scorretta regolazione influisce sulla colorazione deU'immagine, che puo risullare scarsa o assente del tutto.

### Taratura finale

Dopo aver ottenuto un'immagine sullo schermo, è abbastanza facile effettuare le operazioni necessarie ad ottenere la massima qualità dell'immagine stessa.

- Sintonizzate il televisore sulla banda laterale che da I'immagine migliore; se il televisore è sintonizzato sull'errata banda laterale, l'immagine tende a diventare negativa.
- Se I'immagine tende a perdere il sincronismo venicale, o se un'emittente televisiva interferisce con I'immagine, la rego-

### 12-32 — elektor dicembre 1979 costruzlone del computer per TV games

lazione di P1 può essere ritoccata ed il televisore sintonizzato di conseguenza.

- Il trimmer P2 del circuito modulatore determina il contrasto dell'immagine.
- II trimmer capacitivo C9 del circuito principale influisce sul colore dell'immagine. La regolazione di C9 e PI deve essere ritoccata fino ad ottenere la migliore qualità dell'immagine sullo schermo.

### Note conclusive

Nella maggior parte dei casi, I'interfaccia per il regislratore sara adatto all'apparecchio impiegato. Tuttavia, può succedere che il livello del segnale in uscita dal circuito sia troppo alto o troppo basso: alterare di conseguenza il valore di R70. Possono poi nascere problemi se il registratore è posto troppo vicino all'apparecchio televisivo: la soluzione è semplice: allontanare fra di loro i due apparecchi.

I componenti impiegati nel circuito non sono certamente di facile reperibilita. In particolare, l'integrato ROM è stato progettato su commissione (dalla Philips) per questa particolare applicazione. Tuttavia. un sondaggio effettuato fra le maggiori case di distribuzione di questo genere di conponenti ha mostrato un certo interesse nella fornitura dei kit completi, i quali comprendono I'integrato ROM gja programmato.

N

# servizio circuiti stampati

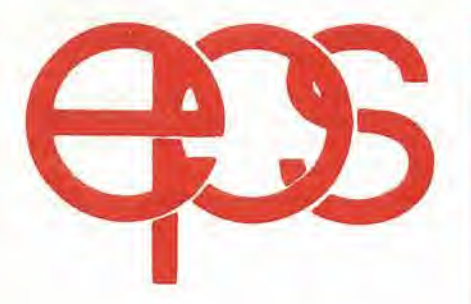

POSSONO ESSERE RICHIESTI CON SPEDI2I0NE CONTRASSEGNO POSTALE UTILIZZANDO L APPOSITA CARTOLINA ORDINE INSERITA IN QUESTA RIVISTA OPPUHE PRESSO TUTTE LE SEDI GBC E <sup>I</sup> MIGLIORI RIVEND1TORI.

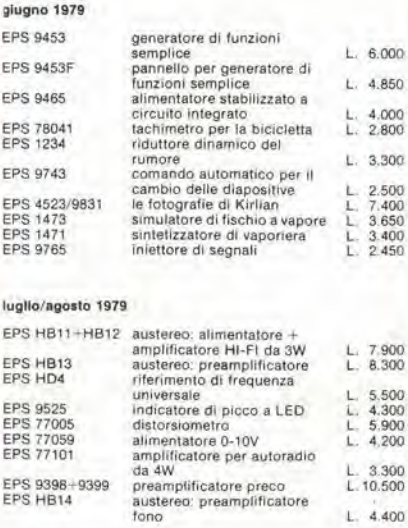

### settembre 1979

EPS EPS EPS<br>EPS<br>EPS

EPS<br>EPS

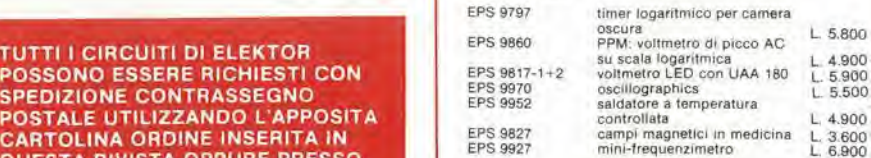

### ottobre 1979

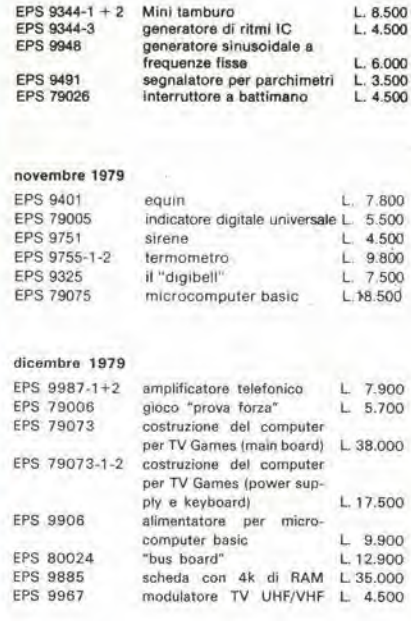

# campanellomusicale porta

Lucas Witkam

Parlando di campanelli (vedi "Campanello casuale", pubblicato in questo stesso numero), vale la pena di considerare un trucco alternativo.

A prima vista il circuito di questo campanello può apparire simile, ma ci sono delle differenze di base tra i due progetti.

Nel circuito del Campanello con motive a sorpresa, viene prodotta una successione "casuale" di suoni per una durata più o meno lunga, a secondo di quanto tempo venga premuto il campanello. Non appena il bottone viene lasciato, la "melodia" finisce.

Col circuito che verrà ora descritto si ottiene un effetto diverse. Anche dopo aver appena premuto il pulsante del campanello. verrà suonato un breve motivo. Tenendo premuto il pulsante (o premendolo rapidamente e successivamente) si hanno due effetti: si ottiene una melodia differente e il suono dura più a lungo.

II circuito opera nel seguente modo. Premendo il pulsante interruttore SI, gli ingressi di NI e uno dei due ingressi di N3 divengono "bassi", col risultato che il pin 7 di !C2 (data input A) viene portato "alto".

1C2 e un shift register statico a 4 bit, cosi che dopo ogni successive impulse di clock (fornito dal generatore di clock, U4), questo "1" viene trasferito alle uscite successive. La frequenza di clock é di circa 5 Hz. Il numero degli "1" che scorrono lungo il shift register sara direttamente proporzionale alla lunghezza del periodo per cui è premuto SI

Ogni volta che una uscita di 1C2 diventa alia, viene fornita una corrente atlraverso il resistore corrispondente alia base dell'oscillatore controllato in corrente. Tl.

La frequenza della nota risultante dipende cosi dallo stato delle uscite di IC2. Ad ogni impulse di clock gli "1" scorrono lungo il registro, modificando la frequenza della nota; se in quel momento viene schiacciato il pulsante, verrà introdotto un nuovo "1". Una uscita (Q4B) viene nuovamente reintrodotta via N2 e N3, di modo che gli "1" nel registro possano scorrere continuamente lungo I'anello chiuso.

Una volta lasciato il pulsante, il circuito continua a funzionare finché C 1 viene scaricato (attraverso R1); se il pulsante è premuto ripetutamente, il condensatore resterà carico e così il campanello suonerà continuamente. Quindi Tunica differenza fra il premere il campanello ripetutamente o il tenerlo premuto, è che verrà immessa una diversa successione di "I", dando cosi motivo musicale diverse. Con questo tipo di campanello, e necessario aggiungere un amplificatore d'uscita di potenza.

In alternativa, il completo CCO (TI,C3... C5e R9...R12) può essere sostituito sia dalla parte d'uscita completa del "Campanello casuale" (da P2 in avanti), sia dalla parte di uscita del "semplice generatore di effetti sonori" (da R9 in avanti).

L'alimentazione non da particolari problemi (5... 15V, 10 mA) e particolarmente adatto è il circuito presentato per il "campanello casuale".

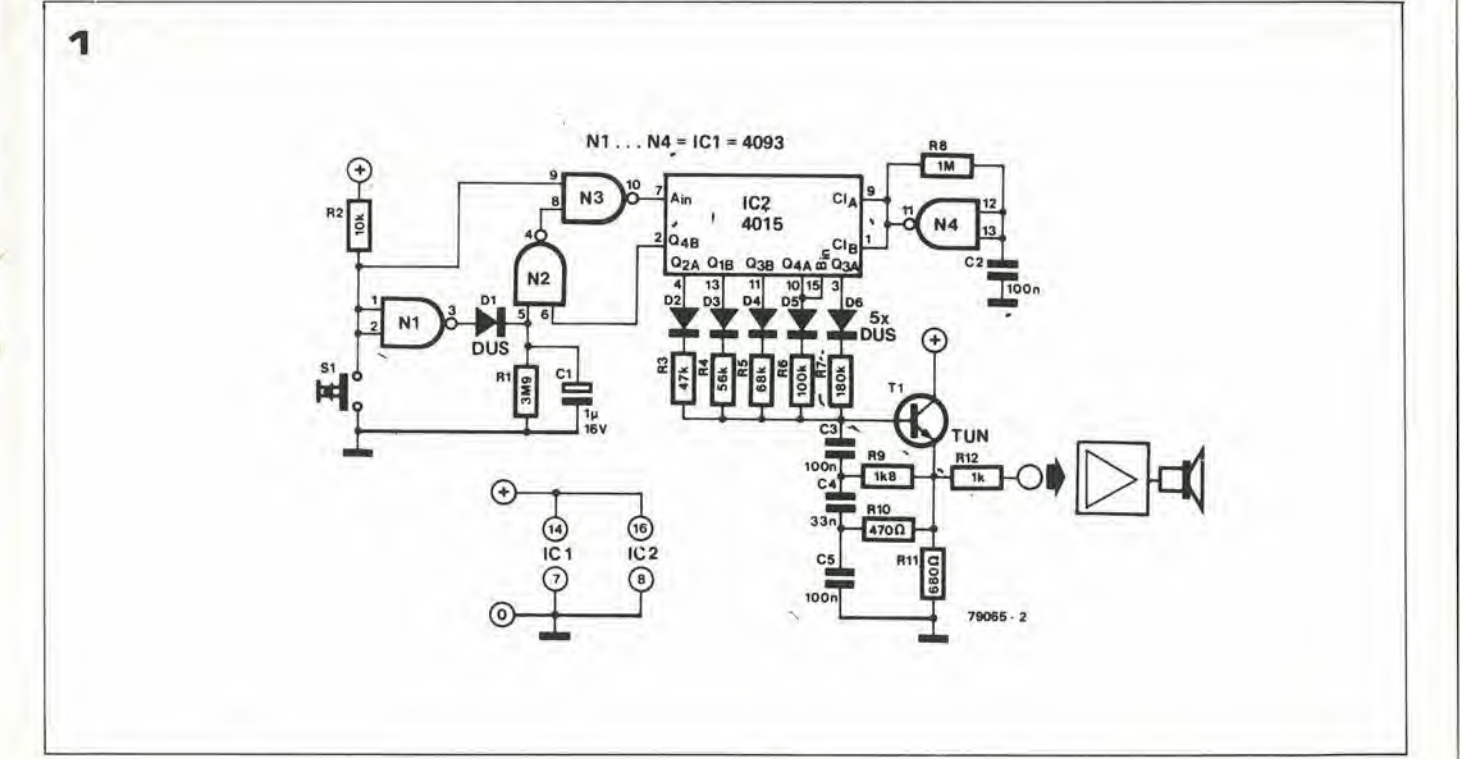

12-34 — eleklor dlcembre <sup>1979</sup> salve, luttl quantl a casa dl nuovol

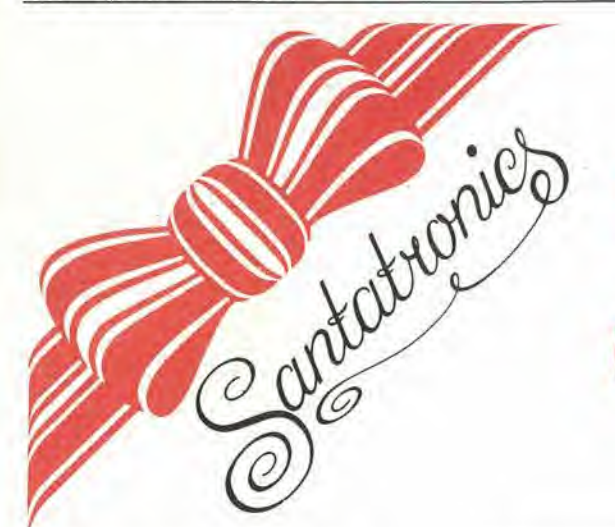

# salve, tuttiquanti a casa di nuovo!

La tecnologia moderna ha prodotto mezzi di trasporto veloci e I'industria centralizzala. Un effetto collaterale piuttosto spiacevole è che le relazioni più strette hanno la tendenza ad allentarsi. Invece di radunarci attorno al fuoco come "ai bei wecchi tempi", tendiamo ad ammassarci attorno al telefono. Questo mezzo di comunicazione presenta comunque un grande difetto: esso infatti non rappresenta un legame vitale tra intere famiglie.

II sistema stesso e tutte le restrizioni legali ad esso collegate vanno d'accordo solo con conversazioni private tra due individui. La soluzione al problema? Un telefono dotato di altoparlante.

Naturalmente questo è possibile se i segnali elettrici del telefono vengono prima raccolti in qualche modo, e poi amplificati. Poiché all'Ufficio delle Poste e Telecomunicazioni, comprensibilmente, non piace che la gente metta il naso nei propri im-

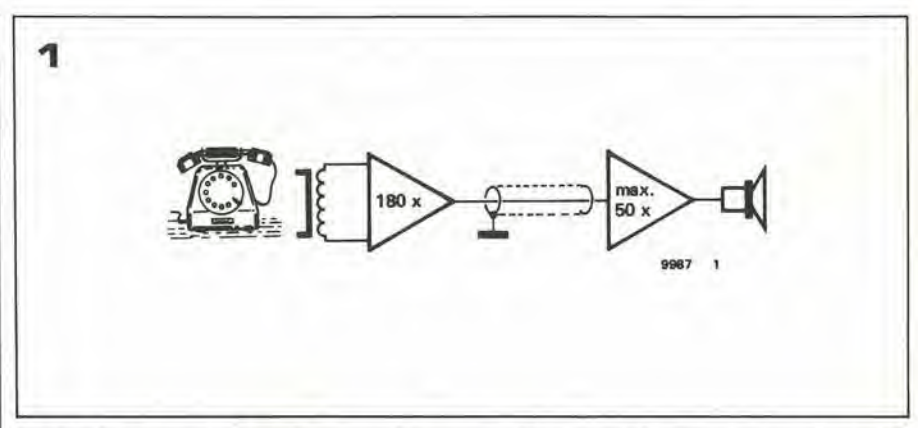

pianti e li manometta, è richiesto qualche altro tipo di accoppiamento indiretto. Il metodo più comune è impiegare una cosiddetta "bobina captatrice" telefonica. Il suo funzionamento si basa su un principio molto semplice: in ciascun telefono c'é un trasformatore che è realizzato e collegato in modo ingegnoso, perpoterapplicareall'auricolare il segnale proveniente dalla linea telefonica, e nello stesso tempo applicare il segnale del microfono alla linea. In effetti, esso forma una specie di "separatore" di segnali audio, con un buon trasferimento dalla linea alPauricolare e dal microfono alia hnea, ma con uno scarso accoppiamento fra auricolare e microfono. per evitare I'innesco della reazione acustica.

Tutti i trasformatori hanno un campo disperse, e questo particolare trasformatore non è certo un'eccezione. Se una adatta bobina è posta in questo campo, essa può "captare" <sup>i</sup> segnali audio. Abbastanza logicamente, un dispositivo di questo genere e chiamato "bobina captatrice". IIsegnale elettrico prodotto da tale bobina ha intensità molto bassa, ed è quindi richiesto un guadagno piuttosto alto negli stadi di amplificazione successivi. Come mostrato nello schema a blocchi (figura 1), l'amplificatore descritto consiste in due sezioni. La prima ha un guadagno di 180(45 dB). Essa può essere collegata alla seconda sezione attraverso un cavo schermato ad un solo conduttore di qualsiasi lunghezza. La seconda sezione fornisce un guadagno massimo di 50 (34 dB) e pilota I'altoparlante. <sup>11</sup> vantaggio nello spezzare il circuito in due è che il primo stadio può essere montato vicino alla bobina captatrice, riducendo al minimo la quantità di interferenze e ronzio captati dai fili di connessione. La parte rimanente del circuito, compreso I'altoparlante ed il circuito di alimentazione. puo essere posto in una posizione adatta, anche lontana.

E" possibile impiegare anche 50 metri di cavo schermato fra le due sezioni - molto più di quanto sia sufficiente per qualsiasi applicazione che possiamo immaginare. La prima sezione non ha sorgente di alimentazione autonoma: è alimentata dalla sezione principale attraverso il cavo di collegamento.

### il circuito

Il circuito elettrico completo è mostrato in figura 2: la figura 2a è il primo stadio che è mostrato vicino alia bobina captatrice; le figure 2b e 2c sono rispettivamente il secondo stadio ed il circuito di alimentazione.

La bobina captatrice, L1, è una normale induttanza miniatura, il cui valore non è particolarmente critico. E' a volte possibile disporre di bobine progettate specificatamente a questo scopo, montate in una capsula plastica con una ventosa ad una estremità. L1 e C1, insieme, formano un circuito risonante, ma esso è così fortemente smorzato da R1 e dall'impendenza di ingresso di T1 che il picco di risonanza può essere difficilmente notato - l'effetto principale è limitare la larghezza di banda ad un valore utile.

Il primo stadio è un'mplificatore a due transistori con guadagno di 180: ciò è vero
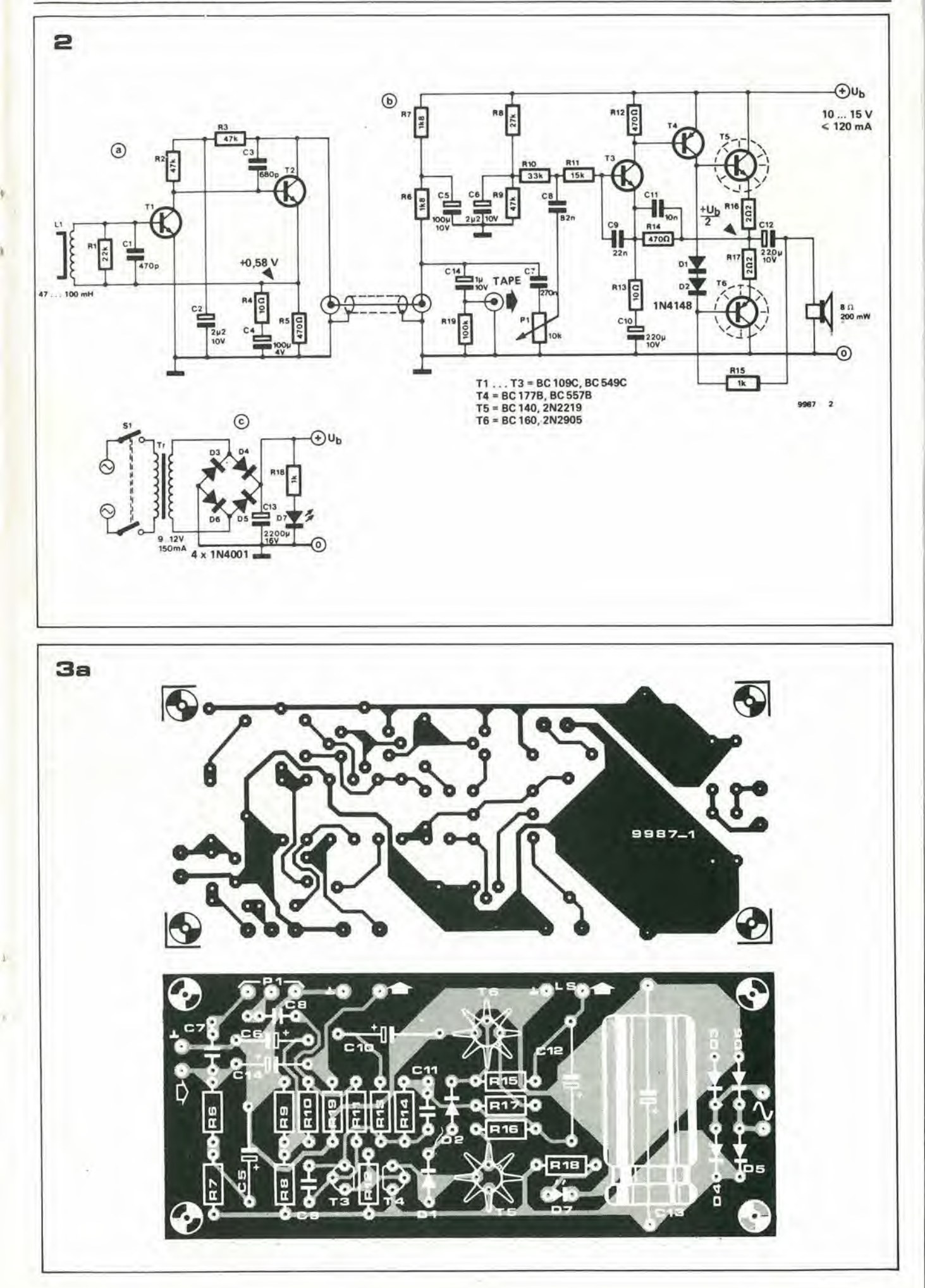

12-36 — elektor dlcembre 1979 salve, luHl quantl a casa dl nuovol

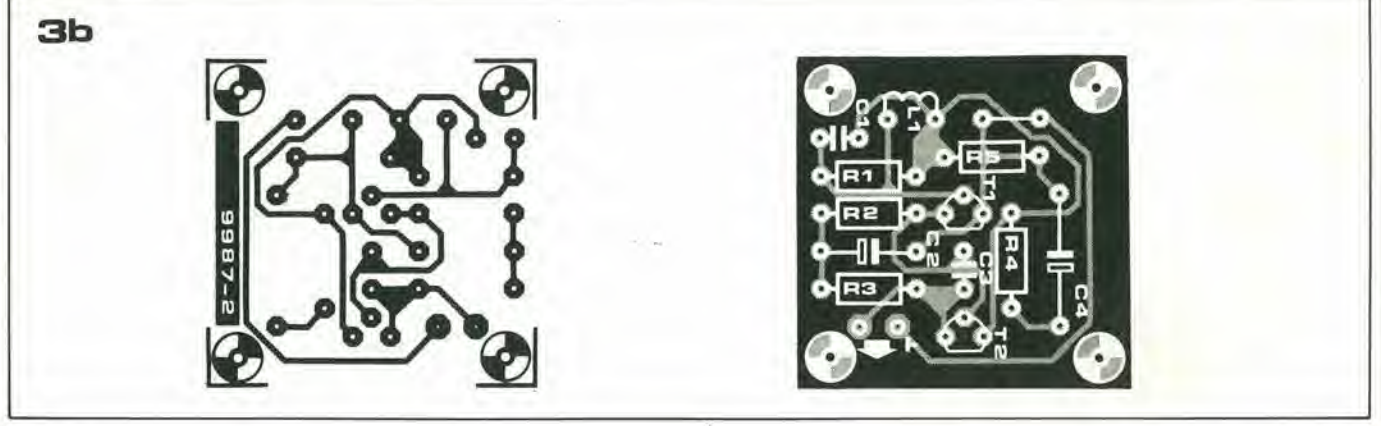

Elenco componenti

 $R2, R3, R9 = 47 k$  C1 = 470 p  $R4, R13 = 10 \Omega$  $R5, R12, R14 = 470 \Omega$ <br>R6,R7 = 1k8  $R8 = 27 k$ <br>  $R10 = 33 k$ <br>  $C7 = 270 n$ <br>  $C7 = 270 n$  $R15 = 1 k\Omega$ <br>  $R16, R17 = 2\Omega2$ <br>  $R16, R17 = 2\Omega2$ <br>  $R16, C12 = 220 \mu/10 V$ R19 = 100 k<br>
P1 = 10 k log, C14 = 1  $\mu$ /10 V

 $C2, C6 = 2\mu2/10$  V  $C3 = 680 p$  $C4 = 100 \mu/4$  V  $R6, R7 = 1 k8$  D7 = LED<br> $C4 = 100 \frac{u}{4}$  V D7 = LED  $R10 = 33 \text{ k}$  Varie:  $R11 = 15 k$ <br>  $R15 = 1 k\Omega$ <br>  $R15 = 1 k\Omega$ <br>  $R15 = 1 k\Omega$ <br>  $C9 = 22 n$ <br>  $C9 = 22 n$ <br>  $R1.100 mH,$  veditests

nel caso in cui T2 abbia un resistore di collettore del valore di 1k8. Seguendo il cavo di connessione, questo resistore puo essere localizzato: R6 in figura 2b. Questo piccolo espediente, che abbiamo usato anche nel preamplificatore Preco, ci fa risparmiare un conduttore: lo stesso cavo è usato per trasportare il segnale audio dalla prima sezione alia seconda e la tensione di alimentazione dalla seconda sezione alia prima. L'uscita della prima sezione è fondamentalmente una sorgente di corrente e pud essere caricata da un'impendenza relativamente bassa permettendo I'impiego di un cavo abbastanza lungo.

La seconda sezione è un circuito "pelle e ossa": solo quattro transistori ed una manciata di componenti sono impiegatiin questo piccolo amplificatore di potenza. Non c'é nessuna regolazione della corrente di riposo - sarebbe stato un lusso inutile per questa applicazione. D'altra parte, una corrente di riposo nulla, sarebbe stata I'estremo opposto - il guadagno massimo avrebbe dovuto essere inferiore. P1 è il controllo di volume. E' inoltre prevista una uscita di registrazione, sebbene deve essere notato che - a rigor di termini - chi sta dall'altra parte del filo telefonico deve essere informato che la conversazione è registrata.

La sorgente di alimentazione (figura 2c) è semplicissima. L'unico lusso è la presenza di un LED, D7.

#### Costruzlone e uso

I disegni relativi alia basetta stampata per le due sezioni sono mostrati in figura 3. La basetta principale (figura 3a) contiene sia la seconda sezione sia l'alimentatore. E' forse inleressante notare che questo stampato può essere usato da solo come un amplificatore di "potenza" a basso costo e bassa fedeltà. A questo proposito, l'unità completa puo essere anche impiegata come sistema per le relazioni pubbliche a bassa fedeltà....

Ciascuna delle sezioni è montata nel proprio contenitore (per la prima sezione può andare perfino bene la scatola metallica del tabacco!) ecollegata allealtre da un cavo della lunghezza desiderata. La bobina captatrice deve essere connessa al primo stadio, con un cavo schermato a due conduttori il più corto possibile: i capi della bobina sono collegati ai due conduttoriinterni del cavo e lo schermo al comune di alimentazione.

La migliore posizione della bobina captatrice va trovata sperimentalmente. Quando viene alzata la cornetta. si ottiene il caratteristico suono indicante che la linea e libera (se non si ode il suono caratteristico, lamentatevi presso I'ufficio della SIP. non con noi) e la bobina captatrice puo essere mossa e girata su se stessa attorno all'apparecchio telefonico (non alla cornetta) finché il suono non è riprodotto con la massima intensità dall'altoparlante. Notare che sia la posizione della bobina sia la direzione verso cui essa "punta" influenzano la "ricezione" attraverso I'altoparlante. Una volta che è stata trovata la migliore posizione. la bobina puo essere fissata.

Semiconduttori: T1 ,T2.T3 = 80 1090, 80 5490 o equiv. Resistenze: T4= BC177B, BO 577Bo equiv. R1 <sup>=</sup> 22 <sup>k</sup> Condensatori: T5 <sup>=</sup> BO 140, 2N2219 T6 = BO 160, 2N2905 01 ,D2 = 1N4148 <sup>03</sup> ... <sup>06</sup> <sup>=</sup> 1N4001 47...100 mH. vedi testo

 $R16, R17 = 2\Omega$ <br>  $R18 = 1 \text{ k}$ <br>  $R18 = 1 \text{ k}$ <br>  $R18 = 1 \text{ k}$ <br>  $R18 = 1 \text{ k}$ <br>  $R18 = 2 \text{ k}$ <br>  $R18 = 2 \text{ k}$ <br>  $R18 = 2 \text{ k}$ <br>  $R18 = 3 \text{ k}$ <br>  $R18 = 2 \text{ k}$ <br>  $R18 = 3 \text{ k}$ <br>  $R18 = 2 \text{ k}$ <br>  $R18 = 2 \text{ k}$ <br>  $R18 = 3 \text{ k}$ <br>  $R18 = 3 \text{$  $R18 = 1 \text{ k}$ <br>  $R19 = 100 \text{ k}$ <br>  $R19 = 100 \text{ k}$ <br>  $R19 = 100 \text{ k}$ <br>  $R19 = 100 \text{ k}$ <br>  $R19 = 100 \text{ k}$ <br>  $R19 = 100 \text{ k}$ <br>  $R19 = 100 \text{ k}$ S1 = doppio interruttore di rete

> Figura 1. Shema a blocchl dell'ampllflcatore telefonico. II segnale vlene raccolto da una bobina. dato che non è permesso nessun collegamento diretto con le linee telefoniche. L'amplificatore consiste in due distinte sezioni, una montata il plù vlclno possibile all'apparecchlo telefonico. e I'altra - più Ingombrante - posta nel luogo più adatto.

> Figura 2. Il circuito elettrico completo. La figura 2a è la prima sezione, che è collegata, attraverso un cavo schermato con un solo conduttore Inferno. alia seconda sezione. moslrata In figura 2b. L'alimentatore, figura 2c, può essere anch'esso montato assleme alia seconda sezione.

> Figura 3. I due circuiti stampati richiesti. Il più grande del due (figura 3a) è per la seconda sezione e l'allmentatore; I'allro, plii piccolo, per la prima sezione del circuito (EPS9987-1 e EPS9987-2 rlspettlvamente).

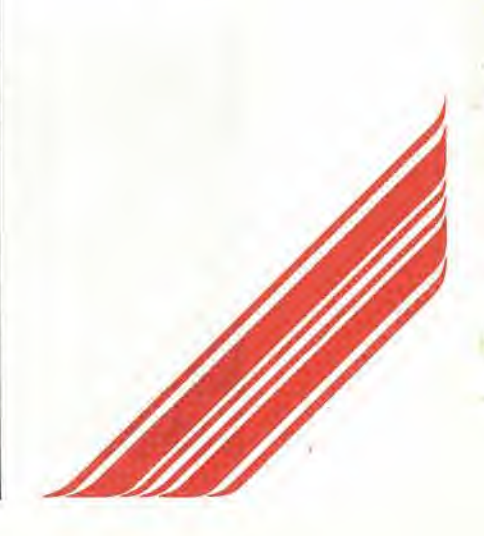

### **BASIC** 【子"伊西同丁三

Sono gia stati trattati molti dei principi fondamentali della programmazione in BASIC. Verranno ora spiegate le piu importanti istruzioni BASIC rimanenti. Dopo un'attenta lettura di questa terza parte della serie, dovrebbe essere possibile scrivere programmi, anche abbastanza complessi, in BASIC; l'ultima parte si occupa della ricerca e correzione degli errori nei programmi ("de-bugging").

Ci sono molti modi per inserire dati in un computer. Se si deve eseguire un calcolo, il "dato" normalmente è un numero. Tuttavia, in pratica, sono molto spesso più utili due diverse modalità, usando le seguenti istruzioni BASIC: INPUT eREAD.. ...DATA..,.

#### INPUT

Usando I'istruzione INPUT, <sup>i</sup> dati possono essere introdotti durante I'esecuzione del programma. Più precisamente: quando il computer incontra un'istruzione INPUT durante I'elaborazione, arresta I'esecuzione e attende I'inserimento dei dati prima di proseguire. L'istruzione completa consiste della parola "INPUT" seguita dal nome simbolico della variabile. Ad esempio:

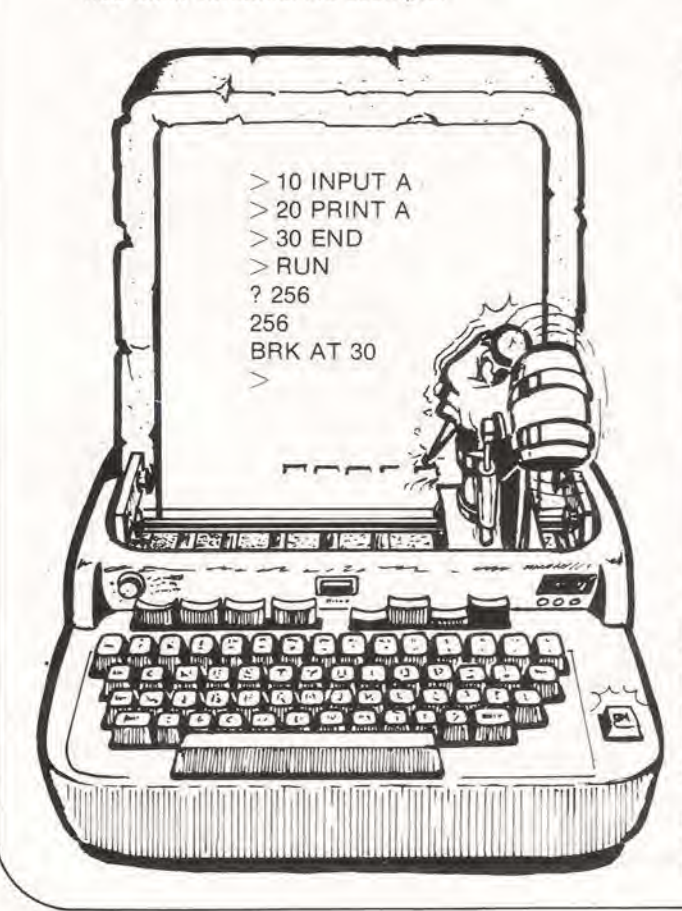

In esecuzione, non appena il computer raggiunge la linea di programma 10 trova l'istruzione "IN-PUT" si ferma e stampa un punto interrogativo. Quindi resta in attesa fino a quando non viene inserito un dato numerico, seguito dal tasto CR. Subito dopo I'inserimento di "256", questo valore viene assegnato alia variabile A e I'esecuzione riprende.

La stessa istruzione può essere usata per l'assegnamento di valori a più variabili nello stesso momento: "INPUT A, B, C,...". Quando viene visualizzato il punto interrogativo, devono essere inseriti i dati corrispondenti: "? 123, 62, 23..."

L'istruzione INPUT può essere usata anche per I'introduzione di variabili alfanumeriche, ad esempio parole e frasi, come verrà spiegato nella quarta parte. Il vantaggio principale dell'uso dell'istruzione INPUT è la possibilità di dialogo con il computer.

Ad esempio, valutando <sup>i</sup> risultati intermedi, un programma può essere eseguito più volte con diversi valori delle variabili, fino ai raggiungimento del risultato finale voluto. Un esempio: supponiamo di voler calcolare il valore finale di un investimento (I) dopo un certo numero di anni (N), con diversi tassi d'interesse (P).

II valore finale (F) è dato da:

$$
F = I \times (1 + \frac{P}{100})^N.
$$
  
Scritto in BASIC:  
F = 1 \* (1 + P/100) † N.  
Un possible programma è il sequence

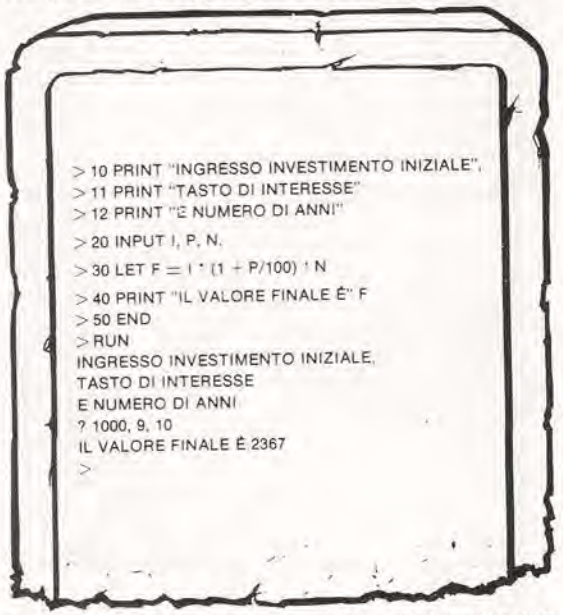

In poche parole, con un investimento iniziale di £ 1.000 e con un tasso d'interesse del 9%, il valore finale dopo 10 anni è di £ 2.367.

#### READ...DATA...

Un'altra possibilità di inserimento di dati è l'uso dei cosiddetti "data blocks" (blocchi di dati). Un 'data block" è un gruppo di dati, preceduti dalla parola DATA; <sup>i</sup> vari numeri e/o testi alfanumerici devono essere separati da virgole. Un "data block" normalmente viene posto alia fine del program-

# **拾金IC**

ma; <sup>i</sup> dati relativi vengono acquisiti prima dell'esecuzione del programma stesso.

Nel programma principale, le istruzioni READ vengono usate per richiamare <sup>i</sup> dati quando servono; ogni successiva istruzione READ causa l'assegnamento alla variabile indicata del numero/testo o gruppo di dati seguente. Ad esempio:

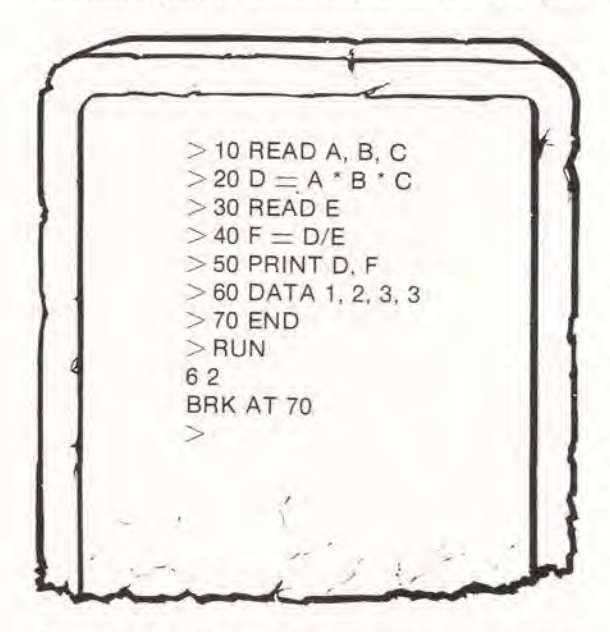

Alia linea 10, <sup>i</sup> primitre dati vengono letti dal "data block" alia linea 60 e sono assegnati alle variabili A,B.C. Quindi A vale 1. B vale2 e C vale3. Successivamente viene calcolato D (linea 20); il prossimo dato nel "data block" viene richiamato alla successiva istruzione READ (linea 30: E assume il valore 3); e cosi via.

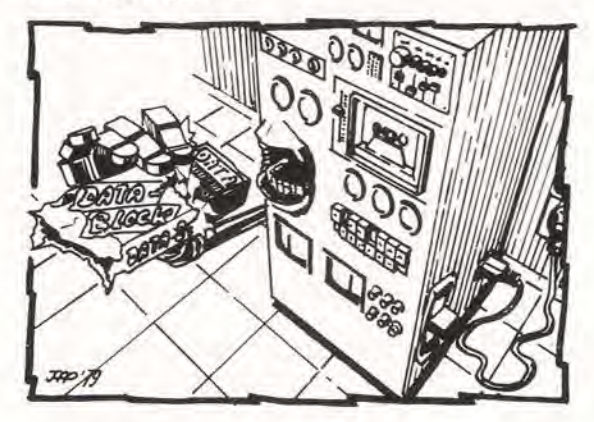

Come si è visto, possono essere usate più istruzioni READ <sup>i</sup> dati vengono letti sequenzialmente. Analogamente, si possono usare più istruzioni DATA; tuttavia c'é da chiarire che, poiché i dati vengono letti consecutivamente, diventa più difficile sistemare e modificare <sup>i</sup> dati in tempi successivi.

Ovviamente, è importante che tutti i dati richiesti vengano collocati nei "data blocks". Se, dopo aver letto I'ultimo dato del blocco, il programma incontra ancora un'istruzione READ, stamperà un messaggio di errore del tipo "OUT OF DATA IN xxx" (dove xxx è il numero della linea dell'istruzione READ che trova il "data block" esaurito). In alcuni dialetti BASIC, lo stesso "data block" può essere usato più volte: l'istruzione RESTORE permette di iniziare nuovamente la lettura de "data block".

Le istruzioni READ...DATA...sono prive di significato nel linguaggio NIBL.

#### REM

L'istruzione REM (sta per "REMark") viene usata per aggiungere un testo esplicativo al programma, come aiuto e promemoria per il programmatore. II testo viene inserito nel programma, viene ignorato dal compilatore, ma viene stampato chiedendo il "listing".

Questa istruzione dimostra la sua validità soprattutto quando un programma non viene più usato per molto tempo: serve come rapido promemoria per il significato delle variabili impiegate, lo scopo dei blocchi di programma, ecc. Ad esempio. nel programma "investimento personale" precedente:

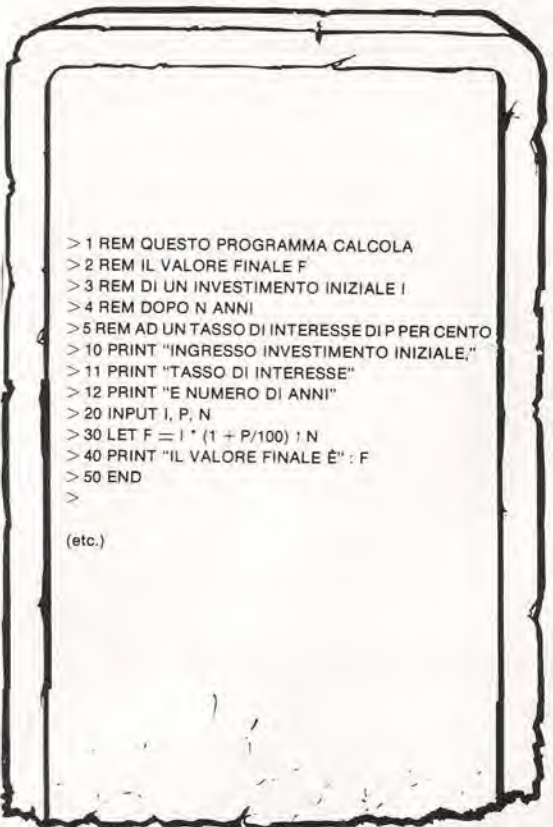

L'esecuzione del programma non viene assolutamente modificata dalle istruzioni REM; queste ricompaiono solamente quando viene richiesto il "listing". L'unico inconveniente è l'occupazione di ulteriore spazio di memoria - ma normalmente si hanno margini sufficienti per questo scopo.

### **BASIC 了。户点原下后)**

#### Funzioni standard

funzione significato

Per rendere più agevole la programmazione in BASIC, sono disponibili 10 funzioni standard:

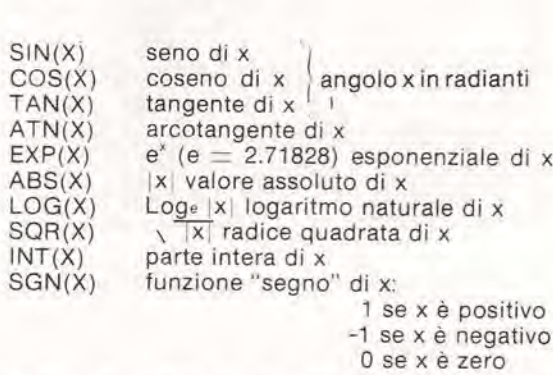

Si deve notare che per le funzioni seno, coseno

e tangente, I'angolo deve essere espresso in radianti (1 radiante  $=$  57.2958°, oppure 1°  $=$ 0.017483 radianti): per la funzione arcotangente il risultato è espresso in radianti. Le funzioni LOG (logaritmo naturale) eSQR (radice quadrata), vengono calcolate prendendo automaticamente il modulo dell'argomento x, senza dare nessuna segnalazione di errore. Ad esempio:  $\text{SQR } (-4) = 2$ . La funzione INT (parte intera) causa spesso confusione nella sua corretta interpretazione. Questa funzione calcola il numero intero più grande minore o uguale all'argomento x. Per numeri positivi viene semplicemente troncata la parte decimale: INT  $(2.78) = 2$ . Per numeri negativi, invece, il risultato è inferiore di un'unita al valore che si potrebbe pensare: INT  $(2.78) = -3!$ 

Come si è potuto vedere negli esempi presentati, I'argomento ("x") deve sempre essere racchiuso tra parentesi. Normalmente l'argomento può essere o una variabile o un'espressione algebrica. Il seguente programma presenta alcuni esempi:

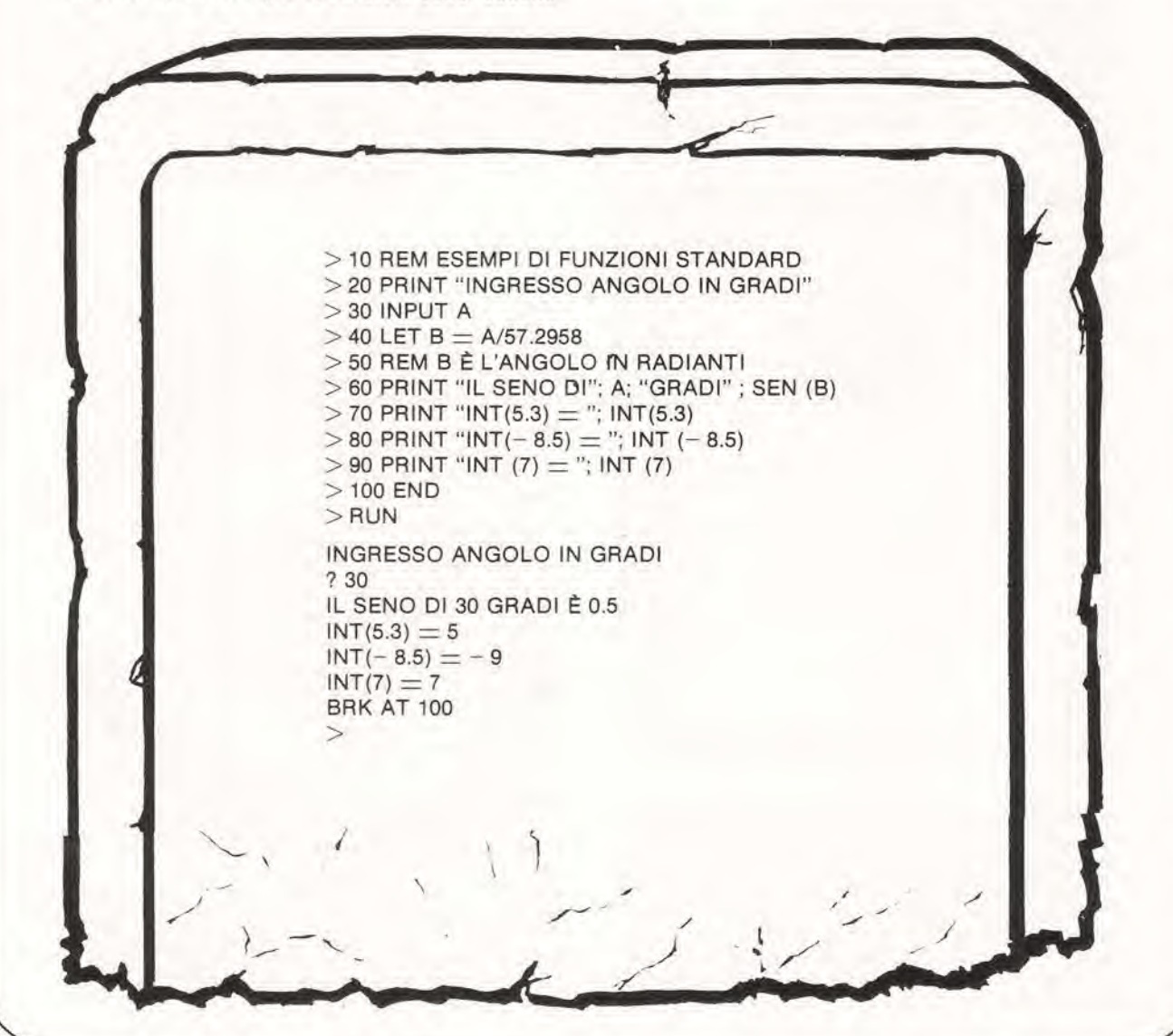

### **BASIC ず ははほよらい**

Conoscendo <sup>i</sup> vari dialetti BASIC, non dovrebbe sorprendere il fatto che ci sono eccezioni alle regole qui presentate. Alcuni dialetti non usano il valore assoluto dell'argomento nelle funzioni LOG e SQR e quindi se l'argomento è negativo stampano un messaggio di errore.

Nel Tiny BASIC (e quindi anche nel NIBL) queste funzioni non sono disponibili. In questo caso la funzione INT sarebbe comunque inutile, perche il Tiny BASIC ammette solo numeri interi. II NIBL usa invece alcune altre funzioni: saranno trattate nella quarta parte.

#### Istruzioni di salto

Tutti <sup>i</sup> programmi visti finora, venivano eseguiti con una sequenza prefissata. L'istruzione con numero di linea inferiore era la prima ad essere eseguita, e le altre con la stessa sequenza di priorita. Quando si vuole far eseguire il programma secondo un ordine diverso, si devono usare le istruzioni di salto: "GOTO", "IF..THEN..." e altre.

#### GOTO

L'istruzione GOTO viene usata in un programma quando si vuole saltare ad una determinata linea. Poiche il salto non dipende da nessuna particolare condizione (non viene eseguito nessun "test") si parla di "salto incondizionato". Un esempio:

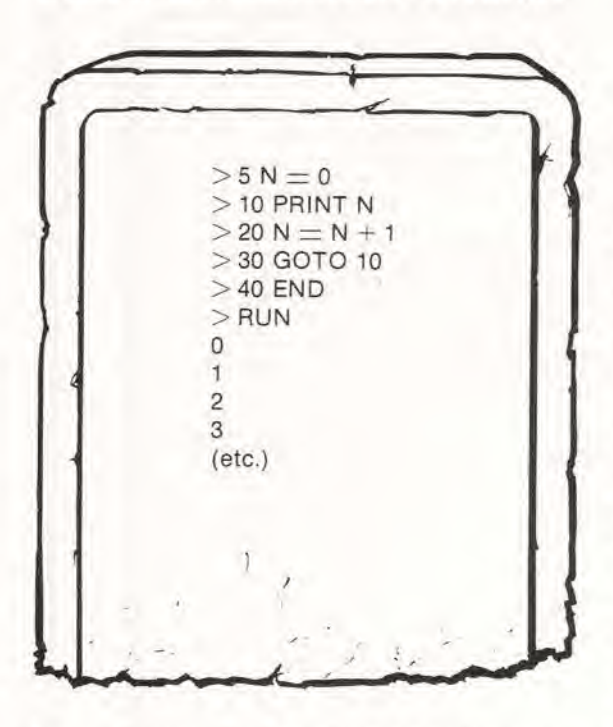

In questo programma, N viene inizialmente posto uguale a 0 e questo valore viene stampato. Alia linea 20, il valore di N viene aumentato di <sup>1</sup> ("incremento"); la linea 30 provoca un salto indietro alia linea 10, dove è richiesta la stampa del valore (1 attuale); segue un nuovo incremento, un nuovo salto e cosi via. II computer continuerebbe ad eseguire questa sequenza ("loop") stampando tutti <sup>i</sup> numeri da 0 in avanti -fino alia fine della carta

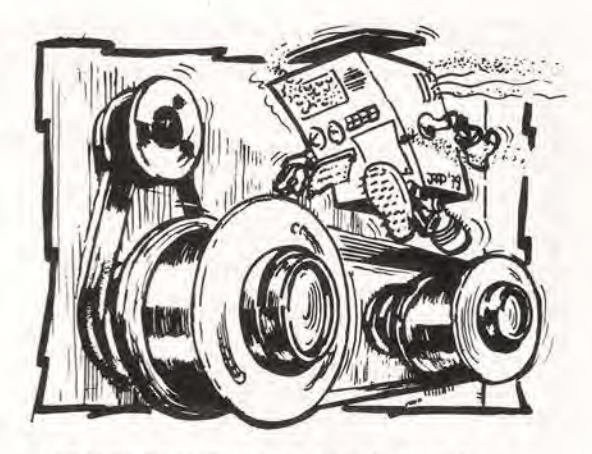

... e Il computer continua la sua corsa in questo loop ...

da stampa o alsuperamento dei massimo numero ammissibile per le sue capacita.

Ovviamente, se cio avviene durante I'esecuzione di un programma (a causa di un errore del programmatore), ci deve essere un modo perfermare I'esecuzione. Esiste il tasto "BREAK". Non appena il tasto viene premuto, il computer blocca I'esecuzione del programma e stampa "BRK AT 20" o una segnalazione similare.

#### IF...THEN...

Spesso si presenta il caso di dovere effettuare un "salto" ad una determinata linea di programma soltanto se sono soddisfatte determinate condizioni. L'istruzione di "salto condizionato" permette di eseguire parti diverse del programma a seconda dei risultati intermedi. La forma più generale di una simile istruzione è la seguente:

IF (espressione relazionale) THEN (numero di linea).

L"espressione relazionale" è tipicamente una comparazione, come ad esempio " $X = 10$ " o "A  $>$ B". Se il risultato del confronto è "vero" il computer esegue il salto alia linea specificata: altrimenti esegue la prossima istruzione sequenzialmente. Come esempio, si voglia scrivere un programma che stampi la tabella moltiplicativa di un qualsiasi numero ("X"). II diagramma di flusso di un programma adatto è riportato in figura 1.

Ecco la sequenza delle operazioni: dopo la fase di "inizializzazione" - in questo caso ponendo  $N = 1$ - il computer si arresta per ricevere il valore di X (passaggio 2). Nei passaggi3e4. vienecalcolato <sup>1</sup> x X e il risultato stampato, dopo di che N viene incrementato di <sup>1</sup> (passaggio 5). Quindi al passaggio, viene "testato" il valore di N: se è minore o uguale a 10, avremo un salto al passaggio 3 per il calcolo successivo. Dopo aver calcolato e stampato tutti i valori fino a 10 x X, N al passaggio 5 vale 11, il risultato del confronto è "falso" e il programma prosegue incontrando l'END di fine programma.

### **BASIC RTF1**

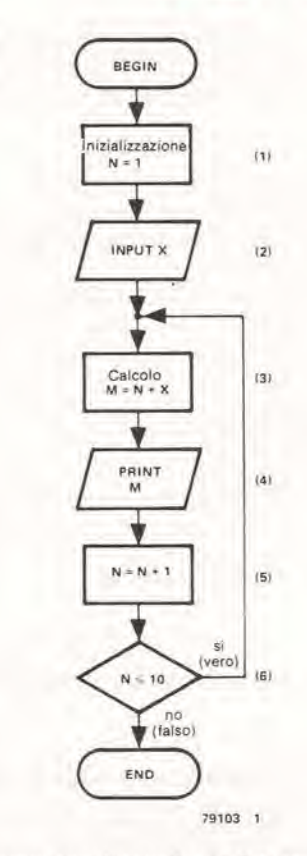

Il programma corrispondente è il sequente:

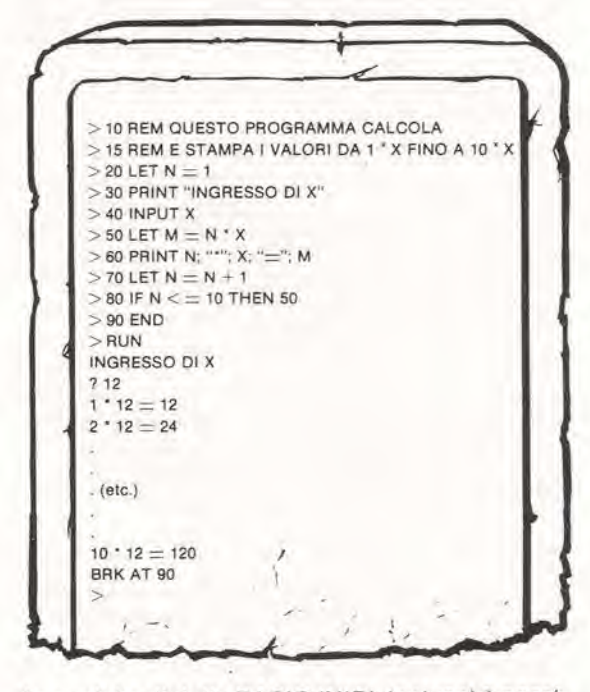

In qualche dialetto BASIC (NIBL incluso) è possibile scrivere dopo la parola THEN un'istruzione invece di un numero di linea. In questo caso, se il risultato della comparazione e "vero" I'istruzione viene eseguita, in caso contrario viene ignorata. Nel NIBL, per avere un salto ad una linea si deve usare "GOTO" invece di "THEN". Quindi le due forme possibili nel NIBL sono:

IF (espressione relazionale) GOTO (numero di linea) oppure IF (espressione relazionale) THEN (istruzione).

#### FOR...NEXT

Un altro modo per eseguire più volte una stessa parte di programma in successione è basato sul-I'uso deli'istruzione FOR...NEXT....Questo procedimento consiste di due istruzioni, descritte in diverse linee di programma, come illustrato nel seguente esempio:

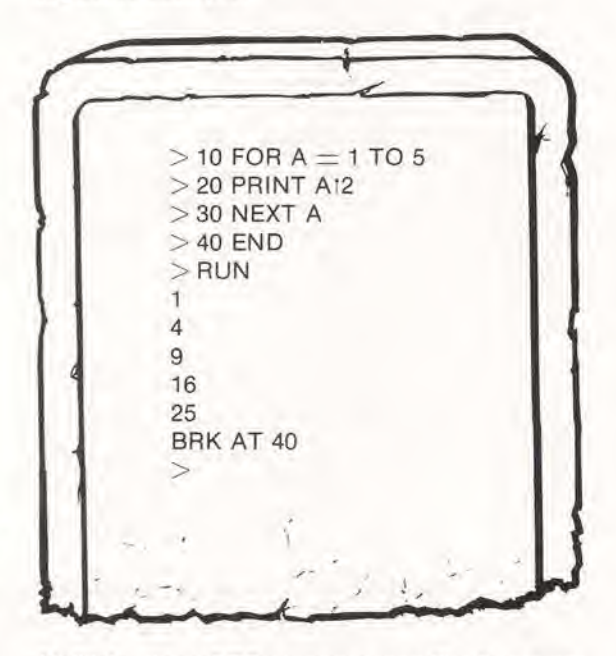

Nell'istruzione FOR vengono specificati una variabile (A), un valore iniziale (1), eun valorefinale (5). La parte di programma compresa tra le istruzioni FOR e NEXT è eseguita più volte, iniziando con il valore iniziale assegnato ad A e quindi incrementando A di <sup>1</sup> fino a quando non viene raggiunto il valore finale: a questo punto il programma prosegue regolarmente senza rientrare nel "loop".

Non è necessario che il valore iniziale e il valore finale siano del numeri. Possono anche essere usate sia variabili che espressioni (es. "FOR  $A = N$ TO 50' N"). Ovviamente il valore finale deve essere maggiore (o al limite uguale) al valore iniziale. Non è buona abitudine usare la "variabile di conteggio" (A nel precedente esempio) in altre parti del programma - tranne che in altre istruzioni FOR.

Le istruzioni comprese tra FOR e NEXT costituiscono un blocco, spesso chiamato "blocco FOR-NEXT". Prima dell'esecuzione di un blocco FOR-NEXT, il computer valuta il valore iniziale e finale della variabile di conteggio. Se questi valori sono funzione di un'altra variabile, viene considerate il valore attuale della variabile: una volta calcolati questi valori, e finché il blocco non viene eseguito tante volte quante specificato, il valore iniziale e finale restano immutati, per cui se anche la variabile cambia valore, il valore finale non viene modificato.

**BASIC** 

Un esempio piu interessante di applicazione delle istruzioni FOR...NEXT... è un programma per il calcolo di A! (fattoriale di A, A! =  $1^*2^*3^*$  ... (A-2)\*  $(A-1)^* A$ . Es.  $3! = 1^* 2^* 3^* = 6$ . Per definizione 0! = 1).

Il diagramma di flusso per un programma tipo è dato in figura 2.

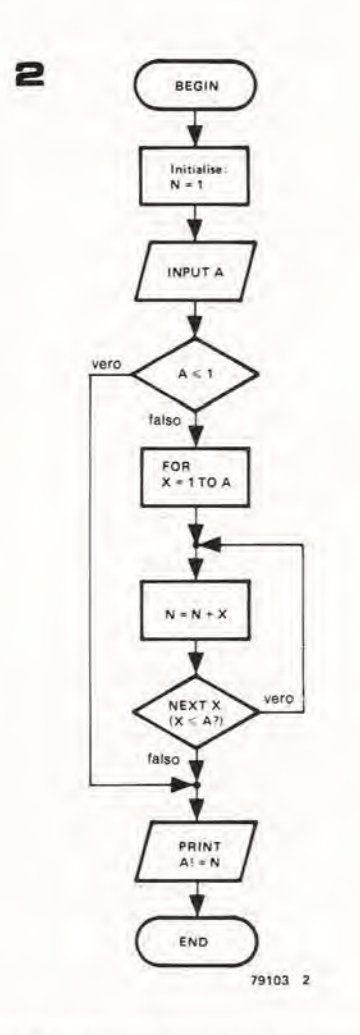

Dopo la fase di inizializzazione, viene assegnato il valore ad A (A numero positive; assegnamento mediante ingresso valore numerico). Se  $A = 0$  oppure  $A = 1$ , il risultato è 1 e non ci sarà nessun incremento per la variabile di conteggio durante l'intera esecuzione - infatti per  $A = 0$  il blocconon viene neppure eseguito. poiche il valor finale sarebbe minore del valore iniziale - quindi il risultato sara stampato immediatamente. Perogni altro possibile valore di A, il calcolo precedentemente indicate viene effettuato nel blocco FOR-NEXT e quindi viene stampato il risultato.

Il programma corrispondente è il seguente:

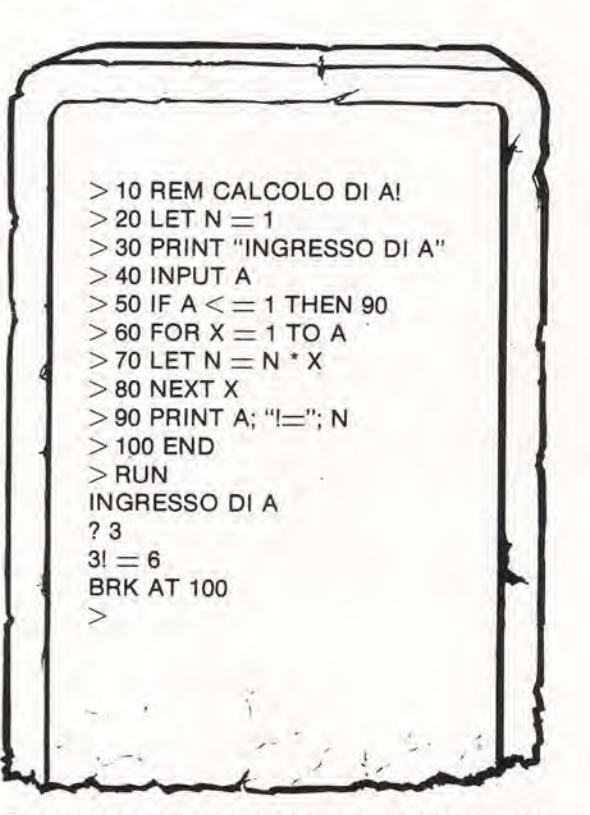

Dopo aver scritto un programma simile, questo deve essere verificato assegnando alia variabile dei valori che dovrebbero fornire dei risultati gia noti (in questo esempio potrebbero essere 3 e 5); si deve prestare molta attenzione ai valori che implicano un diverse procedimento di calcolo (in questo caso 0 e 1).

Altre possibili forme delle istruzioni FOR...

#### FOR...TO...STEP...

Nell'istruzione FOR...NEXT...precedentemente presentata la variabile di conteggio veniva incrementata di <sup>1</sup> ad ogni "iterazione" (una completa esecuzione del blocco FOR-NEXT). Questo pub non risultare sempre comodo: possono tornare utili incrementi diversi. Perquesfa esigenza si deve aggiungere la parola STEP:

#### $FOR$   $I = -90$  TO 90 STEP 15

La variabile di conteggio in questo caso viene incrementata con un passo di 15. Possono essere specificati passi diversi di incremento e possono anche essere negativi - in altre parole la variabile di conteggio viene decrementata ad ogni iterazione. Ad esempio;

#### $FOR I = TO -90 STEP -10$

E' richiesta una certa attenzione nell'assicurarsi che la variabile possa raggiungere esattamente il valore finale con il passo specificato. Ci si possono aspettare degli errori scrivendo, ad esempio:

FOR  $I = 0$  TO 90 STEP -10

#### DO—UNTIL...

L'istruzione composta DO...UNTIL... può essere usata solo con alcuni (pochi) dialetti BASIC. La

### **BASIC QTF1** ず 戸酉

ragione per cui viene trattata in questo corso è la sua disponibilità in NIBL. Come esempio, vediamone I'uso in questa parte di programma:

#### Subroutine, GOSUB...RETURN

Quando si scrivono programmi "consistenti", le "subroutines" (sottoprogrammi) diventano estremamente utili. Molto spes-

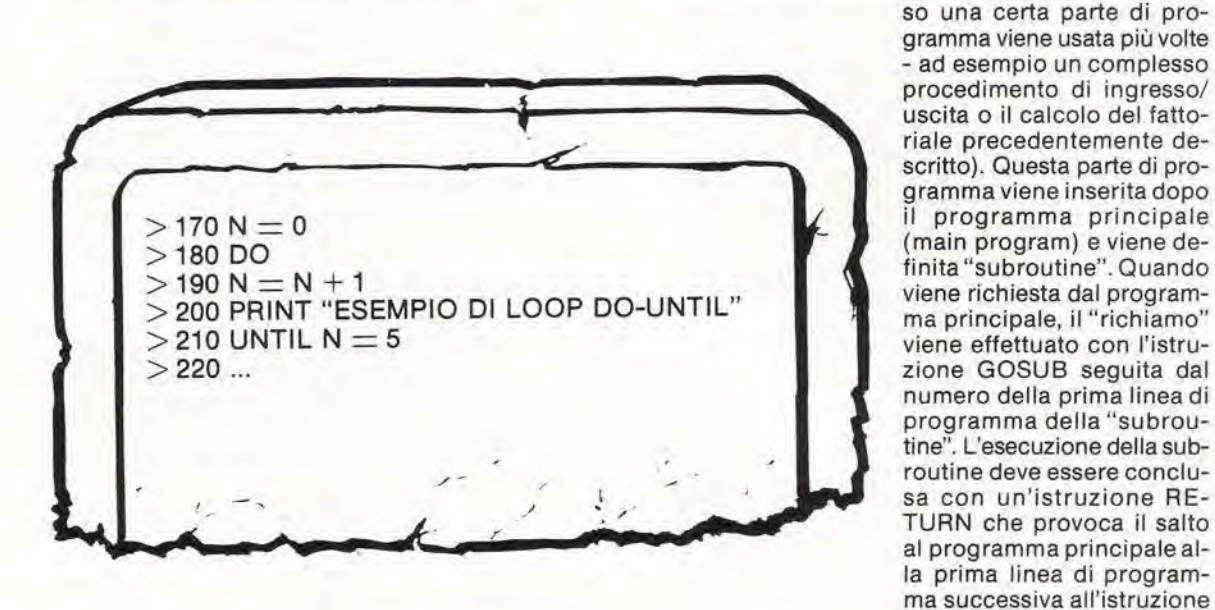

Le istruzioni comprese tra DO e UNTIL vengono ripetute fino a quando I'espressione relazionale che segue la parola UNTIL resta "falsa". Non appena questa espressione diventa"vera" il computer esce da questo "loop" e prosegue con I'istruzione successiva. Nell'esempio precedente, il testo viene stampato 5 volte di seguito.

Come esempio applicative, supponiamo che il computer venga usato come supporto di calcolo per il progetto circuitale, e che si debbano valutare <sup>i</sup> valori di due resislenze in parallelo per approssimare un valore reistivo voluto. Una parte del programma principale e della "subroutine" potrebbe essere la seguente:

di chiamata GOSUB...

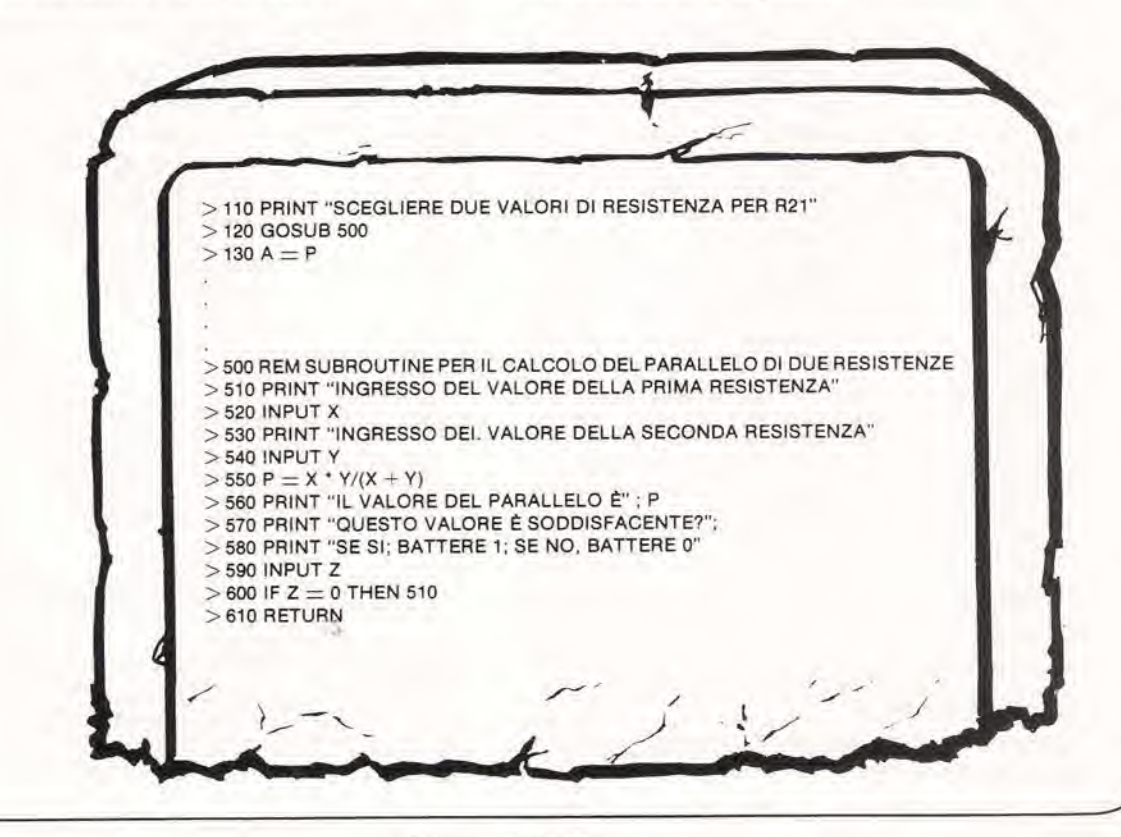

### <mark>ب</mark> یا **Z** PARTET

Quando il computer, durante I'esecuzione del programma principale giunge alia fase di elaborazione in cui serve il valore di R21 - che pud essere approssimato con due resistenze in parallelo stampa questa richiesta e quindi salta alia subroutine.

Inoltre la richiesta viene resa più specifica, domandando il valore della prima resistenza. Dopo aver chiesto e ricevuto il secondo valore, viene calcolato e stampato il parallelo delle due resistenze. Segue un quesito sulla accessibilità del valore calcolato. A seconda della risposta, il computer pud o ripetere la subroutine (chiedendo nuovi valori) o saltare al programma principale e assegnare il valore calcolato alia variabile corrispondente (A).

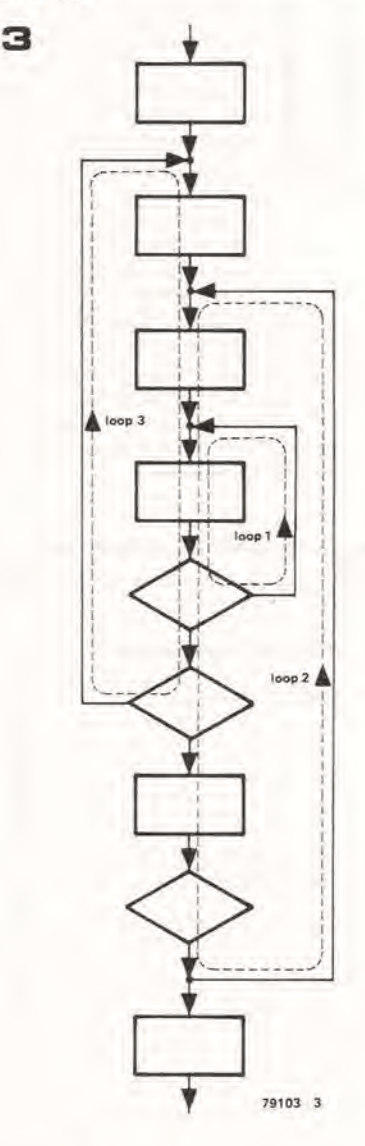

#### Loop programmati

Sono state trattate numerose istruzioni che possono essere usate percreare dei loop quando servono. E' anche possibile avere dei loop interni ad altri loop - il programma appena citato ne è un esempio: la subroutine è effettivamente un tipo di loop; internamente alia subroutine I'istruzione IF...THEN...serve a creare un'ulteriore loop.

La figura 3 visualizza una situazione di loop "innestati" in un diagramma di flusso. In questo caso, tuttavia, il loop 3 è pericoloso. Se il loop 2 è del tipo FOR-NEXT o DO-UNTIL, non è permesso un salto ad una linea esterna al blocco; il computer deve avere la possibilità di controllare il conteggio (valorfinale nel blocco FOR-NEXT) odiverificare la condizione specificata (nel blocco DO-UNTIL).

Inoltre non è possibile innestare loop all'infinito. Ogni loop interno ad un altro è "ad un livello inferiore" e quando si innestano loop in questa maniera c'e un numero massimo di "livelli" di innesto che non pud essere superato questo numero dipende dal dialetto BASIC). Nel NIBL, ad esempio. la massima profondità di innesto per vari tipi di loop è la seguente:

GOSUB-RETURN 8 livelli FOR-NEXT 4 livelli DO-UNTIL 8 livelli

Se il computer rileva errori di programmazione nei loop, segnala il fatto stampando un commento opportune. Nel NIBL, abbiamo <sup>i</sup> seguenti messaggi di errore:

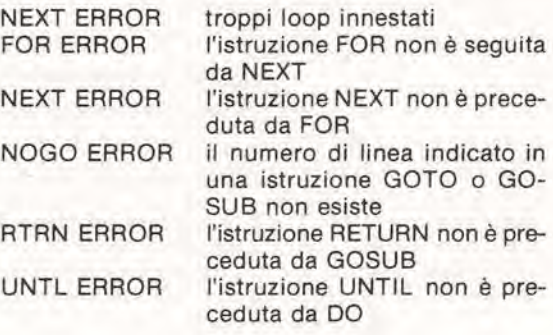

#### Esemplo di programma: pagamento a rate

Per evidenziare le possibilità di linguaggio BASIC trattate finora. consideriamo un programma che calcola le quote in un pagamentoa rate. In questa ipotesi supponiamo che:

- Ogni mese viene pagata una somma fissa, che include l'interesse; la rata mensile M. Questa è la somma da calcolare.
	- Il prezzo dell'elemento da acquistare è C.
- E' disponibile un capitale iniziale S.
- Di conseguenza è richiesto un prestito  $L = C-S$ .
- Il tasso d'interesse è P (%).
- II prestito deve essere reso in N anni.

### $BABI$ C 【子"尸曲尾丁三

Nel programma vengono calcolati;

• La somma totale pagata (R) dopo <sup>X</sup> anni

- La somma rimanente da pagare (0) dopo <sup>X</sup> anni
- L'interesse totale, I, pagato in N anni
- II rapporto tra la somma pagata in N anni e il prezzo effettivo

Per eseguire questi calcoli, sono richiesti <sup>i</sup> seguenti ingressi: prezzo C; capitale iniziale S;

tasso d'interesse P; numero di anni N; se richiesto, un numero intermedio di anni, X; Acquisisti questi dati, vengono effettuati <sup>i</sup> seguenti calcoli:

- Prestito
- $L = C S$ • Rata mensile
- 

$$
M = \frac{1}{12} \cdot L \cdot \frac{P}{100} \cdot \frac{(1 + \frac{P}{100})^N}{(1 + \frac{P}{100})^N - 1};
$$

la somma pagata dopo X anni

$$
R = L \cdot \frac{(1 + \frac{P}{100})^{X} - 1}{(1 + \frac{P}{100})^{N} - 1};
$$

- La somma restante dopo <sup>X</sup> anni  $0 = L - R$ ;
- L'interesse totale pagato in <sup>N</sup> anni  $I = M \cdot 12 \cdot N - L;$
- · Il rapporto tra la somma pagata in N anni e il costo effettivo

$$
F=\frac{I+L}{L},
$$

In questi calcoli, il termine  $\left(1 + \frac{P}{100}\right)^N$  compare

parecchie volte. Quindi è utile calcolare questo valore risultante all'inizio del programma e assegnarlo ad un'opportuna variabile. Le varie relazioni scritte in BASIC sono:

L = C — S V = (1 +P/100)tN <sup>M</sup> = <sup>L</sup> \* (P/ 1200) \* V / (V-1) <sup>R</sup> <sup>=</sup> <sup>L</sup> • ((1 <sup>+</sup> P/100) t <sup>X</sup> — 1) / (V — 1) 0 <sup>=</sup> L- <sup>R</sup> <sup>1</sup> <sup>=</sup> <sup>M</sup> • <sup>12</sup> • <sup>N</sup> - <sup>L</sup> F = (I + L)/L

Questa sequenza di relazioni ci basta perscrivere il diagramma di flusso e il programma:

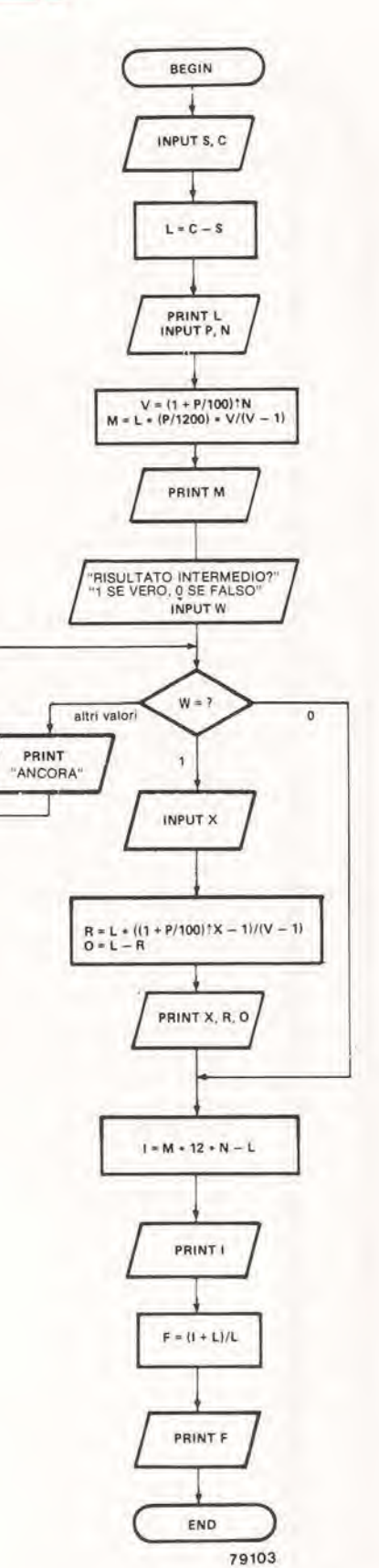

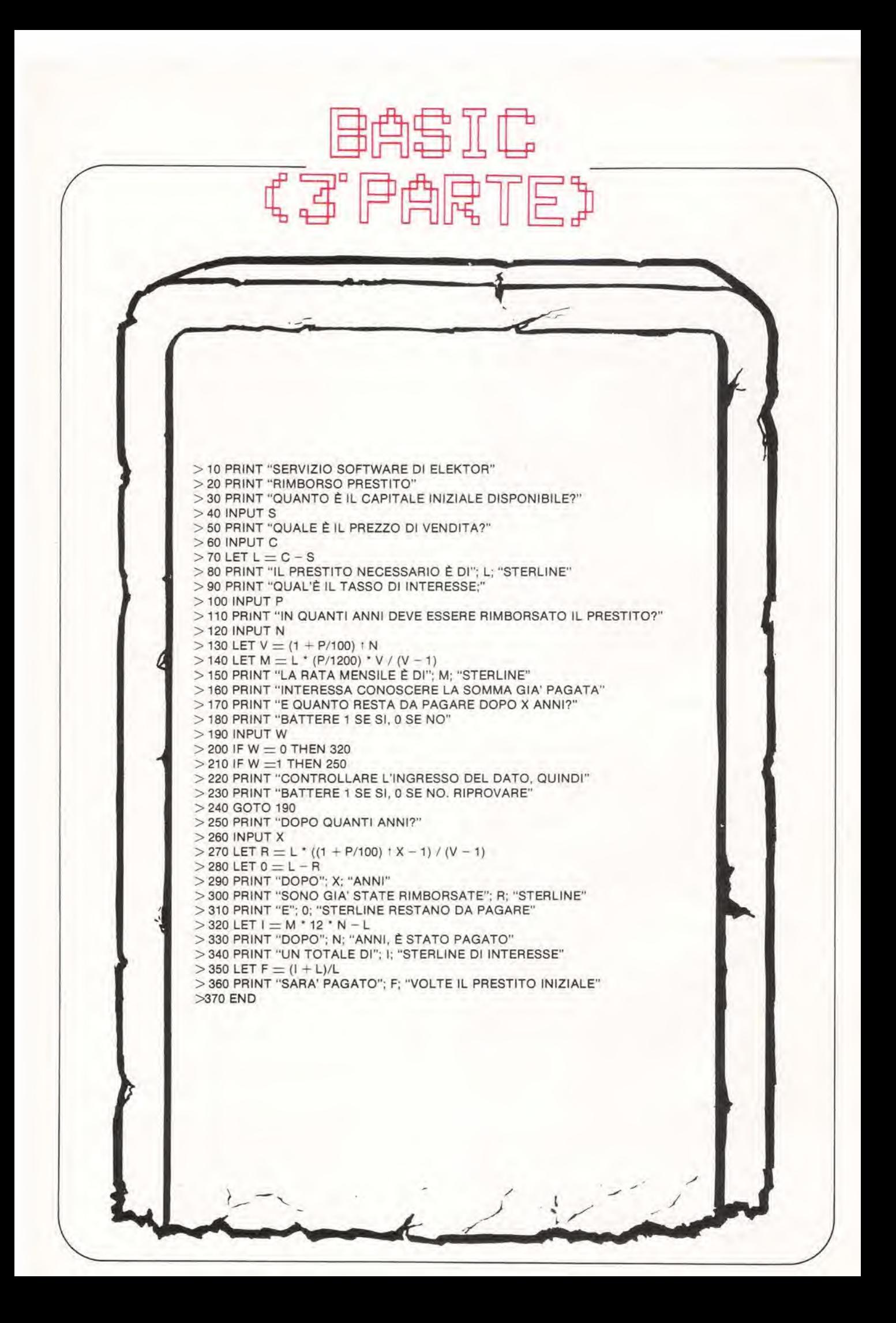

### 57 — 댮

Le linee di programma 220, 230 e 240 vengono incluse per segnalare un'impostazione di dati inaccettabile (ad esempio "5") invece di "0" o di "I". Poiché in questa ipotesi nessuna delle condizioni contenute nelle linee 200 e 210 è soddisfatta, il

computer segnala I'anomalia all'operatore e salta indietro alia linea 190 per una nuova impostazione. Dopo aver caricato il programma, questo può essere provato:

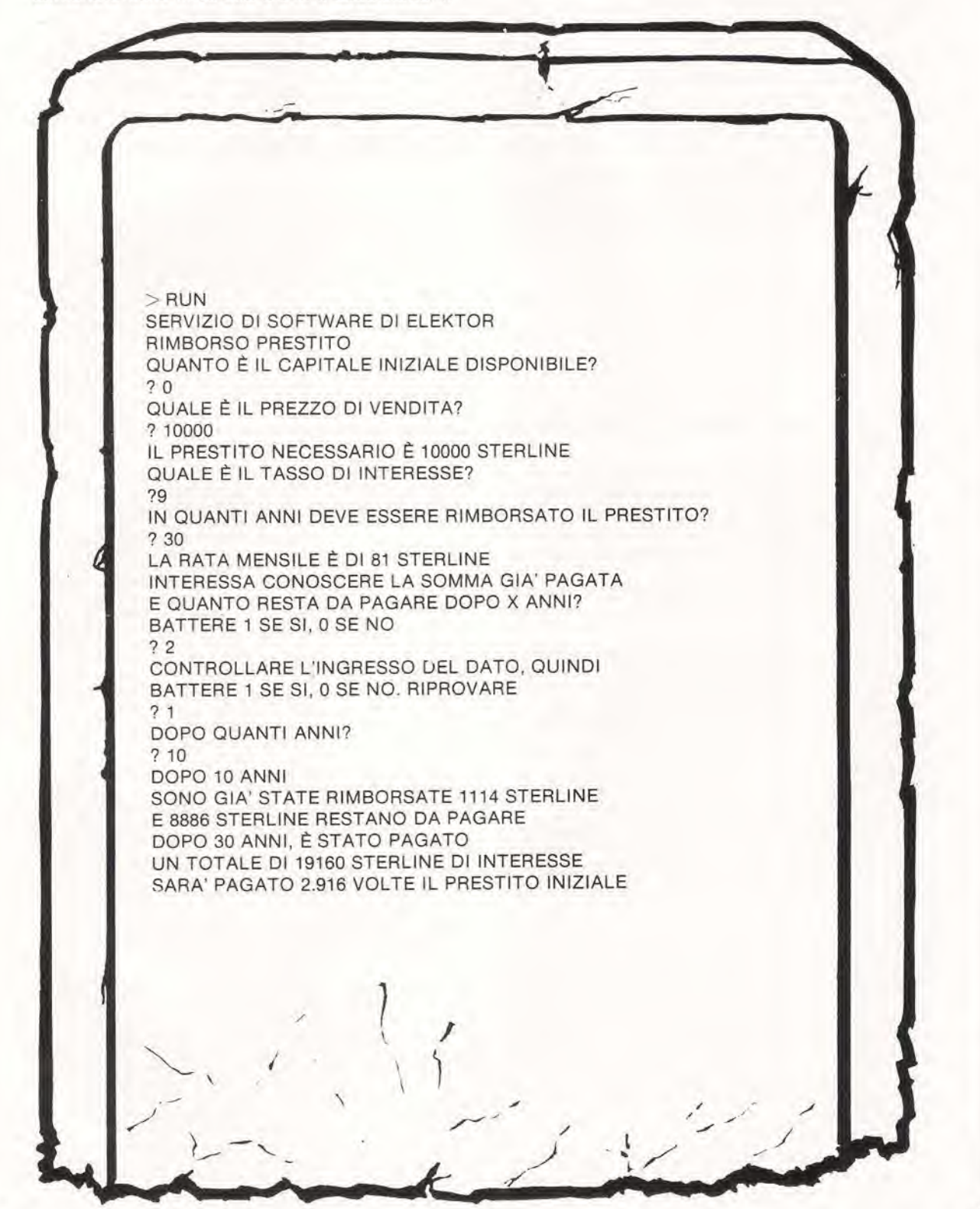

### $F \cup F$ **R** 尸曲思丁

#### DOMANDE

- 1. E' possibile inserire in un "data block" più dati di quanti ne richieda il programma? Cosa succede inserendone meno di quelli richiesti?
- 2. Che uso ha I'istruzione REM?
- 3. L'uso intensive dell'istruzione REM pub causare qualche problema?
- 4. Quale effetto hanno le istruzioni di "salto" durante I'esecuzione del programma nel "tempo di esecuzione")?
- 5. Quando si usa I'istruzione FOR...TO...STEP..., e necessario che il valore finale sia maggiore del valore iniziale?
- 6. Che vantaggio offre l'uso delle "subroutines"?
- 7. Quando si usano loop ottenuti con blocchi FOR-NEXT e DO-UNTIL, perché non è permesso il 'salto' al di fuori del loop?

#### RISPOSTE ALLE DOMANDE DELLA SECONDA PARTE

- 1. Se un programma interprete fosse memorizzato su RAM, andrebbe perso non appena venisse spento il computer, Quindi dovrebbe essere ricaricato prima di eseguire qualsiasi programma. Per questo motivo, normalmente l'interprete è memorizzato su ROM.
- 2. L'effetto del comando di SCRATCH è la cancellazione del display e del programma corrente.
- 3. <sup>11</sup> comando CLEAR viene usato per azzerare le variabili. Questo comando spesso viene usato subito prima del comando RUN; in effetti, in molti dialetti BASIC, questa operazione avviene automaticamente con il comando RUN.
- 4. Gli errori nelle linee di programma sono <sup>i</sup> seguenti:
	- a) 150 LI ST 5: unospazio in mezzo ad una parola "chiave" (LIST) è proibito.
	- b) <sup>1</sup> 0 PRINT 18: uno spazio tra le cifre di un numero di linea di programma è proibito.
	- c) 160 PRINT CHAIR: nella stampa di testi, il messaggio deve essere racchiuso tra virgolette.
	- d) 170 PRINT 1253 14: non è permesso uno spazio tra le cifre di un numero.
	- e) 190 LET  $A = 0.31$ : in molti dialetti BASIC che ammettono numeri decimali con virgola, lo "0" prima del punto decimale deve essere omesso; si scrive ".31" invece di "0.31".
	- f) 200 PRINT 4.35E1.2: il numero che segue la lettera E deve essere un numero intero - il punto decimale non è permesso.
- 5. a)  $3 \times 2 + 8 + 15/3 = 19$ <br>b)  $17 24/3/2 = 13$
- 6. In BASIC una variabile consiste di una lettera seguita da una sola cifra, quindi "A15" come nome di variabile non è permesso.

#### Sommario deile istruzioni e dei comandi usati nella terza parte

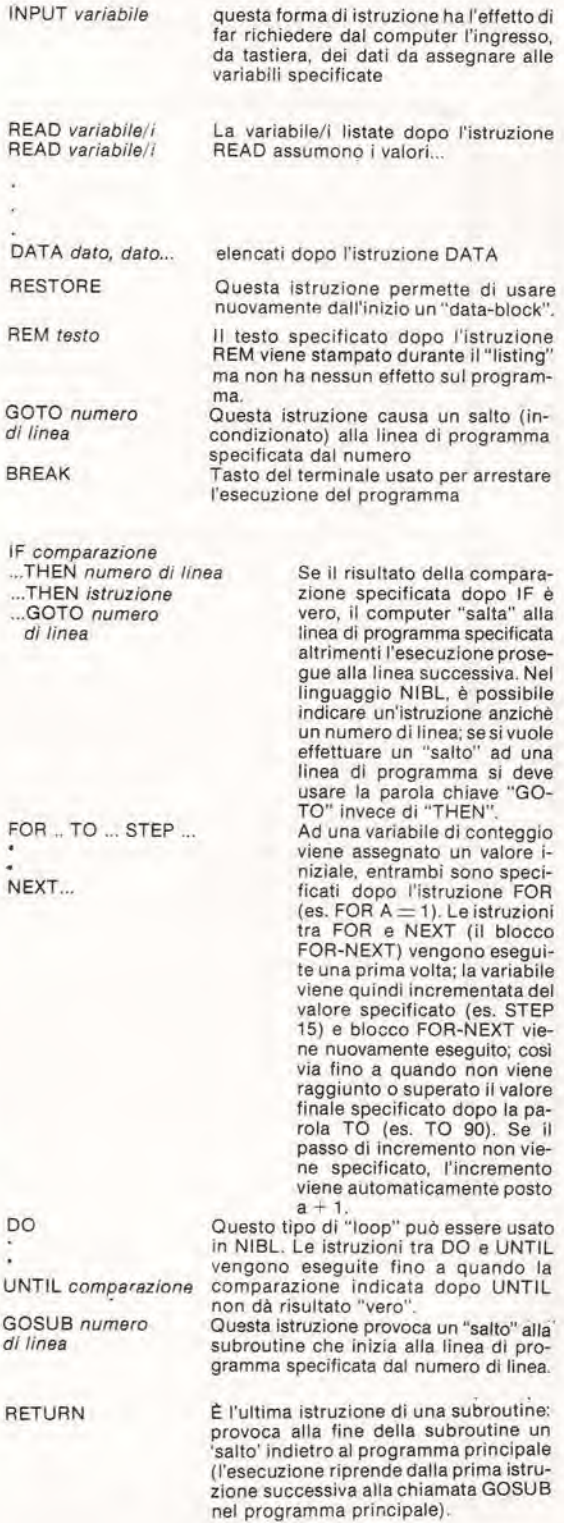

## scheda con4k diRAM

Scheda con 4 k di RAM. Per espandere la capacita di memoria di un microcomputer, si fa spesso uso di schede di memoria tipo "plug-in". La scheda RAM descritta in questo articolo è stata concepita come estensione del sistema SC/MP, anche se può essere impiegata con qualsiasi'microprocessore a 8 bit.

La scheda di memoria è composta da 32 RAM del tipo 2112. Ciascuna RAM 2112è una memoria da 256 X 4 bit; per ottenere una RAM da 4 k (4096 X 8 bit) ne occorrono quindi ben 32. Lo schema elettrico della scheda di memoria (vedi la figura I) mostra soltanto i primi due e gli ultimi due chip di memoria (IC1/IC2 e 1C31/IC32 rispettivamente).

Gli ingressi di abilitazione delle RAM sono comrollati dalle uscite di una decodifica da binario a esadecimale (IC33), che funge da decodifica d'indirizzo. Per non sovraccaricare il bus d'indirizzo, fra il bus stesso e gli ingressi della decodifica sono stati interposti dei buffer MOS (4050). Uno dei due ingressi di abilitazione della decodifica (G1) è controllato dal comando di lettura/scrittura (NWDS + NRDS), mentre I'altro ingresso (G2) dai quattro più alti bit di indirizzo.

Questi quattro bit d'indirizzo, invertiti o non-invertiti, vengono applicati alia porta NAND NI3. Perabilitarc la scheda RAM, <sup>i</sup> quattro ingressi della porta devono essere al livello logico "1". Ad esempio, in un particolare sistema, I'indirizzo della scheda RAM può essere 2000 ... 2FFF; ciò significa che gli ingressi 5, 4 e 2 della porta N13 devono essere collegati alle uscite degli invertitori N1, N2 e N4, rispettivamente, mentre I'ingresso 3 di N13 verra connesso direttamente al 13° bit del busdi indirizzo. In questo modo, modificando i ponticelli di collegamento fra il bus di indirizzo, gli invertitori N1 ... N4 e gli ingressi della porta N13, e possibile far si che la scheda RAM occupi la desiderata pagina di mememoria.

La scheda RAM completa richiede un'alimentazione di 5V con un consume in corrente di <sup>1</sup> A circa.

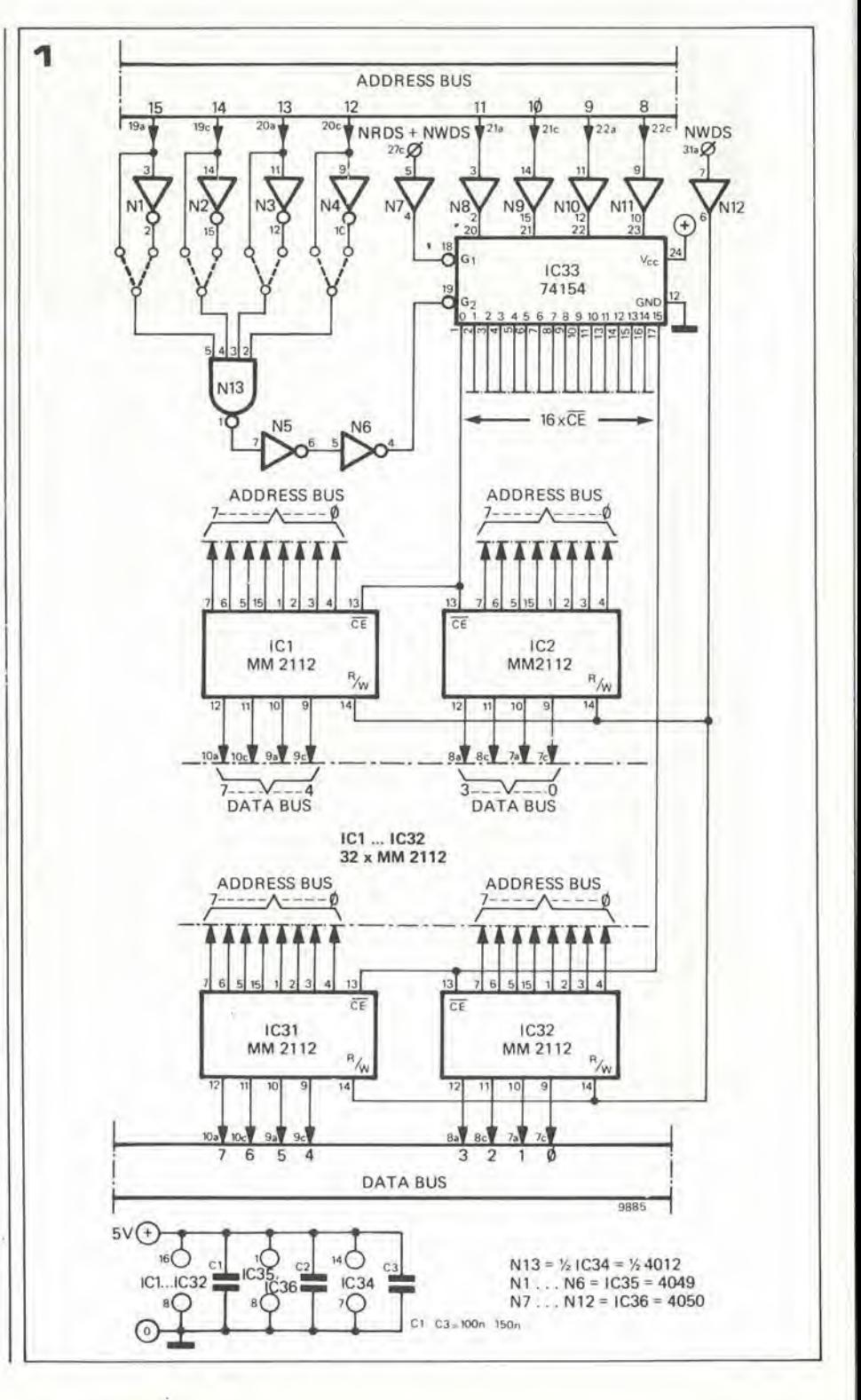

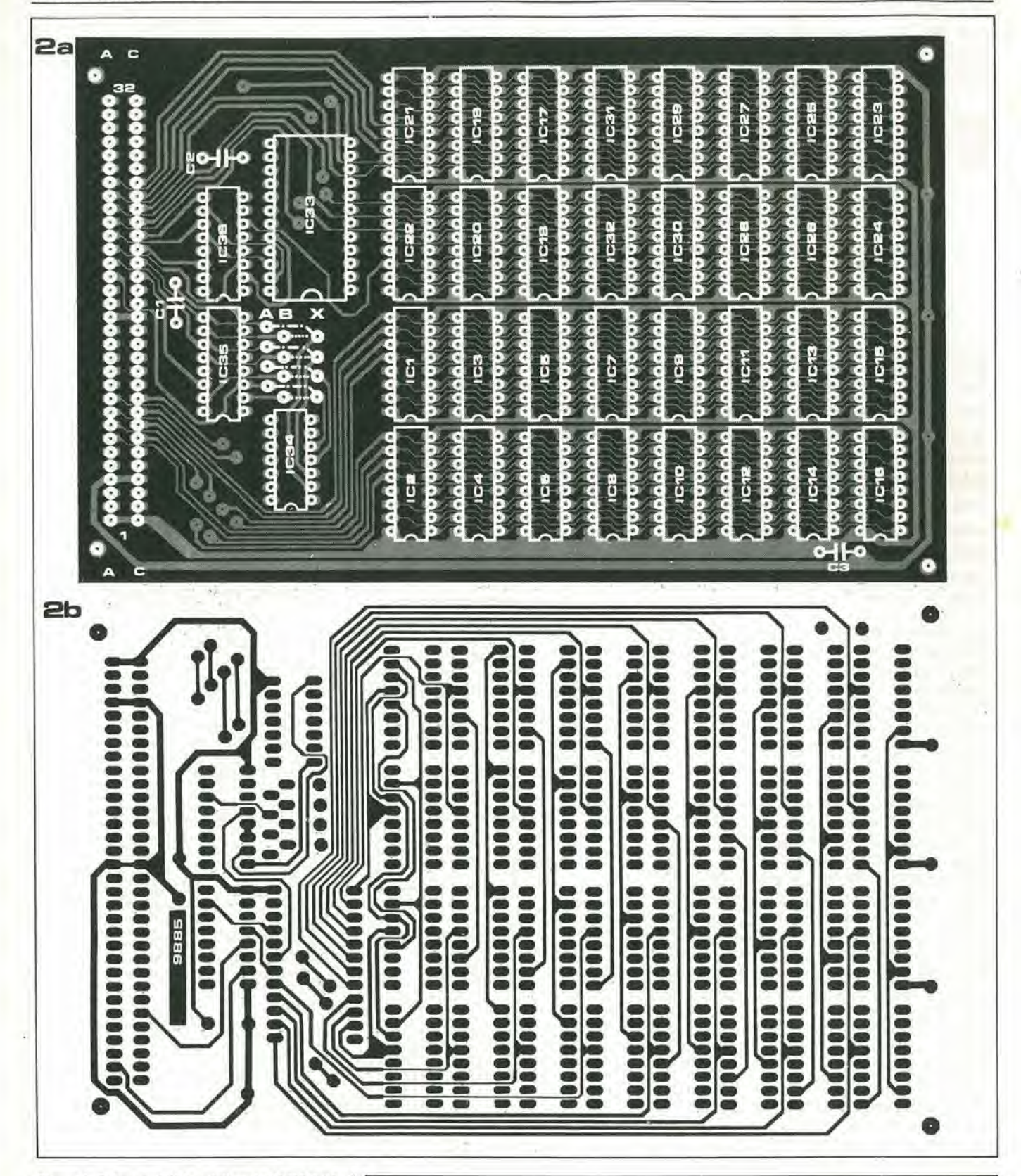

Figura 1. Schema elettrico della scheda RAM da 4k. Per chiarezza, in figura, sono rappresentati solo 4 del 32 posslblll chip RAM.

Figura 2. La faccia superiore (2a) ed inferiore (2b) della baselta stampala relatlva alia scheda RAM. (EPS 9885). La basetta rlspetta le dlmensionl Eurocard.

#### Elenco componenll

Semiconduttori: Condensatori:  $IC1... IC32 = 2112$  (National,  $Cl... C3 = 100...150$  n Intel, Texas Instr. etc.) IC33 = 74154 IC34 = 4012 Varie:  $IC35 = 4049$ <br> $IC36 = 4050$ <br> $IC36 = 4050$ <br>Connettore DIN 41612 (2 file di

32 contatti ciascuna)

lucl d'emergenza automallche eleklor dicembre 1979 — 12-51

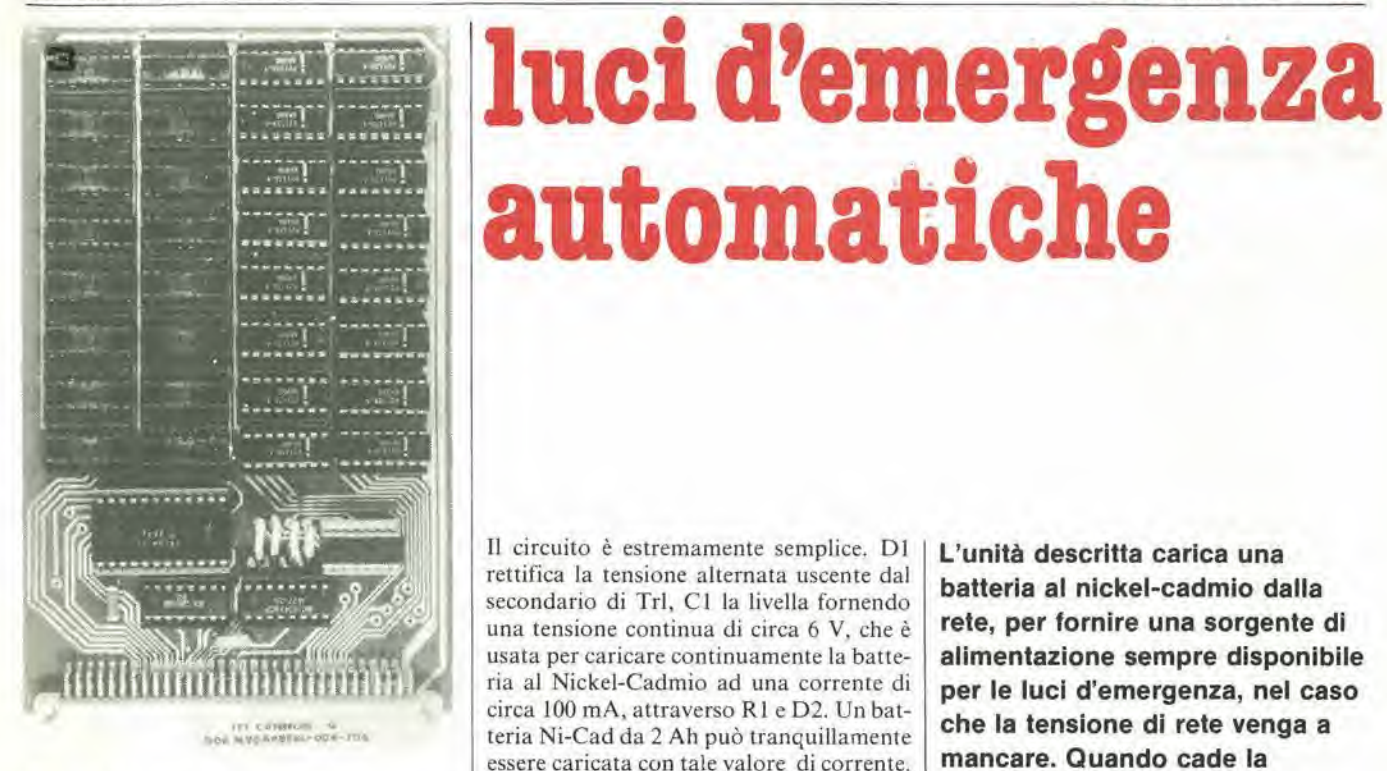

Figura 3. La scheda RAM descritta; sono montati solo 16 dei 32 possibili integrati 2112. La scheda forma In queslo modo una memorla da 2 k.

#### Basetta stampata

La basetta stampata è progettata per contenere tuttii componenti ed un connettore a 64 vie (DIN 41612). Lefigure 2ae 2b mostrano le due facce della basetta e la disposizione dei componenti sulla faccia superiore. Anche questa basetta è a doppio rame con i fori metallizzati, come del resto la maggior parte delle basette stampate del sistema SC/MP. La figura <sup>1</sup> mostra leconnessioni per gli ingressi e le uscite di indirizzamento. "data" e "strobe".

II positivo di alimentazione fa capo ai pin la e Ic del connettore, e la massa ai pin 4a, 4b. 16a, 16b.

La scelta dell'indirizzo di pagina viene falta con dei ponticelli di cortocircuito sulla basetta stessa. Le piazzole indicate con A sono connesse direttamente al bus di indirizzo, quelle indicate con B alle uscite degli invertitori Nl ... N4, mentre gli ingressi della porta N13 sono marcati con "X". A seconda deH'indirizzo richiesto, le piazzole "X" devono essere collegate ai punti A o B della basetta.

La figura 3 mostra un prototipo della scheda. Coma appare dalla fotografia, è possibile montare sulla scheda solo una parte dei chip RAM, anche perchè è piuttosto difficile che risulti necessaria l'intera memoria da 4k (per non parlare del costo della scheda completa ...)

Con 16 chip RAM. la scheda di figura 3 costituisce una memoria da 2k. È possibile riempire la scheda di memoria a gruppi di 1/4 di k (2 chip tipo 2112).

Il circuito è estremamente semplice. D1 rettifica la tensione alternata uscente dal secondario di Trl, Cl la livella fornendo una tensione continua di circa 6 V, che è usata per caricare continuamente la batteria al Nickel-Cadmio ad una corrente di circa 100 mA. attraverso R1 e D2. Un bat- <sup>|</sup> teria Ni-Cad da 2 Ah pud tranquillamente essere caricata con tale valore di corrente. La caduta di tensione ai capi di D2 polarizza inversamente la giunzione base-emettitore di T1, così il transistore è mantenuto in interdizione e le lampadine sonospente. Quando la tensione di rete viene a mancare. tuttavia, la base di Ti riceve corrente attraverso R2; il transistore passa in conduzionc e le lampadine si illuminano. Non appena ritorna la tensione di rete, Tl torna interdetto, le lampadine si spengono e la batteria viene caricata attraverso R1 e D2.

L'unità può essere montata dovunque è necessario avere luce nel caso venga a mancare la tensione di rete. Un esempio tipico è il buio ed infame sottoscala dove è montato il contatore, in modo tale che. se I'interruttore automatico di protezione scatta, è possibile ripristinarlo facilmente. Per Trl va bene anche un trasformatore con tensione secondaria leggermente superiore a quella indicata; in tal caso, però, il valore di R1 deve essere aumentato in modo tale da limilare la corrente che scorre in esso a 100mA. 9d

L'unità descritta carica una batteria al nickel-cadmio dalla rete, per fornire una sorgente di alimentazione sempre disponibile per le luci d'emergenza, nel caso che la tensione di rete venga a mancare. Quando cade la tensione di rete, la luce d'emergenza si accende automaticamente.

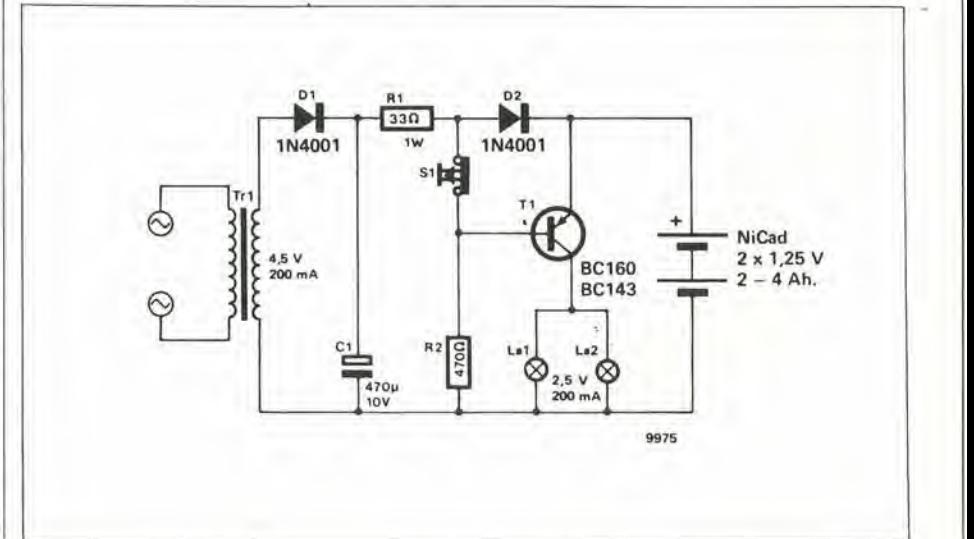

Resistenza variabile elettronicamente

di resisfore variabile

risullati; c'e anche chi ha pensato di usare un termistore

insieme ad un elemento riscaldante. Cio che questi e simili metodi perdono in sofisticazione, acquistano in problemi ad essi associati: distorsione, rumore, nonlinearita, ecc. Per non parlare delle difficolta connesse all'ottenimento di un

## liUUUiE za totale diviene pari a RI/R2 (figura 2b).

Nientc di nuovo, per ora. Andiamo avanti. Se Sè sostituito da un in-

Per il controllo dei livelli di segnale, particolarmente nei circuiti a bassa frequenza, è spesso richiesto qualche genere elettronicamente. Nei passato, sono stati impiegati componenti; anche FET e transistori bipolari sono stati usati con diversi terrutiore elettronico; se questo interruttore viene fatto funzionare ad un alta frequenza di commutazione (molto maggiore della più alta frequenza prevista per il segnale circolante nei circuito); se il ciclo di lavoro del segnale di controllo dell'interruttore è proporzionale ad un certo segnale esterno di controllo - allora il circuito si comporta come un resistore variabile elettronicamente! Perché? Osserviamo la figura 3. Supponiamo che il segnale di controllo per l'interruttore elettronico sia un'onda qua-

dra con ciclo di lavoro d (figura 3a). La resistenza totale effettiva varia quindi nei modo indicate nella figura 3b; persegnali che possiamo considerare in statodi riposo (dato che la loro frequenza massima è di molto inferiore alia frequenza dell'onda quadra di controllo, come abbiamo visto), la resistenza totale è equivalente aila resistenza "media" dell'area Iratteggiata in figura 3b;

$$
R = \frac{\text{area tratteggiata}}{\text{intervallo di tempo}} \text{cioé:}
$$

 $R = d$ . R1//R2 + (1 - d). R1.

In pratica, naturalmente, un interruttore elettronico tipo il CMOS 4016 o 4066 non e un interruttore ideale: lasua resistenza in stato di "on" (interruttore chiuso) non è zero, e la sua resistenza in stato di "off (interruttore aperto) non è infinita. Un circuito equivalente più accurato è mostrato in figura 4; la formula corrispondente alia resistenza "media" R è la seguente:

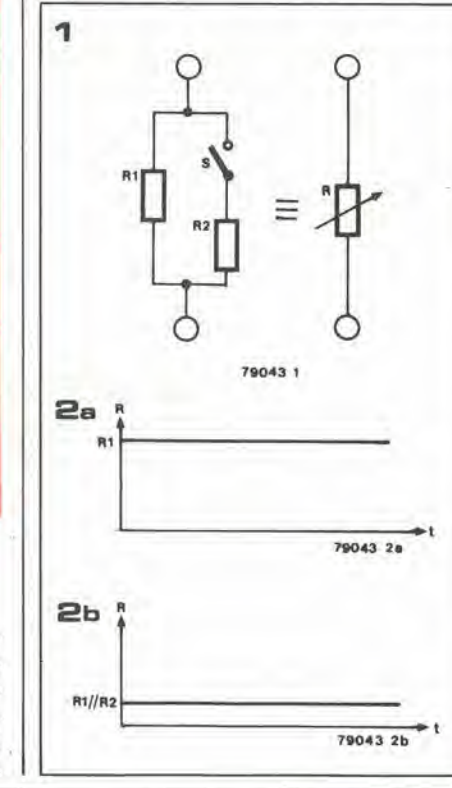

3a  
\n3b  
\n
$$
\frac{1}{3}
$$
\n3b  
\n
$$
\frac{1}{3}
$$
\n4  
\n
$$
\frac{1}{1}
$$
\n4  
\n
$$
\frac{1}{1}
$$
\n4  
\n
$$
\frac{1}{1}
$$
\n4  
\n
$$
\frac{1}{1}
$$
\n4  
\n
$$
\frac{1}{1}
$$
\n4  
\n
$$
\frac{1}{1}
$$
\n4  
\n
$$
\frac{1}{1}
$$
\n4  
\n
$$
\frac{1}{1}
$$
\n4  
\n
$$
\frac{1}{1}
$$
\n4  
\n
$$
\frac{1}{1}
$$
\n4  
\n
$$
\frac{1}{1}
$$
\n4  
\n
$$
\frac{1}{1}
$$
\n4  
\n
$$
\frac{1}{1}
$$
\n4  
\n
$$
\frac{1}{1}
$$
\n4  
\n
$$
\frac{1}{1}
$$
\n4  
\n
$$
\frac{1}{1}
$$
\n4  
\n
$$
\frac{1}{1}
$$
\n4  
\n
$$
\frac{1}{1}
$$
\n4  
\n
$$
\frac{1}{1}
$$
\n4  
\n
$$
\frac{1}{1}
$$
\n4  
\n
$$
\frac{1}{1}
$$
\n4  
\n
$$
\frac{1}{1}
$$
\n4  
\n
$$
\frac{1}{1}
$$
\n4  
\n
$$
\frac{1}{1}
$$
\n4  
\n
$$
\frac{1}{1}
$$
\n4  
\n
$$
\frac{1}{1}
$$
\n4  
\n
$$
\frac{1}{1}
$$
\n4  
\n
$$
\frac{1}{1}
$$
\n4  
\n
$$
\frac{1}{1}
$$
\n4  
\n
$$
\frac{1}{1}
$$
\n4  
\n
$$
\frac{1}{1}
$$
\n4  
\n
$$
\frac{1}{1}
$$
\n4  
\n
$$
\frac{1}{1}
$$
\n4  
\n
$$
\frac{1}{1}
$$
\n4  
\n
$$
\frac{1}{1}
$$
\n4  
\n
$$
\frac{1}{1}
$$
\n4  
\n
$$
\frac{1}{1}
$$
\n4  
\n
$$
\frac{1}{1}
$$

$$
R = d. R1// (R2 + Ron)+ (1 - d). R1// (R2 + Roff).
$$

Il valore della resistenza media varia linearmente al variare del ciclo di lavoro del segnale di controllo, d; se è richiesto un controllo lineare in tensione, occorre aggiungere soltanto un convertitore lineare tensione - ciclo di lavoro. Esula dall'argomento di questo articolo la descrizione di un circuito simile.

Se è richiesto un comportamento identico da diversi resistori controllati in tensione, un unico convertitore tensione-ciclo di lavoro può essere impiegato come circuito pilota. Fino a 4 resistori variabili. le tolleranze nei valori di RoneRonpossono essere abbastanza piccole, dato che quattro interruttori elettronici sono contenuti in uno stesso chip. Per Rl e R2, componenti al 5% di tolleranza sono normalmente soddisfacenti - sebbene, qualora sia richiesta una precisione maggiore. sia possibile impiegare resistori con tolleranza inferiore o trimmer resistivi di taratura.

A seconda del tipo di circuito nel quale è impiegato il resistore variabile, può risultare necessario inserire un filtro passabasso prima e/o dopo il resistore slesso allo stesso modo che in tutti i circuiti a campionamenlo.

II principio descritto puo risultare utile in un ampio campo di applicazioni:

- $\bullet$  controllo di ampiezza in oscillatori RC;
- oscillatori controllati in tensione;<br>• filtri controllati in tensione;
- filtri controllati in tensione;
- attenuatori controllati in tensione;<br>• effetto vibrato in organi elettronici
- effetto vibrato in organi elettronici;
- circuiti compressori/espansori;<br>• e chi più ne ha, più ne metta.
- e chi più ne ha, più ne metta.

un invito a conoscere, sperimentare, migliorare idee interessanti ma imperfette.

comportamento ragionevolmente simile fra diverse unità. Tuttavia, l'alternativa proposta qui sembra essere abbastanza promettente.

La figura I mostra un resistore, Rl; un secondo resistore, R2, può essere collegato in parallelo ad esso chiudendo I'interruilore S. Sc Se aperto, la resistenza totale ai capi del circuito è uguale al valore di R1 (vedi la figura 2a); se S viene chiuso, la resisten-

## alimentatore per microcomputer Basic e "busboard"

Sebbene questo alimentatore sia stato progettato per I'impiego con il sistema, microcomputer Basic, per le sue ottime caratteristiche si adatta altrettanto bene ad altri sistemi a microprocessore.

Il sistema SC/MP è critico nei confronti | della stabilità della tensione di alimentazione (esso richiede 5V ± 5%). Sebbene un regolatore integrate a 5V risulti soddisfacente a questo scopo, può succedere che un integrato di scarsa qualità, insieme alla caduta di tensione lungo le linee di alimentazione e le piste ramate delle basette stampate, faccia si che la tensione di alimentazione ai piedini del chip sia inferiore alia minima prevista.

Per questo motivo è preferibile disporre di un circuito stabilizzatore nel quale sia possibile regolare la tensione d'uscita; è così possibile che. anche nelle condizioni peggiori, l'integrato riceva la corretta tensione di alimentazione.

Un completo sistema con microcomputer BASIC consiste nella scheda BASIC e una scheda di memoria RAM da 4 k; esso consuma complessivamente circa 2A dalla sorgente a 5V. L'alimentatore quindi non deve avere difficoltà nel fornire una corrente di tale intensità; anzi, se è sovradimensionato, è possibile espandere il sistema senza essere coslretti a sostituire il circuito di alimentazione. Oltre ai + I2V per le memorie EPROM.

#### II circuito

In figura 1 è mostrato il circuito di un alimentatore che soddisfa tutti i requisiti richiesti. Un integrato tipo 723 (ICI) viene impiegato per la stabilizzazione della sorgente a  $+5V$ . Agendo sul trimmer resistivo PI. la tensione d'uscita pud essere variata da 5 a 5,5V. T1 e T2fungono da "booster" di potenza. direttamente controllati dal-

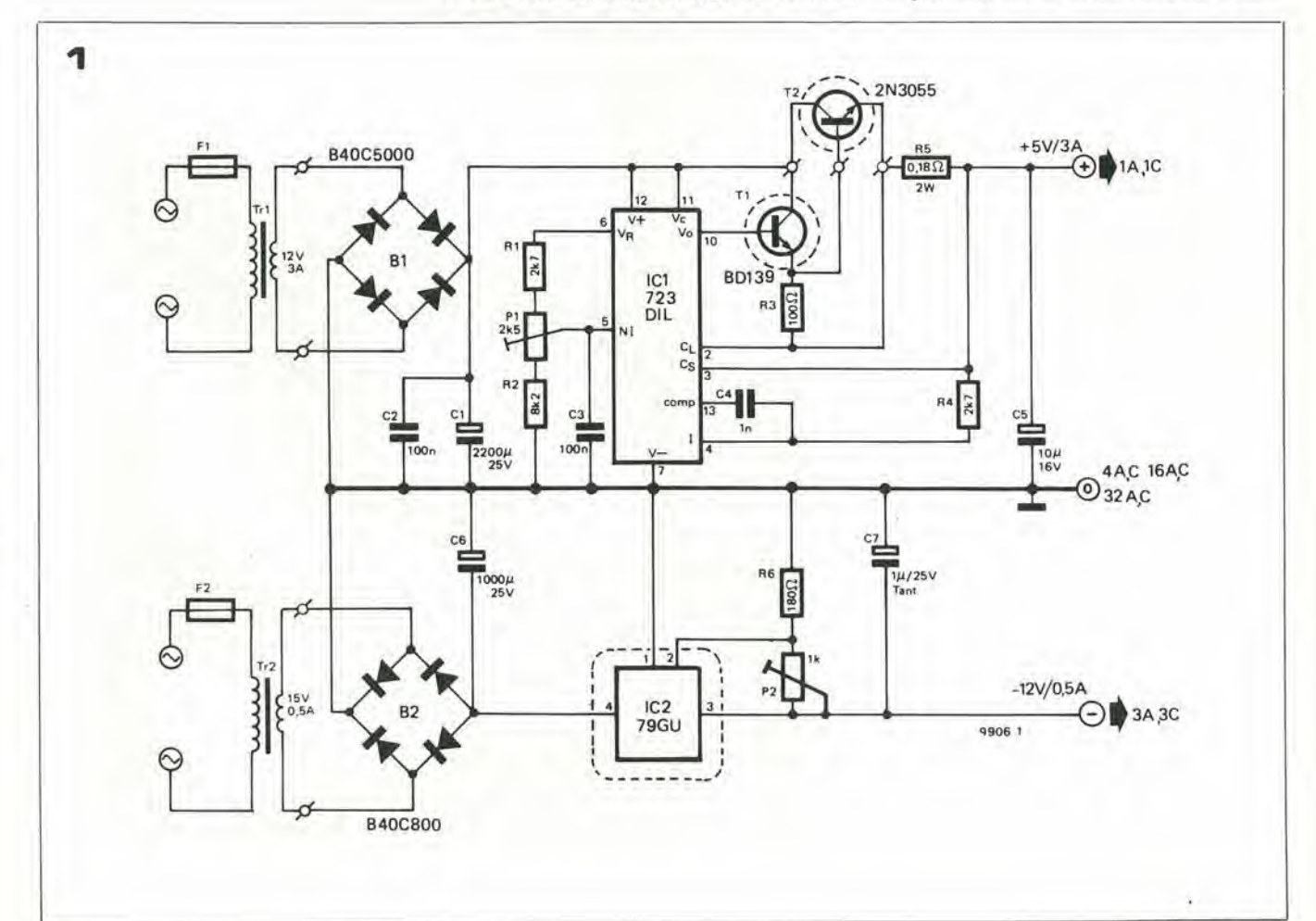

Elenco component) per le figure 1, 2 e 3

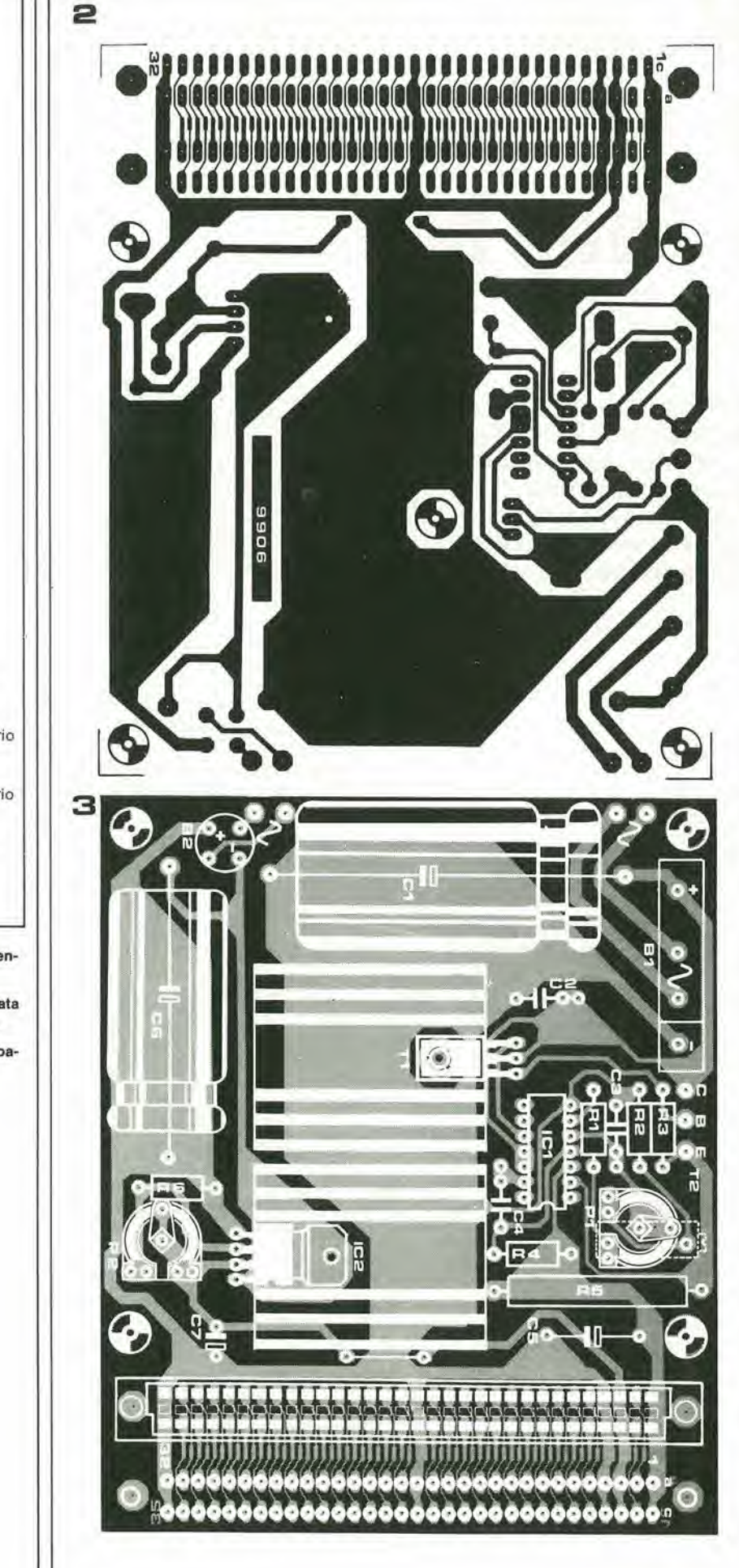

Resislenze:  $R1, R4 = 2k7$  $R2 = 8k2$  $R3 = 100 \Omega$  $R5 = 0,18 \Omega/2 W$ vedi testo  $R6 = 180 \Omega$  $P1 = 2k5$  $P2 = 1 k$ Condensatori:  $C1 = 2200 \mu/25 V$ vedi testo  $C2C3 = 100n$  $C4 = 1 n$  $C5 = 10 \mu/16$  V  $C6 = 1000 \mu/25 V$  $C7 = 1 \mu/25$  V tantalio Semiconduttori: IC1 = 723 IC2 = 79G T1 = BD 137, BD 139 T2 = 2N3055  $B1 = B40 C5000 40 V$ 5 A rettificalore a ponte (see text) 62 = B40 C800 40 V 800 mA rettificatore a ponte Varie: Trl = trasformatore con secondario 12V, 3 ... 6A (vedi testo) trasformatore con secondario 14V, 0.5A (vedi testo) F1,F2 = 300 fuslbile da 300 mA

Flgura 1. Schema elettrlco completo dell'allmentatore.

Figura 2. Dlsegno delle piste della basetla ramata relativa all'alimentatore descritto (EPS 9906).

Figura 3. Disposizione dei componenti sulla basetta stampata di figura 2.

allmentatore per microcomputer Basic "bus board" elektor dicembre 1979 — 12-55

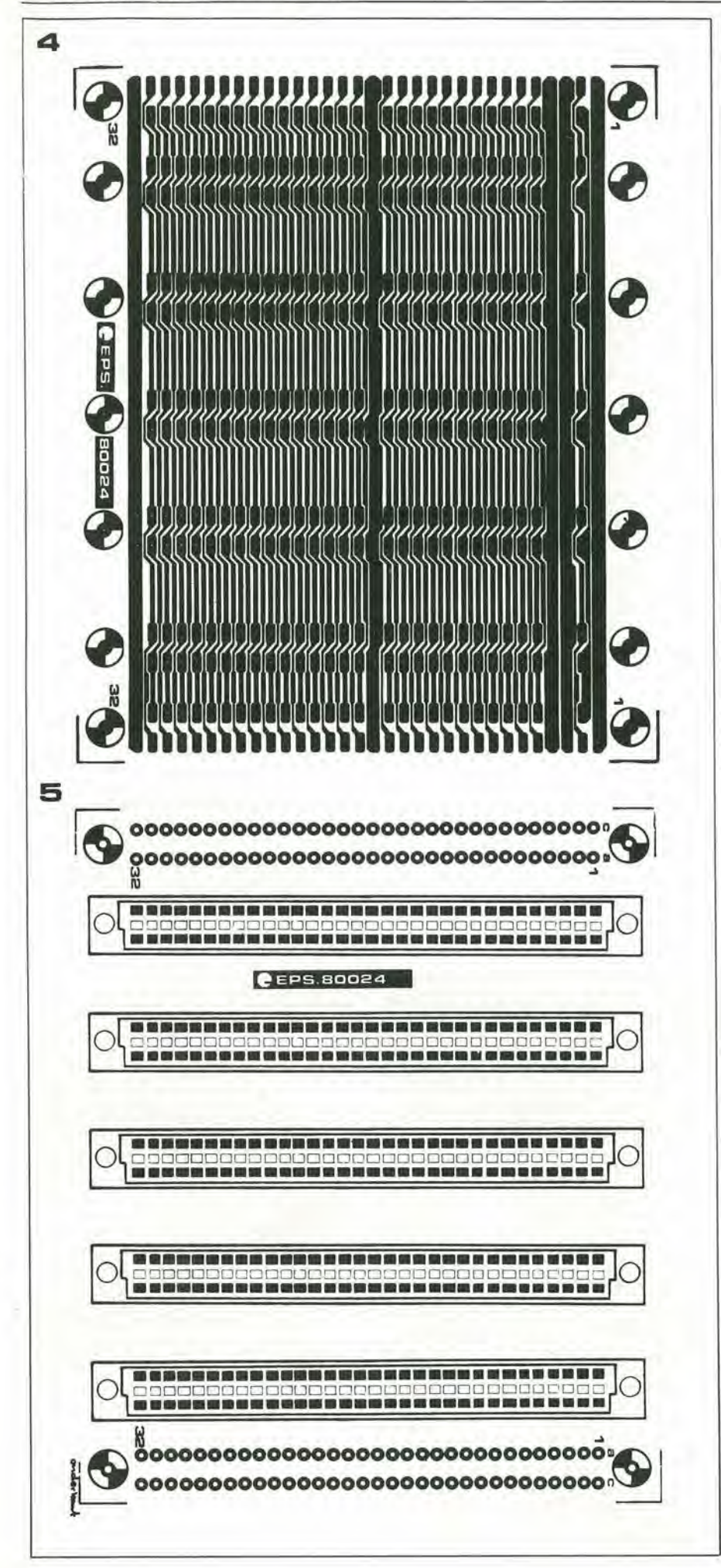

Figure 4 e 5.Un metodo pluttosto convenienle per collegare fra loro le schede Eurocard è l'implego dl questa basetta dl "bus" (EPS 80024). Sudl essa è possibile montare fino a 5 connettori a 64 pin. Diverse baselle dl bus possono pol essere connesse una dopo I'allra per estendere all'lnllnlto la capacità di memoria del sistema.

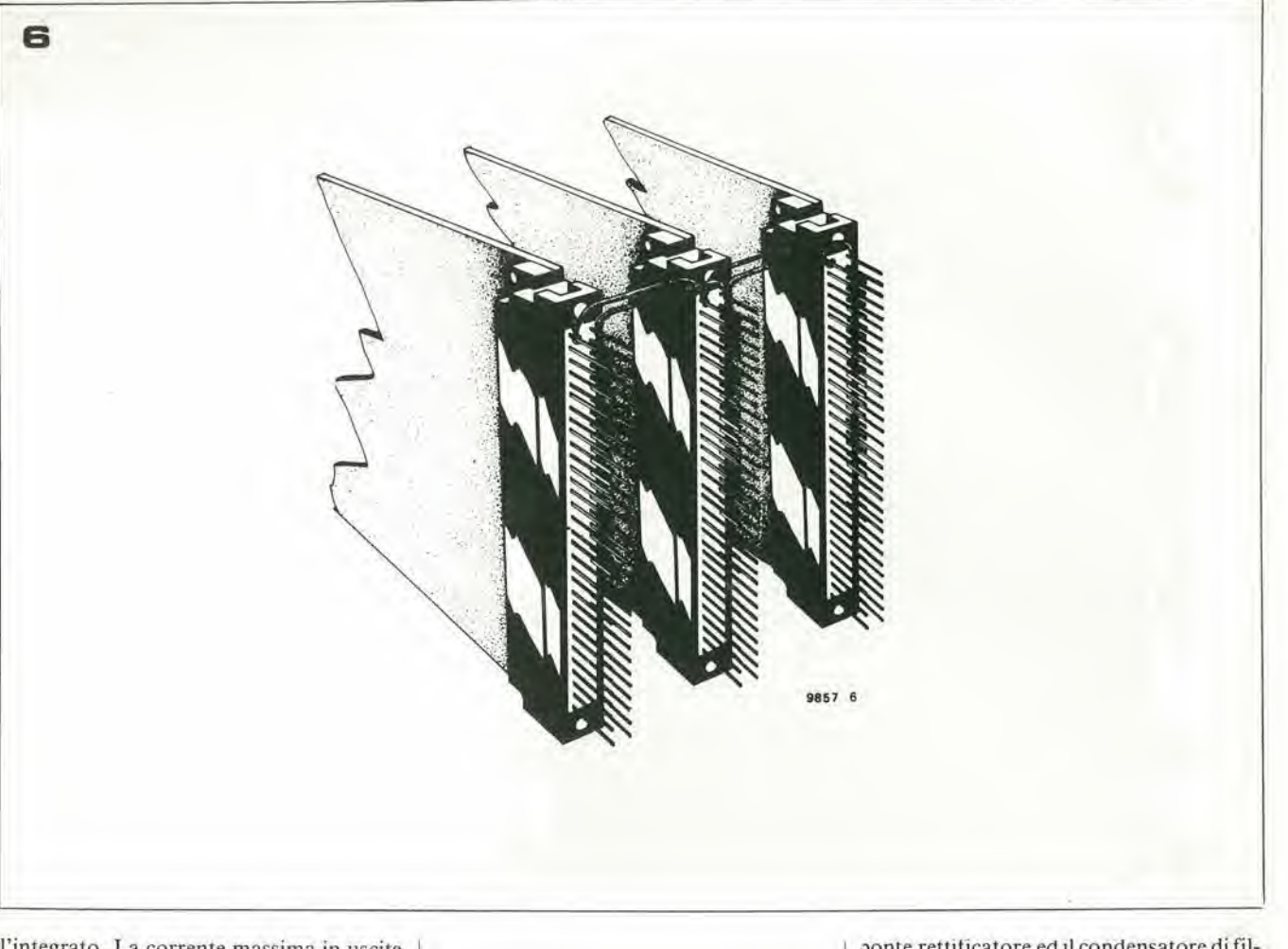

I'integrato. La corrente massima in uscita e limitata a circa 3A. Se, espandendo il sistema a microprocessore, è richiesta una corrente più intensa, occorre ridurre il valore del resistore R5 a circa 0,1  $\Omega$ /4W. La massima corrente in uscita sale allora a circa 6A; in questo caso. il trasformatore, il

Figura 6. Per connettere fra loro diverse schede Eurocard, è possibile realizzare un semplice bus Implegando spezzoni di filo isolato e collegando

ponte rettificatore ed il condensatore di filtro devono essere dimensionati al nuovo carico.

La tensione negativa è stabilizzata dall'integrato tipo 79G. Questo componente pud fomire una massima corrente in uscita di 0,5A, più che sufficiente a soddisfare il fab-

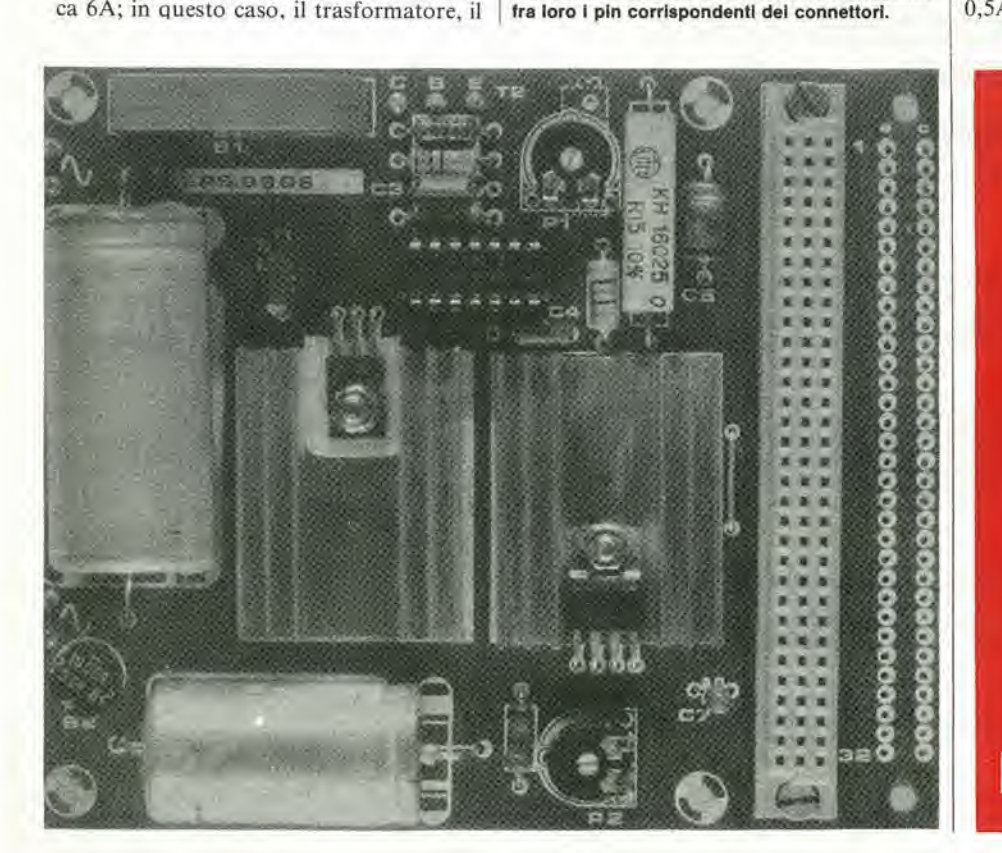

avete visto il nuovo numero di

> SELEZION **RADIOTVHIFIELETTRONIC**

> > con il

C0RS0 DI **ELETTRONICA DIGITALE** <sup>E</sup> CALC0LAT0RI? allmentstore per microcomputer Basic "bus board" elektor dlcembre 1979 — 12-57

7  $O<sup>2</sup>$   $O<sup>3</sup>$  .  $O<sup>4</sup>$   $O<sup>4</sup>$   $O<sup>3</sup>$   $O<sup>4</sup>$  $O(1)$  $\frac{3}{2}$ § --1  $\frac{1}{2}$  or o o o o ,,,,,,,,,,,,,,,,,,,,,,,,,,,,,,,  $\frac{35}{2}$ <sup>o</sup> <sup>o</sup> <sup>s</sup> 38g <sup>o</sup> o- <sup>o</sup> <sup>o</sup> ST • " » » it;  $\frac{1}{6}$  000 0000000  $_{\text{Ca}}$  $\frac{188}{100}$   $\frac{1}{10}$ **i i i i i i i i i** » §  $\overline{5}$   $\overline{6}$   $\overline{6}$   $\overline{$ 使地方 医舌骨炎 化单音 <sup>o</sup> ; « ¦n  $\frac{1}{2}$   $\frac{1}{2}$  <sup>o</sup> <sup>o</sup> Mt q- CO ol<sub>l</sub>o cu  $\frac{1}{2}$   $\frac{1}{2}$   $\mathbb{C}$ 9906 4

bisogno del sistema. La tensione in uscita può essere regolata al valore esatto di -12V attraverso il trimmer potenziometrico P2. Come appare osservando la figura 1, viene impiegato un trasformatore separate per la sorgente negativa.

E naturalmente possibile impiegare un unico trasformatore per le due sorgenti; il trasformatore deve però possedere due avvolgimenti separati.

#### Circuiti stampati e costruzione

L'intero alimentatore, ad eccezione del transistore T2 e del trasformatore (o dei trasformatori), e montato su un'unica basetta stampata (vedi le figure 2 e 3). II transistore T2 deve essere sistemato su un dissipatore con una resistenza termicamassima di 1,5°C/W, per una corrente d'uscita di 3A. Per una corrente d'uscita maggiore di questa, la resistenza termica deve essere proporzionalmente minore; anche I'integrato IC2 ed il transistore T1 sono provvisti di una più piccola aletta di raffreddamento, montata però direttamente sulla basetta stampata.

Le dimensioni della basetta deH'alimentatore sono le stesse della basetta stampata che funge da "bus" diinterconnessione fra diverse schede ausiliarie ("bus board" - EPS 80024. vedi figura 4).

La basetta dell'alimentatore può essere collegata al "bus board" mediante degli spezzoni di filo flessibile: sulla basetta stessa però (vedi la figura 2) è possibile montare la femmina di un connettore: cio significa che la stessa basetta di figura 2 puo essere usata persostenere, ad esempio, una scheda RAM da 4k.

Per collegare fra di loro diverse schede Eurocard, è necessario un "bus" di connettori. Questo, nella sostanza, non è altro che un certo numero di connettori con i pin corrispondenti interconnessi fra loro (tutti i pin Ia, tutti i pin Ib, ecc.). Il sistema è illustrato in figura 6.

Figura 7. Collegamenti fra l'allmentatore ed il "bus board".

Benché sia possibile realizzare tutti i collegamenti necessari con cablaggio filato, riteniamo che questo metodo faccia perdere troppo tempo e permetla un numero troppo alto di errori. Per questo motivo è stata progettata una basetta di "bus", che può accogliere fino a 5 connettori, realizzando tutti gh intercollegamenti necessari. La scheda CPU e la scheda di memoria possono quindi essere connesse fra loro semplicemente inserendole nei connettori del bus. Le linee del bus sono riportate ai due estremi della basetta; è possibile mettere in fila piu basette ed assicurare la continuita delle linee da una basetta all'altra: in questo modo il sistema può essere esteso (teoricamente!) fino all'infinito. La disposizione dei terminali di linea sulla basetta è tale da permettere I'inserimento di un connettore ulteriore - le interconnessioni quindi non devono per forza essere in filo cablato. La principale limitazione all'espansione su larga scala del sistema è posta dalla sorgente di alimentazione. Chiunque abbia in mente di espandere il sistema deve ricordare che ciascuna pagina di memoria (4k)

consuma una corrente di circa 1,25 A. La figura 7 mostra i collegamenti fra l'alimentatore e la basetta di bus. Gli spezzoni di filo fra le due basette è bene siano abbastanza flessibili, sebbene, per le linee di alimentazione, debba essere impiegato del filo di buona sezione.

II sistema di figura 7 puo accogliere sei schede Eurocard; ad esempio: la scheda CPU e ire schede di memoria lasciando liberi due connettori. Un insieme di questo tipo assorbe una corrente complessiva di circa 4,5 A. II trasformatore Trl deve quindi poter fornire una corrente di tale intensita; il valore di R5 deve essere diminuito a 0,12  $\Omega$ /4W ed il condensatore C1 deve avere capacità di almeno 4,700 µF.

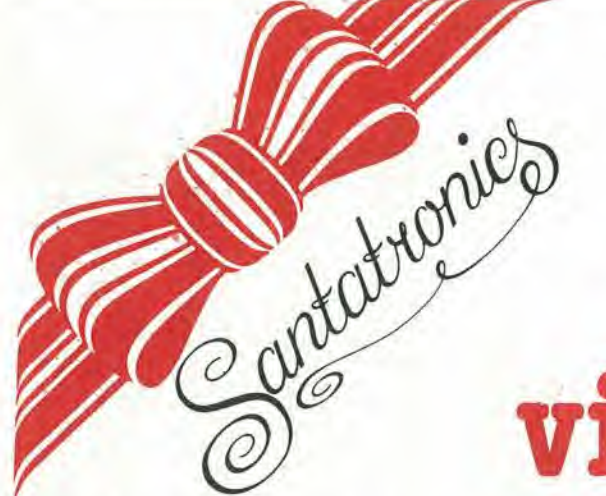

## suona il campanello e vinci un premio

Una delle principaii attrazioni alle fiere è sempre stata una variante del famoso "gioco" "colpisci la base con una mazza". In origine questo era un marchingegno puramente meccanico, sebbene grazie alla tecnologia degli ultimi anni si sia arrivati al punto da non ritenere degna di attenzione una qualsiasi attrazione se non corredata di luci colorate ed intermittenti. Comunque, l'elettronica é progredita a tal punto da poter permettere la realizzazione di una versione portatile del gioco

adatto ad essere usato sopra un qualsiasi tavolo.

to saliva la sfera. Gli uomini veramente rnuscolosi riuscivano a sferrare un coipo tanto forte da far si che la sfera venisse spinta fino al punto massimo della struttura, dove batteva contro un campanello producendo un suono piuttosto forte.

Tutto questo li rendeva campioni, degni di ottenere un premio come ricompensa e. molto più importante, la stima di tutti colon) che erano stati testimoni oculari al fatto.

Oggi la battaglia per la superiorità é più facile che venga fatta "in casa" e più precisamente alle feste private e agli incontri d'affari. E' per questa ragione che il modello da tavolo, descritto in questo articolo, potrebbe suscitare una maggiore richiesta.

#### II circuito

Prima di cominciare a progettare il circuito, bisogna trovare un adatto rivelatore della forza. Questo non dovrebbe essere solo sufficientemente resistente, ma anche a buon mercato e di facile reperibilita. La soluzione scelta può sembrare poco elegante, ma si é dimostrata molto soddisfacente in pratica.

II sensore consiste in un pezzo di gomma piuma conduttrice. del tipo comuncmente usato per imballare IC CMOS.

La resistenza di questa gomma diminuisce notevolmente quando è compressa, questo non è particolarmente sorprendente, se si considera il fatto che le particelle di carbone nella gomma vengono pressate sempre più man mano che il volume diminuisce. La figura <sup>I</sup> ne spiega chiaramente la costruzione meccanica. La gomma è sistemata tra due piastre metalliche (collegatecon fili elettrici) e questo "panino imbottito" è posto in un contenitore di legno.

II "blocco" costituito da due pezzi dilegno serve per trasmettere la forza del colpo alia piastra di metallo superiore. Per la maggior parte dei comuni mortali, ad eccezione degli esperti di karate, è consigliabile incollare del materiale più soffice alla parte superiore, non è infatti cosa molto piacevole dare un pugno, con la mano nuda. ad un pezzo di legno.

Avendo stabilito i particolari del sensore.

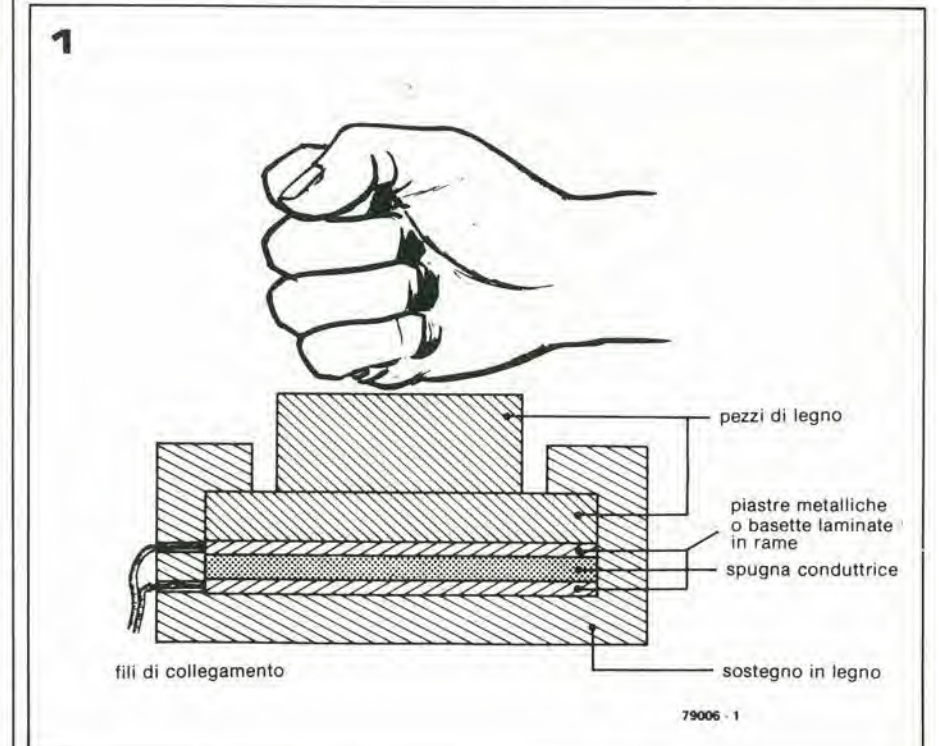

Nei tempi antichi gli uomini più forti nei vari villaggi davano dimostrazione della loro forza e virilità battendo violentemente un innocuo pezzo di legno con una pesante mazza.

Il risultato era che, attraverso un sistema di leve più o meno rudimentali, una sfera di metallo veniva spinta verso I'alto; naluralmente più pesante era il colpo, più in al-

#### suona II campanello e »incl un premio eleklor dicembre 1979 — 12-59

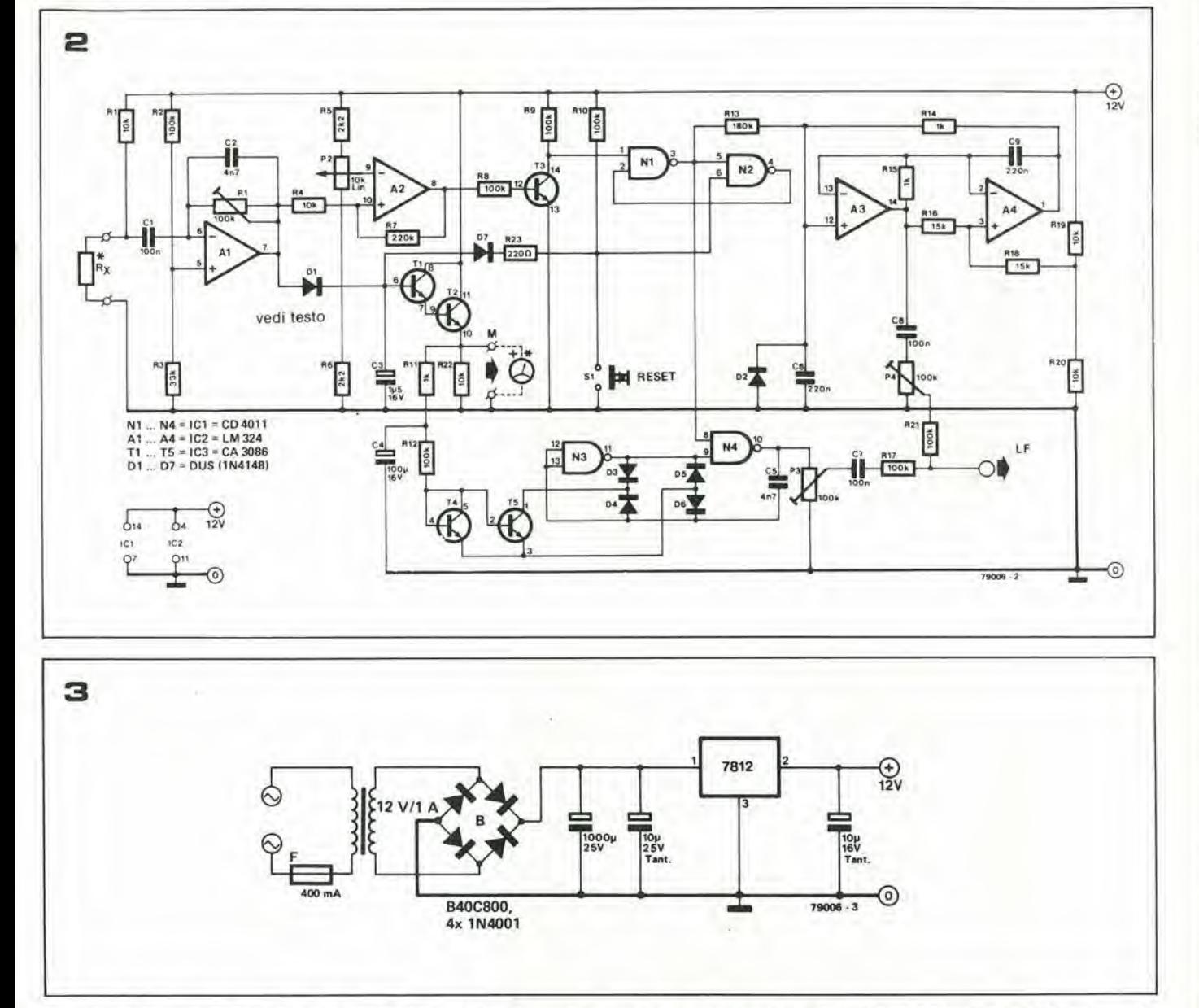

ora esso può essere ridotto a un piccolo i rettangolo, contrassegnato con Rx, e inserito nel circuito mostrato nella figura 2. Il sensore Rx, assieme a R1 formano un partitore di tensione. Un improvviso cambiamento nella resistenza Rx causa un'improvviso sbalzo di tensione al collegamento Rx/Rl. Questo "spike" di lensione viene applicato ad Al attraverso Cl. II guadagno dello stadio di amplificazione può essere prestabilito per mezzo di PI. questo servirà ad adattare le caratteristiche del sensore alia forza dell'eventuale utente. Quanto esce da Al (uno "spike" ad andamento positive) viene passato ad un rivelatore e ad un circuito trigger.

II rivelatore consiste in DI e C3. II livello di tensione più alto in uscita da Al, come conseguenza di un colpo dato sul sensore, e "immagazzinato" in C3.

Tale tensione viene applicata all'inseguitore di tensione formato da T1 e T2. La tensione presente all'uscita di questo stadio (emettitore di T2) è disponibile come tensione d'uscita, il cui valore è all'incirca proporzionale alia forza applicata al sensore. Tale tensione d'uscita (che chiamiamo Up) pu6 essere usata per pilotare uno strumento indicatore a bobina mobile o un Figura 1. Il sensore consiste di gomma-piuma conduttrice, racchiusa tra due piastre metalliche e slslemata In un contenltore di legno.

Posaono essere anche usate piastre laminate In rame al posto delle piastre interamente metalliche, ad esempio le basette normalmente impiegate per la realizzazione dei circuiti stampati.

Figura 2. Circuito completo del gioco "suona II campanello e vinci un premiol".

Figura 3. Un' adatta sorgenle di allmentazlone a 12 V.

voltmetro a LED, come verrà descritto più avanti.

Il circuito trigger è formato da A2, R4...R7 e P2. La soglia del circuito (e quindila forza richiesta per vincere o segnare punti) può essere fissata agendo su P2. La tensione in uscita da A2 viene applicata, attraverso T3, ad un flip-flop tipo RS (setreset), formato da NI e N2. Questo flipflop controlla il generatore del suono. A3/A4, che è ricavato dal circuito del "gong elettronico" apparso in altra sede su Elektor.

II segnale in uscita dal generatore disuono (cursore di P4) puo essere applicato ad un amplificatore di potenza; se viene impiegato un amplificatore di discreta potenza ed un buon altoparlante, viene prodotto un suono soddisfacente.

Per aumentare ulteriormente I'effetto udibile del suono, è introdotto un circuito VCO (oscillatore controllato in tensione). La tensione d'uscita Upè applicata a C4 attraverso R11. C4 si carica lentamente fino a Up, facendo si che il VCO (T4, T5. N3. N4, i diodi collegati, resislore e condensatore) produca una nota che aumenta progressivamente. Comunque il VCO funzio-

12-60 — elektor dicembre 1979 suona II campanello e vine! un premlo

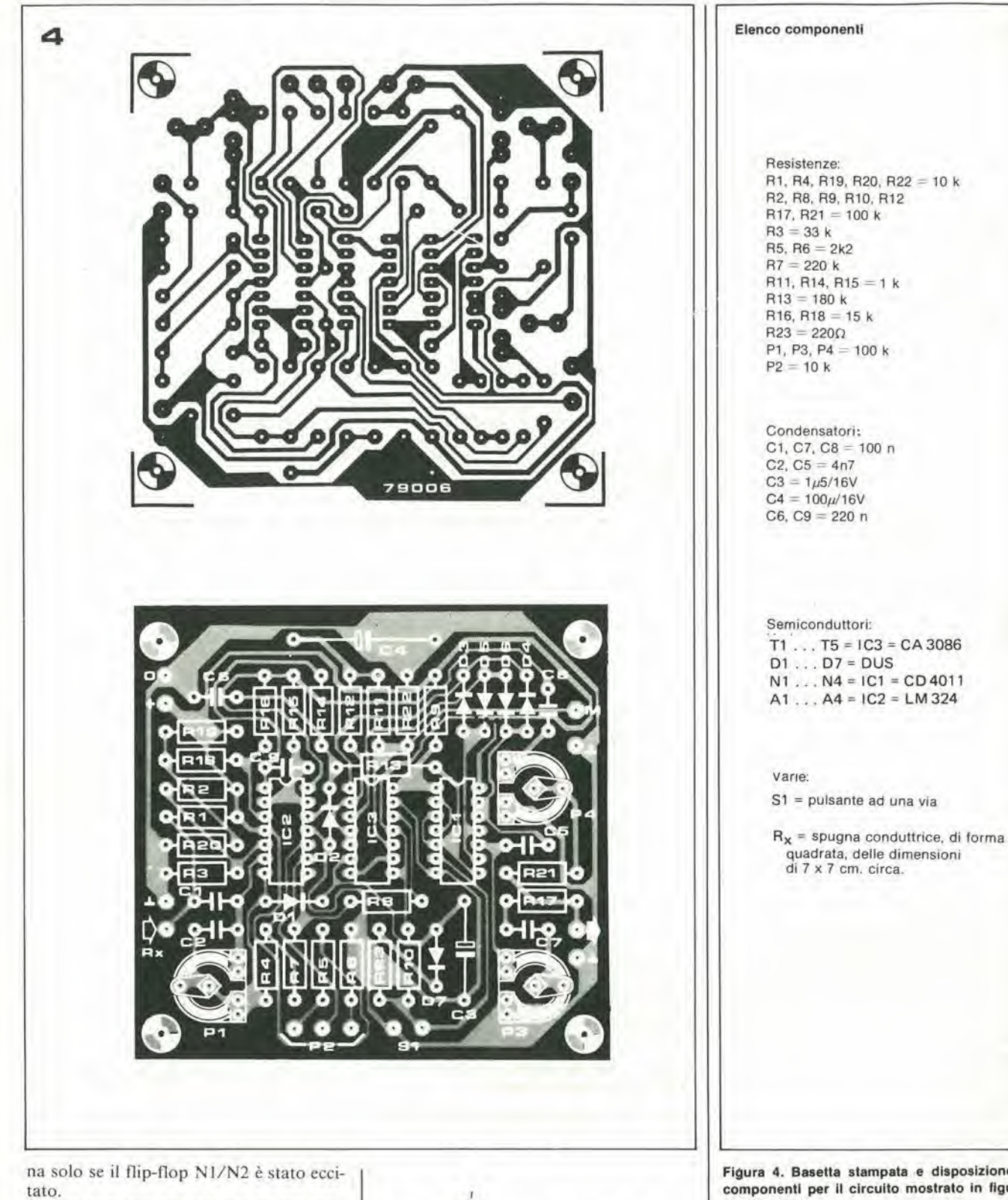

Il circuito può essere ripristinato per mezzo di SI : C3 viene scaricaio rapidamente e il flip-flop N1/N2 resettato.

#### Note conclusive

Un effetto più sensazionale può essere ottenuto usando un volimeiro LED per indicare il livello di uscita U<sub>p</sub>.

Un circuito adatto è il voltmetro UAA 180 LED descritto in Elektor settembre 1979 pag. 9-23.

Entrambi i circuiti descritti e il voltmetro LED funzionano con una semplice sorgente di alimentazione a 12 volt, come<br>quella mostrata in figura 3.

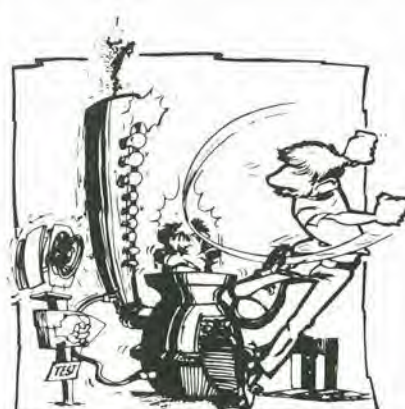

Flgura 4. Baselta slampata e disposizione del componenti per il circuito mostrato in figura 2 (EPS 79006).

## modulatore TV **UHF/VHF**

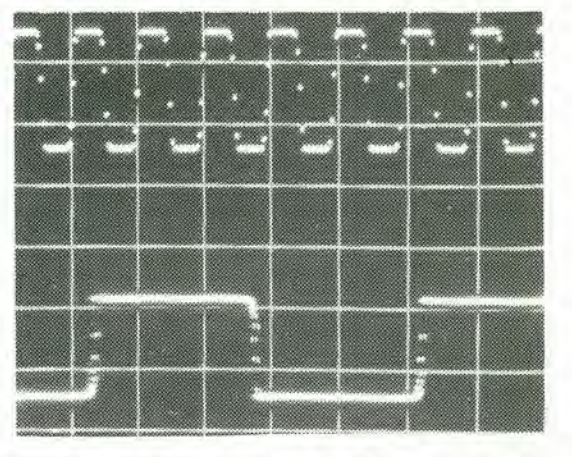

Questo semplice circuito modula un segnale video su una portante r.f., per ottenere un segnale che pud essere applicato direttamente alia presa d'antenna di un televisore VHF o UHF.

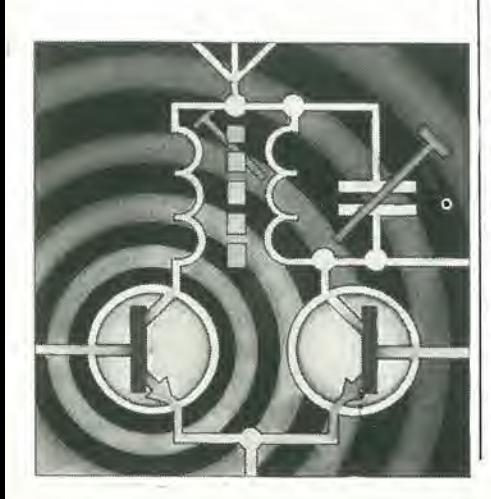

Per mostrare il principio di funzionamento di un modulatore TV, è utile dare un'occhiata alia tipica forma d'onda di un segnale video ed al corrispondente segnale r.f. modulato; entrambi sono mosirati in figura 1.

La figura la, mostra la forma d'onda del segnale corrispondente ad una linea video. La massima escursione positiva del segnale è chiamata livello del bianco, dato che è il segnale che si ottiene dalle aree bianche deH'immagine. Gli impulsi di sincronismo di linea sono presenti, ovviamente, all'inizio di ciascuna linea, e possono essere distinti dalle informazioni relative all'immagine per il fatto che essi sono impulsi negativi la cui ampiezza è compresa fra zero ed il 33% dellivello del bianco (livello di sincronismo). Le informazioni relative all'immagine, d'altra parte, si estendono dal 33% (livello del nero) al 100% (livello del bianco).

Questa descrizione di un segnale video è necessariamente sommaria, e i diversi livelli, per un segnale video destinato alia trasmissione, sono definiti in maniera molto più rigorosa.

Un segnale r.f. modulato in ampiezza da questo segnale video è mostrato in figura lb. Occorre notare che il tipo di modulazione usata è la modulazione negativa, cioé il massimo livello delsegnale r.f. Questo tipo di modulazione e impiegata nei circuito modulatore descritto.

La capacità di emettere segnali VHF è prevista nel modulatore per tutti i paesi, al-I'infuori del Regno Unito, che adottano standard video VHFimpieganti la modulzione negativa (compresa l'Italia).

In un trasmettitore TV, molta attenzione è prestata per assicurare che la portante sia una sinusoide perfetta. altrimenti possono manifestarsi segnali spurii in corrispondenza delle armoniche della frequenza della portante stessa. Inoltre, per evitare sprechi nella potenza del trasmettitore. la portante è parzialmente soppressa e, per minimizzare la larghezza di banda del segnale trasmesso, una delle due bande laterali del segnale è fortemente attenuata. Tutto ciò è indicato in figura 2.

In un modulatore TV per uso domestico, non viene adottato nessuno di questi accorgimenti, dato che il segnale non deve essere trasmesso (ed alcune precauzioni, come vedremo, devono essere prese per assicurarsi che esso nonsi diffonda via etere). Non c'è alcuna necessità di sopprimere la portante o una delle bande lalerali, e la presenza di armoniche della frequenza di portante è addirittura una cosa utile, dato che (se la fondamentale della portante è nella banda VHF) e possibile sintonizzare il televisore sulle armoniche in tutta la banda VHF o UHF. Ciò significa che lo stesso modulatore può inviare segnale utile a televisori sia VHFche UHF, e la sintonia diviene piii facile, dato che il televisore stesso può essere accordato su diverse frequenze lungo I'intervallo di sintonia.

#### II circuito del modulatore

La frequenza della portante fondamentale e ricavata da un cristallo a 27 MHz in un circuito oscillatore formato attorno a T1 in figura 3. PerI'impiego domestico, la stabilità del cristallo non sempre è necessaria. In tal caso, il cristallo XI, puo essere sostituito da un condensatore da 10 n. IIsegnale in uscita dall'oscillatore è amplificato da T2 e T3 e differenziato dalle tre reti RC C3/R4, C4/R6 e C5/(R9 + P1). La forma d'onda risultante, nel punto comune di R8 e R9. e una sequenza di impulsi molto brevi. contenenti armoniche multiple di 27 MHz fino a circa <sup>1</sup> GHz.

Il segnale video è applicato attraverso P2 e modula la portante modificando la polarizzazione diretta di DI e quindi variando la sua impedenza. Cio fa si che il livello del segnale r.f. ai capi di RIO varii in accordo con il segnale video in ingresso, cioe il segnale di portante è modulato in ampiezza. Il segnale modulato è poi applicato attraverso C7 alia presa d'uscita coassiale. R13 fa si che I'impendenza d'uscita del modulatore sia uguale all'impendenza del cavo coassiale di collegamento.

II potenziometro PI aggiusta illivello della portante modificando la polarizzazione continua di DI, mentre P2 regola il livello del segnale video e quindi la profondita di modulazione.

#### Costruzione e taratura

II disegno delle-piste ramate della basetta stampata, e la relativa disposizione dei componenti sono mostrate in figura 4. la basetta stampata e disponibile presso la GBC Italiana, Divisione EPS Elektor.con il codice EPS 9967. Due posizioni alternative sono previste per il moniaggio del cristallo, a seconda della distanza dei pin di collegamento.

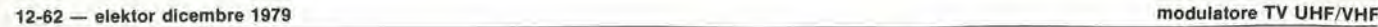

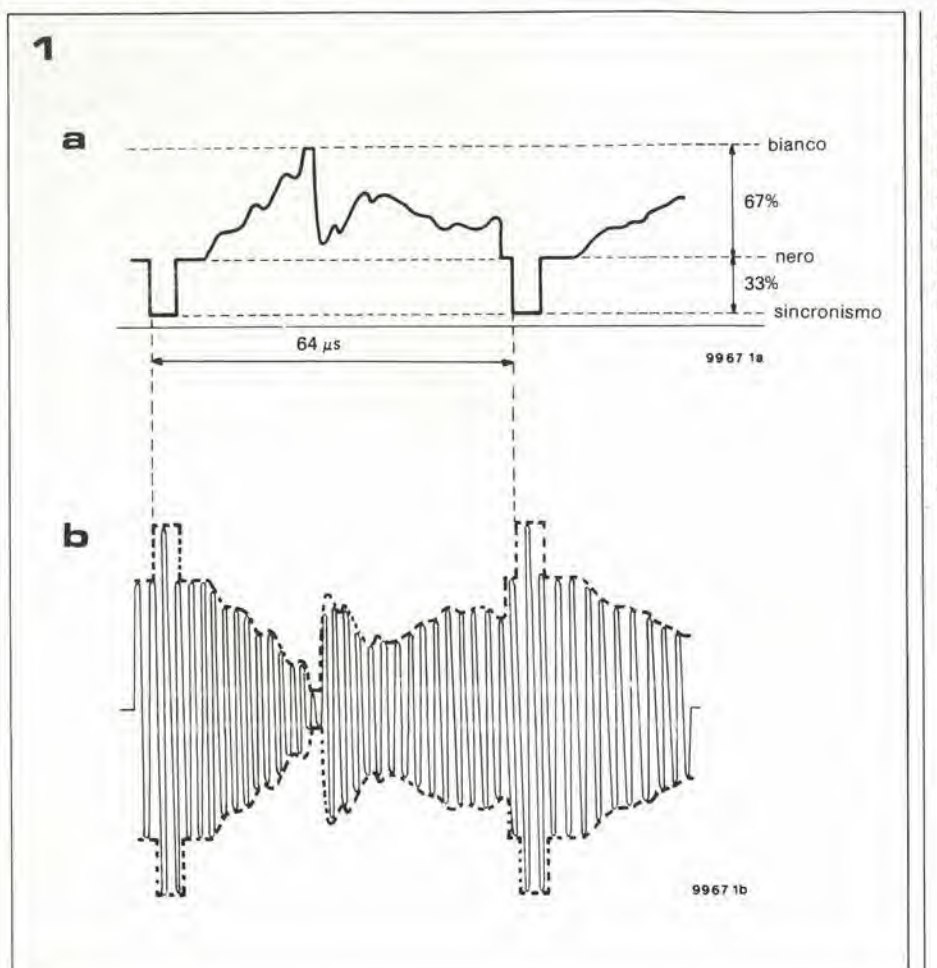

Figura 1a. Forma d'onda del segnale corrispondente ad una linea video, con in risalto le informazioni relative all'lmmagine e gli impulsi disincronismo. b. Una portante r.f. modulata con il segnale di figura 1a, con modulazione negativa.

Figura 2a. Spettro di un segnale TV per trasmissione, con banda lalerale inleriore parzialmente soppressa e portante attenuata. b. Spettro del segnale prodolto da un modulalore TV per uso domestico, nel quale sono manlenute Inallerate sia le bande laterali che la portante. Questo spettro viene inoltre ripetuto a frequenze multiple della frequenza di portante.

Figura 3. Circuito del modulatore TV. La frequenza del cristallo non è critica e qualsiasi cristallo con frequenza prossima a 27 MHZ è adatto a questo scopo.

Figura 4. Basetta stampata e disposizione dei componenti per il circuito di figura 3 (EPS 9967).

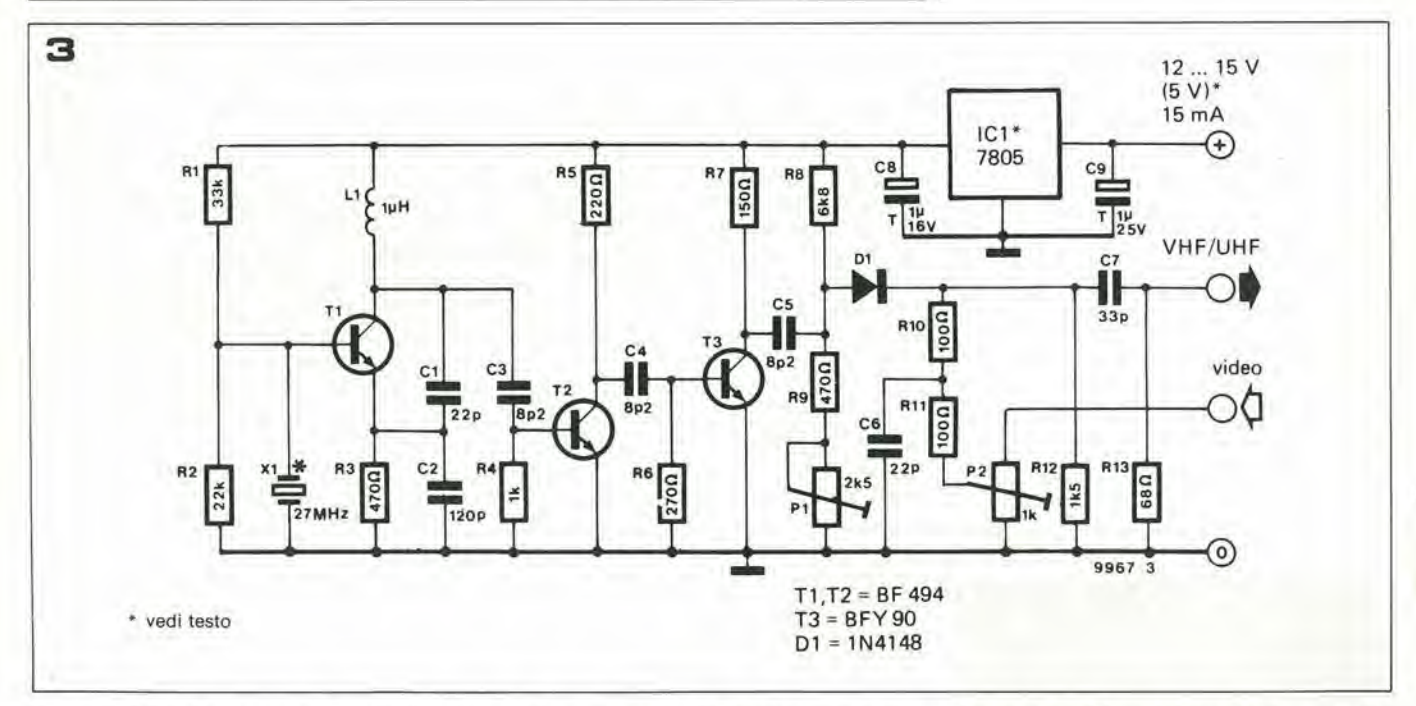

A causa delle alte frequenze presenti nel circuito, la basetta prevede un'ampiazona di massa, per assicurare la massima stabilita. Inoltre, uno schermo realizzato in latta stagnata o ricavato da una basetta laminata in rame, deve essere sistemato fra l'oscillatore ed il modulatore. La basetta, a montaggio ultimato, deve essere sistemata in una scatola metallica, per evitare la possibilita di radiazioni disperse.

<sup>11</sup> modulalore puo essere alimentato da

qualsiasi sorgente che fornisce una tensione continua non-stabilizzata compresa fra  $+ 12 e + 15 V$ , tensione che viene stabilizzata a + <sup>5</sup> <sup>V</sup> dal regolatore integrato presente sulla basetta. In alternativa. il circuito può essere alimentato direttamente da una sorgente stabilizzata a  $+5$  V, se questa e disponibile. II tal caso, occorre cortocircuitare con un ponte in filo nudo le piazzole della basetta corrispondenti aiterminali di ingresso e uscita di IC1.

La taratura del modulatore è estremamente semplice. Collegare il modulatore alla presa d'antenna del televisore con uno spezzone di cavo coassiale a 75  $\Omega$ ; accendere il televisore ed il moduiatore. Portare P1 a metà corsa e sintonizzare il televisore su una delle armoniche della portante. Cio avverrà attorno al canale 7 (189 MHz) nella banda VHP ed in una serie di posizioni nella banda UHF. Quando la portanteviene "catturata". lo schermo del televisore si

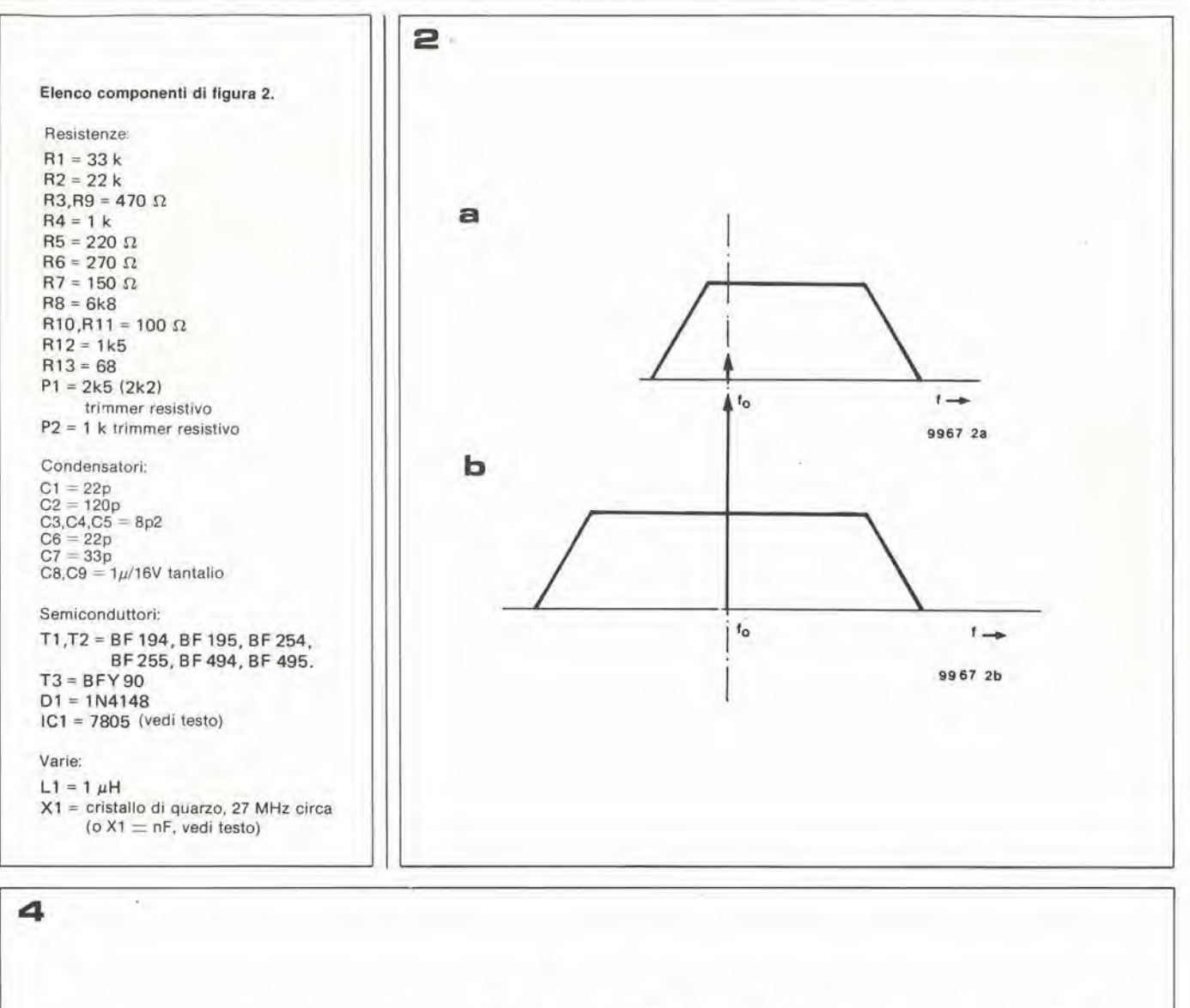

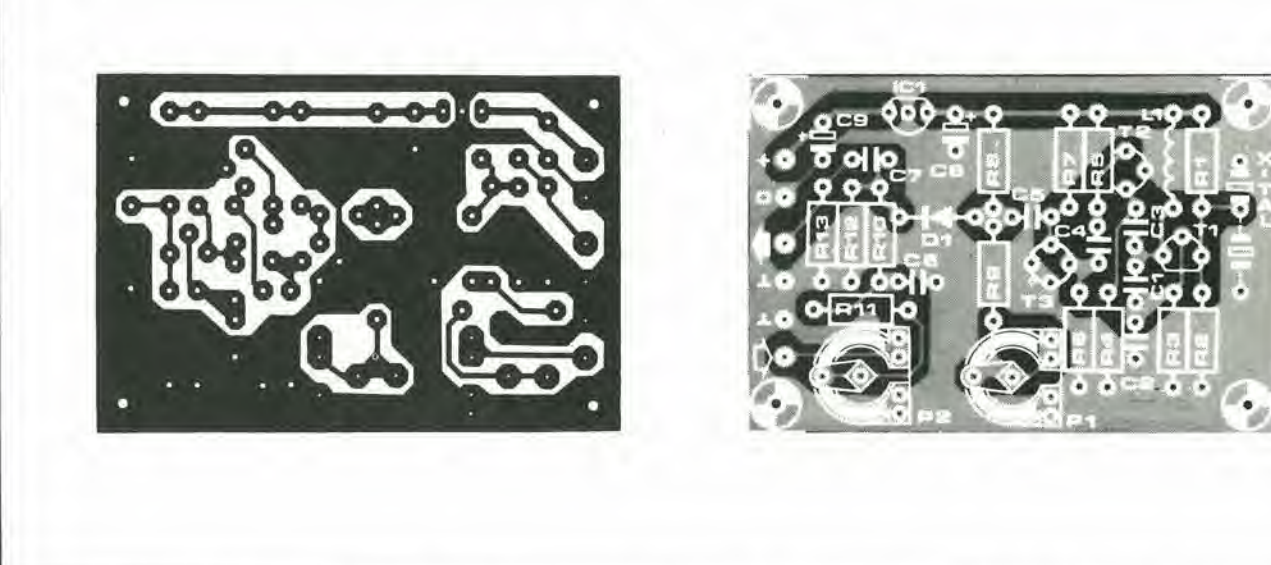

oscura ed il rumore ("effetto neve") sparisce.

Possiamo ora applicare un segnale video, e P2 deve essere regolato in modo tale che il livello del segnale video non sia maggiore di 3 V picco-picco fra il cursore di P2 e la massa.

Il televisore può esssere sintonizzao sulla banda laterale che da la migliore immagine sullo schermo. Se viene sintonizzato sulla banda laterale errata, I'immagine tende a divenire negativa. Se Pimmagine perde facilmente il sincronismo verticale, è necessario ritoccare P1 finché non diviene stabile. P2 viene usato per regolare il contrasto deH'immagine variando il livello del segnale video, ma non deve essere alzato troppo o il modulatore si sovraccarica, facendo sì che l'immagine appaia negativa nelle sue zone più luminose.

In ultimo, occorre ndtare che, mentre si usa il modulatore descritto, l'uscita deve essere collegata sempre direttamente al televisore con uno spezzone di cavo coassiale e devono essere evitati collegamenti non schermati, come spezzoni di filo nudo o altri oggetti conduttori, che possono comportarsi come un'antenna: in caso contrario, si tratta di trasmissioni abusive!

### campanello casuale

A Houghton

La figura <sup>1</sup> mostra il circuito eletirico del "campanello con motive a caso". Come si puo vedere, esso consiste in sostanza di due generatori ad onda quadra, un contatore ed un oscillatore controllato in corrente. La frequenza del primo generatore ad onda quadra (N1/N2) può essere variata fra 12 e 900 Hz circa, mentre quella del secondo generatore (N3/N4) è circa 1 kHz. II contatore, IC3, viene abilitato quando ne è portato basso l'ingresso "clock enable" (abilitazione del clock). Tuttavia, per la presenza dell'integralore C3/R4, il fronte negative dell'onda emessa da Ml/ N2 abilita il contatore solo per un breve periodo. II conteggio viene incrementato solamente quando un fronte positivo da N3/N4 coincide con un fronte negative da N1/N2.

<sup>11</sup> campanello quindi funziona nel mode seguente.

Quando l'interruttore a pulsante S1 è aperto.

il pin 15 (reset) di IC3 è alto ed il conteggio e impedito. Se SI viene premuto. in corrispondenza della prima coincidenza fra un impulse di clock ed un impulse di abilitazione. il contatore viene incrementato di "I". II contatore rimane in tale stato finché un impulso di clock coincide nuovamente con un impulse di abilitazione, in qual caso il conteggio è nuovamente incrementato. Le uscite del contatore divengono alte una alia volta secondo la successione del conteggio.

Le uscite del contatore sono connesse ad un punto comune altraverso <sup>i</sup> resistori R6...R13, e tale punto, attraverso P2, è collegato all'oscillatore controllato in corrente.

Quindi, in ogni istante, il valore del resistore corrispondente all'uscita alta, e la posizione di P2, determinano la nota (frequenza) del segnale deH'oscillatore. Nell'insieme si ottiene un motivo "quasi ca-

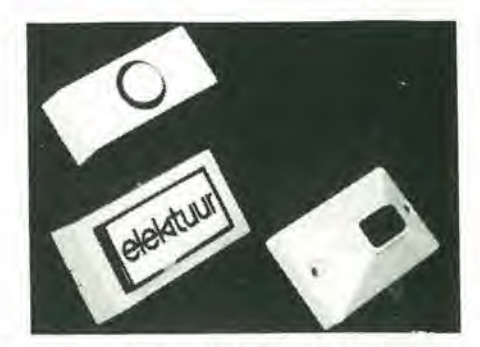

suale", nel quale la lunghezza di ciascuna nota dipende dalla lunghezza deH'intervallo di tempo fra coincidenze successive degli impulsi di clock e di abilitazione.

Per introdurre una pausa fra successivi cicli di conteggio, l'uscita 0 del contatore è lasciata libera. Allo stesso modo, lasciando sconnessa I'uscita 5 (pin I), ciascuna "frase musicale" consisterà di due gruppi di quattro note, separati da una pausa. Quindi, il "motivo" avrà sempre una certa "struttura" basilare, se si trascura le variazioni nella lunghezza delle note.

Per eliminare la possibilità che i due generatori ad onda quandra si influenzino l'un 1" allro, ad esempio tendendo a sincronizzarsi, è consigliabile impiegare per la loro realizzazione due separati 4011.

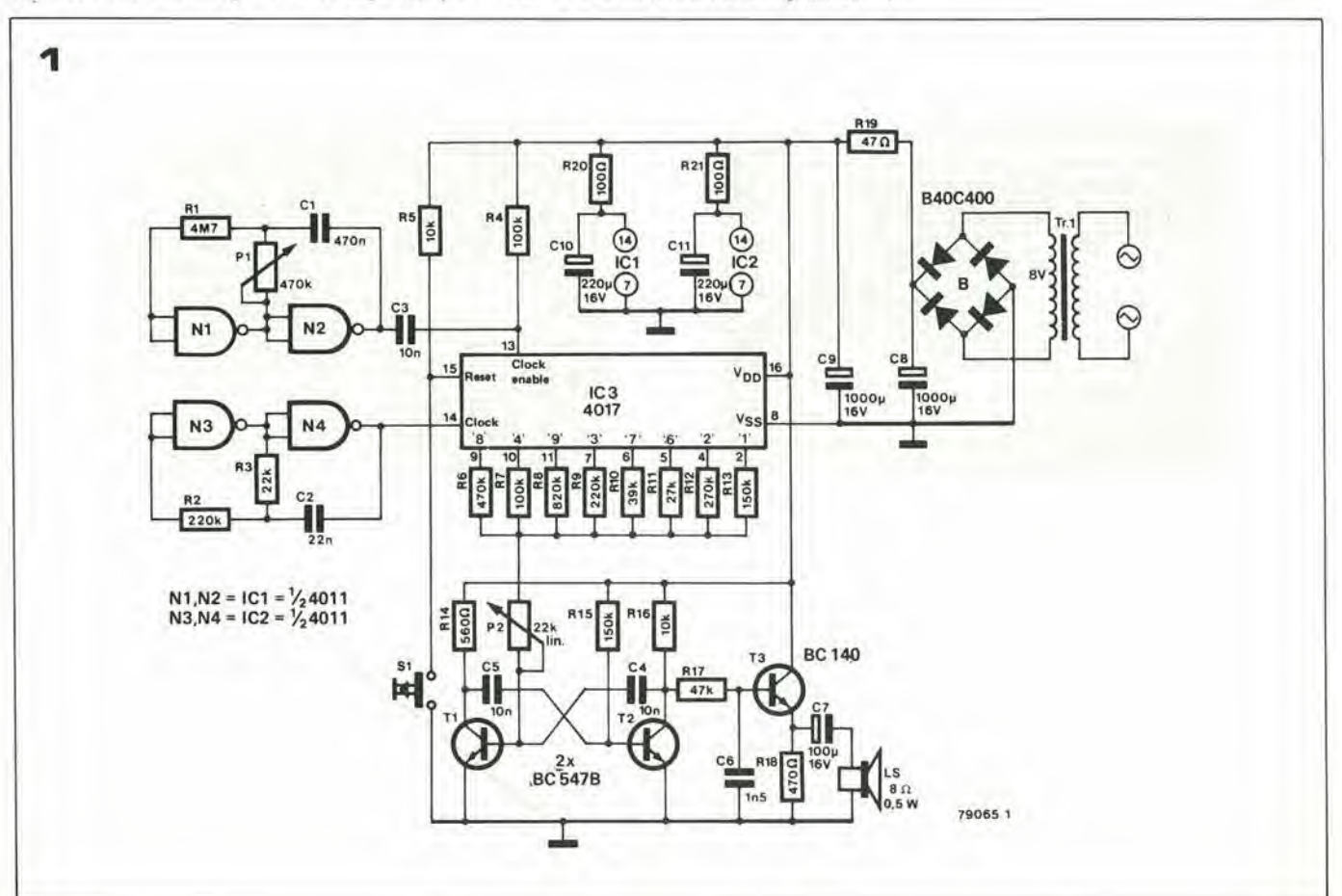

### interruttore al tatto

U. Sussbauer

II vantaggio di questo circuito perla realizzazione di un interruttore azionato dal tatto, è che richiede solo un contatto e che impiega soltanto due invertitori, due resistori ed un paio di condensalori. II circuito funziona nel modo seguente.

All'accensione, l'ingresso di N1 è basso, quindi C1 è scarico. Per tutto il tempo che l'ingresso di N1 è basso, l'ingresso di N2 è alto e I'uscita di N2 bassa. e ovviamente mantiene basso I'ingresso di NI - il circuito è mantenuto in uno stato stabile.

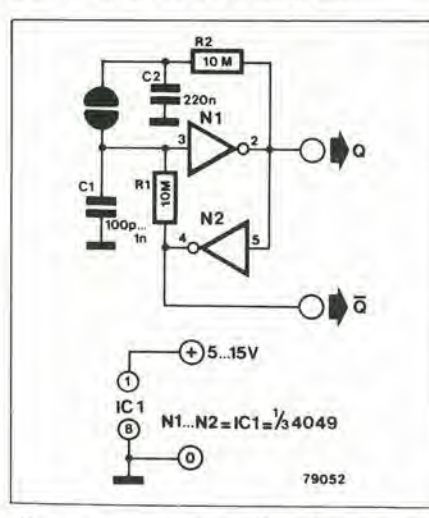

Contemporaneamente, il condensatore C2 viene caricato allo stato logico "I" attraverso R2. Se con un dito cortocircuitiamo i due contatti del sensore.lo stato logico " I" cortocircuitati per un tempo superiore alla costante di tempo di R2 • C2. allora le uscita di N2 alta). Lo stato delle uscite Q e Q è ora invertito.

Toccando di nuovo ilsensore,C1 siscarica in C2, lo stato delle uscite viene huovamente invertito ripristinando la situazione originale. Se i contatti delsensore vengono cortocircuitati per un tempo superiore alla costante di tempo di R2 · C2, allora le uscite cambieranno stato un'altra volta. Se <sup>i</sup> contatti del sensore sono permanenlemente cortocircuitati, il circuito in effetti oscilla ad una frequenza determinata da tale costante di tempo.

Con i valori indicati per i componenti. il dito non deve permanere sul sensore per un tempo superiore ad <sup>I</sup> secondo circa. Questo intervallo di tempo può essere esteso aumentando il valore del condensatore<br>C2.

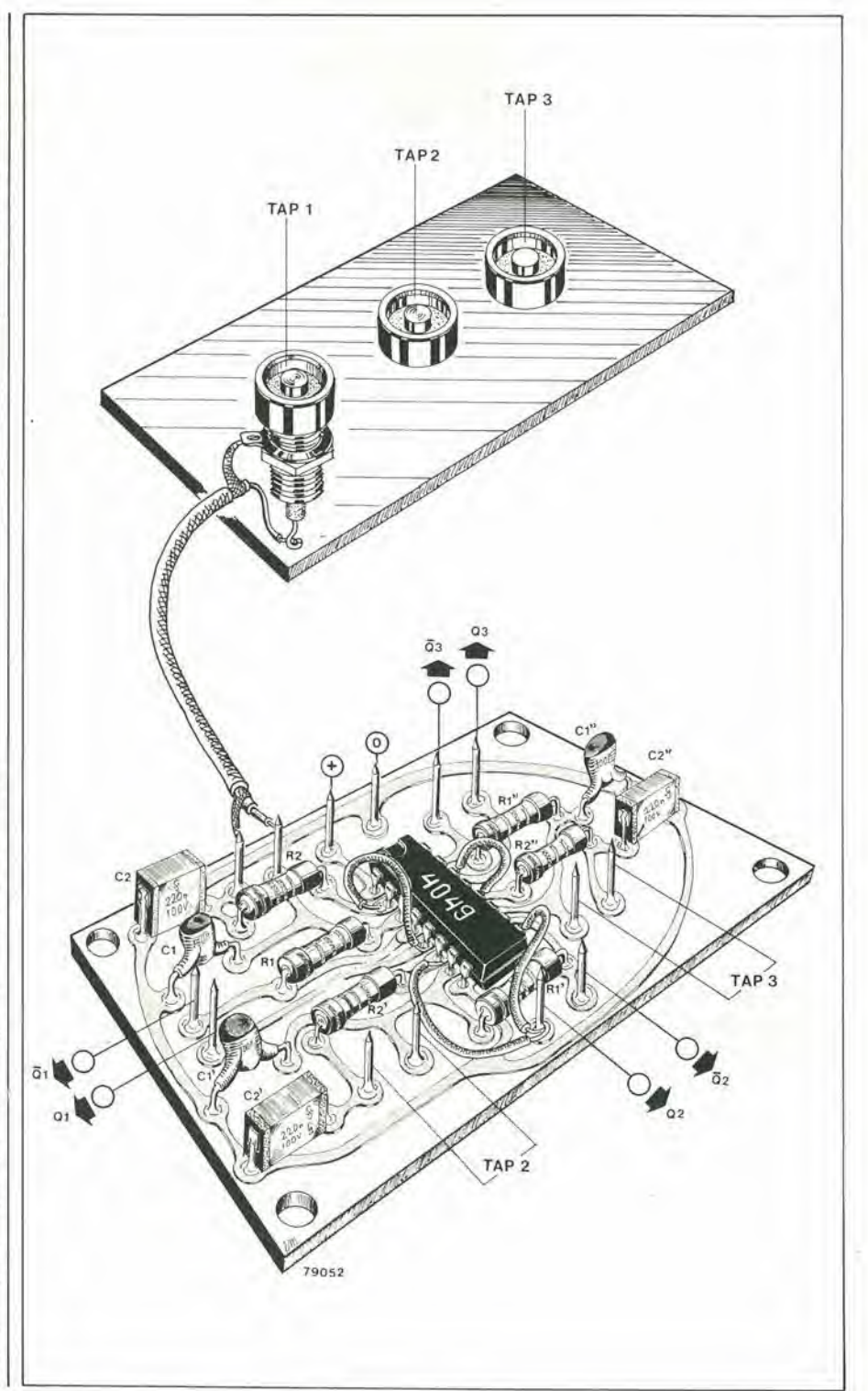

.MEREATI

#### SCR dedicati ad applicazioni Crowbar

La Motorola ha annunciato una serie di SCR, da MCR 67 a MCR 71, con caratteristiche specifiche per impieghi in applicazioni di sezionamento d'alimentatori (crowbar).

<sup>I</sup> data sheets dei dispositivi contengono la curva di "corrente di picco di scarica del condensatore", cioè il grafico del picco della corrente di scarica in funzione del tempo di scarica del condensatore dell'alimentatore. Cio permette ai progeltisti di alimentatori, di selezionare gli SCR specifici le cui caratteristiche di corrente di picco sono in grado di soddisfare il loro particolare sistema di alimentazione. Gli SCR MCR 67÷71 sono in grado di scaricare correnti di picco che vanno da 300 a 1700 A: in questo modo, <sup>i</sup> condensatori di uscila degli alimentatori vengono scaricati e la loro tensione d'uscita vienc fissata a quella di saturazione dell'SCR, finche non scatti un interruttore o un fusibile. La corrente di trigger di gate di questa serie va da un minimo di 2 mA ad un massimo di 30 mA. <sup>I</sup> dispositivi sono prodotti in contenitore sia metallico che plastico, in classi di tensione VDRM da 25 a 100 V.

Le correnti di scarica capacitative sono le seguenti: MCR 67 con conlenitore metallico. con vite (Case 86) - 300 A, MCR 68 con contenitore plastico (T0 - 220) -300 A. MCR 69 con conlenitore plastico (TO - 220) - 750 A, MCR 70 con conlenitore metallico, con vite (Case 175) - 850 A e MCR <sup>71</sup> con contenitore metallico, con vite (Case 263) - 1700 A.

Motorola Div. Semicondutiori Via C. Menotti, 11 20129 Milano Tel.: 02/7386141

#### Fotocellula a riflessione In esecuzione miniaturizzata

La Elesta Elettronica comunica un ampliamento della sua vasta gamma di apparecchiature oploeletlroniche con la fotocellula a riflessione tipo OLS 331.

Questa fotocellula è prevista per alimentazione diretta con 220 Vca ed è dotata di un relè di uscita incorporato. La distanza di lavoro max è di 5

m con riflettore, e il modo di funzionamento (comando all'interruzione o al ripristino del

raggio) è commutabile. E interessante rilevare che, nonostante l'alimentazione diretta con 220 Vca e il rele di uscita incorporata, le dimensioni sono di poco superiori a quelle di un pacchetto di sigarette (37 × 74 × 67 mm).

pulsantiera sul frontale, di facile uso.

Il cuore dello strumento è il convertitore analogico-digitale che insieme alia linearizzazione effettuata con ROM consente una eccezionale reazione al rumore (120 dB al modo comune) e una

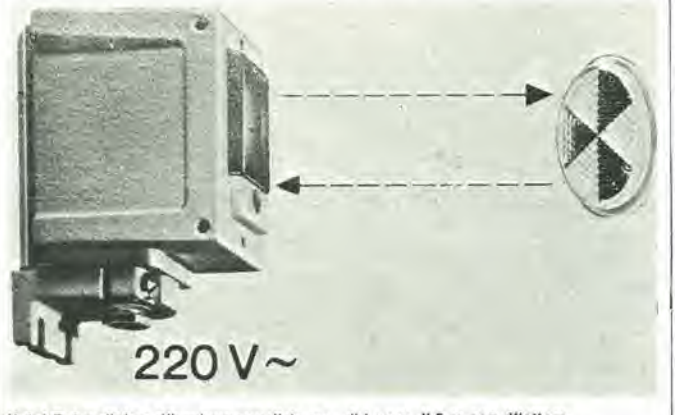

(toto) Fotocellula a riflessione con distanza dl lavoro dl 5 m con rillellore.

Anche la OLS 331 è realizzata con il particolare sistema a luce pulsata infrarossa. Questa soluzione permette di fillrare con assolma certezza qualsiasi luce parassita e rende la fotocellula immune a questo tipo di disturbi. La fotocellula è dotata di ottica regolabile su bilancere che ne permette la rcgolazione daU'esterno e di una spia LED funzionale e di registrazione. II montaggio e I'aggiustaggio risultano quindi particolarmente pratici e rapidi. La OLS 331 è realizzata in custodia metallica pressofusa che la rende adatta agli impieghi industriali più esigenti.

#### Elesia Via G. Cesare, 20

22100 Coma Tel. 0317269324

#### Termometro digitale in °C o °F

La YEW presenta un termometro digitale a 4 cifre per termocoppie. il tipo 2575, che può rappresentare direttamente in °C (o °F) la temperatura rilevata con <sup>i</sup> cinque tipi piu comuni di termocoppie in un campo da  $-100^{\circ}$ C a + 1760°C; R (tipo PR). K (tipo CA), J (tipo IC). T (tipo CC) ed E (tipo CRC). Sono disponibili 4 versioni differenti di questo termometro a seconda della conformità agli standard (tabelle e scala) ANSI "C, ANSI °F. DIN °C oppure JIS <sup>°</sup>C. Tutte le versioni sono inoltre dotate di due scale addizionali in tensione c.c. da 20 a 200 mV f.s. con risoluzione 10  $\mu$ V e 100  $\mu$ V rispettivamente. La selezione del tipo di termocoppia o della tensione avviene mediante una

ottima stabilita d, funzionamento. II termometro mod. 2575 e convenienle sia per uso in laboratorio che per assistenza esterna. Infatti può funzionare a rete, batteria ricaricabile incorporata e tensioni c.c. I2V e consuma solo 3VA. II visualizzatore LCD per alto contrasto consente una facile Icttura anche in piena luce e da posizione angolata. Inoltre è compatto  $(60 \times 166 \times 207$  mm) e leggero (solo 1.2 Kg). Altre caratterisliche particolari di questo eccezionale strumento sono: precisione tipica 0,1%, uscila analogica corrispondente alia indicazione digitale, compensazione del giunto di riferimento selezionabile esterna o interna (mediante semicondutlore. precisione  $\pm$  0.8 °C), indicazione di sovraccarico e di batterie scariche e la estrema affidabilita grazie ai circuiti LSI. E disponibile come accessorio il mod. 2815-01 commutatore mullivie. per la connessione sino a 30 termocoppie collegabili con selezione a pulsame al termometro digitale 2575.

Viancllo Via L. Anelli, 13 20122 Milano Tel.: 02/54404!

#### Transistori di commutazione progettati per condizioni di lavoro critiche

La RCA ha introdotto due nuove serie di transistori di commutazione. progettati pet avere minime tolleranze sulle caratterisliche di comportamento nei confronti della temperatura. e per essere altamente ermetici nei confronti dell'ambiente. Queste nuove serie di transistori sono quindi adatte all'impiego in condizioni di lavoro particolarmente critiche. Questi transistori, chiamati "SwitchMax", sono del tipo NPN per alta tensione. sopportano correnti di lavoro lino a 15 A. ed i parametri a 100 "C sono controllati al 100%. Le due nuove serie sono siglate 2N6674-78 e 2N6689-93; le caratteristiche più interessanti sono: massima tensione collettore-emettitore di 350-400 V; alta velocità di commutazione ed ampia "safe-operating-area" caratteristiche che rendono questi semiconduttori particolarmente adalti aH'impicgo in alimentatori "switch-mode", circuiti convertitori e regolatori a marghezza d'impulso. <sup>I</sup> transistori "SwitchMax" sono poi verificati al 100% riguardo ai parametri critici nella progettazione di alimentatori "switch-mode" di alia polenza: tempi di commutazione (comprcso il tempo di apcrtura su carico induttivo) e tensioni di saturazione. Questi parametri sono verificati sia a 100 °C sia a 25 "C. per fornire le informazioni necessarie a condizioni di lavoro critiche. <sup>I</sup> transistori 2N6674-78 sono dotati di contenitore JEDEC TO-20 MA (TO-3). memre i transistori 2N6689-93 di conlenitore JEDEC TO-211 MA (TO-61). con involucro crmelico, un robuslo stud in rame per una minima rcsistenza lermica verso il dissipalore ed i terminali isolati dal case.

Silversiar Via dei Gracchi, 20 20146 Milano Tel: 02/4996

#### Oscilloscopi da 35 MHz

Gli oscilloscopi Philips PM 3216 e PM 3218 estendono le facilities gia presenti nella serie da 25 MHz. Il PM 3216 è un oscilloscopio a doppia traccia con base dei tempi singola mentre il PM 3218 è un modello a doppia traccia con base dei tempi doppia. Quest'ultimo è caratterizzato da una base dei tempi alternata che consente la visualizzazione simultanea sia del segnalc principale che di qucllo ritardato. La sensibilità per entrambi gli strumenti è 2 mV in tutta la larghezza di banda di 35 MHz. accoppiata con una alta sensibilità

### **Elite**rium

del trigger e una sensibilita del trigger esterno di 200 mV. Inollre un attenuatore con rapporto 10:1 sul trigger esterno fornisce un range dinamico estremamente ampio.

La massima velocità di sweep è 10 ns/div.

Una facility di trigger hold-off climina il triggering doppio sui segnali digitali, così che non c'è la necessità di usare la base dei tempi nel modo non calibrato. La modulazione dell'ingresso Z rende i nuovi oscilloscopi ideali per I'ulleriore aumento del numero delle applicazioni deH'analizzatore logico. Anche questi strumenti sono stati studiati per essere il più facile possibile usarli. Per esempio enttambi sono realizzati col doppio isolamento, così che non è necessario il collegamento a terra, con la conseguente eliminazione dei loop verso terra e dei problemi di ronzio.

L'alimentazione pud essere a 110, 127, 220 e 240 V c.a, (± 10%) con frequcnza da 46 a 440 Hz. E possibile anche il funzionamento in continua con tensione da 21 a 27 Vcc. Come opzioni si puo avere una batteria interna a 24 V per avere uno strumento veramente portatile. II consumo si aggira intomo ai 30 W e pesa solo 8.4 Kg,

Philips Viale E/vezia, 2 20052 Monza Tel.: 039/3635240

#### Un nuovo ponte di misura dalla Siemens

La Siemens Ltd produce un nuovo strumento a ponte per le misure di resistenza; la particolarità più appariscente di questo strumento è che richiede, per effettuare la misura, l'intervento su di una sola manopola - cio permelle I'impiego dello strumento lasciando una mano libera e quindi rende più veloce la misura stessa.

Lo strumento è disponibile in due distinti modelli: il modello M273-A1, dotato di doppio ponte Kelvin per la misura dei valori resistivi estremamente bassi (da 200 $\upmu$  - ohm a 2200 milli-ohm) ed il modello M273- A2 prowisto di ponte di Whealstone per la misura di resistori di valore medio. <sup>11</sup> primo modello comprende un circuito di compensazione dell'errore introdotto dai puntali di misura.

Il bilanciamento del ponte è indicato su un galvanometro particolarmente studiato per rendere facile la lettura della posizione dell'indice. La precisione della misura è di ± 1% per entrambi <sup>i</sup> modelli (± 1,5% per la portata più bassa del modello M273-A1); entrambi i modelli possono sopporlare tensioni in ingresso fino a 2kV. Il fabbisogno di alimentazione è soddisfatto da due celle da 1,5 V

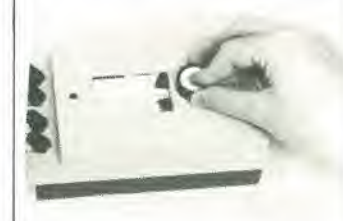

tipo IEC R14. In alternativa, può essere usata una sorgente esterna compresa fra 2 e 6 V DC; generalmente, I'impiego di una sorgente di alimentazione esterna accresce la precisione della misura.

Gli strumenti sono alloggiati in un semplice contenitore plastico; è disponibile l'eventuale custodia in pelle.

Le dimensioni (per entrambi i modelli) sono 112 mm. X 84 mm. X 192 mm.; il peso e <sup>1</sup> kg. all'incirca.

Siemens Via Fabio Fitzi, 25/A 20124 Milano Tel: 02/6248

#### Interruttore fotoelettrico di grande portata

L'interruttore fotoelettrico E3N-30 dalla "1MO Precision Controls" ha una portata massima di 30 metri. L'E3N-30 racchiude le ullime innovazioni nel circuito e nel design di questo tipo di apparecchiature,

fra cui I'indicatore BI-COLOUR che risulla molto utile in fase di messa in opera del sistema e funge da monitor dello stato di funzionamento del circuito: rosso quando il circuito è instabile, verde se è stabile. La sorgente LED a raggi infrarossi garantisce un funzionamento costante nel tempo ed un'alta immunita alia luce ambientale. Il trasmettitore ed il ricevitore sono unita molto compatte: le dimensioni sono 90,5 mm  $\times$  40 mm  $\times$  40 mm. Il punto di connessione dei cavi di alimentazione e controllo, è proletto. Sono disponibili in diverse

versioni: tensione di alimentazione di 12 V DC con uscita in tensione o 24 V DC con uscita in correnle, con una capacita di commutazione fino a 200 mA. E anche possibile l'alimentazione dalla rete a 110/220 V AC mediante l'unità di controllo S3N.

IMO Precision Controls Ltd. 349 Edgware Road London W2 IBS Tel: 01-7232231/4

#### Driver per display a scarica di gas

Con una capacita di level shift di 200 V senza adatlamento e la possibilita di fornire una corrente di 40 mA, la serie di driver per display a scarica di gas levelshifted DI - 505 A/510 A della Dionics offre una eccezionale flessibilita ai progeltisti di circuiti alle prese con i problemi derivanti dalla necessita di realizzare display sempre più grandi e luminosi. Questi dispositivi sono costiluiti da circuti integrati monolitici al silicio dielettricamente isolati, progettati per interfacciare i circuiti MOS o TTL con i display a scarica di gas.

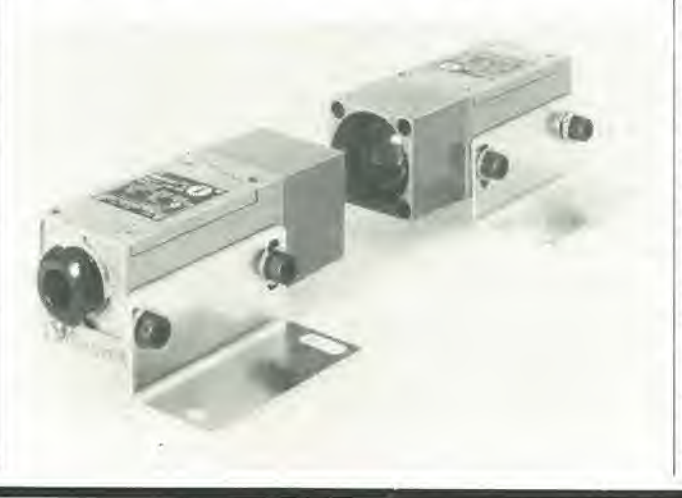

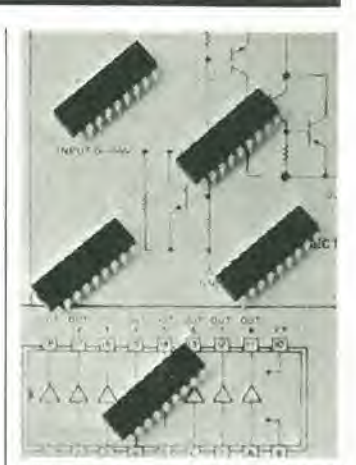

Driver monolitici per display a scarica di gas.

II DI - 505 A (verstone six-line) e il DI - 510 A (versione eight-line) possono essere usati in una interfaccia a due package con qualsiasi driver di segmenti convenzionale. Ciascuna sezione di questi

disposistivi è formata da uno shifter di livello a corrente costante switched (il che consenle un basso consumo di energia) e ha un paio di transistor driver pnpnpn.

Skylab Via M. Gioia, 66 20125 Milano Tel: 02/6883806

#### Condensatori di piccole dimensioni

L'esigenza di una maggiore miniaturizzazione si è estesa anche ai componenti passivi. La maggiore qualità dei materiali ed una produzione più razionale hanno consentito alla Siemens di ridurre, per esempio. il diamelro dei condensatori elettrolitici assiali sino a 4 mm. secondo la capacita. Le attuali dimensioni dei tipi da 470 pFe 70 V sono ora solo di  $21 \times 40$  mm, mentre le precedenti erano di 25 X 40 mm; sono state ridotte anche le dimensioni dei condensatori a strato MKT con passo di 5 mm. le quali diventano ora di 2.5 X 6 mm(4700 pF sino a 0,068 µF, 3 V) invece di  $3.5 \times 8.7$ mm, oppure di  $5 \times 12$  mm (0.47)  $\mu$ F, 63 V) anzichè 6,5  $\times$  13 mm.

Siemens Elettra Via F. Filzi 25/A 20124 Milano Tel: 02/6248

### serrizi elektor per i lettori

### elektor printservice (servizio elektor circuiti stampati)

Numerose realizzazioni di Elektor sono accompagnate dal disegno del circuito stampato. La maggior parte di questi circuiti possono essere forniti serigrafati e forati, pronti ad essere montati e possono essere ordinati direttamente a Elektor oppure richiesti presso tutti <sup>i</sup> punti di vendita GBC in Italia e i rivenditori di materiale elettronico più qualificati. II termine di consegna per I'invio per corrispondenza pub, in certi casi, essere di circa un mese.

Richiamiamo I'attenzione dei lettori sul fatto che <sup>i</sup> circuiti stampati commercializzati sono chiaramente indicati su ogni numero della rivista e che non possono essere richiesti circuiti diversi da quelli che appaiono in questo elenco.

### domande tecniche

Questo servizio è a completa disposizione dei lettori; al riguardo Elektor precisa che:

- 1. Tutte le richieste indirizzate alia redazione, tecniche ed altre, devono essere accompagnate da una busta affrancata per la risposta con I'indirizzo del richiedente.
- 2. Non viene data evasione a richieste non concernenti articoli pubblicati da Elektor.
- 3. Non è normalmente possibile fornire informazioni circa il collegamento di una realizzazione di Elektor con una apparecchiatura esistente; per fare cib infatti l'apparecchiatura dovrebbe essere conosciuta dai tecnici di Elektor. Una eventuale risposta non potrà che essere basata sulla comparazione delle specifiche tecniche fra la realizzazione di Elektor e I'apparecchiatura in questione.
- 4. Domande relative a disponibilita di componenti troveranno quasi sempre risposta negli annunci pubblicitari delle varie ditte.

Consigliamo <sup>i</sup> lettori di guardare attentamente la pubblicita. Elektor si augura che <sup>i</sup> suoi lettori prenderanno nella dovuta considerazione le note sopra esposte che hanno lo scopo di prevenire un inutile sovraccarico di lavoro per la redazione, che nuocerebbe alia qualita dei successivi articoli.

<sup>V</sup> y

## abbonarsi conviene rche'...

OI PAGOON

H\*

 $\infty$ 

 $\mathscr{S}_{\mathscr{A}}$ 

**ZAENT** 

% •XV.

> **Francisco** 4 A

9

)e

V

-4

Si riceve la rivista preferita, fresca di stampa, a casa propria.

Si ha la certezza di non perdere alcun numero (c'e sempre qualcosa di interessante nei numeri che si perdono..)

Si risparmia parecchio e ci si pone al riparo da eventuali aumenti di prezzo.

Si riceve la Carta GBC 1980 un privilegio riservato agli abbonati alle riviste JCE, che da diritto a moltissime facilitazioni, sconti su prodotti, offerte speciali e cosi via. Si usufruisce dello sconto 10% su tutli <sup>i</sup> libri editi o distribuiti dalla JCE.

Si ricevono bellissimi e soprattutto utilissimi doni...

Qualche esempio:

II Transistor Equivalents Cross Reference Guide un manuale che risolve ogni problema di sostituzione di transistori riportando le equivalenze fra le produzioni Texas, National, Mitshubishi, Siemens, Fairchild, General Electric, Motorola, AEG Telefunken, RCA, Hitachi, Westinghouse, Philips, Toshiba.

La Nuovissima guida del Riparatore TV Color un libro aggiornatissimo e unico nel suo genere, indispensabile per gli addetti al servizio riparazione TV. La Guida Radio TV 1980 con I'elencazione completa di tutte le emittenti radio televisive italiane, la loro frequenza, il loro indirizzo.

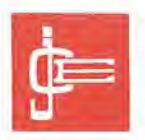

Le riviste "leader" in eiettronica.

# la garanzia di una

Le riviste JCE costituiscono ognuna un "leader" indiscusso nel loro settore specifico, grazie alla ormai più che ventennale tradizione di serietà editoriale.

Sperimentare, ad esempio, è riconosciuta come la più fantasiosa rivista italiana per appassionati di autocostruzioni elettroniche. Una vera e propria miniera di "idee per chi ama far da se". Non a caso <sup>i</sup> suoi articoli sono spesso ripresi da autorevoli riviste straniere.

Selezione di tecnica, è da oltre un ventennio la più apprezzata e diffusa rivista italiana per tecnici, radio-teleriparatori e studenti, da molti è considerata anche un libro di testo sempre aggiornato. La rivista ultimamente rivolge il suo interesse anche ai problemi commerciali del settore e dedica crescente spazio alia strumentazione elettronica con "special" di grande interesse e alia musica elettronica.

Elektor, la rivista edita in tutta Europa che interessa tanto lo sperimentatore quanto il professionisla di elettronica. I montaggi che la rivista propone, impiegano componenti

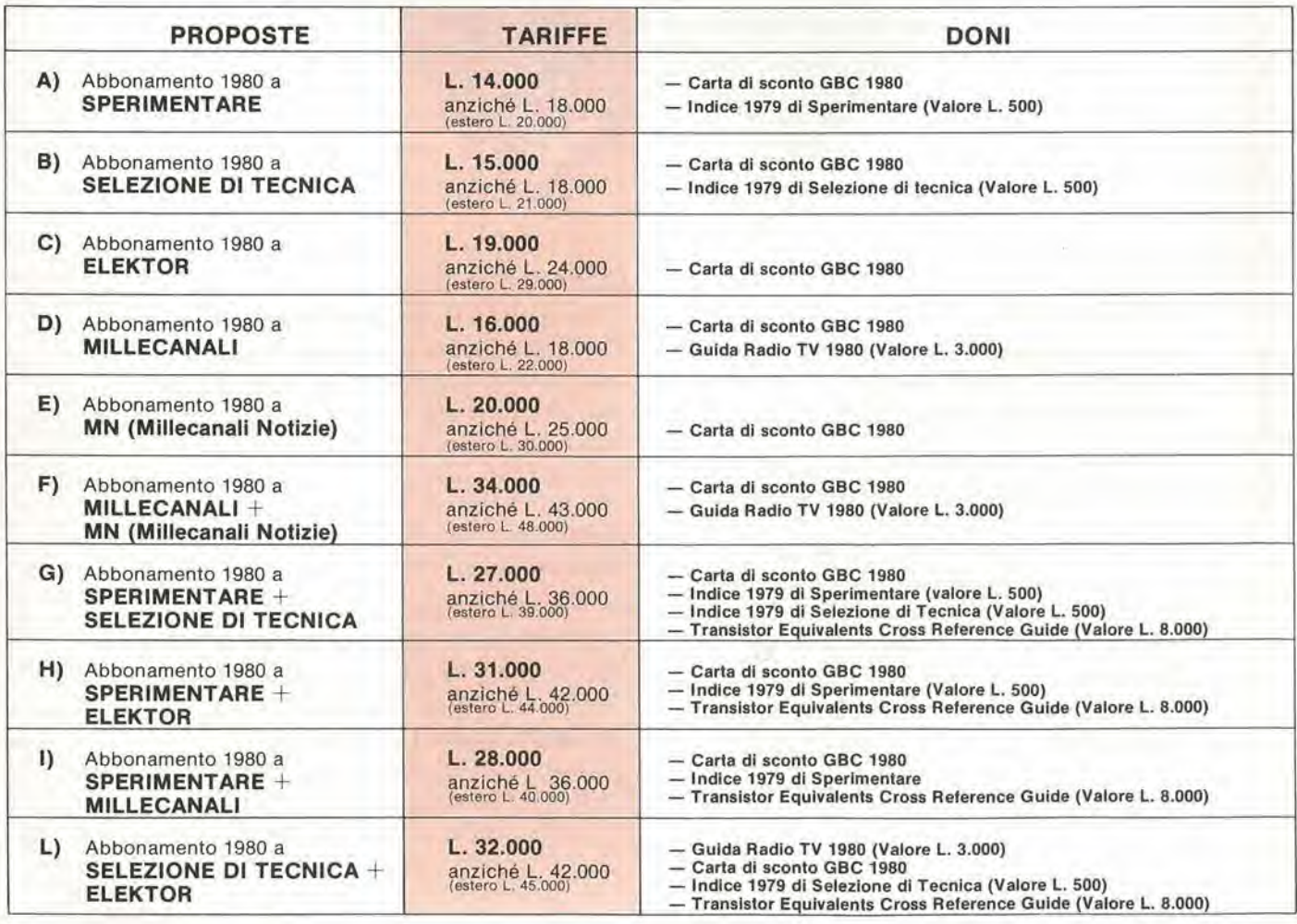

INOLTRE ... a tutti gli abbonati sconto 10% sui libri editi o distribuiti dalla JCE.
# scelta sicura.

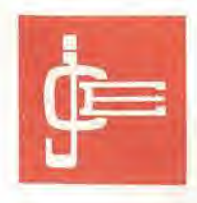

moderni con speciale inclinazione per gli IC, lineari e digitali più economici. Elektor stimola <sup>i</sup> lettori a seguire da vicino ogni progresso in elettronica.

Millecanali, la prima rivista italiana di broadcast, creò fin dal primo numero scalpore ed interesse. Oggi, grazie alla sua indiscussa professionalità è l'unica rivista che "fa opinione" nell'affascinante mondo delle radio e televisioni locali.

MN. (Millecanali Notizie) costituisce il complemento ideale di Millecanali. La periodicità quattordicinale, rende questo strumento di attualita agile e snello. MN oltre a una completa rassegna stampa relativa a TV locali, Rai, ecc. segnala anche, conferenze, materiali, programmi, ecc.

Gli abbonati alle riviste JCE sono da sempre in continue aumento e costituiscono la nostra migliore pubblicita.

Entrate anche voi nella elite dei nostri abbonati ... una categoria di privilegiati.

Le riviste "leader" cui "abbonarsi conviene".

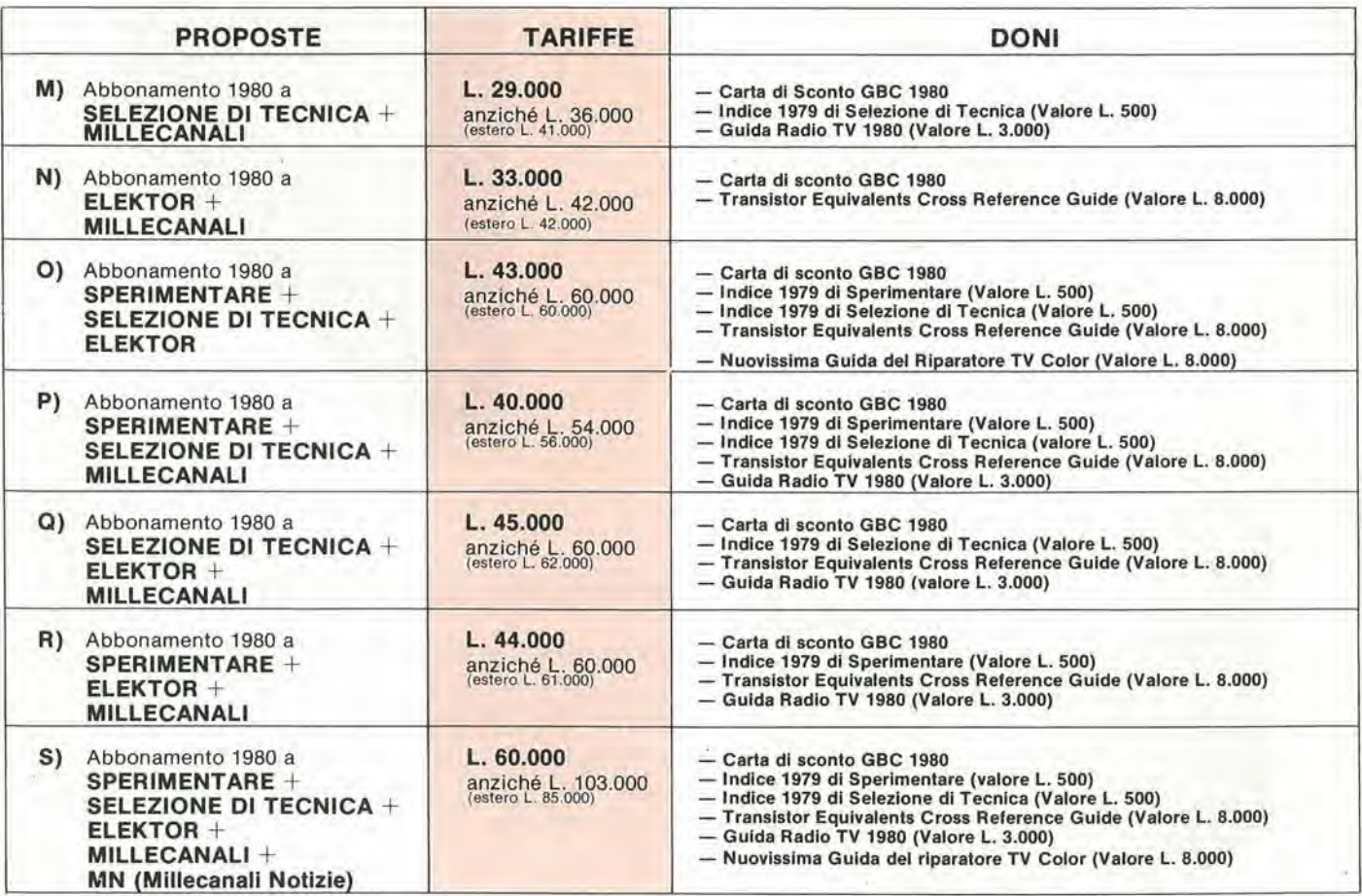

QUESTE CONDIZIONI SONO VALIDE FINO AL 31-1-1980

Dopo tale data sarà ancora possibile sottoscrivere abbonamenti alle taritfe indicate ma si perderà il diritto di doni.

# eperchi rinnova l'abbonamento

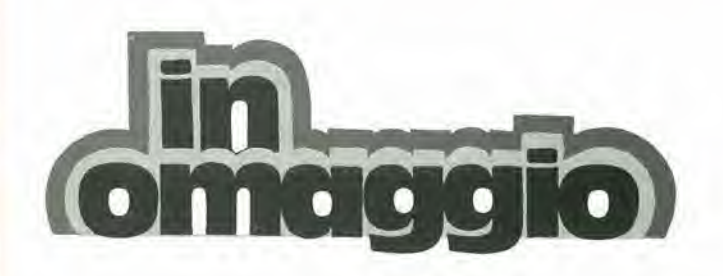

il 1°volume degli

### "APPUNTI di ELETTRONICA"

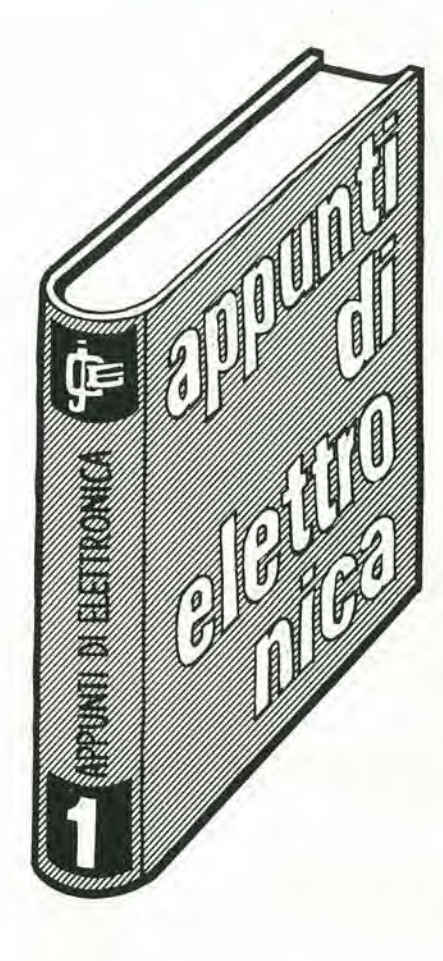

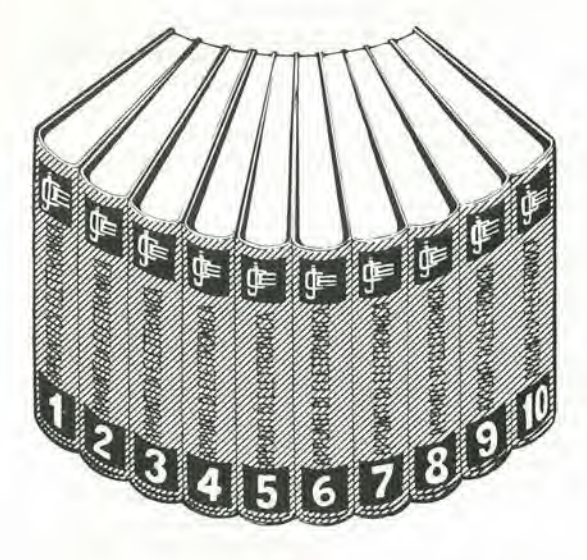

### un'opera eccezionale in 10 volumi

Gli appunti di elettronica dal 1980 non saranno più inseriti nella rivista Sperimentare ma saranno pubblicati in volumi separati per soddisfare una precisa richiesta dei nostri lettori.

## a chi si abbona ad almeno due riviste JCE

### sui seguenti libri:\*

 $\bullet$  1

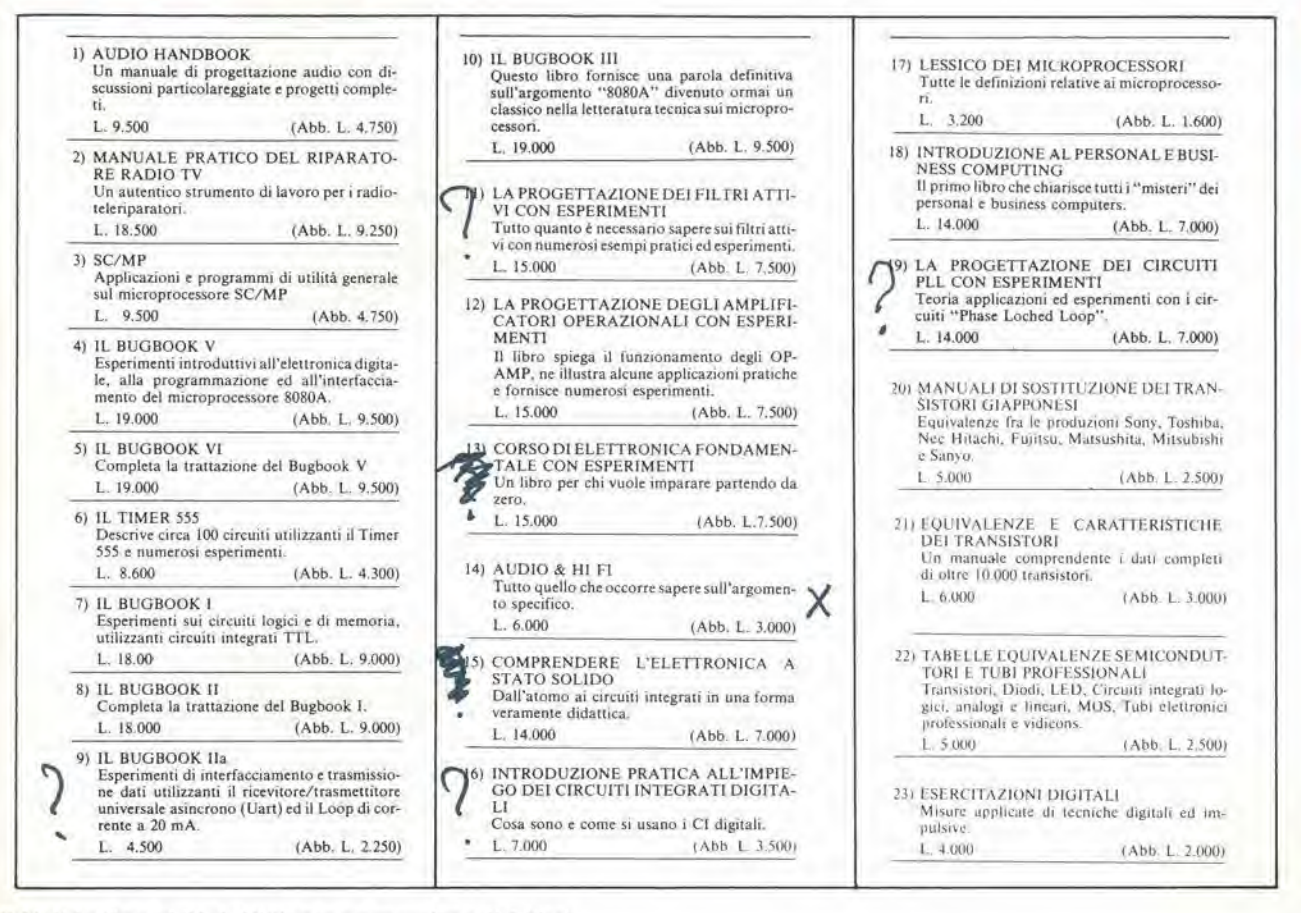

\* Valido fino al 31-1-1980 per un massimo di 5 libri

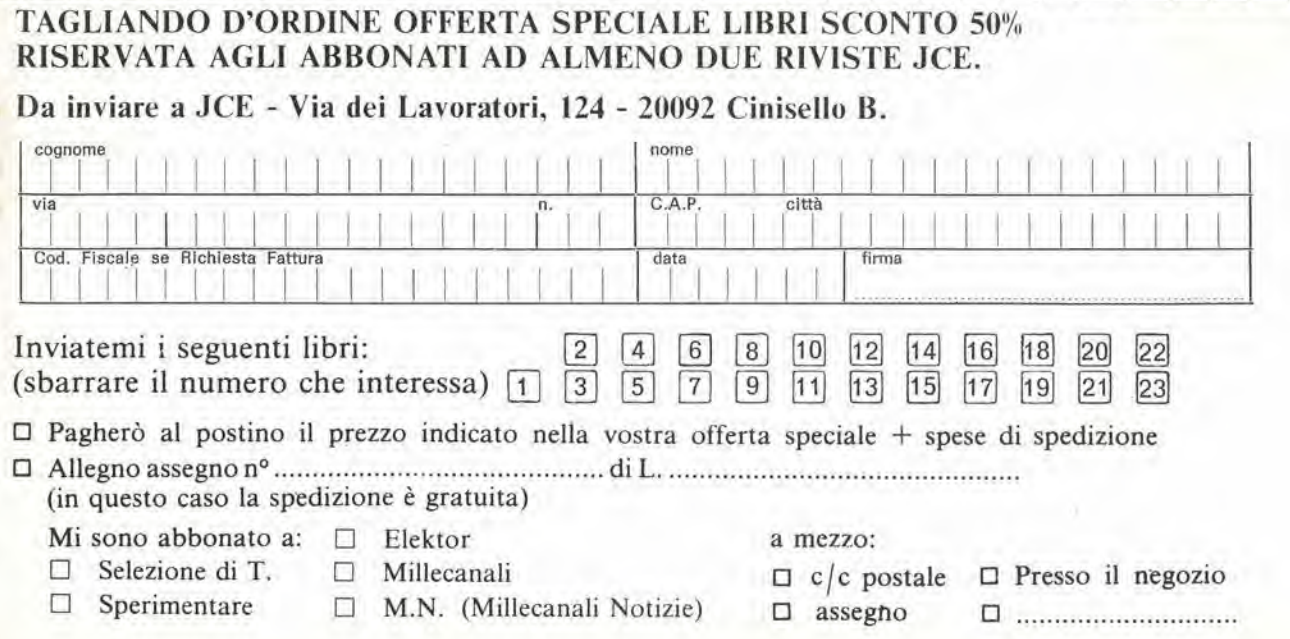

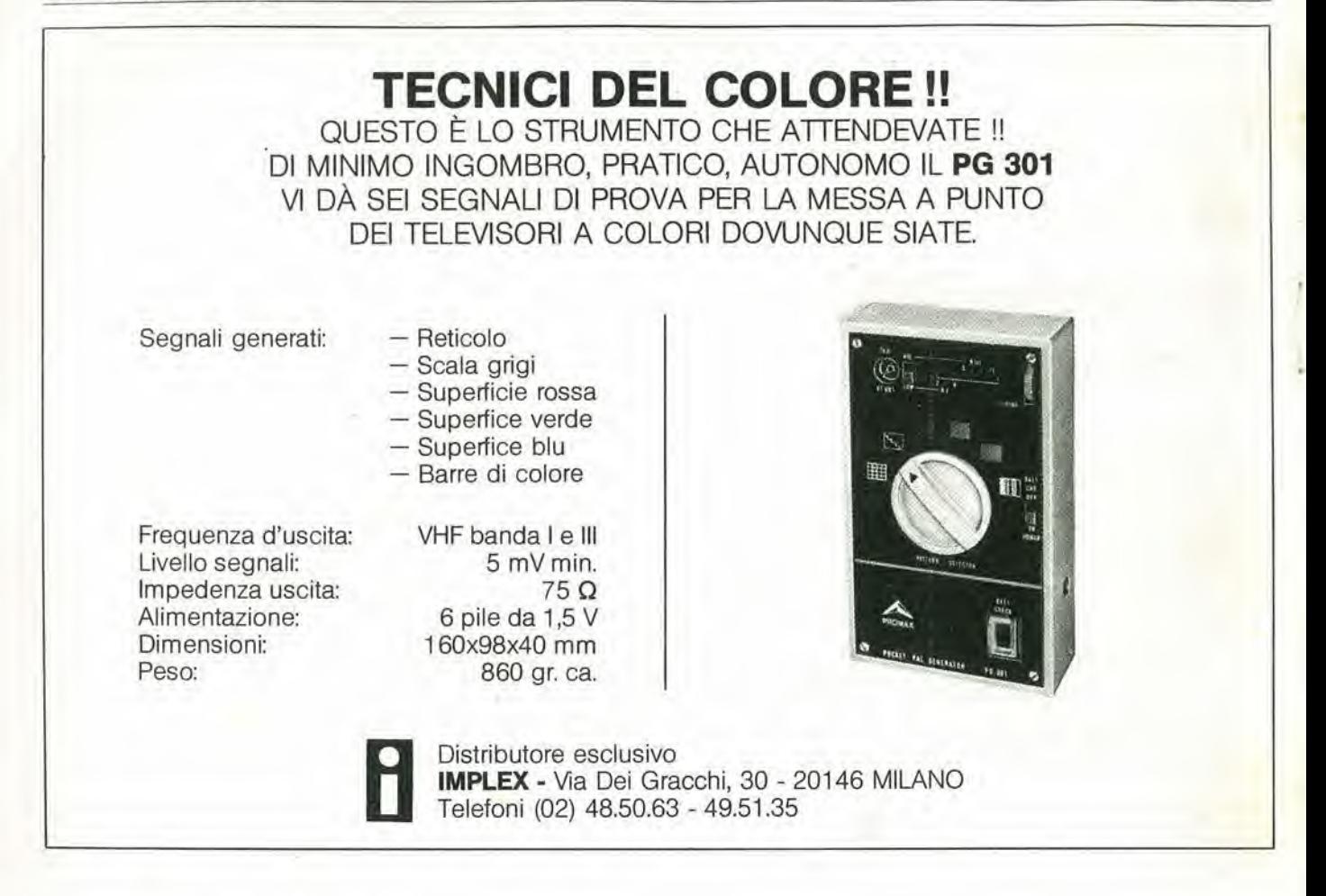

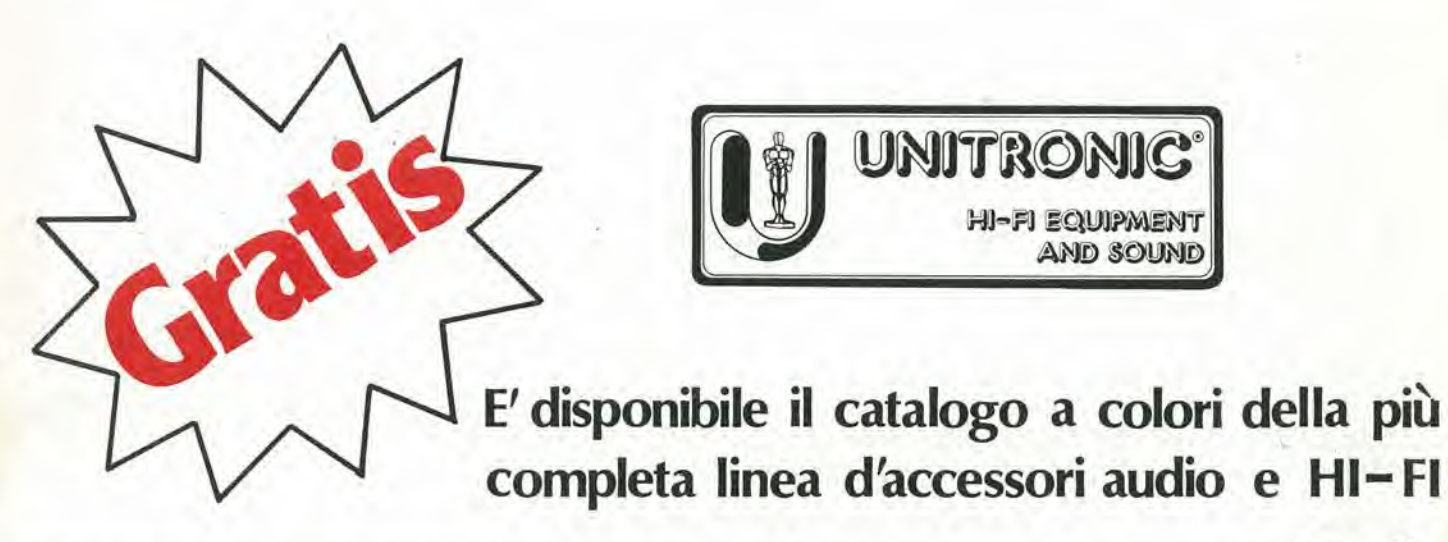

Attenzione richiedetelo con il presente tagliando allegando L. 500 in francobolli per contribute spese postali. Spedire a: UNITRONIC Division of GBC — Viale Matteotti, 66 — Cinisello B. — MILANO

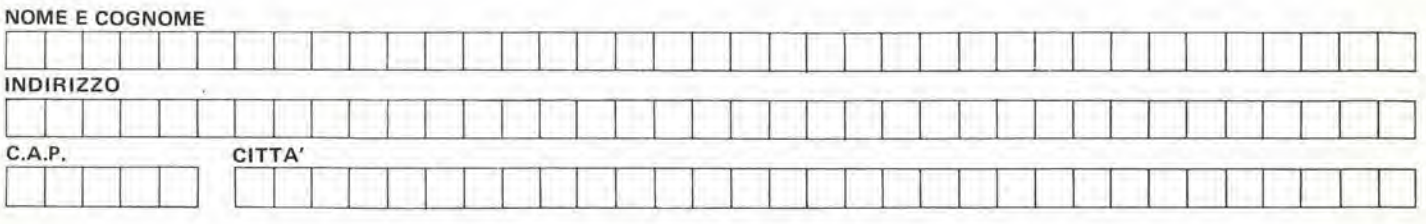

## DATA BOOK. MANUALI E LIBRI Dl ELETTRONICA

#### MANUALI Dl AUTODIDATTICA E SPERIMENTAZIONE

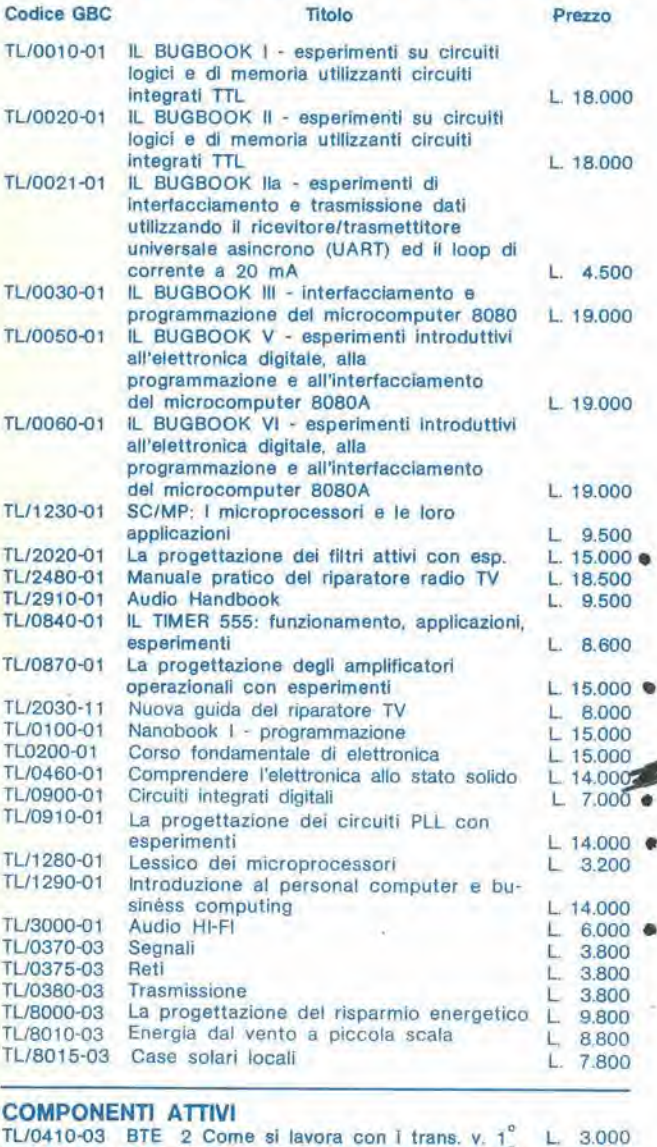

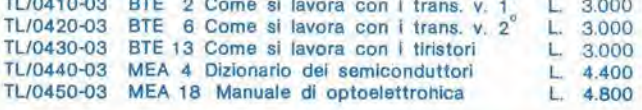

#### CIRCUITI ELETTRONICI

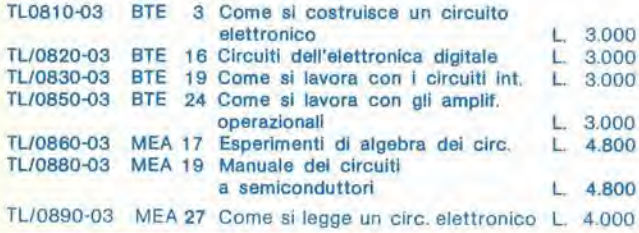

#### MICROPROCESSOR! E CALCOLATORI

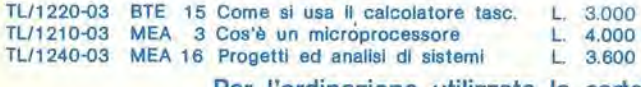

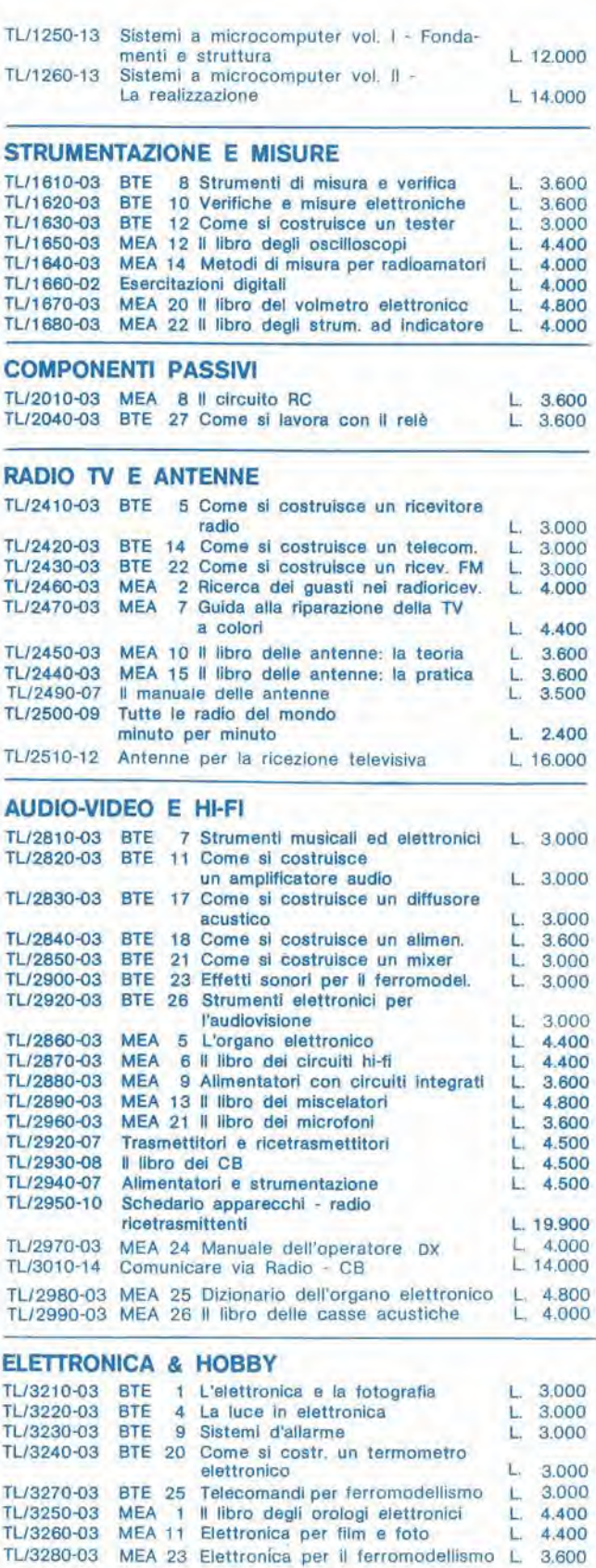

Per l'ordinazione utilizzate la cartolina apposita inserita in questa rivista

# DATA BOOK, MANUALI E LIBRI Dl ELETTRONICA

#### EQUIVALENZE

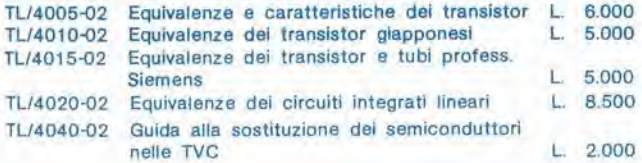

#### DATA BOOKS, CATALOGHI E MANUALI

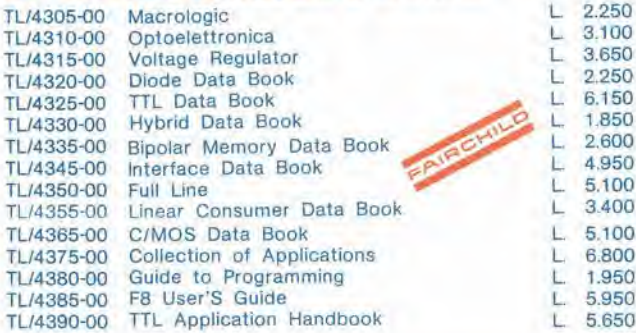

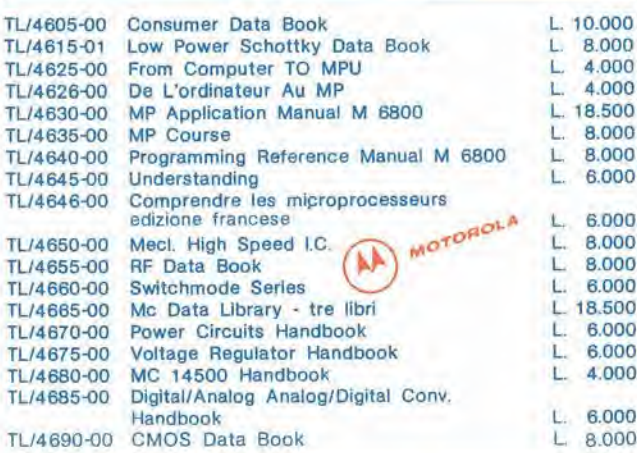

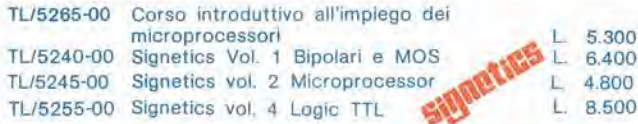

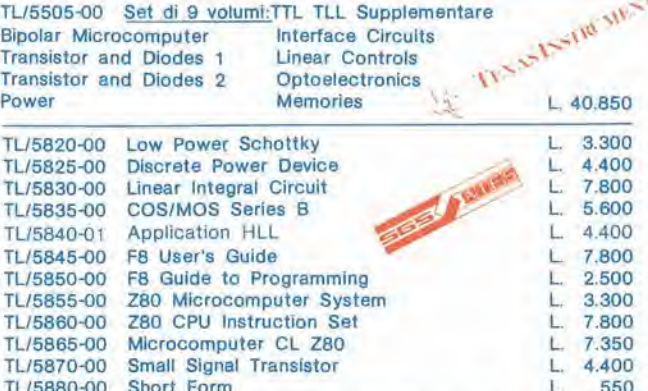

TL/5880-00 Short Form TL/5885-00 RF Transistors and Hybrid Circuits 79

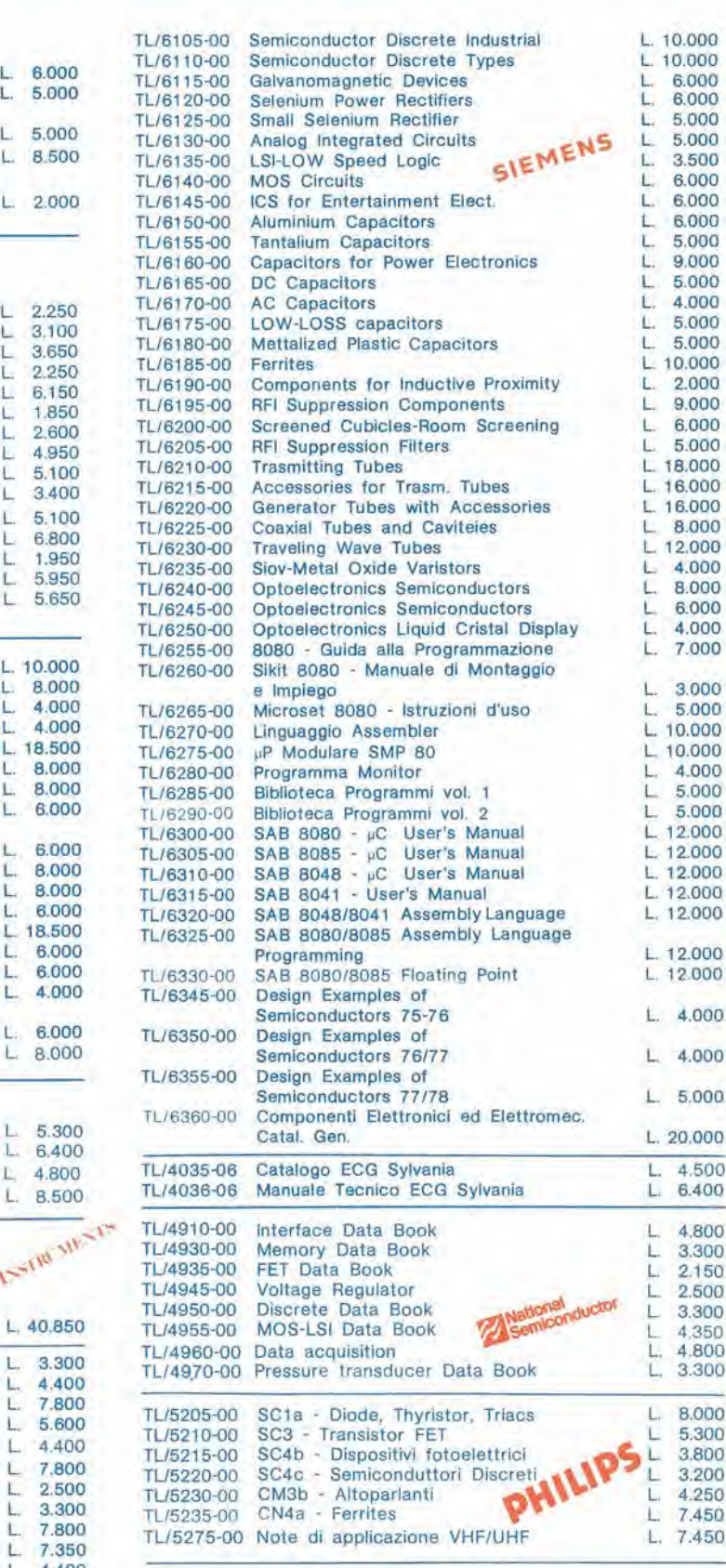

In vendita anche presso le sedi GBC - Tutti i prezzi sono comprensivi di IVA

L 550 L. 4.000

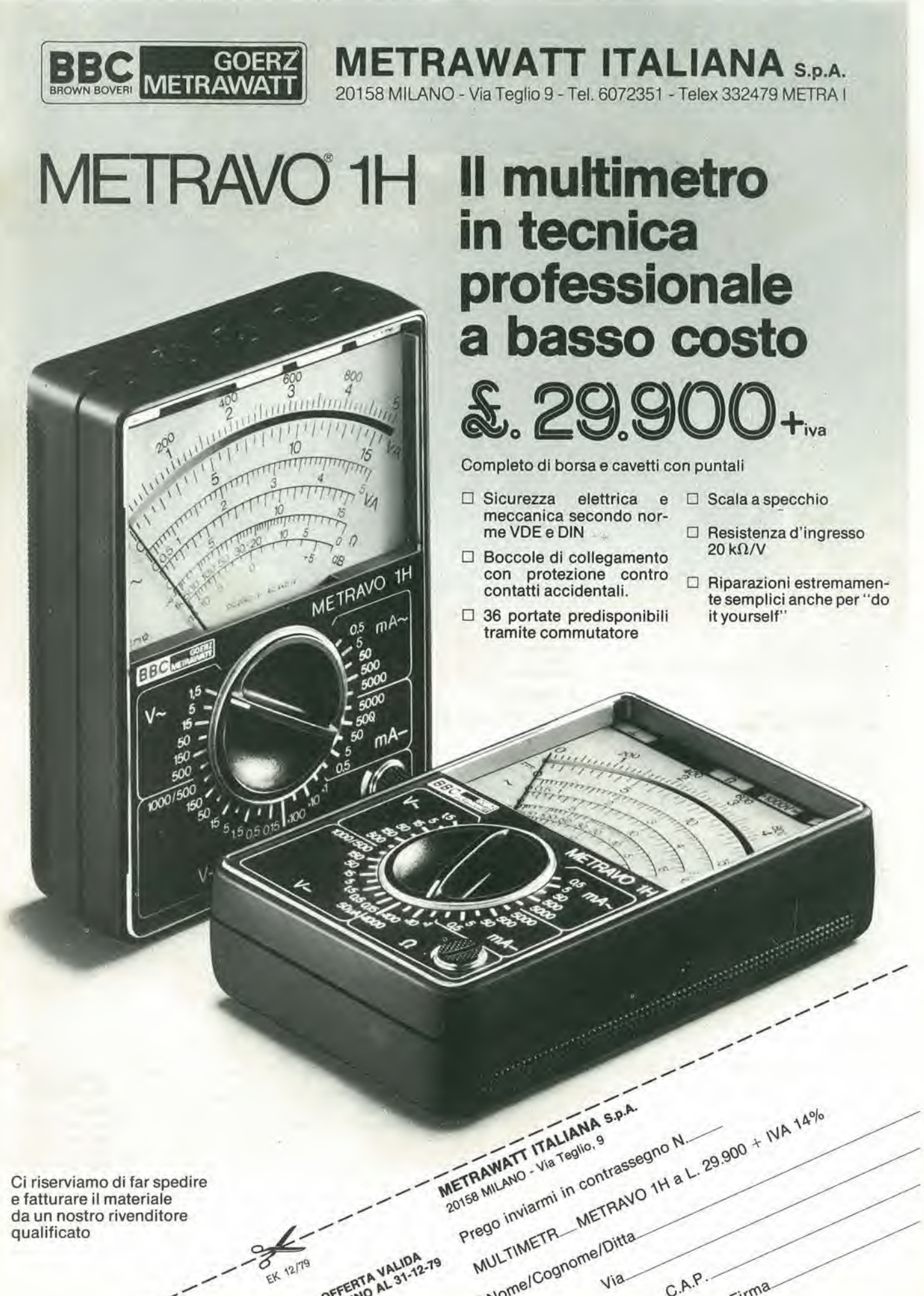

Nome/Cognome/Ditta

 $C.A.P.$ 

Firma

Ci riserviamo di far spedire e fatturare il materiale da un nostro rivenditore qualificato

EK 12/79

OFFERTA VALIT

12-76 - elektor dicembre 1979

best-sellers"

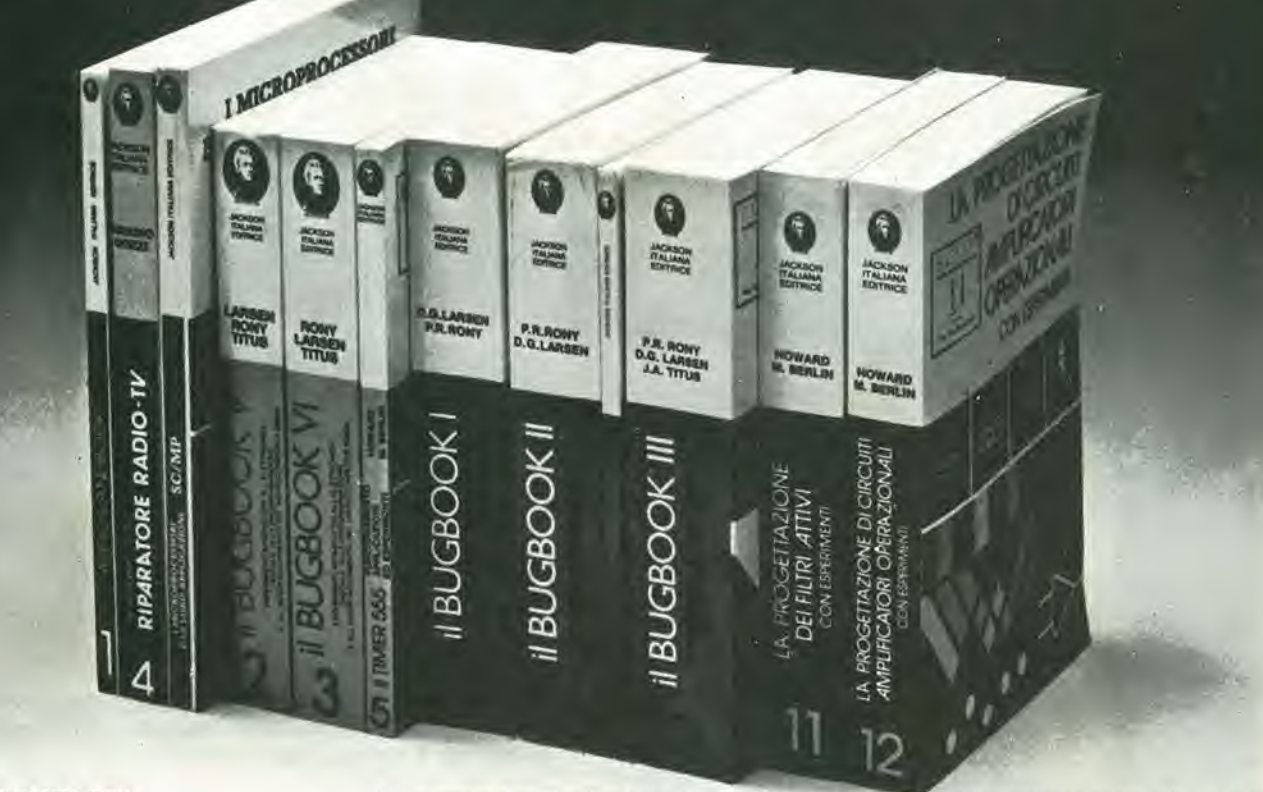

#### **AUDIO HANDBOOK**

Un manuale di progettazione audio con discussioni parti-colareggiate e progetti completi  $L.9.500$ (Abb. L. 8.550)

#### **MANUALE PRATICO DEL RIPARATORE RADIO-TV**

Un autentico strumento di lavoro. Fra i numerosi argomenti trattati figurano: il laboratorio. Il servizio a domicilio<br>Antenne singole e centralizzate. Riparazione dei TV b/n e<br>colore. Il ricevitore AM FM. Apparecchi e BF e CB. Strumentazione. Elenco ditte di radiotecnica, ecc. L. 18.500

(Abb L 16.650)

#### SC/MP

Nome

Questo testo sul microprocessore SC/MP è corredato da<br>una serie di esempi di applicazione e di programmi di uti-<br>lità generale, tali di germettere al lettore una immediata<br>verifica dei concetti teorici esposti e un'immedia  $L.9.500$ (Abb. L. 8.550)

#### IL BUGBOOK V E IL BUGBOOK VI

Esperimenti introduttivi all'elettronica digitale, alla programmazione ed all'interfacciamento del microprocesso-<br>re 8080A i Bugbook V e VI costituiscono i primi veri testi<br>organici a livello universitario sul microprocessori, con<br>organici a livello universitario sul microprocesso nia Polytechnic Institute, sono utilizzati in corsi aziendali

in seminari di aggiornamento tecnico e in scuole di tutto il mondo.

L. 19.000 ogni volume

#### IL TIMER 555

Il 555 è un temporizzatore dai mille usi. Il libro descrive<br>circa 100 circuiti utilizzanti questo dispositivo e numerosi esperimenti

 $L, 8.600$ (Abb. L 7 750)

(Abb L 17,100)

#### IL BUGBOOK I E IL BUGBOOK II

Strumenti di studio per i neofiti e di aggiornamento pro-<br>fessionale per chi gia vive l'elettronica "tradizionale", ressouraire per cin gia vive i electronica i tradizionale questi due libri complementari presentano esperimenti sui<br>circuiti logici e di memoria, utilizzanti circuiti integrati<br>TTL La teoria è subito colleggata alla sperim L. 18.000 ogni volume (Abb L 16.200)

#### IL BUGBOOK II/A

Esperimenti di interfacciamento e trasmissione dati utilizzanti il ricevitore (trasmettitore universale asincrono (Uart) ed il Loop di corrente a 20 mA.  $L.4,500$  $(Abb L 4 050)$ 

#### IL BUGBOOK III

Questo libro fornisce una parola definitiva sull'argomento<br>"8080A" divenuto ormai un classico nella letteratura

técnica sul microprocessori. Da ogni parte , sia da istituti di formazione che da varie case costruttrici, sono stati pubblicati manuali e libri di testo, ma nessuno raggiunge la completezza di questo Bugbook e, soprattutt L. 19,000

(Abb. L 17.100)

#### LA PROGETTAZIONE DEI FILTRI ATTIVI **CON ESPERIMENTI**

Tratta un argomento di notevole attualità, rendendolo<br>piano e comprensibile a tutti. Le riviste di settore dedica-<br>no ampio spazio a questo aspetto dell'elettronica da oltre<br>tre anni Questo libro raccoglie tutto quanto è n sapere sui filtri attivi aggiungendovi numerosi esempi pratici ed esperimenti  $L.15,000$ 

(Abb. L 13.500)

#### **LA PROGETTAZIONE** DEGLI AMPLIFICATORI OPERAZIONALI **CON ESPERIMENTI**

Gli amplificatori operazionali, in gergo chiamati OP-AMP<br>sono ormai diffusissimi in elettronica. Il libro ne spiega il<br>funzionamento illustra alcune applicazioni pratiche e forrisce numeros esperimenti. Le persone interessate all'argomento sono moltissime dal tecnico esperto al sempice<br>hobbista. Si tratta del miglior libro pubblicato nella matena specifica

(Abb. L. 13.500)

SCONTO 10%

CEDOLA DI COMMISSIONE LIBRARIA Da inviare a Jackson Italiana Editrice srl - Piazzale Massari, 22 - 20125 Milano.

□ Inviatemi i seguenti volumi pagherò al postino l'importo indicato più le spese di spedizione.

Cognome Via Città Cap. Codice Fiscale Data Firma

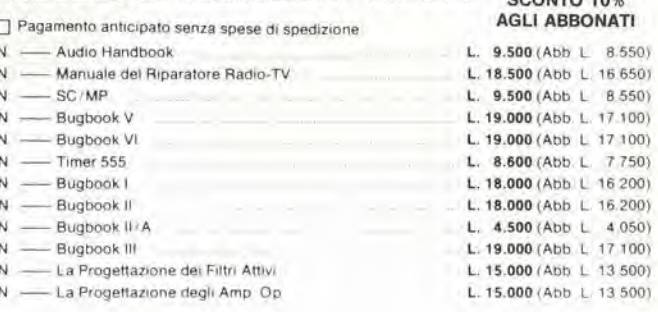

 $L. 15.000$ 

ecco cosa c'è sul NUMERO SPECIALE di **SPERI/MENTARE** dicembre 1979 gennaio 1980

Amplificatore per chitarra Come funzionano i trasformatori - l<sup>a</sup> parte Divisore per frequenzimetro Bobine RF su circuito stampato Sistema automatico d'illuminazione Ohmmetro digitale - ll<sup>a</sup> parte Amplificatori operazionali - l<sup>a</sup> parte String Sinthesizer - IV<sup>e</sup> parte Home computer. Amico 2000 - X<sup>a</sup> parte II timer 555 <sup>I</sup> Bread-Board CSC Lampeggiatore sequenziale a 10 LED Comandi di triac ad accoppiatore ottico Televisore individuale via satellite Cercametalli: note tecniche <sup>I</sup> moduli ILP: HY5 Lampeggiatore di potenza Antifurto per moto

**CORSO I FORMAZIONE LETTRONICA**  $\frac{1}{1}$ a parte

### BOX DI RESISTENZE UK 414 W

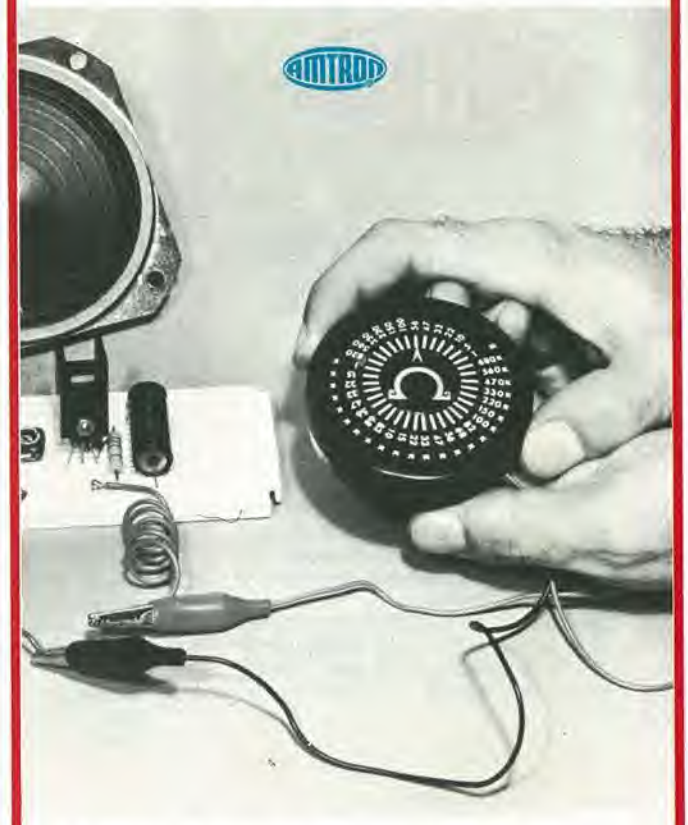

Questo dispositivo, consiste di un complesso di resistenze commutabili, dalla potenza di 1/3 di W, e dal valore, tra <sup>i</sup> terminali esterni, selezionabile tra  $5 \Omega$  ed 1 M $\Omega$ . Grazie alla particolare concezione tecnica, il tattore induttivo parassitario è ridottissimo, così come la capacita in gioco.

II box UK 414 W, serve quindi altrettanto bene al professionista della riparazione, cosi come a chi progetta circuiti elettronici, sia per diletto che come esercizio continuo della disciplina.

Con il box UK 414 W, si possono verificare i risultati dei calcoli, si può riscontrare I'effetto pratico che ha un dato valore resistivo in circuito, si possono compiere esperienze e rintracciare dei valori-guida. Raramente, con un costo cosi limitato si può acquistare un dispositivo tanto utile...

pubblicità della contra 12-78 — elektor dicembre 1979

IIK733A

©

**AIII RUD** 

LUCI PSICHEDELICHE 3 x1000 W

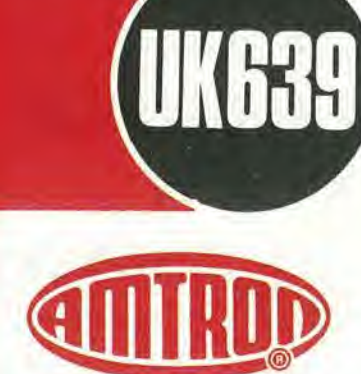

### INTERRUTTORE E VARIALUCE SENSITIVO UK 639

Attenuatore di luce TRIAC con originale sistema di pilotaggio che richiede il semplice tocco con un dito per esegulre sia le operazioni di regolazione che di accensione-spegnimento di una o più lampade.

Gli impieghi dell'UK 639 sono svariati: attenuazione delle luci negli appartamenti, nei negozi, nelle sale di proiezione, nei laboratori fotografici ecc.

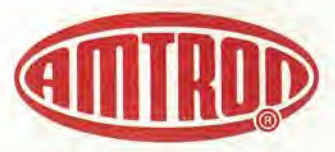

UK 993

### **GENERATORE** DI RETICOLO

### UK 993

Economico ed efficiente generatore di reticolo per regolazione della convergenza statica e dinamica dei televisori a colori e per sostituire il monoscopio nelle regolazioni di linearità verticale e orizzontale. Possibilità di visualizzare sullo schermo TV un reticolo bianco a righe perpendicolari oppure una serie di righe orizzontali o verticali. Alimentazione autonoma a batteria

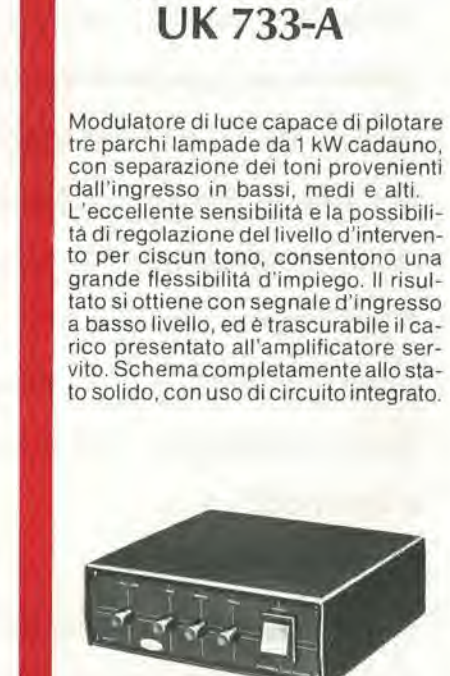

#### CARATTERISTICHE TECNICHE

#### Alimentazione;

115 - 230 <sup>V</sup> c.a. 50/60 Hz. Potenza massima uscita lampade:

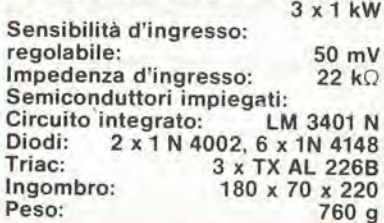

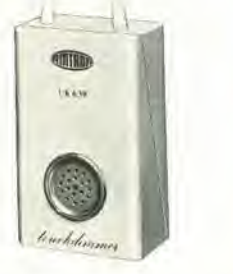

CARATTERISTICHE TECNICHE

Alimentazione: 220 V c.a 50 Hz<br>Potenza passante: 250 W ma Potenza passante:

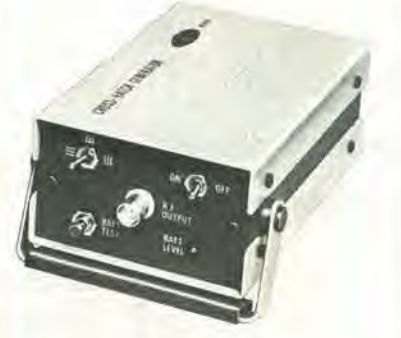

#### CARATTERISTICHE TECNICHE

Alimentazione: 9 Vc.c.<br>Assorbimento: 1,5 mA<br>Frequenza uscita: banda III<sup>a</sup> Assorbimento: Frequenza uscita:<br>Dimensioni:

145 x 100 x 56

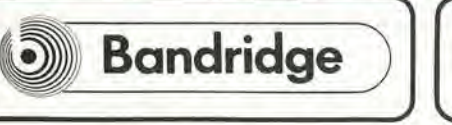

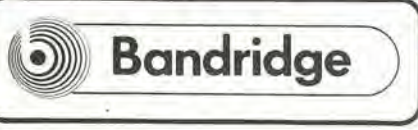

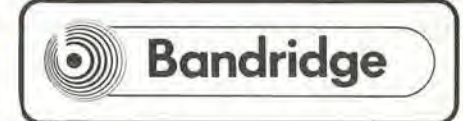

# certi oscilloscop certi oscilloscopi<br>da 15 <sub>MHz</sub> costano da 19 <sub>MHz</sub> costano<br>più di L. 800.000

## GOULD ADVANCE {nuovo} OS255 è l'alternativa

 $\bullet$  .  $\bullet$  .  $\bullet$  .  $\bullet$  .

banda passante DC - 15 MHz 2 canali con sensibilità 2 mV/cm

schermo rettangolare 8x10 cm con alta luminosità

somma e differenza algebrica dei canali <sup>1</sup> e 2 mediante <sup>i</sup> comandi ADD e INV CH2

L. 595.000\* e 2 anni di garanzia

» <sup>J</sup>' •

 $\bigcirc$   $\bigcirc$ 

Sincronismo TV automatico con separatore comandato dalla Time Base

117 AC

'"a <sup>I</sup>

W

\* II nuovo modello OS255 oftre preslazioni ancora migliorate rispetto al precedente modello OS250B, riconosciuto da migliaia di utilizzatori II miglior oscilloscopio a 15 MHz per il suo ottimo rapporto prestazioni/prezzo.

leggero (6 Kg) e compatto (14x30x46 cm) 2 canali d'ingresso con sensibilità da 2 mV/cm a 25 V/cm in 12 portale

 $\frac{1}{\sqrt{2}}$ 

base dei tempi variabile con continuita da 100 ns/cm a 0,5 sec/cm

Se le Vostre esigenze si fermano a 12 MHz, il modello OS253 è l'alternativa:  $\Box$  495.000

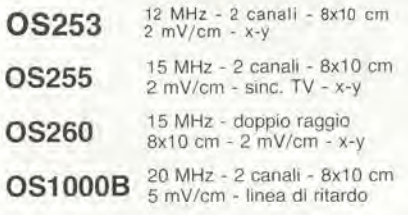

TUTTI <sup>I</sup> MODELLI HANNO CONSEGNA PRONTA

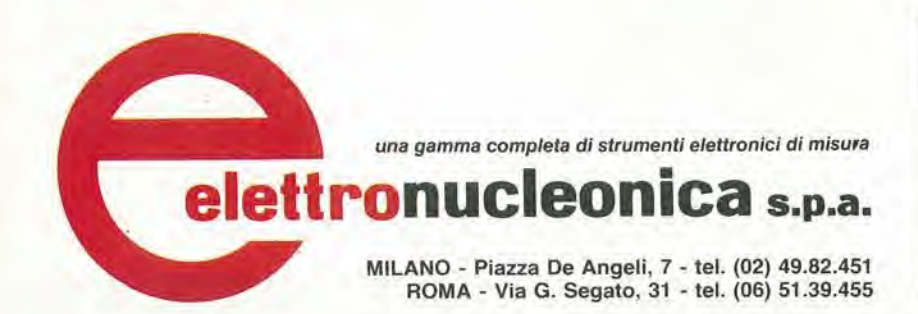

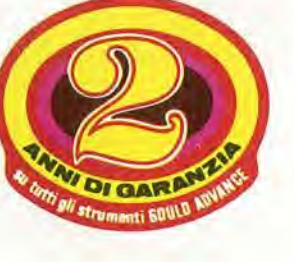

OSIIOO OS3000A OS3500 OS4000 OS4100 30 MHz - 2 canali - 8x10 cm <sup>1</sup> mV/cm - trigger delay - x-y 40 MHz - 2 canali - 8x10 cm 5 mV/cm - 2 basi dei tempi 60 MHz - 2 canali - 8x10 cm <sup>5</sup> mV/cm - 2 basi dei tempi Oscilloscopio a memoria digitale 1024x8 bit - sampling rate 550 ns Oscilloscopio a memoria digitale<br>1024x8 bit - 100 $\mu$ V/cm - 1 $\mu$ s

#### $^{\circ}$  Mag. 79 - Pag. alla consegna. IVA esclusa, 1 Lgs = Lire 1700  $\pm$  2 $\frac{3}{4}$ EK11/79 elettronucleonica S.p.A.

### Desidero <sup>D</sup> maggiorl informazioni su gl! Oscilloscopi Gould Advance modello

avere una dimostrazione degli Oscilloscopi Gould Advance modello

Nome e Cognome

Ditta o Ente

Indirizzo

## STRUMENTI

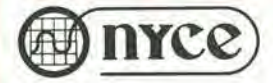

#### Alimentatore di potenza per laboratorio "NYCE" Mod. PL 310

- **Mod. PL 310**<br>● Norme di sicurezza IEC 348 • Norme di sicurezza IEC 348<br>• Due indicatori numerici della tensione e della corrente - 4 digit LED per
- indicatore • Uscita corrente istantanea
- **· Indicazione corrente costante**
- **Selezione voltaggio c.a.**
- Specifiche tecniche

Tensione d'entrata: 110-120-220-240 Vc.a.  $± 10% a 48-63 Hz$ Tensione d'uscita: con continuità 0:31 V

Corrente d'uscita max: 0-2 A Stabilita: per ± 10% di rete < 0,01% Ronzio residue: < <sup>1</sup> mV Dimensioni; 235 x 175 x 155 TS/2584-00

Multitester "NYCE"

Mod. VF-25 W

- $\bullet$  20.000  $\Omega$ /V • Versatile <sup>e</sup> compatto
- Duplicatore di portata

• Movimento antiurto su rubino

Specifiche tecniche

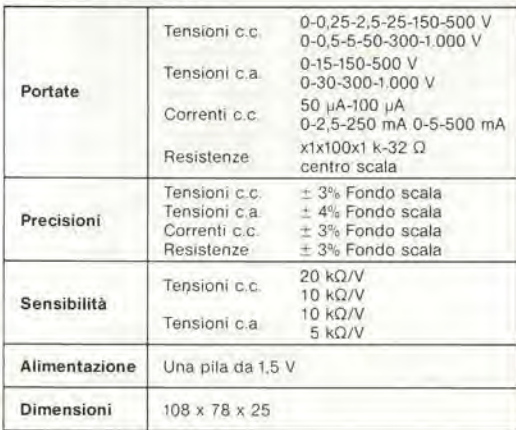

TS/2566-00

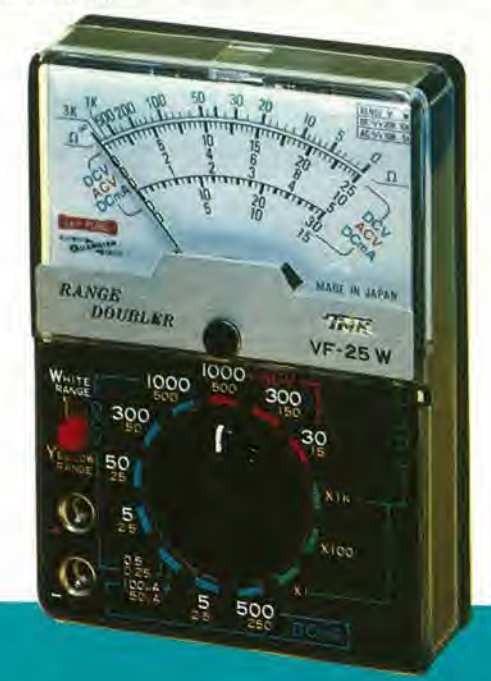

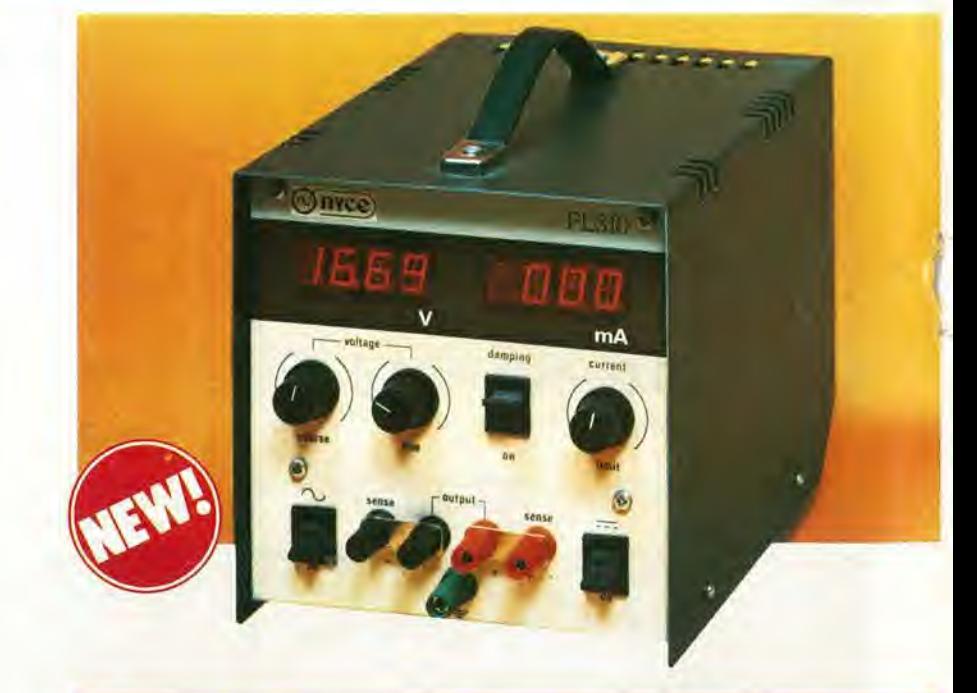

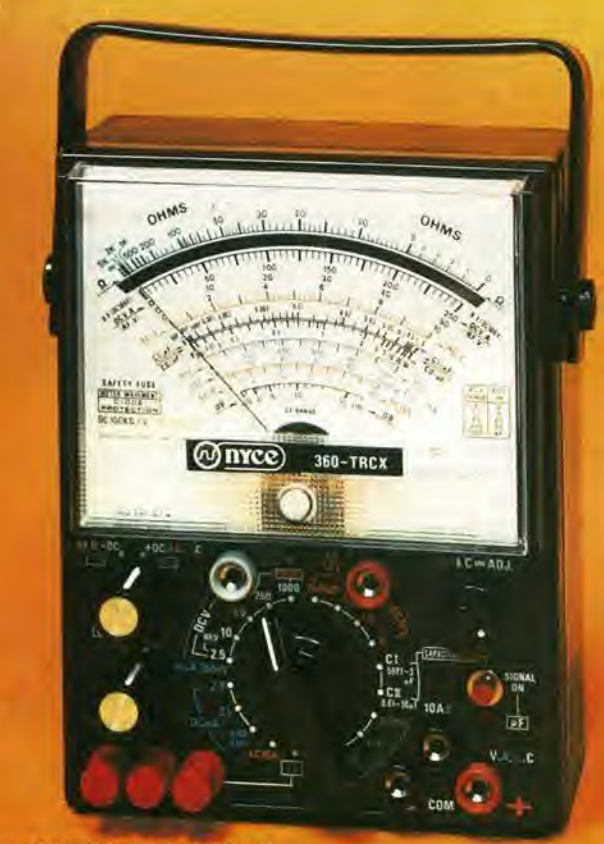

#### Multitester "NYCE' Mod. 360 TRCX

- Scala <sup>a</sup> specchio per elirhinare gli errori di parallasse
- Movimento antiurto
- Protezione con diodi <sup>e</sup> fusibile
- Protezione con diodi e i<br>• Sensibilità, 100.000 Ω/V

Specifiche tecniche Portate<sup>-</sup> Tensioni in c.c 0,25-2,5-10-50-250- 1000 V Tensioni in c.a.. 5-10-50-250-1 000 V Correnti in c.c.: 10 pA - 2,5 mA - 25 mA 500 mA -10 A Correnti in c.a : 10 A Resistenze: x1 - xlO - xl.000 - xtO.OOO Q Decibels: -10 dB +16 dB +62 dB Misure speciali ottenute con alimentazione: 2 pile / torcia da 1,5 V<br>Transistors. HFE 0-1000/ICO: 0-50 pA Capacità: 5 pF 30~µF/0,01-50 µF Dimensioni; 180 x 140 x 80 TS/2567-00

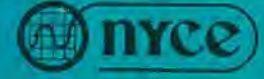

NYCE the best in the instruments field 2 LAKE AVENUE EXT aAMAURY<br>12051 772-6676 - Telex 972443

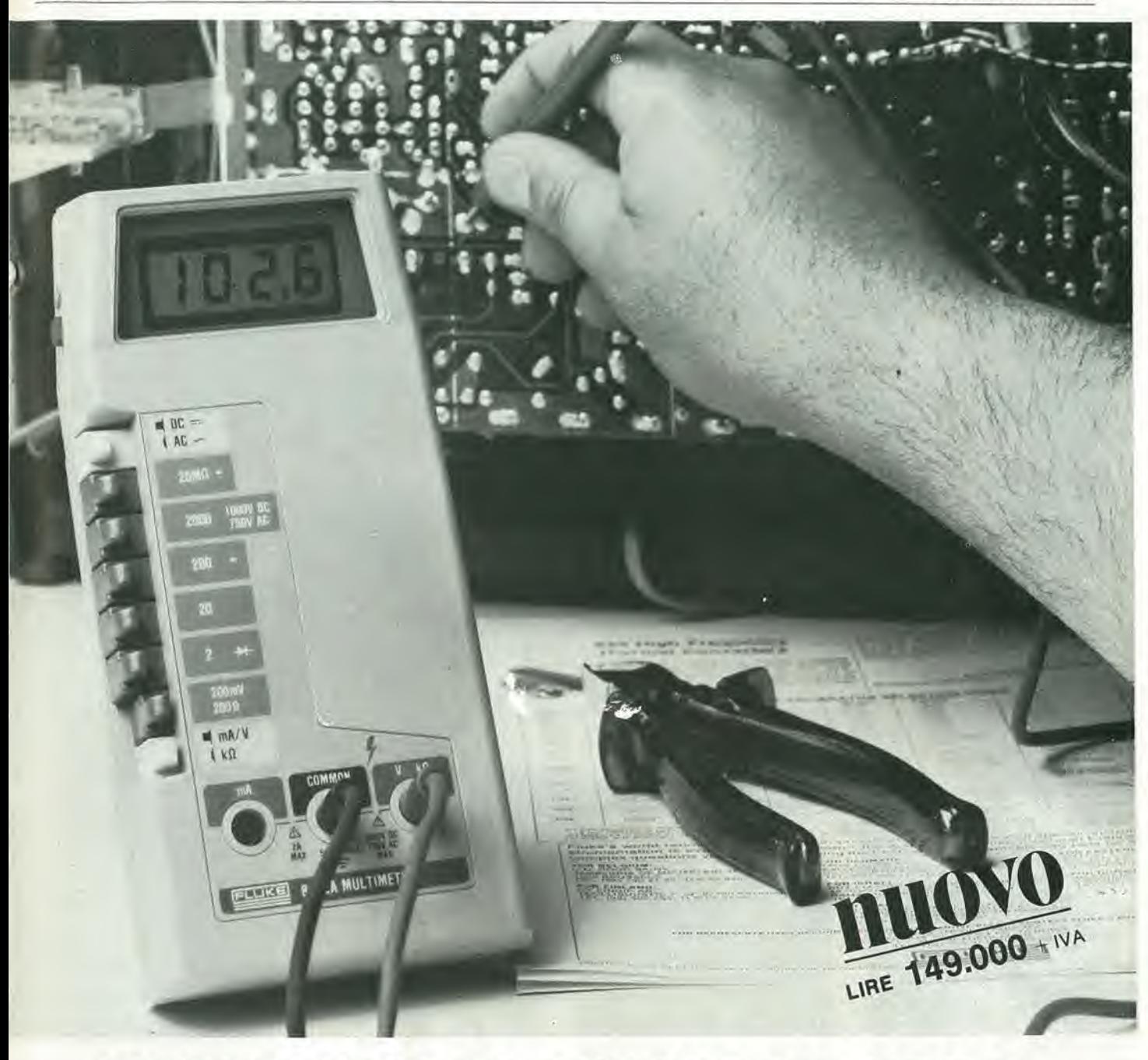

# DIMENTICA LANALOGICO

II nuovo multimetro digitale FLUKE 8022A ha <sup>11</sup> Misura resistenze, tensioni e correnti continue prezzo di un buon tester analogico. ed alternate e prova <sup>i</sup> diodi. Acquistando un Fluke avrai perd uno strumento Dimentica il tester analogico, indistruttibile con 6 funzioni, 24 scale, precisione non aspettare ulteriormente, Multimetri FLUKE 8022A a lire 149.000 + 1.V.A. e spese di spedizione controllata da un cristallo di quarzo e protezione regalati un Fluke digitale. totale anche nella scala degli ohms. Compatto, leggero, robusto il Fluke 8022A è  $0356$ completo di cavetti speciali di sicurezza per misure in alta tensione. GIOVA 346 1555311 761 3 Mire  $\frac{9}{181}$ Passa al Digitale con FLUKE!  $C$ <sub>"</sub> REPARTO **FLUKE** mod. 8022 A  $4/6$ ov EK 12/79

## oscilloscopio doppia traccia G 4001 DT

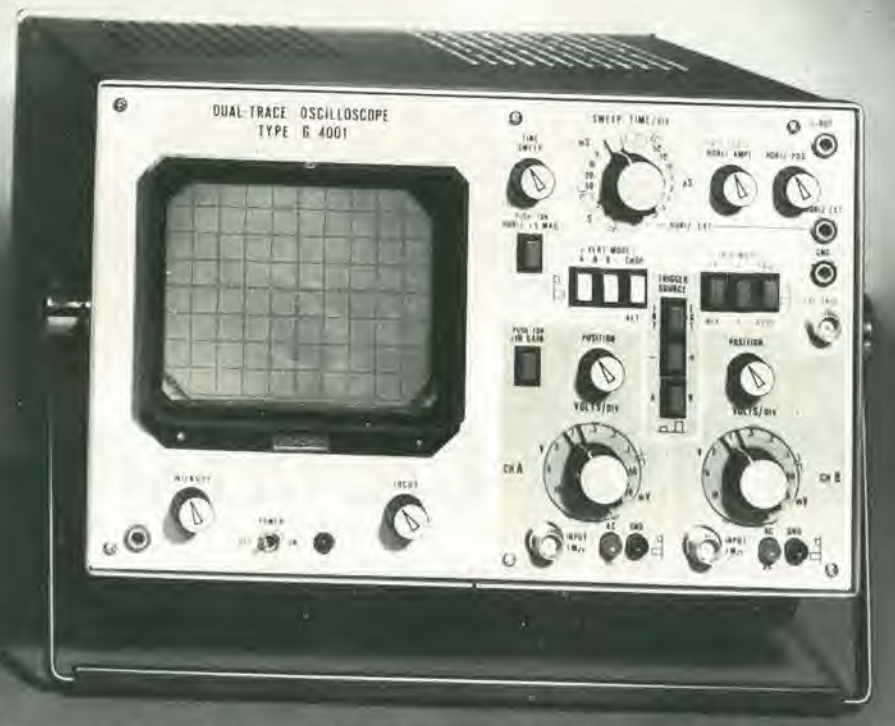

## banda passante 20 MHz

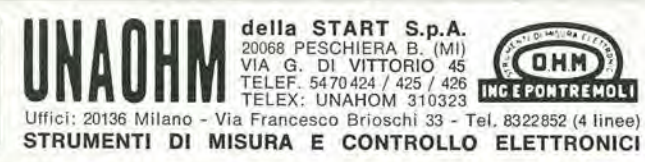

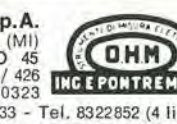

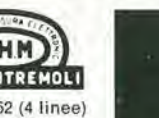

# **Multimetri digitali Philips.** IImeglio in prestazioni e prezzo.

Da una analisi comparativa del rapporto prestazioni/prezzo i Multimetri Digitali PM 2517 risultano vincenti.

Pur fornendo superbe prestazioni da strumenti di laboratorio quali le quattro cifre piene e le gamme automatiche, vengono offerti ad un prezzo altamente competitivo.

 $\sim$ 

Il multimetro a 4 citre<br>Il multimetro a 4 citre<br>senza compromessi

F25.1

1 2517 X <sub>multimeter</sub>

Displays a 4 cifre piene: aumentata risoluzione rispetto ai 3<sup>1</sup>/2 cifre. Inoltre indicatore dell'unità di misura.

Scelta tra LED e LCD: scegliete secondo le vostre preferenze.

Cambio gamma automatico: per praticità di misura. Naturalmente vi è anche quello manuale.

Vero valore efficace: il solo modo per misurare correttamente segnali in c.a. non perfettamente sinusoidali.

Elevata risoluzione ed accuratezza: grazie alle 4 cifre piene e l'elevata sensibilità.

Correnti sino a 10 A: la tendenza di utilizzare tensioni sempre piu basse richiede tassativamente di poter misurare sino a 10 A.

Protezione dai sovraccarichi: e impossibile danneggiarlo.

Qualità<br>Qualità

Vi invitiamo a considerare le caratteristiche professionali sotto elencate, unitamente alla possibilità di scegliere tra il modello con display a cristalli liquidi e quello a LED, la realizzazione ergonomica, robusta e compatta e giudicare quindi la fondatezza della nostra asserzione.

Piccolo ma robusto: non fragile plastica o deboli commutatori.

Massize multimeter Phillips

Design ergonomico: funziona in ogni posizione, automaticamente

> Misura anche le temperature; la sonda opzionale consente questa misura utilissima per la ricerca guasti.

Congelamento della misura indicata: un grande vantaggio ottenibile con lo speciale puntale opzionale.

Rispetta le norme internazionali: quali? Virtualmente tutte.

Fillalt: BOLOGNA (051) 493.046 CAGLIARI (070) 666.740 PADOVA (049) 657.700 ROMA (06) 382.041 TORINO (011) 210.404/8

Philips S.p.A. Sezione Scienza & Industria Viale Elvezla, 2 - 20052 Monza Tel. (039) 36.35.240 - 36.35.248

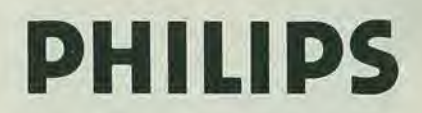

PHILIPS Test & Measuring **Instruments** 

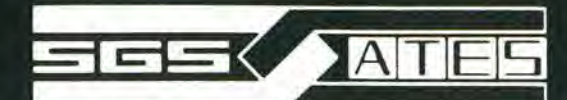

# **NANOCOMPUTER Z80**

Sistema basato sulla CPU Z80 studiato dalla SGS-ATES espressamente per impieghi didattici.

- IL PIU' POTENTE SISTEMA DIDATTICO SUL MERCATO 4K di RAM, 2K di ROM, interfaccia per terminale seriale e cassette magnetiche, 4 porte di I/O, tastiera a 26 tasti, display a 8 digit, accessibilità al bus completa.
- UTILIZZABILE ANCHE PER SVILUPPO HARDWARE Una scheda addizionale contenente un breadboard senza saldature e dotata di interruttori ed indicatori luminosi, permette di sviluppare circuiti di interfaccia di crescente complessità.
- MASSIMA FLESSIBILITA' ED ESPANDIBILITA' Espansione sulla scheda fino a 16K di RAM. 8K di ROM, USART, stampante parallela, espansione attraverso schede addizionali fino a 64K di RAM/ROM, interfaccia video e floppy disk.
- NON SOLO UN MANUALE DI ISTRUZIONE Tre libri in italiano, pensati come parte integrante del sistema.

AND COMPUTER

• COMPLETO SUPPORTO SOFTWARE <sup>E</sup> HARDWARE Un monitor da 2K, assembler/editor/debugger, BASIC, tutto su una sola scheda. Kit di espansione, alimentatori, schede per esperimenti, schede a wire wrap, connettori, cavi ...